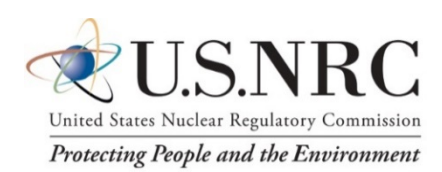

# *Fracture Analysis of Vessels – Oak Ridge FAVOR v20.1.12 User's Guide*

Date:

Drafted: September 2020

Updated: June 2021

Completed: June 2021

NUMARK Associates, Inc: *Terry Dickson Marvin Smith Andrew Dyszel*

NRC Contributors: *Patrick Raynaud* Senior Materials Engineer Component Integrity Branch

Project Manager Senior Technical Reviewer

**Division of Engineering Office of Nuclear Regulatory Research U.S. Nuclear Regulatory Commission Washington, DC 20555–0001**

#### **DISCLAIMER**

**This report was prepared as an account of work sponsored by an agency of the U.S. Government. Neither the U.S. Government nor any agency thereof, nor any employee, makes any warranty, expressed or implied, or assumes any legal liability or responsibility for any third party's use, or the results of such use, of any information, apparatus, product, or process disclosed in this publication, or represents that its use by such third party complies with applicable law.**

**This report does not contain or imply legally binding requirements. Nor does this report establish or modify any regulatory guidance or positions of the U.S. Nuclear Regulatory Commission and is not binding on the Commission.**

## **CONTENTS**

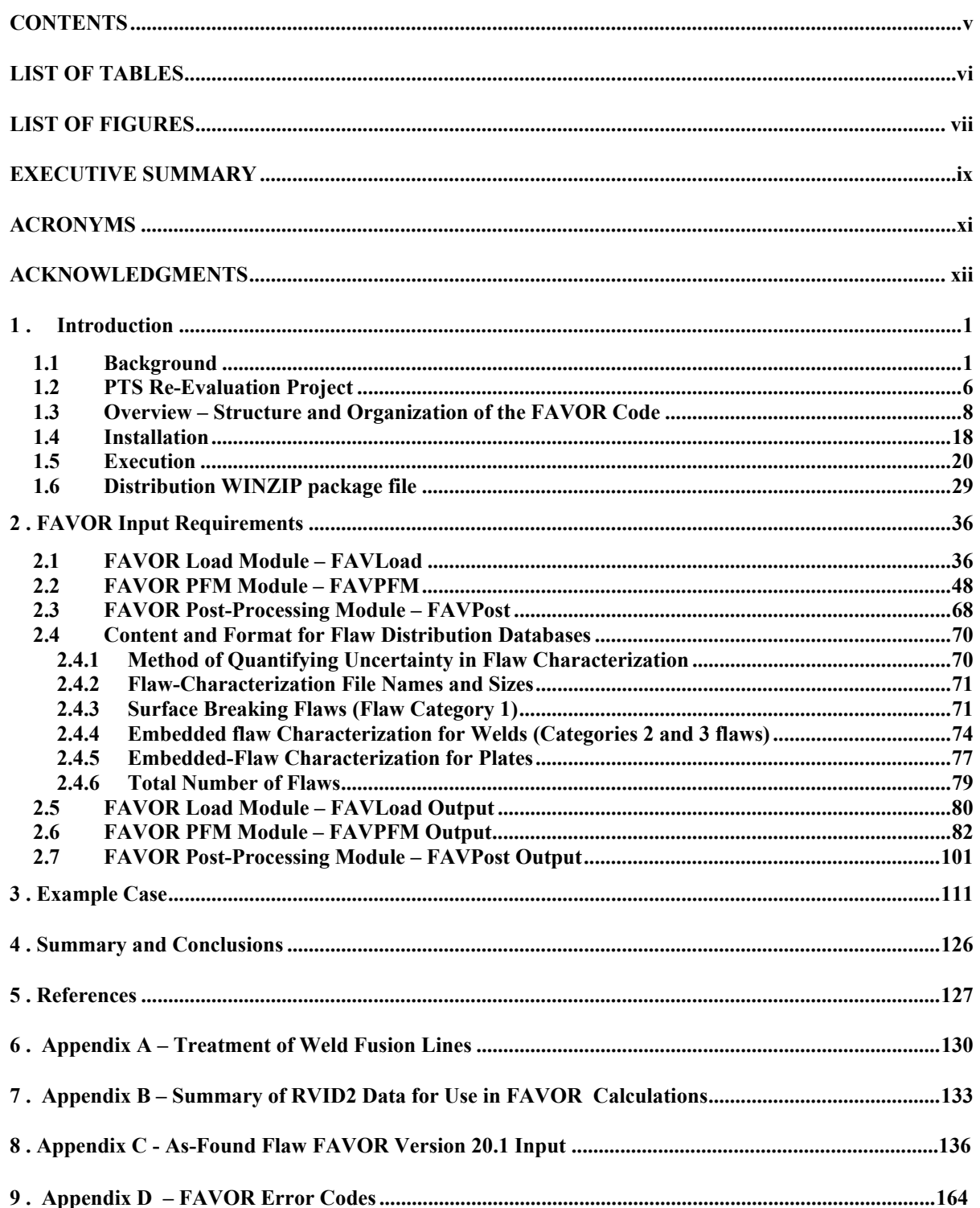

## **LIST OF TABLES**

#### **Table Page**

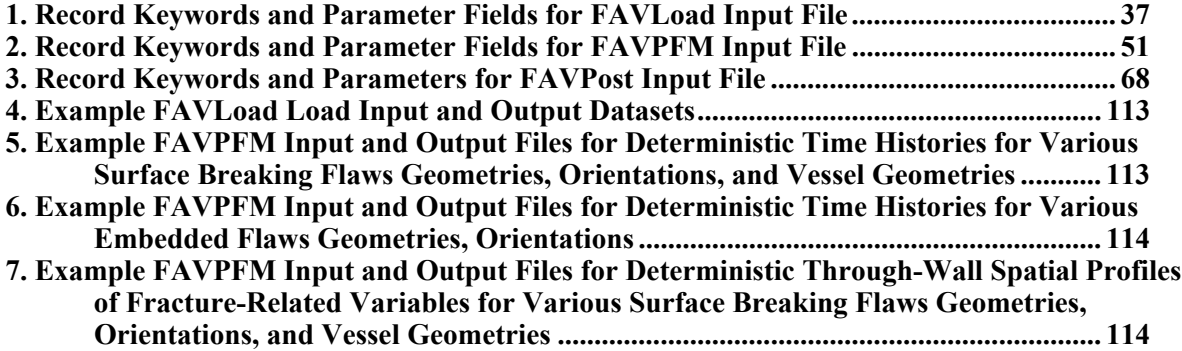

## **LIST OF FIGURES**

#### **Figure** Page

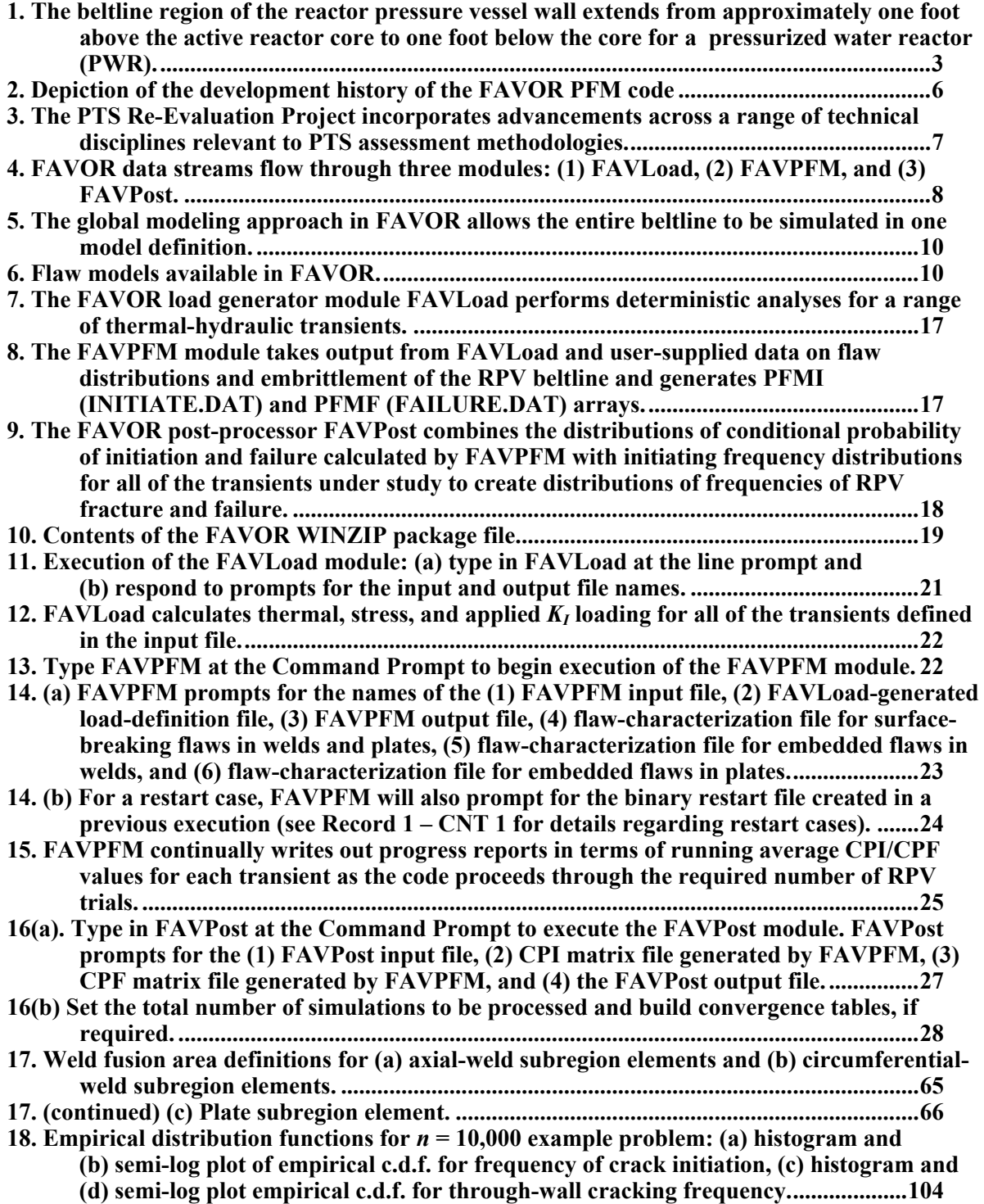

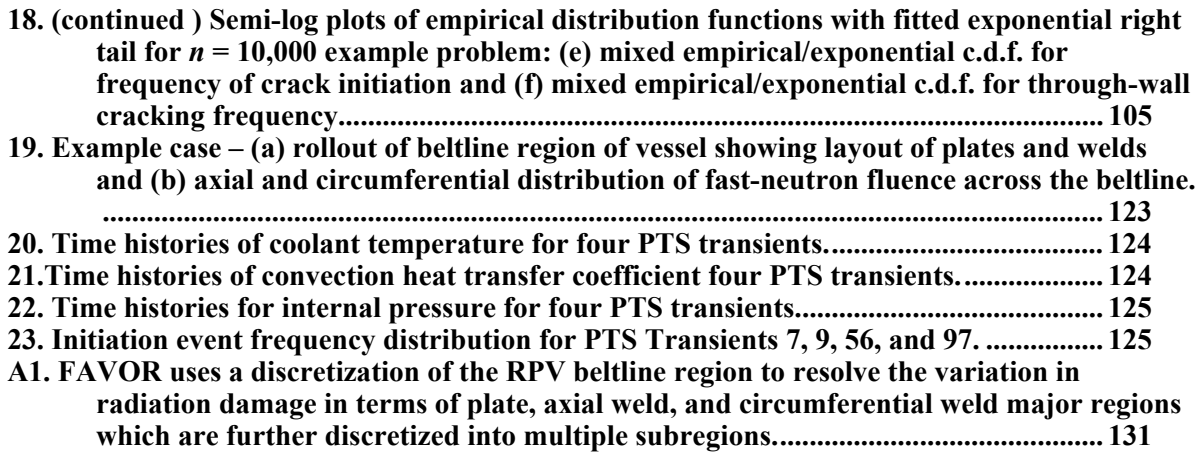

## **EXECUTIVE SUMMARY**

The **F**racture **A**nalysis of **V**essels – **O**ak **R**idge (**FAVOR**) computer program has been developed to perform deterministic and probabilistic risk-informed analyses of the structural integrity of a nuclear reactor pressure vessel (RPV) when subjected to a range of thermal-hydraulic events. The focus of this analysis is the beltline region of the RPV wall.

Overcooling events, where the temperature of the coolant in contact with the inner surface of the RPV wall rapidly decreases with time, produce time-dependent temperature gradients that induce biaxial stress states varying in magnitude through the vessel wall. Near the inner surface and through most of the wall thickness, the stresses are tensile, thus generating Mode I opening driving forces that can act on possible existing internal surface-breaking or embedded flaws near the wetted inner surface. If the internal pressure of the coolant is sufficiently high, then the combined thermal plus mechanical loading results in a transient condition known as a pressurized-thermal shock (PTS) event.

Normal planned reactor operational transients, such as start-up, cool-down, and leak-test can also present challenges to the structural integrity of the RPV. FAVOR, v16.1 is an evolution of the FAVOR code (version 06.1) used to develop the PTS risk estimates reported in NUREGs-1806 and 1874, which were published in 2006 and 2007, respectively.

In 1999 ORNL, working in cooperation with the NRC staff and with other NRC contractors, illustrated that the application of fracture-related technology developed since the derivation of the current pressurized-thermal-shock (PTS) regulations (established in the 1980s) had the potential for providing a technical basis for a re-evaluation of the then-current PTS regulations. Motivated by these findings, the U.S. Nuclear Regulatory Commission (NRC) began the PTS Re-evaluation Project to develop a technical basis to support a revision to the rule within the framework established by modern probabilistic risk assessment techniques and advances in the technologies associated with the physics of PTS events.

An updated computational methodology was developed through research and interactions among experts in the relevant disciplines of thermal-hydraulics, probabilistic risk assessment (PRA), materials embrittlement, probabilistic fracture mechanics (PFM), and inspection (flaw characterization). Major differences between this methodology and that used to establish the technical basis for the original version of the PTS rule include the following:

- **the ability to incorporate new detailed flaw-characterization distributions from NRC research obtained via work performed at the Pacific Northwest National Laboratory, PNNL,**
- **the ability to incorporate detailed neutron fluence maps,**
- **the ability to incorporate warm-prestressing effects into the analysis,**
- **the ability to include temperature-dependencies in the thermo-elastic properties of base and cladding,**
- **the ability to include crack-face pressure loading for surface-breaking flaws,**
- **the addition of a new ductile-fracture model simulating stable and unstable ductile tearing,**
- **the addition of a new embrittlement correlation,**
- **the ability to include multiple transients in one execution of FAVOR,**
- **the ability to include input from the Reactor Vessel Integrity Database, Revision 2, (RVID2) of relevant RPV material properties,**
- **the addition of new fracture-toughness models based on extended databases and improved statistical distributions,**
- **the addition of a variable failure criterion, i.e., how far must a flaw propagate into the RPV wall for the vessel simulation to be considered as "failed" ?**
- **the addition of semi-elliptic surface-breaking and embedded-flaw models,**
- **the addition of through-wall weld stresses,**
- **the addition of base material SIFIC(s) from the ASME code, Section XI, Appendix A, Article A-3000,** *Method of KI Determination***, for infinite and finite axial and 360 continuous and finite circumferential flaws into the FAVOR SIFIC database, and**
- **the implementation of improved PFM methodology that incorporates modern PRA procedures for the classification and propagation of input uncertainties and the characterization of output uncertainties as statistical distributions.**

These updated methodologies were implemented into the FAVOR computer code, which was then subjected to extensive verification studies. A specific version, FAVOR, v06.1, was used to develop the PTS TWCF estimates reported in NUREG-1806 and NUREG-1874, which were published in 2006 and 2007, respectively. The TWCF estimates in NUREG-1874 formed part of the technical basis for the alternate PTS rule (10 CFR 50.61a).

The FAVOR computer code has continued to evolve and to be extensively applied by analysts from the nuclear industry, both nationally and internationally, and by regulators at the NRC. FAVOR, V20.1 has added the capability to evaluate as-found flaws to  $v16.1$ , and retains backward compability with FAVOR 16.1 to do analyses of flaws as defined with VFLAW. This report documents the technical bases for the assumptions, algorithms, methods, and correlations employed in the development of the FAVOR code.

## **ACRONYMS**

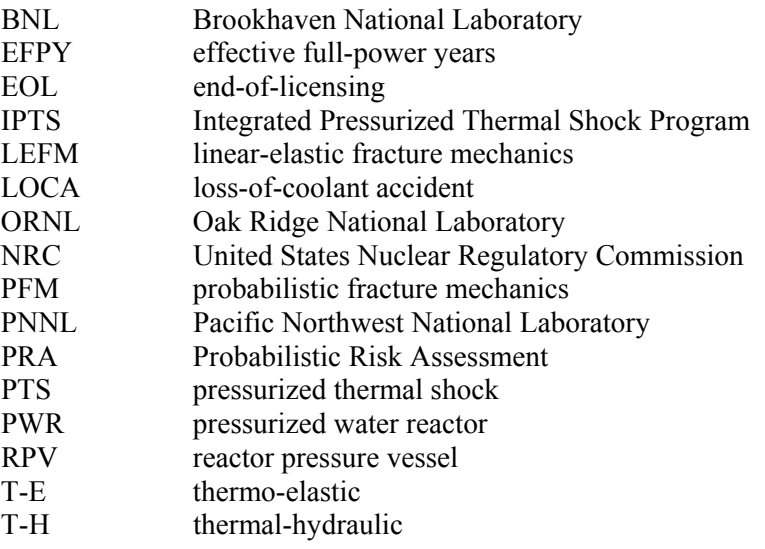

#### **ACKNOWLEDGMENTS**

FAVOR 20.1.12 was developed in a collaborative manner by a team composed of:

- Terry Dickson, Andrew Dyszel, and Marvin Smith, of NUMARK Associates, Inc.
- Brad Richardson, Karla Morris, Kate Rasmussen, and Damian Rouson, of Sourcery Inc.
- Giovanni Facco, James Burke, and Patrick Raynaud, of the NRC's Office of Nuclear Regulatory Research.

This work was sponsored by the U.S. NRC.

### **1. Introduction**

#### **1.1 Background**

In 1999, Dickson et al. [1]illustrated that the application of fracture-related technology developed since the derivation of the original pressurized-thermal-shock (PTS) rules (established in the earlymid 1980s) had the potential to better inform the basis of the then-extant PTS regulations. An updated computational methodology was developed over several years through research and interactions among experts in the relevant disciplines of thermal-hydraulics, probabilistic risk assessment (PRA), materials embrittlement, probabilistic fracture mechanics (PFM), and inspection (flaw characterization).

This updated methodology has been implemented into the **F**racture **A**nalysis of **V**essels – **O**ak **R**idge computer code developed at Oak Ridge National Laboratory (ORNL) for the U.S. Nuclear Regulatory Commission (NRC). FAVOR was applied in the *PTS Re-evaluation Project* to successfully establish a technical basis supporting an alternative to the original *PTS Rule* (Title 10 of the *Code of Federal Regulations*, Chapter I, Part 50, Section 50.61, 10CFR50.61) within the framework established by modern probabilistic risk assessment techniques and advances in the technologies associated with the physics of PTS events. The alternative PTS rule has been codified in 10 CFR 50.61(a).

The FAVOR computer code continues to evolve. Extensively applied by analysts from the nuclear industry and regulators at the NRC, FAVOR incorporates fracture mechanics and risk-informed methodologies to assess and update regulations designed to insure that the structural integrity of aging nuclear reactor pressure vessels (RPVs) is maintained throughout the licensing period of the reactor.

The analysis of PTS was the primary motivation in the development of FAVOR; however, the problem class for which FAVOR is applicable encompasses a broad range of events that include normal operational transients (such as start-up, shut-down, and leak-test) as well as upset conditions beyond PTS. Essentially any event in which the RPV wall is exposed to time-varying thermalhydraulic boundary conditions would be an appropriate candidate for a FAVOR analysis of the vessel's structural integrity.

Earlier versions of FAVOR were developed to perform deterministic and risk-informed probabilistic analyses of the structural integrity of a nuclear RPV when subjected to overcooling events such as PTS accidental transients and normal cool-down transients such as those associated with reactor shutdown. *Overcooling events*, where the temperature of the coolant in contact with the inner surface

1

of the RPV wall *decreases* with time, produce time-dependent temperature and stress gradients that are tensile on and near the RPV inner surface, thus generating Mode I opening driving forces that tend to open inner surface-breaking or embedded flaws located near the inner surface of the RPV wall.

The **F**racture **A**nalysis of **V**essels – **O**ak **R**idge **H**ea**t**-Up (FAVORHT) computer program was previously developed to perform deterministic and probabilistic fracture analyses of a nuclear RPV subjected to heat-up events, such as those transients associated with the start-up of reactors. *Heat-up events*, where the temperature of the coolant in contact with the inner surface of the RPV wall *increases* with time, produce time-dependent temperature and stress gradients that are tensile on and near the RPV external surface, thus generating Mode I opening driving forces that tend to open external surface-breaking or embedded flaws located near the external surface of the reactor vessel wall. The focus of these analyses of both *overcooling* and *heat-up* events is the *beltline* region of the RPV wall as shown in Fig. 1.

A limitation of the earlier versions of FAVOR is that they performed analyses of reactor vessels with an internal radius,  $R_i$ , to wall thickness,  $t$ ,  $(R_i/t)$ , ratio of approximately 10; this value for  $R_i/t$  being characteristic of pressurized water reactors (PWRs). Most boiling water reactors (BWRs) have *Ri*/*t* ratios of approximately 20, although a few BWRs in the United States have *Ri*/*t* ratios between 10 and 20. This limitation was removed in FAVOR, v09.1.

An objective of FAVOR is to continue to consolidate and expand the modeling and analysis capabilities of the previous versions of  $FAVOR$  and  $FAVOR<sup>HT</sup>$  discussed above into a single computer program. FAVOR has, therefore, now been generalized to provide the capability to perform deterministic and probabilistic fracture analyses of PWRs and BWRs vessels subjected to cool-down and /or heat-up transients.

The FAVOR code represents the latest NRC applications tool for performing deterministic and riskinformed probabilistic fracture analyses of RPVs. This report is intended as a user's guide to the computer system requirements, installation, and execution of the FAVOR, v16.1, deterministic and probabilistic fracture mechanics code. Detailed instructions on input data deck preparation are presented along with a description of all output files. Example input and output cases are included. A detailed review of these advancements as implemented into the current release of FAVOR is presented in the companion report *FAVOR (v16.1): Theory and Implementation of Algorithms, Methods, and Correlations* [2].

Update to 20.1

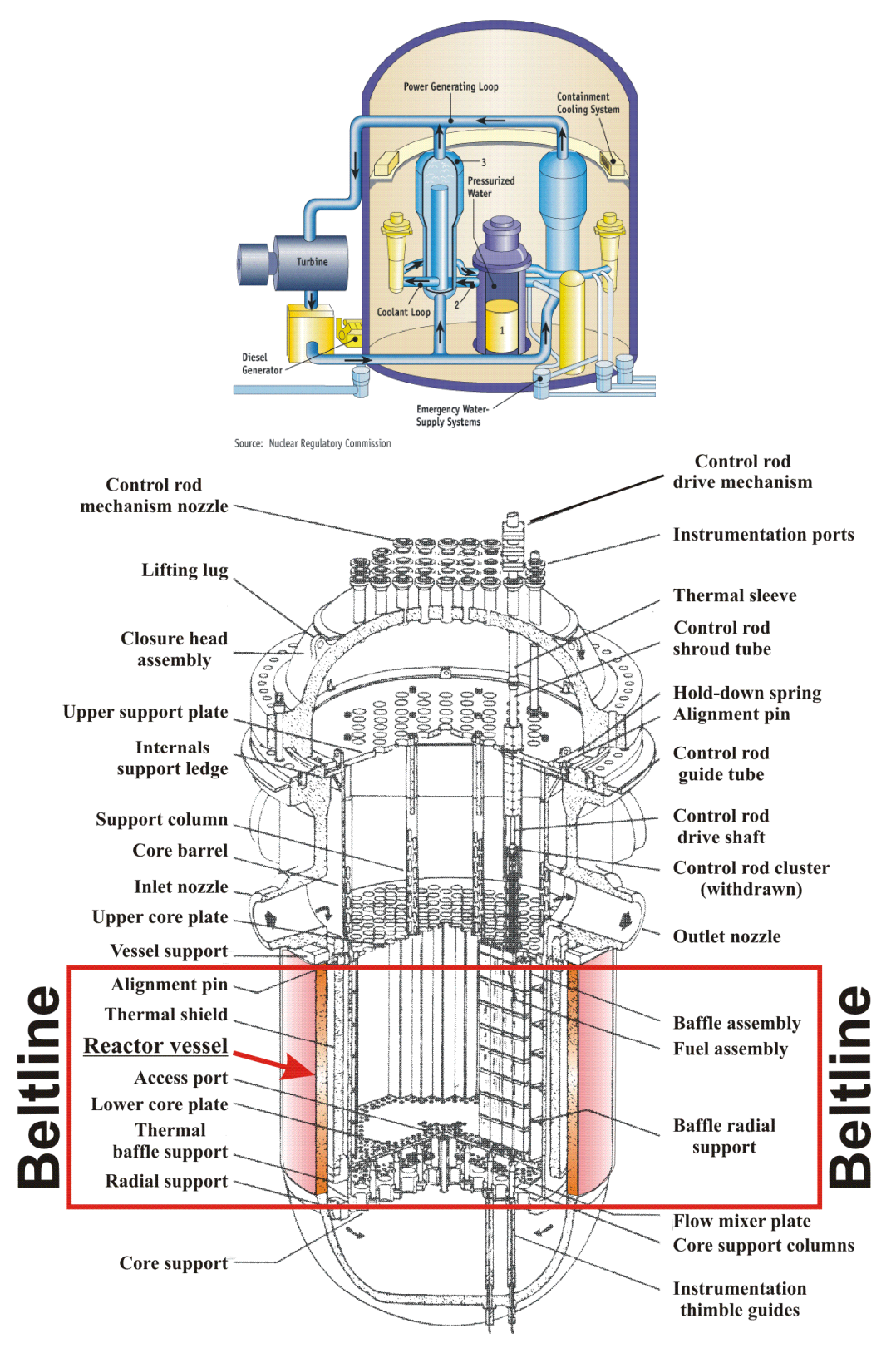

**Fig. 1. The beltline region of the reactor pressure vessel wall extends from approximately one foot above the active reactor core to one foot below the core (adapted from [3]) for a pressurized water reactor (PWR).** 

Concern with PTS results from the combined effects of (1) simultaneous pressure and thermal-shock loadings, (2) embrittlement of the vessel due to cumulative irradiation exposure over the operating life of the vessel, and (3) the possible existence of crack-like defects at the inner surface of or embedded within the RPV heavy-section wall. The decrease in vessel temperature associated with a thermal shock also reduces the fracture toughness of the vessel and introduces the possibility of flaw propagation. Inner surface-breaking flaws and embedded flaws near the inner surface are particularly vulnerable, because at the inner surface the temperature is at its minimum and the stress and radiation-induced embrittlement are at their maximum.

The PTS issue has been under investigation for many years. Most of the early PTS analyses were of a deterministic nature. In an effort to establish more realistic limiting values of vessel embrittlement, the United States Nuclear Regulatory Commission (NRC) funded during the 1980s the Integrated Pressurized Thermal Shock (IPTS) Program [3-5] which developed a comprehensive probabilistic approach to risk assessment. Current regulatory requirements are based on the resulting *risk-informed*  probabilistic methodology. In the early 1980s, extensive analyses were performed by the NRC and others to estimate the likelihood of vessel failure due to PTS events in PWRs. Though a large number of parameters governing vessel failure were identified, the single most significant parameter was a correlative index of the material that also serves as a measure of embrittlement. This material index is the reference nil-ductility transition temperature,  $RT_{NDT}$ . The NRC staff and others performed analyses of PTS risks on a conservative and generic basis to bound the risk of vessel failure for any PWR reactor. These analyses led to the establishment of the *PTS Rule* [6], promulgated in Title 10 of the *Code of Federal Regulations*, Chapter I, Part 50, Section 50.61 (10CFR50.61), and the issuance of the NRC Regulatory Guide 1.154 (RG1.154) [7].

The original *PTS Rule* specifies *screening criteria* in the form of limiting irradiated values of *RT<sub>NDT</sub>* (designated by the rule as  $RT<sub>PTS</sub>$ ) of 270 °F for axially-oriented welds, plates, and forgings and 300 °F for circumferentially-oriented welds. The PTS Rule also prescribes a method to estimate *RT<sub>PTS</sub>* for materials in an RPV in Regulatory Guide 1.99, Revision 2 [8]. For nuclear power plants to operate beyond the time that they exceed the screening criteria, the licensees must submit a plantspecific safety analysis to the NRC three years before the screening limit is anticipated to be reached..

In 2007, the NRC published a proposed amendment [9] (10CFR50.61a) to the *PTS Rule*. In 10CFR50.61a, the NRC is recommending to amend its regulations to provide updated fracture toughness requirements for protection against PTS events for PWRs. These new requirements would be voluntarily utilized by any PWR licensee as an alternative to complying with the existing

requirements in 10CFR50.61. The technical bases for the amended *PTS Rule* are reported in ref. [10] in which the FAVOR code played a critical role. The recommended screening limits for PTS in 10CFR50.61a are discussed in ref. [11] which includes the following description:

The NRC staff recommends using different reference temperature (*RT*) metrics to characterize the resistance of an RPV to fractures initiating from different flaws at different locations in the vessel. Specifically, the staff recommends an *RT* for flaws occurring along axial weld fusion lines  $(RT_{MAX-AW})$ , another for the embedded flaws occurring in plates ( $RT_{MAX-PL}$ ), a third for flaws occurring along circumferential weld fusion lines  $(RT_{MAX-CW})$ , and a fourth for embedded and/or underclad cracks in forgings  $(RT_{MAX-FO})$ . These values can be estimated based mostly on the information in the NRC's Reactor Vessel Integrity Database (RVID). The staff also recommends using these different *RT* values together to characterize the fracture resistance of the vessel's beltline region, recognizing that the probability of a vessel fracture initiating from different flaw populations varies considerably in response to factors that are both understood and predictable. Correlations between these *RT* values and the through-wall cracking frequency attributable to different flaw populations show little plant-to-plant variability because of the general similarity of PTS challenges among plants.

An important element of the PTS plant-specific analysis is the calculation of the conditional probability of failure of the vessel by performing probabilistic fracture mechanics (PFM) analyses. The term *conditional* refers here to the assumption that the specific PTS event under study has in fact occurred. Combined with an estimate of the frequency of occurrence for the event, a predicted frequency of vessel failure can then be calculated. OCA-P [12] and VISA-II [13] are PTS PFM computer programs, independently developed with NRC funding at Oak Ridge National Laboratory (ORNL) and Pacific Northwest National Laboratory (PNNL), respectively, in the 1980s that are currently referenced in Regulatory Guide 1.154 as acceptable codes for performing plant-specific analyses. There have also been other proprietary PTS PFM codes independently developed in the US and internationally by reactor vendors and laboratories. These codes perform PFM analyses, using Monte Carlo techniques, to estimate the increase in failure probability as the vessel accumulates radiation damage over its operating service life. The results of such analyses, when compared with the limit of acceptable failure probability, provide an estimate of the residual life of a reactor pressure vessel. Also results of such analyses can be used to evaluate the potential benefits of plant-specific mitigating actions designed to reduce the probability of reactor vessel failure, thus potentially extending the service life of the vessel [14].

Previous efforts at obtaining the same probabilistic solutions to a specified PTS problem using different PFM codes have met with varying degrees of success [15-17]. Experience with the application of OCA-P and VISA-II as well as advancements in the science of probabilistic risk assessment (PRA) over the past 15 years have provided insights into areas where the PTS PFM methodology could be improved. The FAVOR (**F**racture **A**nalysis of **V**essels – **O**ak **R**idge) computer code was initially developed in the early 1990s [18] (see Fig. 2) in an effort to combine the best attributes of OCA-P and VISA-II. In the ensuing years, the NRC-funded FAVOR code has continued its advancement with the goal of providing a computational platform for incorporating additional capabilities and new developments in the fields of thermal hydraulics (as an input source to FAVOR), deterministic and probabilistic fracture mechanics, and probabilistic risk assessment (PRA).

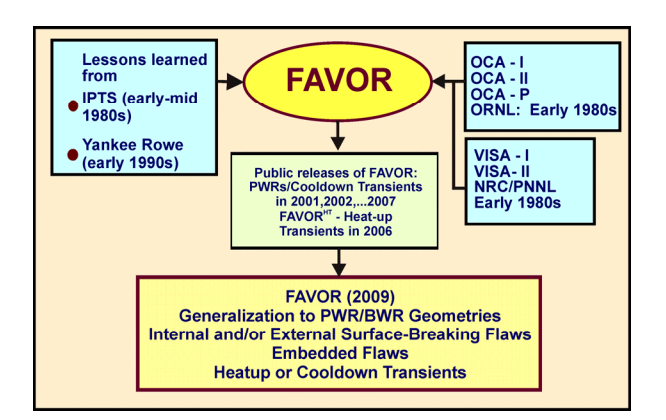

**Fig. 2. Depiction of the development history of the FAVOR PFM code** 

### **1.2 PTS Re-Evaluation Project**

The NRC began the *PTS Re-Evaluation Project* in 1999 to develop a technical basis for a revised PTS rule within the framework established by modern probabilistic risk assessment techniques and advances in the technologies associated with the physics of PTS events. An updated computational methodology evolved through interactions between experts in the relevant disciplines (see Fig. 3) of thermal hydraulics, PRA, materials embrittlement, PFM, and inspection (flaw characterization). This updated methodology was implemented into the FAVOR code and applied in the PTS Re-evaluation Project to establish a technical basis that better informs the basis developed for the original PTS rule. The PTS Re-evaluation was limited to performing analyses of Pressurized Water Reactors (PWRs) subjected to cool-down transients imposed on the inner (wetted) surface of the reactor pressure vessel.

As depicted in Fig. 3, FAVOR has continued to evolve with the objective of being applied to determine if a technical basis can also be established that better informs the basis of the then-existent PTS regulations (per ASME Code, Section XI, Appendix G) for normal operational transients such as those associated with reactor start-up (heat-up) and reactor shutdown (cool-down). Specifically, FAVOR has been generalized to meet this requirement, i.e., to be able perform risk-informed fracture analyses for heat-up and cool-down transients in Boiling Water Reactors (BWRs) as well as PWRs.

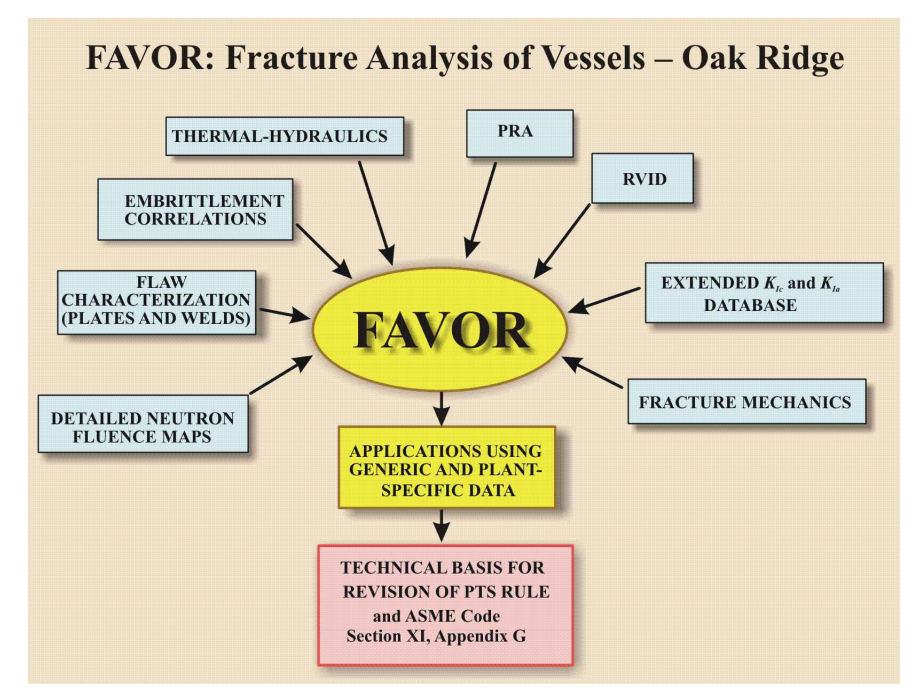

**Fig. 3. The PTS Re-Evaluation Project incorporates advancements across a range of technical disciplines relevant to PTS assessment methodologies.** 

In support of the PTS Re-Evaluation Project, the following advanced technologies have been incorporated into FAVOR:

- **the ability to incorporate new detailed flaw-characterization distributions from NRC research (with Pacific Northwest National Laboratory, PNNL),**
- **the ability to incorporate detailed neutron fluence maps,**
- **the ability to incorporate warm-prestressing effects into the analysis,**
- **the ability to include temperature-dependencies in the thermo-elastic properties of base and cladding,**
- **the ability to include crack-face pressure loading for surface-breaking flaws,**
- **the addition of a new ductile-fracture model simulating stable and unstable ductile tearing,**
- **the addition of a new embrittlement correlation,**
- **the ability to include multiple transients in one execution of FAVOR,**
- **the ability to include input from the Reactor Vessel Integrity Database, Revision 2, (RVID2) of relevant RPV material properties,**
- **the addition of new fracture-toughness models based on extended databases and improved statistical distributions,**
- **the addition of a variable failure criterion, i.e., how far must a flaw propagate into the RPV wall for the vessel simulation to be considered as "failed" ?**
- **the addition of semi-elliptic surface-breaking and embedded-flaw models,**
- **the addition of through-wall weld stresses,**
- the addition of base material SIFIC(s) from the proposed ASME code, Section XI, **Appendix A, Article A-3000,** *Method of KI Determination***, for infinite and finite axial and 360 continuous and finite circumferential flaws into the FAVOR SIFIC database, and**
- **the implementation of improved PFM methodology that incorporates modern PRA procedures for the classification and propagation of input uncertainties and the characterization of output uncertainties as statistical distributions.**

#### **1.3 Overview – Structure and Organization of the FAVOR Code**

As shown in Fig. 4, FAVOR is composed of three computational modules: (1) a deterministic load generator (**FAVLoad**), (2) a Monte Carlo PFM module (**FAVPFM**), and (3) a post-processor (**FAVPost**). Figure 4 also indicates the nature of the data streams that flow through these modules.

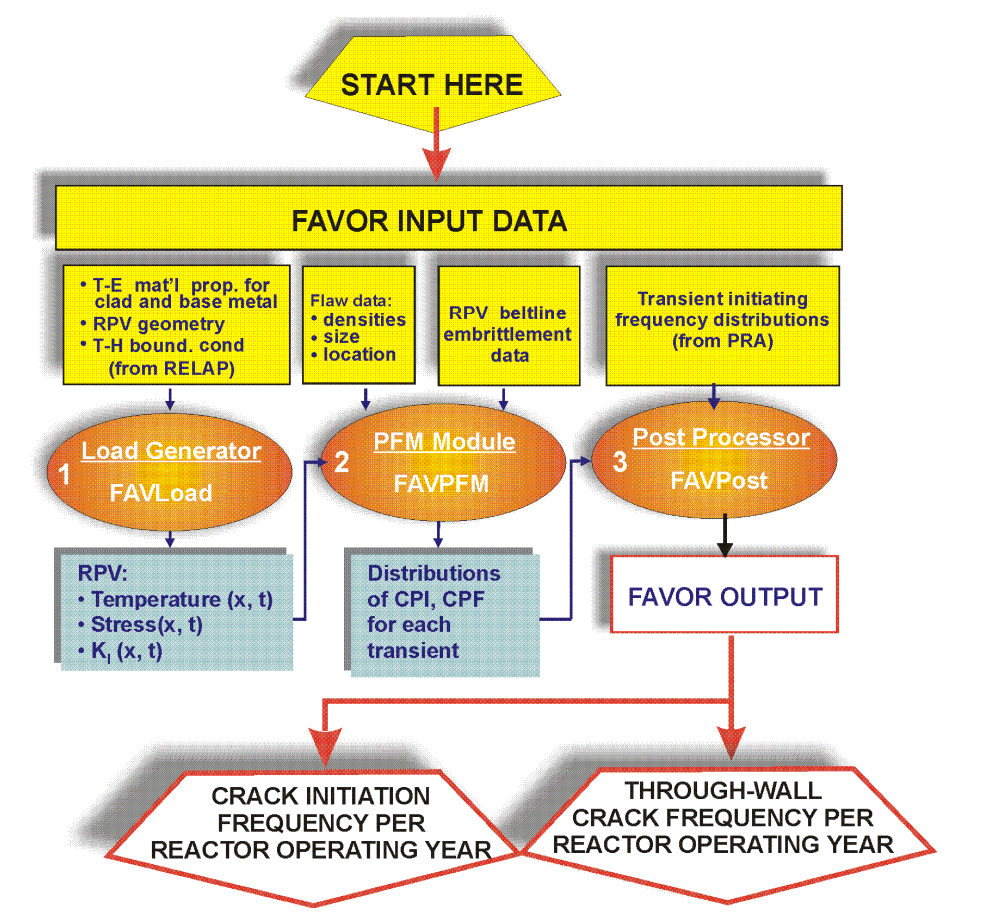

**Fig. 4. FAVOR data streams flow through three modules: (1) FAVLoad, (2) FAVPFM, and (3) FAVPost.** 

The PFM model in FAVOR is based on the application of Monte Carlo techniques in which deterministic fracture analyses are performed on a large number of stochastically-generated RPV *trials* or *realizations*. Each vessel realization, containing a specified number of flaws, is analyzed to determine the conditional probability of initiation (*CPI*) and the conditional probability of failure

(*CPF*) for an RPV challenged by a postulated thermal-hydraulic transient at a selected time in the vessel's operating history. The fracture-initiation mechanism is stress-controlled cleavage (in the lower transition-temperature region of the vessel material) modeled under the assumptions of linearelastic fracture mechanics (LEFM), and the associated failure modes are sufficient flaw growth either to produce a net-section plastic collapse of the remaining ligament or to advance the crack tip to a user-specified fractional distance of the wall thickness. The potential for plane-strain crack arrest is also simulated. The time-dependent load path is assumed to be quasi-static.

A ductile-fracture capability has been implemented into the *Initiation-Growth-Arrest* (IGA) submodel to allow the simulation of flaw growth by stable ductile tearing in combination with cleavage propagation. When this user-selected option is turned on, an additional failure mode of *unstable ductile tearing* is included in the determination of *CPF*.

The Monte Carlo method involves sampling from appropriate probability distributions to simulate many possible combinations of flaw geometry and RPV material embrittlement, all exposed to the same transient loading conditions. The PFM analysis is performed for the *beltline* of the RPV, usually assumed to extend from one foot below the active length of the reactor core to one foot above the core. As shown in Fig. 5, the RPV beltline can be divided into major regions such as axial welds, circumferential welds, and plates or forgings that may have their own embrittlement-sensitive chemistries. These major regions may be further divided into subregions to accommodate detailed mappings of azimuthal and axial variations in fast-neutron fluence.

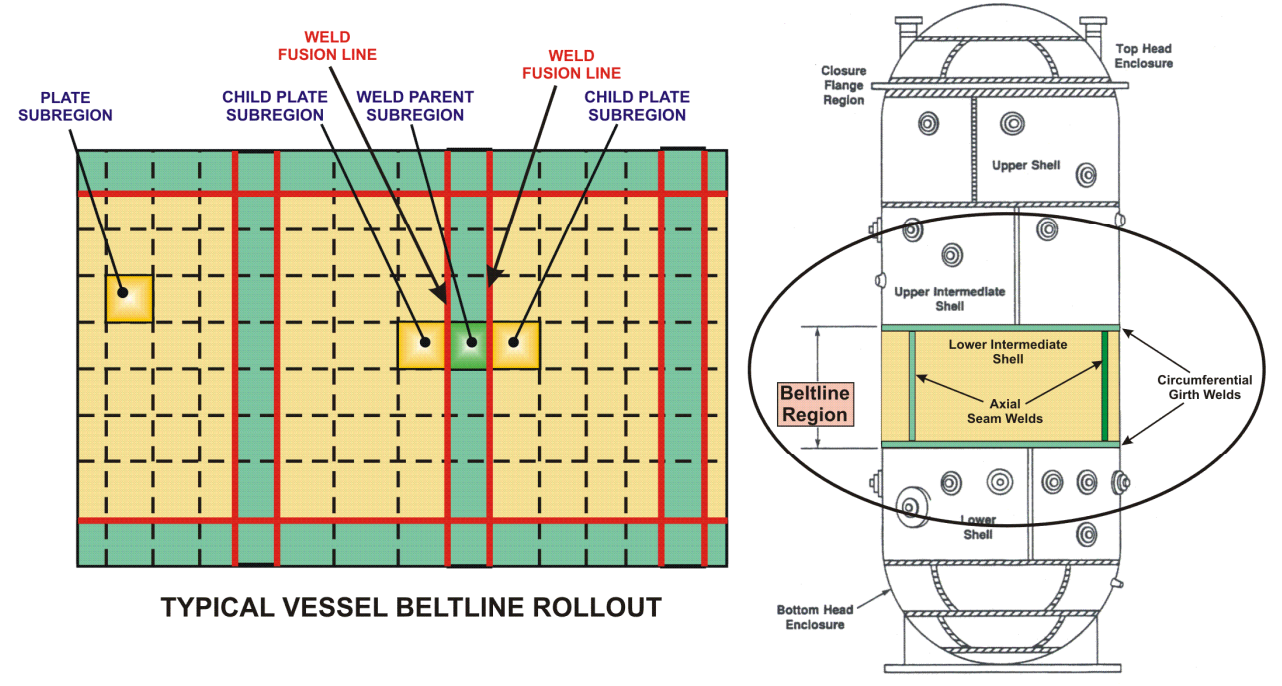

**Fig. 5. The global modeling approach in FAVOR allows the entire beltline to be simulated in one model definition. (The above schematic is for a BWR.)** 

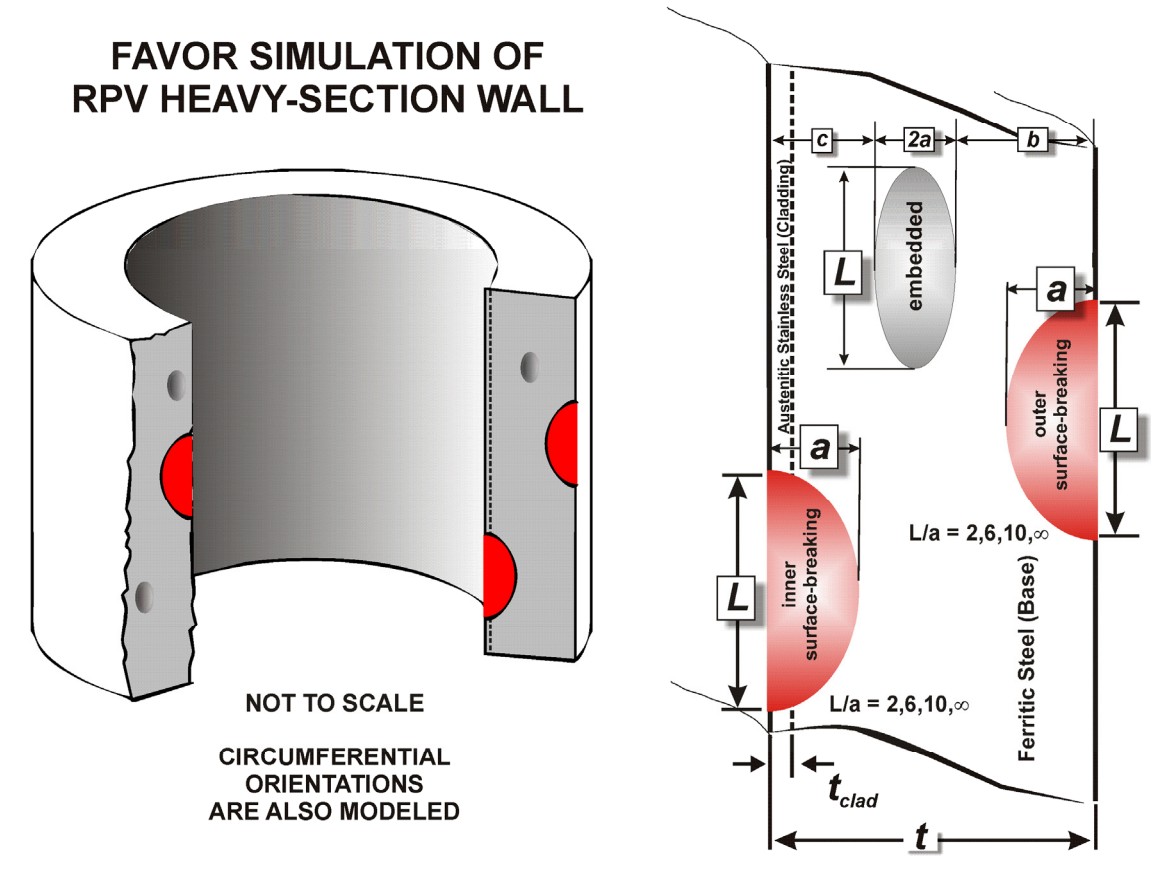

**Fig. 6. Flaw models available in FAVOR.** 

Figure 6 shows the flaw models that are available in FAVOR:

A significant part of the generalization included in FAVOR is (1) the capability to model different flaw populations depending on the problem and (2) the capability to model BWR vessel geometries as well as PWR geometries.

FAVOR was originally developed to perform deterministic and probabilistic fracture mechanics (PFM) analyses of reactor pressure vessels subjected to cool-down thermal hydraulic transients imposed on the inner (wetted) surface of the reactor such as those associated with accidental PTS conditions and normal transients associated with reactor shutdown.

For such cool-down transients, the flaw populations of interest are those flaws on and/or near the inner surface of the reactor vessel wall, because at the inner surface, the temperature is at its minimum and the tensile stress and radiation-induced embrittlement are at their maximum. These tensile stresses tend to open existing cracks located on or near the internal surface of the RPV wall.

Therefore, earlier versions of FAVOR were limited to modeling internal surface-breaking flaws and/or embedded flaws that reside near the inner surface of the vessel wall. The embedded flaws (quantified in the embedded flaw characterization files) are assumed to be distributed uniformly throughout the entire vessel wall; however, for computational efficiency, only those postulated to reside in the first 3/8 of the base metal (wall thickness exclusive of clad thickness) were included in the analysis. For cool-down transients, the applied- $K_I$  driving force for embedded flaws postulated to reside in the vessel wall beyond the inner 3/8 of the wall thickness is too small to have a conditional probability of initiating an embedded flaw in cleavage fracture.

For heat-up transients, such as normal transients associated with reactor start-up, flaws on or near the external surface of the reactor vessel are the most vulnerable because the tensile stresses are at their maximum there. The  $FAVOR<sup>HT</sup>$  code was designed to perform analyses of these heat-up transients; i.e., however, it was limited to the modeling of embedded flaws in the outer 3/8 of the RPV wall thickness. FAVOR<sup>HT</sup> did not have the capability of modeling external surface-breaking flaws.

FAVOR,  $v9.1$ , consolidated the capabilities of the previous versions of FAVOR and FAVOR<sup>HT</sup> as discussed above as well as added additional capabilities. FAVOR now has the user-specified optional ability to model three different flaw populations as follows:

**Flaw Population Option 1** – (Identical to previous versions of FAVOR.) All surface-breaking flaws (quantified in the surface flaw characterization input file) are internal surface breaking flaws and only those embedded flaws in the first 3/8 of the RPV wall thickness are included in the model. The primary application of this option is for modeling cool-down transients. Through-wall flaw propagation is included in this option

**Flaw Population Option 2** – (Similar to previous versions of  $FAVOR<sup>HT</sup>$ , however, it includes the capability to model external surface breaking flaws.) All surface-breaking flaws (quantified in the surface flaw characterization input file) are external surface-breaking flaws and those embedded flaws in the outer 3/8 of the RPV wall thickness are included in the model. The primary application of this option is for modeling heat-up transients. Through-wall flaw propagation is not included in this option, i.e., an initiated flaw is assumed to propagate thru-the-wall (thru the wetted inner surface) such that failure occurs. Therefore, the conditional probability of vessel failure is equal to the conditional probability crack initiation.

**Flaw Population Option 3** – This additional population includes internal and external surfacebreaking flaws; all of the embedded flaws are uniformly distributed through the RPV wall (approximately 8/3 times the number of embedded flaws postulated in Options 1 and 2). The number of postulated surface breaking flaws is double that of Options 1 or 2; and they are evenly divided between internal and external surface breaking flaws. The application of Option 3 is for modeling transients in which the pressure-induced loading is dominant (e.g., hydro-testing, etc.), since the applied-*KI* for all flaws has a smaller dependence on their respective locations. Also, it is anticipated that this option may be more appropriate for modeling BWRs since the pressure-induced applied- $K_I$  is larger for BWRs than for PWRs. Through-wall flaw propagation is not yet included in this option.

For flaw population option 3, internal surface breaking flaws and embedded flaws in the inner half of the RPV (category 2) will be incrementally propagated thru the wall to determine if the vessel fails. External surface breaking flaws and embedded flaws in the outer half of the RPV (category 3) will not be propagated thru the wall, but rather, its is just assumed that they fail the vessel.

Flaw Population Options 1 and 2 are available for computational efficiency. If the dominant loading is thermally induced, only those populations of flaws on or near the relevant RPV surface would likely ever initiate (and subsequently fail), so the other flaws are excluded from the analysis because their presence would not change the PFM solution(s), but could dramatically increase the computational resources (memory and time) to complete a PFM analysis. When in doubt, Option 3 is suggested; however, this option will require considerably more computational resources in terms of memory and computational time to reach a converged solution.

Another limitation of earlier versions of FAVOR is that the analysis of internal surface-breaking flaws was restricted to reactor vessels with an internal radius to wall thickness (*Ri*/*t*) ratio of approximately 10, characteristic of PWRs. This limitation was because the stress intensity factorinfluence coefficients (SIFICs), applied by FAVOR to calculate values of applied- $K_I$  for surfacebreaking flaws, were applicable only to this specific geometry. Most BWRs have an *Ri*/*t* ratio of approximately 20, although a few BWRs in the United States have an *Ri*/*t* ratio of approximately 15.

The SIFIC datasets for BWR vessel geometry ( $R_i/t \approx 20$ ) are distinctly different from those generated for the PWR geometry  $(R_i/t \approx 10)$ ; therefore, there are two SIFIC datasets for each of the 16 surface breaking flaw types in FAVOR; one each for PWR geometry  $R/t \approx 10$  and BWR geometry  $R/t \approx 20$ . The generalization of FAVOR to include the capability to calculate applied- $K_I$ 's for the 16 axiallyand circumferentially-oriented internal and external surface breaking flaw types for both BWR and PWR required the creation, implementation, and verification of a total 32 SIFIC databases, compared to eight SIFIC datasets in previous versions of FAVOR. Also, algorithms have been developed and verified such that the SIFIC datasets for  $R_i/t \approx 10$  and BWR geometry  $R_i/t \approx 20$  for internal and external surface-breaking flaws are appropriately interpolated for application to RPVs for which 10 < *Ri*/*t* < 20; therefore, FAVOR can be also be applied to those BWRs in the United States that have an *Ri*/*t* ratio of approximately 15.

Regarding flaw orientation, consistent with previous versions of FAVOR, all inner-surface breaking flaws are assumed to be circumferentially oriented. External surface-breaking flaws in axial welds are axially oriented; external surface-breaking flaws in circumferential welds are circumferentially oriented; and external surface-breaking flaws in plates are evenly divided between axial and circumferential orientations. As in previous versions of FAVOR, embedded flaws in welds assume the orientation of the weld, i.e., embedded flaws in axial welds are axially oriented, and embedded flaws in circumferential welds are circumferentially oriented. Embedded flaws in plates are evenly divided between axial and circumferential orientations.

For the finite-length semielliptical flaw geometries, the SIFIC datasets contain values corresponding to multiple angular positions around the semielliptical crack front; however, currently FAVOR only applies those values that correspond to the deepest point of the flaw. The code could be further generalized to have the capability to calculate the applied- $K<sub>I</sub>$  at multiple locations around the crack front.

It is anticipated that this generalized version of FAVOR will be instrumental in addressing the wide range of vessel geometries and transient types required in the current on-going NRC/industry study to determine if a risk-informed technical basis can be established to improve the current regulations for normal transients associated with reactor start-up and shutdown

The flaw models shown in Fig. 6 are included in the three categories of flaws identified by FAVOR:

#### **Category 1:**

Includes Flaw Population Option 1 – internal surface-breaking flaws only (flaw types 1-8)

Includes Flaw Population Option 2 – external surface-breaking flaws only (flaw types 9-16)

Includes Flaw Population Option 3 – internal and external surface-breaking flaws only (flaw types 1- 16)

### **Category 2:**

Includes Flaw Population Option 1 with embedded flaws having fully elliptic geometry with the crack tip nearest the wetted inner surface located between the clad / base interface and the inner 1/8<sup>th</sup> of the base metal thickness

Includes Flaw Population Option 2 with embedded flaws having fully elliptic geometry with crack tip nearest the external surface located in the outer  $1/8<sup>th</sup>$  of the base metal thickness

Includes Flaw Population Option 3 with embedded flaws having fully elliptic geometry with crack tip nearest the external surface located between the clad base interface and the outer half of the total wall thickness.

Note: base metal thickness = total vessel wall thickness – clad thickness

#### **Category 3:**

Includes Flaw Population Option 1 with embedded flaws having fully elliptic geometry with the crack tip nearest the wetted inner surface located between  $1/8^{th}$  and  $3/8^{th}$  of the base metal thickness ;

Includes Flaw Population Option 2 with embedded flaws having fully elliptic geometry with crack tip nearest the external surface located between  $1/8<sup>th</sup>$  and  $3/8<sup>th</sup>$  of the outer base metal thickness ;

Includes Flaw Population Option 3 with embedded flaws having fully elliptic geometry with crack tip nearest the external surface located in the outer half of the total wall thickness.

Away from nozzles and other geometric discontinuities in the vessel, the RPV wall experiences a biaxial stress state during an overcooling event in which the principal stresses are oriented in both the longitudinal (axial stresses) and azimuthal (hoop stresses) directions. FAVOR, therefore, provides the capability for the crack face to be oriented normal to either of the two opening-mode principal directions, i.e., axial stresses opening circumferential flaws and hoop stresses opening axial flaws. In addition to the combined states of mechanical loading due to internal pressure, thermal loading due to differential expansion between the cladding and base, crack-face pressure loading on surface-breaking flaws, and through-wall thermal stress loading due to temperature gradients in the cladding and base, FAVOR also provides the option to include the effects of residual stresses in axial and circumferential welds for all of the flaw models.

The format of the required user-input data files will be discussed in detail in the following sections. In summary, the input files along with the resulting output files for the three modules are:

#### **FAVLoad Data Streams (see Fig. 7)**

- 1) Input file that includes: vessel geometry, thermo-mechanical material properties for the cladding and base (either constant or temperature dependent), user-selected loading options, and thermal-hydraulic definitions of all transients to be analyzed
- 2) Output file that provides an echo of the user input
- 3) Output file that is used as a load-definition input file for FAVPFM

#### **FAVPFM Data Streams (see Fig. 8)**

- 4) Input file that provides user-selected case options, major region and subregion definitions with weld/plate embrittlement data, and the number of RPV realizations/trials to be simulated
- 5) Input file from the FAVLoad module [data stream file 3)] that contains load-definition data for each thermal-hydraulic transient
- 6) Input file that provides characterization data for surface-breaking flaws in plates, forgings, and welds
- 7) Input file that provides characterization data for flaws embedded in welds
- 8) Input file that provides characterization data for flaws embedded in plates and forgings
- 9) Input file for restart cases (required only if the current execution is a restart from a previous run)
- 10) Output file that provides an echo of the user input
- 11) Output/Input binary restart file, created at user-selected checkpoints during the FAVPFM run
- 12) Output file that contains summary reports of the PFM analysis
- 13) Output files that can be used for Quality Assurance checks of PFM calculations
- 14) Output file with the conditional probability of crack initiation matrix for input to FAVPost
- 15) Output file with the conditional probability of through-wall cracking matrix for input to FAVPost

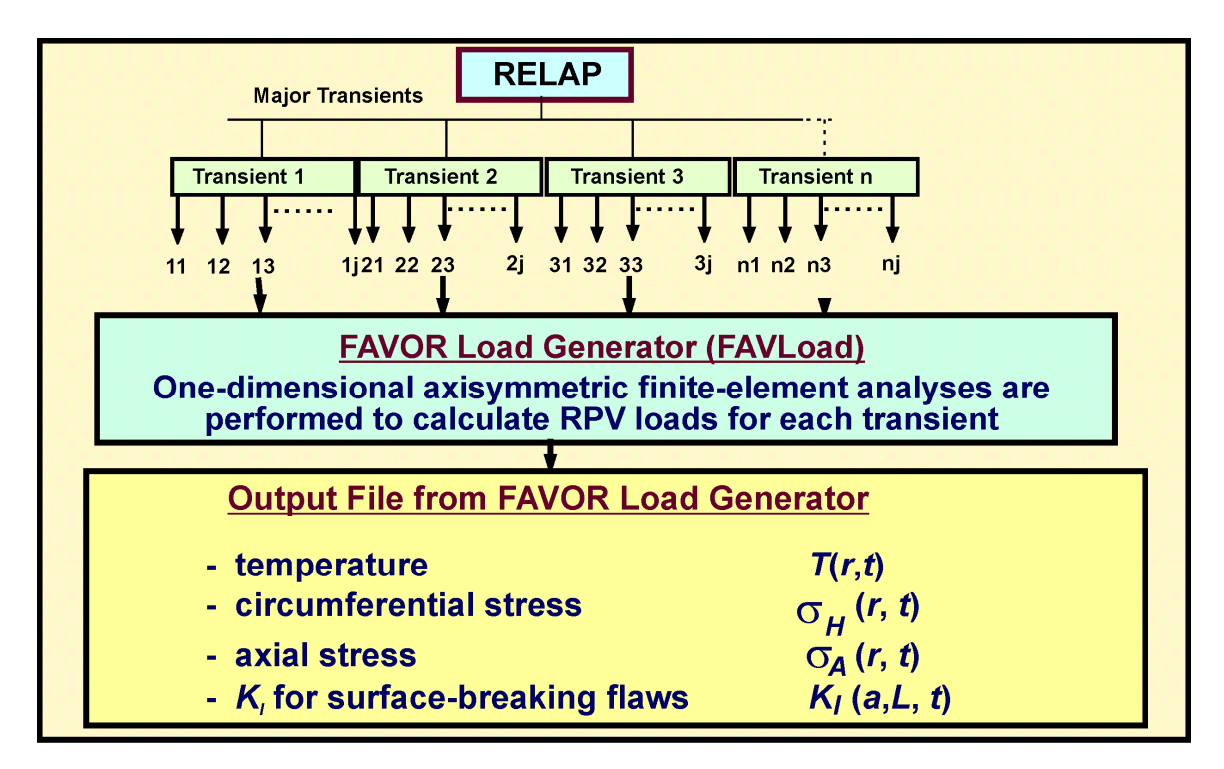

**Fig. 7. The FAVOR load generator module FAVLoad performs deterministic analyses for a range of thermal-hydraulic transients.** 

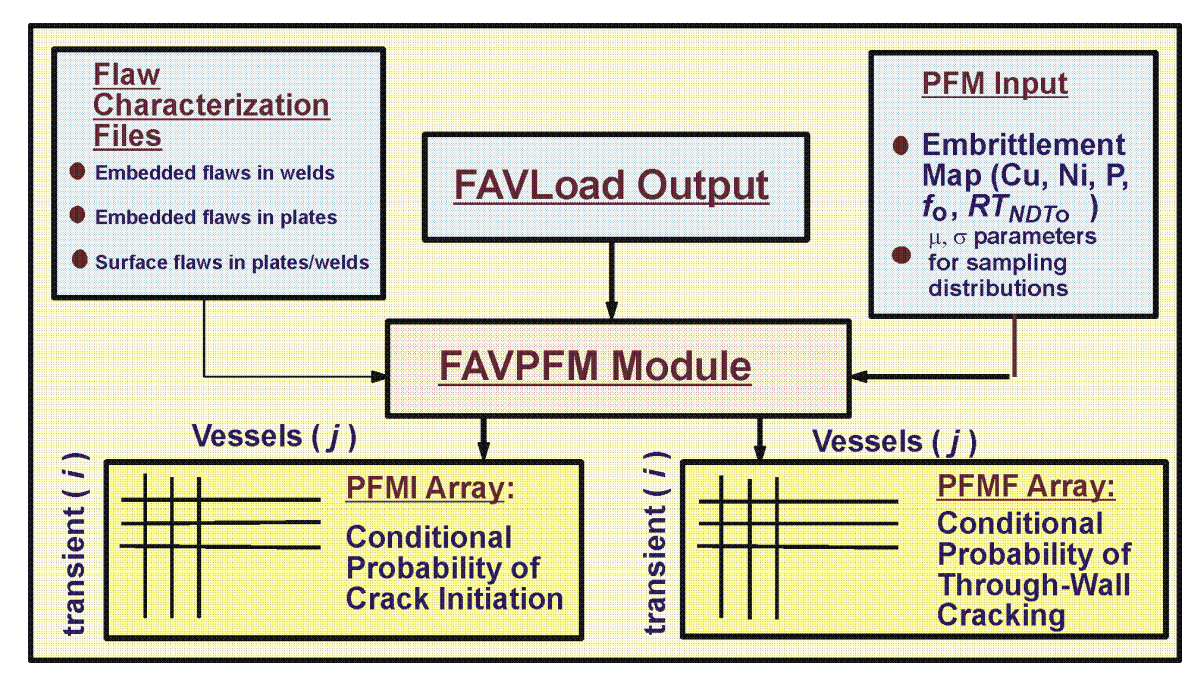

**Fig. 8. The FAVPFM module takes output from FAVLoad and user-supplied data on flaw distributions and embrittlement of the RPV beltline and generates PFMI (INITIATE.DAT) and PFMF (FAILURE.DAT) arrays.** 

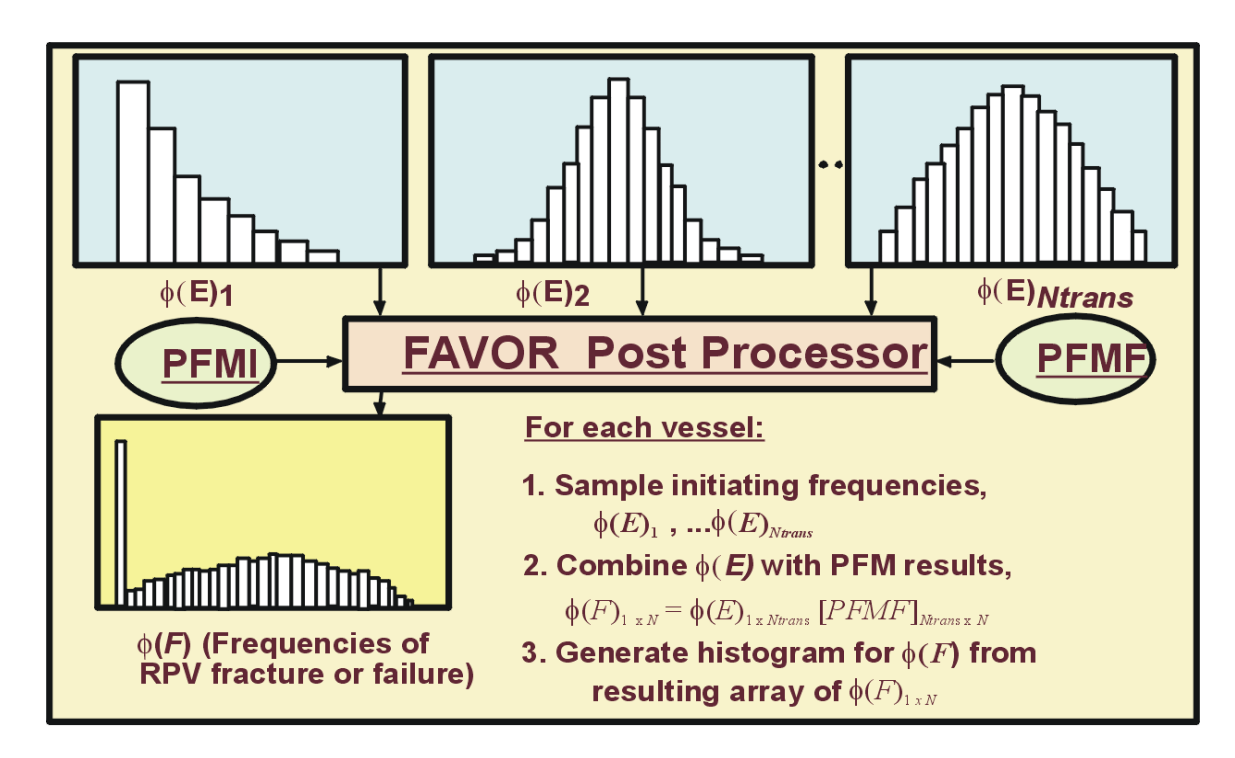

- **Fig. 9. The FAVOR post-processor FAVPost combines the distributions of conditional probability of initiation and failure calculated by FAVPFM with initiating frequency distributions for all of the transients under study to create distributions of frequencies of RPV fracture and failure.**
- **FAVPost Data Streams (see Fig. 9)** 
	- 16) Input file that provides initiating frequency distributions for each transient defined in 1) above.
	- 17) Input file from FAVPFM containing the conditional probability of initiation matrix
	- 18) Input file from FAVPFM containing the conditional probability of failure matrix
	- 19) Output file that, in addition to an echo of the user input, contains histograms describing the distributions for the frequency of crack initiation and frequency of failure (also known as the through-wall crack frequency) with the units of cracked vessels per reactor operating year and failed vessels per reactor operating year, respectively.

### **1.4 Installation**

All of the files required to run FAVOR including executables, example input and output files, documentation, and source code, are distributed in a WINZIP file. Using the WINZIP utility application, these files can be unzipped to the user's local directory. The contents of this WINZIP file are shown in Fig. 10.

| 御財主<br>WinZip Pro - FAVOR v16.1 distribution.zip                                                                                                    |                |       |                                                                                     |                        |             | $\mathbf{x}$                                                                                     |
|----------------------------------------------------------------------------------------------------|----------------|-------|-------------------------------------------------------------------------------------|------------------------|-------------|--------------------------------------------------------------------------------------------------|
| Ħ<br>Home<br>Backup<br>Tools<br>Settings                                                                                                    | Window         |       | Help                                                                                |                        |             | $\boldsymbol{\varOmega}$                                                                         |
| FTP Upload *<br>Include *<br>Filter +<br>Burn CD/DVD<br>1-Click<br>Attach to<br>Add<br>Convert Zip File<br>Encrypt<br>Files<br>Unzip<br>$E$ -mail $\tau$<br>Compress<br>Send<br>Address FAVOR v16.1\ |                | Unzip | Unzip and Install<br>Unzip Options<br>Unzip Entire WinZip File<br><b>Decompress</b> | Open<br>With -<br>View | Select<br>۰ | Delete<br>ab <sub>ac</sub> Rename<br>New Folder<br>Editing<br>∍<br>$\blacksquare$ $\blacksquare$ |
|                                                                                                    |                |       |                                                                                     | ×                      |             |                                                                                                  |
| <b>Folders in WinZip File</b><br>×                                                                                                    | .Q             |       | Name                                                                                | Type                   |             | Modified                                                                                         |
| [D] [FAVOR_v16.1_distribution.zip]                                                                                                    |                |       | bin                                                                                 | Folder                 |             | 7/18/2016 7:33 AM                                                                                |
| FAVOR v16.1                                                                                                    |                |       | doc                                                                                 | Folder                 |             | 7/21/2016 9:51 AM                                                                                |
| bin                                                                                                    |                |       | Examples                                                                            | Folder                 |             | 7/18/2016 6:57 AM                                                                                |
| doc                                                                                                    |                |       | Flaw Data                                                                           | Folder                 |             | 7/18/2016 8:10 AM                                                                                |
| <b>Examples</b>                                                                                                    |                |       | src                                                                                 | Folder                 |             | 7/18/2016 8:01 AM                                                                                |
| User_Guide_Deterministic_Example_Problems                                                                                                    |                |       |                                                                                     |                        |             |                                                                                                  |
| Thru_Wall<br>Surface_Breaking_Flaws                                                                                                    |                |       |                                                                                     |                        |             |                                                                                                  |
| Cooldown                                                                                                    |                |       |                                                                                     |                        |             |                                                                                                  |
| Heatup                                                                                                    |                |       |                                                                                     |                        |             |                                                                                                  |
| Time_Histories                                                                                                    |                |       |                                                                                     |                        |             |                                                                                                  |
| Embedded_Flaws                                                                                                    |                |       |                                                                                     |                        |             |                                                                                                  |
| Cooldown                                                                                                    |                |       |                                                                                     |                        |             |                                                                                                  |
| Heatup                                                                                                    |                |       |                                                                                     |                        |             |                                                                                                  |
| Surface_Breaking_Flaws                                                                                                    |                |       |                                                                                     |                        |             |                                                                                                  |
| Cooldown                                                                                                    |                |       |                                                                                     |                        |             |                                                                                                  |
| Heatup                                                                                                    |                |       |                                                                                     |                        |             |                                                                                                  |
| User_Guide_PFM_Example_Problems                                                                                                    |                |       |                                                                                     |                        |             |                                                                                                  |
| PFM_flaw_population1                                                                                                    |                |       |                                                                                     |                        |             |                                                                                                  |
| PFM_flaw_population2                                                                                                    |                |       |                                                                                     |                        |             |                                                                                                  |
| PFM_flaw_population3                                                                                                    |                |       |                                                                                     |                        |             |                                                                                                  |
| Flaw Data                                                                                                    |                |       |                                                                                     |                        |             |                                                                                                  |
| src                                                                                                    |                |       |                                                                                     |                        |             |                                                                                                  |
|                                                                                                    | $\overline{ }$ |       | m,                                                                                  |                        |             |                                                                                                  |
| Folder: FAVOR v16.1                                                                                                    |                |       | Total 196 files, 240,293KB                                                          |                        |             | Θ                                                                                                |

**Fig. 10. Contents of the FAVOR WINZIP package file.** 

### **1.5 Execution**

On Microsoft Windows operating systems (Windows XP/VISTA/7/10), the three FAVOR modules can be started either by double clicking on the executables' icon (named FAVLoad.exe, FAVPFM.exe, and FAVPost.exe) in Windows Explorer or by opening a Command Prompt window and typing in the name of the executable at the line prompt as shown in Fig. 11a for FAVLoad execution. All input files and executables must reside in the same current working directory. For details on the creation of FAVOR input files see Chapter 2. In Fig. 11b, the code prompts for the names of the FAVLoad input and FAVLoad output files. The FAVLoad output file will be used as the load-definition input file for the FAVPFM module. Figure 12 shows the messages written to the screen as FAVLoad performs its calculations.

Upon creation of the load-definition file by FAVLoad, FAVPFM execution can be started by typing "FAVPFM" at the line prompt (see Fig. 13). FAVPFM will then prompt the user for the names of six files (see Fig. 14a): (1) the FAVPFM input file, (2) load-definition file output from FAVLoad, (3) a name for the output file to be created by FAVPFM, (4) the name of the input flaw-characterization file for surface-breaking flaws in weld and plate regions (DEFAULT=S.DAT), (5) the name of the flaw-characterization file for embedded flaws in weld regions (DEFAULT=W.DAT), and (6) the name of the flaw-characterization file for embedded flaws in plate regions (DEFAULT=P.DAT). The user can accept the default file names for input files (4)-(6) by hitting the ENTER key at the prompt. If FAVPFM cannot find the named input files in the current execution directory, it will prompt the user for new file names. If the FAVPFM output file to be created already exists in the current directory, the code will query the user if it should overwrite the file. For RESTART cases, the user will be prompted for the name of a binary restart file created during a previous execution (see Fig. 14b). See Sect. 2.2, Record 1 – CNT1, for detailed information on the execution of restart cases.

The user may abort the execution at any time by typing a <ctrl>c. FAVPFM provides monitoring information during execution by writing the running averages of conditional probabilities of initiation and vessel failure for all of the transients defined in the load file for each RPV trial as shown in Fig. 15.

**(a)**

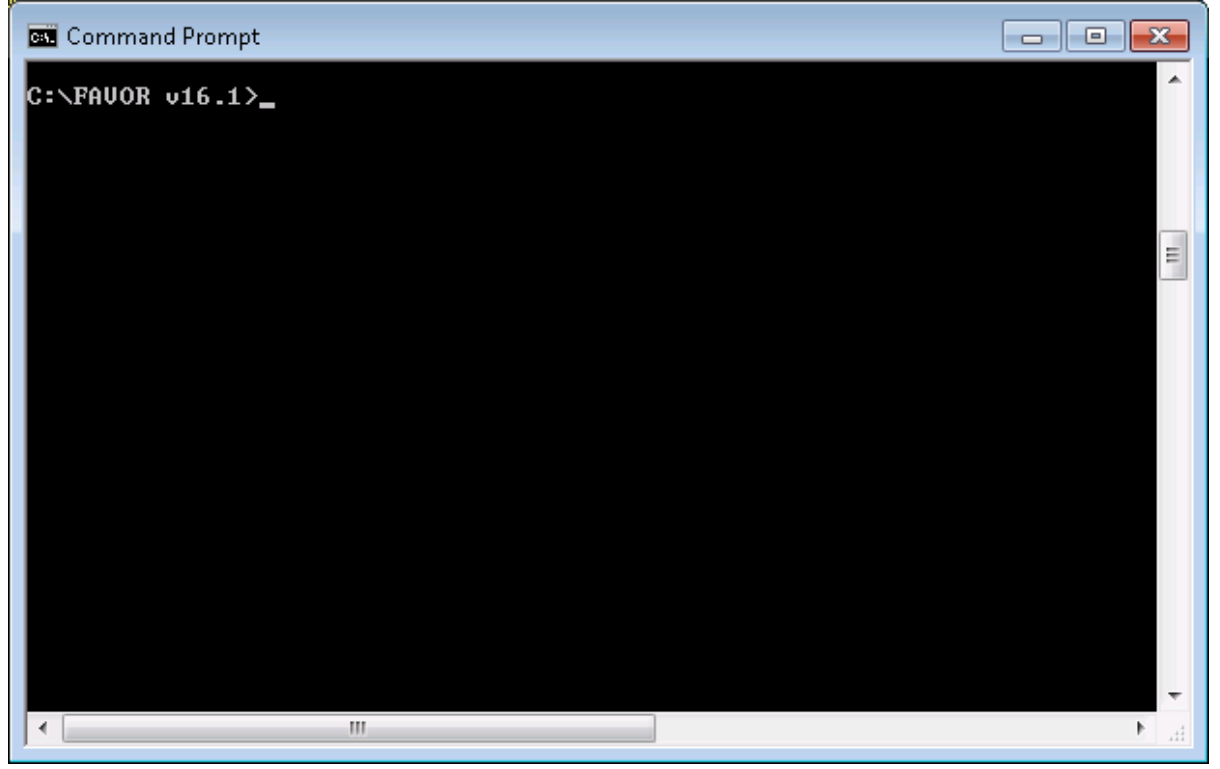

**(b)** 

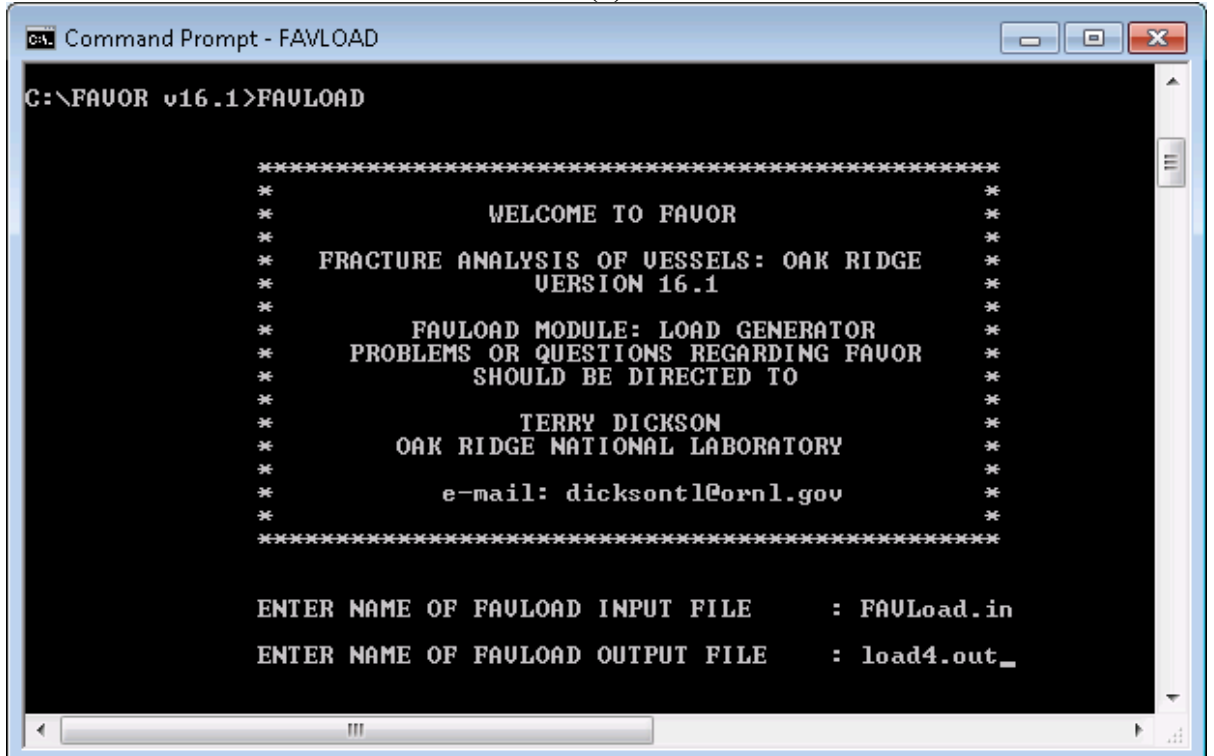

**Fig. 11. Execution of the FAVLoad module: (a) type in FAVLoad at the line prompt and (b) respond to prompts for the input and output file names.** 

| <b>BS</b> Command Prompt                                                                                                    |   |  |  |  |  |  |
|----------------------------------------------------------------------------------------------------|---|--|--|--|--|--|
| ENTER NAME OF FAULOAD OUTPUT FILE<br>: load4.out                                                                                                    |   |  |  |  |  |  |
| SEE FILE:load4.echo FOR CHECK OF INPUT DATA                                                                                                    |   |  |  |  |  |  |
|                                                                                                    |   |  |  |  |  |  |
| ALLOCATING HEAP MEMORY                                                                                                    |   |  |  |  |  |  |
|                                                                                                    |   |  |  |  |  |  |
| NUMBER OF TRANSIENTS =<br>4                                                                                                    |   |  |  |  |  |  |
|                                                                                                    |   |  |  |  |  |  |
| PERFORMING THERMAL/STRESS/KI ANALYSIS<br><b>TRANSIENT NUMBER</b><br>1<br>2<br>T RANS I ENT<br><b>NUMBER</b><br>3<br>TRANSIENT NUMBER<br>4<br><b>TRANSIENT NUMBER</b><br>PERFORMING STRESS/KI ANALYSIS INCLUDING THRU-WALL WELD RESIDUAL STR<br>T RANS I ENT<br><b>NUMBER</b><br>1<br>2<br>T RANS I FNT<br><b>NIIMRFR</b><br>3<br>T RANS I ENT<br><b>NIIMRER</b><br>TRANSIENT NUMBER<br>4<br>** Normal Termination ** | 릐 |  |  |  |  |  |

Fig. 12. FAVLoad calculates thermal, stress, and applied  $K_I$  loading for all of the transients **defined in the input file.** 

| <b>B.</b> Command Prompt                                            | $\equiv$ |  |  |  |  |  |
|---------------------------------------------------------------------|----------|--|--|--|--|--|
| ENTER NAME OF FAULOAD OUTPUT FILE : load4.out                       |          |  |  |  |  |  |
| SEE FILE: load4.echo FOR CHECK OF INPUT DATA                        |          |  |  |  |  |  |
|                                                                     |          |  |  |  |  |  |
| ***** ALLOCATING HEAP MEMORY                                        |          |  |  |  |  |  |
| NUMBER OF TRANSIENTS<br>4<br>ı                                      |          |  |  |  |  |  |
| ,,,,,,,,,,,,,,,,,,,,,,                                              |          |  |  |  |  |  |
|                                                                     |          |  |  |  |  |  |
| PERFORMING THERMAL/STRESS/KI ANALYSIS                               | Ξ        |  |  |  |  |  |
| <b>TRANSIENT NUMBER</b><br>1                                        |          |  |  |  |  |  |
| 2<br><b>NIIMRER</b><br>NS I FNT                                     |          |  |  |  |  |  |
| 3<br>T RANS I ENT<br><b>NUMBER</b><br>4<br><b>TRANSIENT NUMBER</b>  |          |  |  |  |  |  |
|                                                                     |          |  |  |  |  |  |
| PERFORMING STRESS/KI ANALYSIS INCLUDING THRU-WALL WELD RESIDUAL STR |          |  |  |  |  |  |
| 1<br><b>TRANSIENT NUMBER</b>                                        |          |  |  |  |  |  |
| 2<br><b>NIIMRER</b>                                                 |          |  |  |  |  |  |
| $\overline{\mathbf{3}}$<br><b>NUMBER</b>                            |          |  |  |  |  |  |
| 4<br><b>TRANSIENT NUMBER</b>                                        |          |  |  |  |  |  |
| ** Normal Termination **                                            |          |  |  |  |  |  |
| C:\FAUOR v16.1>FAUPFM,                                              |          |  |  |  |  |  |
| Ш<br>◀                                                              | иÎ       |  |  |  |  |  |

**Fig. 13. Type FAVPFM at the Command Prompt to begin execution of the FAVPFM module.**
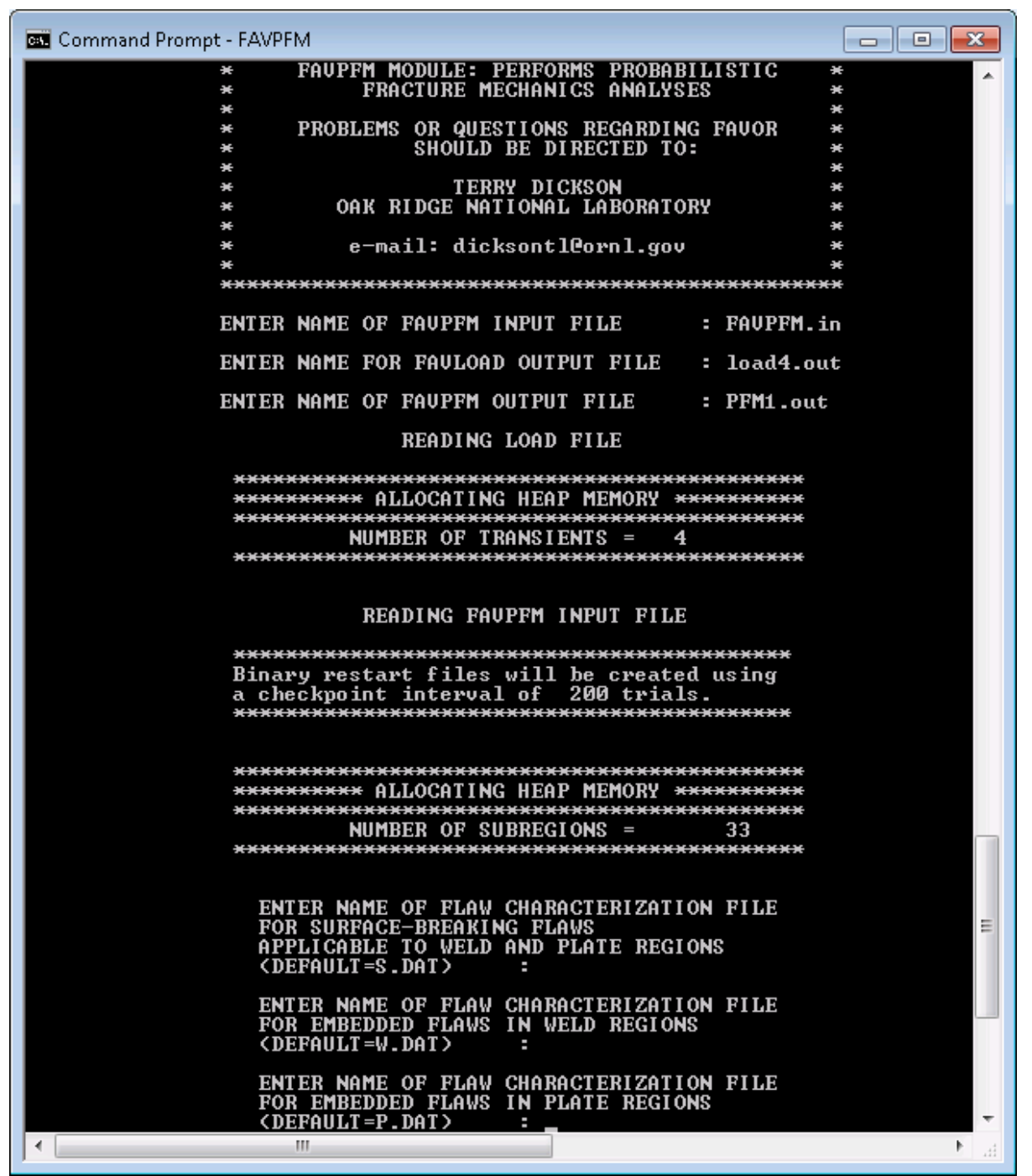

**Fig. 14. (a) FAVPFM prompts for the names of the (1) FAVPFM input file, (2) FAVLoadgenerated load-definition file, (3) FAVPFM output file, (4) flaw-characterization file for surface-breaking flaws in welds and plates, (5) flaw-characterization file for embedded flaws in welds, and (6) flaw-characterization file for embedded flaws in plates.** 

| <b>63 Command Prompt - FAVPFM</b>                                                                                                    | $ \Box$ $\times$ |
|----------------------------------------------------------------------------------------------------|------------------|
|                                                                                                    | $\blacktriangle$ |
| READING FAVPFM INPUT FILE                                                                                                    |                  |
|                                                                                                    |                  |
| Binary restart files will be created using<br>a checkpoint interval of  200 trials.                                                                                                    |                  |
| *********** ALLOCATING HEAP MEMORY ***********                                                                                                    |                  |
| NUMBER OF SUBREGIONS $=$ 15280                                                                                                    |                  |
|                                                                                                    |                  |
| ENTER NAME OF FLAW CHARACTERIZATION FILE<br>FOR SURFACE-BREAKING FLAWS<br>APPLICABLE TO WELD AND PLATE REGIONS<br>(DEFAULT=S.DAT)                                                                                  |                  |
| ENTER NAME OF FLAW CHARACTERIZATION FILE<br>FOR EMBEDDED FLAWS IN WELD REGIONS<br>(DEFAULT=W.DAT)                                                                                                    |                  |
| ENTER NAME OF FLAW CHARACTERIZATION FILE<br>FOR EMBEDDED FLAWS IN PLATE REGIONS<br>(DEFAULT=P.DAT)                                                                                                    |                  |
| READING AND PROCESSING SURFACE-BREAKING FLAW DATABASE<br>READING AND PROCESSING WELD EMBEDDED-FLAW DATABASE<br>READING AND PROCESSING PLATE EMBEDDED-FLAW DATABASE<br>CREATING PROBABILITY DISTRIBUTIONS FOR FLAWS |                  |
| ***************************                                                                                                    |                  |
| * BEGINNING PFM ANALYSIS *                                                                                                    |                  |
|                                                                                                    |                  |
| $*$ Results for running averages of cpi and cpf $*$<br>See cpi_history.out and cpf_history.out<br>÷<br>-96<br>for the same data in a text file.                                                                    |                  |
| ENTER NAME OF FAVPFM RESTART FILE<br>: REST10.BIN_                                                                                                    |                  |

**Fig. 14. (b) For a restart case, FAVPFM will also prompt for the binary restart file created in a previous execution (see Record 1 – CNT 1 for details regarding restart cases).** 

| Command Prompt - FAVPFM                                                                                                    | X<br>$\vert$<br>$\Box$ |
|----------------------------------------------------------------------------------------------------|------------------------|
| NUMBER OF SUBREGIONS =<br>15280                                                                                                    | $\blacktriangle$       |
| ENTER NAME OF FLAW CHARACTERIZATION FILE<br>FOR SURFACE-BREAKING FLAWS<br>APPLICABLE TO WELD AND PLATE REGIONS<br><b>(DEFAULT=S.DAT)</b><br>٠                                                                             |                        |
| ENTER NAME OF FLAW CHARACTERIZATION FILE<br>FOR EMBEDDED FLAWS IN WELD REGIONS<br><default=w.dat><br/>٠</default=w.dat>                                                                                                   |                        |
| ENTER NAME OF FLAW CHARACTERIZATION FILE<br>FOR EMBEDDED FLAWS IN PLATE REGIONS<br>(DEFAULT=P.DAT)<br>f.                                                                                                    |                        |
| READING AND PROCESSING SURFACE-BREAKING FLAW DATABASE<br>READING AND PROCESSING WELD EMBEDDED-FLAW DATABASE<br>READING AND PROCESSING PLATE EMBEDDED-FLAW DATABASE<br><b>CREATING PROBABILITY DISTRIBUTIONS FOR FLAWS</b> | Ξ                      |
| **************************<br>$*$ BEGINNING PFM ANALYSIS $*$<br>**************************                                                                                                    |                        |
| $*$ Results for running averages of cpi and cpf $*$<br>See cpi_history.out and cpf_history.out<br>¥<br>for the same data in a text file.<br>₩                                                                             |                        |
| RUNNING AVERAGE CPI FOR RPU TRIAL NUMBER 1<br>1 1.0934E-03 4.1855E-03 1.9683E-03<br>0.0000E+00                                                                                                    |                        |
| RUNNING AVERAGE CPF FOR RPU TRIAL NUMBER 1<br>0.0000E+00  0.0000E+00  0.0000E+00  0.0000E+00<br>$\blacksquare$                                                                                                    |                        |
| RUNNING AVERAGE CPI FOR RPU TRIAL NUMBER 2<br>$5.4672E - 04$ 2.0927E-03<br>9.8417E-04<br>0.0000E+00<br>$\mathbf{2}$                                                                                                    |                        |
| RUNNING AVERAGE CPF FOR RPU TRIAL NUMBER 2<br>0.0000E+00  0.0000E+00  0.0000E+00  0.0000E+00<br>2.                                                                                                    |                        |
| RUNNING AVERAGE CPI FOR RPU TRIAL NUMBER 3<br>3 3.6448E-04 1.3952E-03 6.5611E-04 0.0000E+00                                                                                                    |                        |
| RUNNING AVERAGE CPF FOR RPV TRIAL NUMBER 3<br>3                                                                                                    |                        |
| RUNNING AVERAGE CPI FOR RPU TRIAL NUMBER 4                                                                                                    |                        |
| RUNNING AUERAGE CPF FOR RPU TRIAL NUMBER 4                                                                                                    |                        |
| RUNNING AVERAGE CPI FOR RPU TRIAL NUMBER 5<br>5 2.8092E-04 8.5721E-04 5.4302E-04 1.3733E-05                                                                                                    |                        |
| RUNNING AUERAGE CPF FOR RPU TRIAL NUMBER 5                                                                                                    |                        |

**Fig. 15. FAVPFM continually writes out progress reports in terms of running average CPI/CPF values for each transient as the code proceeds through the required number of RPV trials.** 

**FAVPost Execution** – The FAVPost module may be run while FAVPFM is still executing. This feature is particularly helpful when FAVPFM is executing a run that could take hours or possibly days. Here is the procedure:

- 1. While FAVPFM is running in one Command Prompt Window, bring up a second Command Prompt Window and navigate to a directory that is not the FAVOR working directory.
- 2. Copy the FAVPost.exe executable and the current files INITIATE.DAT, FAILURE.DAT, and NSIM.DAT from the current FAVOR working directory to the directory selected in Step 1.
- 3. Start the copied FAVPost executable in the directory selected in Step 1 by typing FAVPost and then <Enter> at the prompt.
- 4. Respond to the prompt for the FAVPost input filename.
- 5. Take the defaults for the INITIATE.DAT and FAILURE.DAT file names by hitting the  $\leq$ Enter $\geq$ key twice.
- 6. Respond to the prompt for the FAVPost output file name.
- 7. Respond to the prompt for the number of RPV trials to be processed.
- 8. FAVPost will interrogate the INITIATE.DAT file to determine the current number of completed RPV trials.
- 9. FAVPost reports the number of RPV trials completed and asks how many trials the user wishes to process.
- 10. Respond to the query with either a number (less than the total completed) or take the default "ALL" by hitting the <Enter> key.

The above capability is also convenient for calculating convergence statistics as a function of RPV trials, even when the FAVPFM run has completed. For example, the analyst might wish to calculate the 99<sup>th</sup> percentile of the failure frequency vs RPV trials as a check for convergence. Just run FAVPost several times asking for 1000, 2000, 3000, …NSIM RPV trials, and then plot the relevant statistics.

In Fig. 16, FAVOR's post-processing module is executed by typing FAVPost at the line prompt. The code will then prompt the user for the names of four files (see Fig. 16): (1) a FAVPost input file, (2) the file created by the FAVPFM execution that contains the conditional probability of initiation matrix (DEFAULT=INITIATE.DAT), (3) the file created by the FAVPFM execution that contains the conditional probability of failure matrix (DEFAULT=FAILURE.DAT), and (4) the name of the output file to be created by FAVPost that will have the histograms for vessel fracture and failure frequencies. Again, for files (2) and (3), the user may accept the defaults by hitting the RETURN/ENTER key.

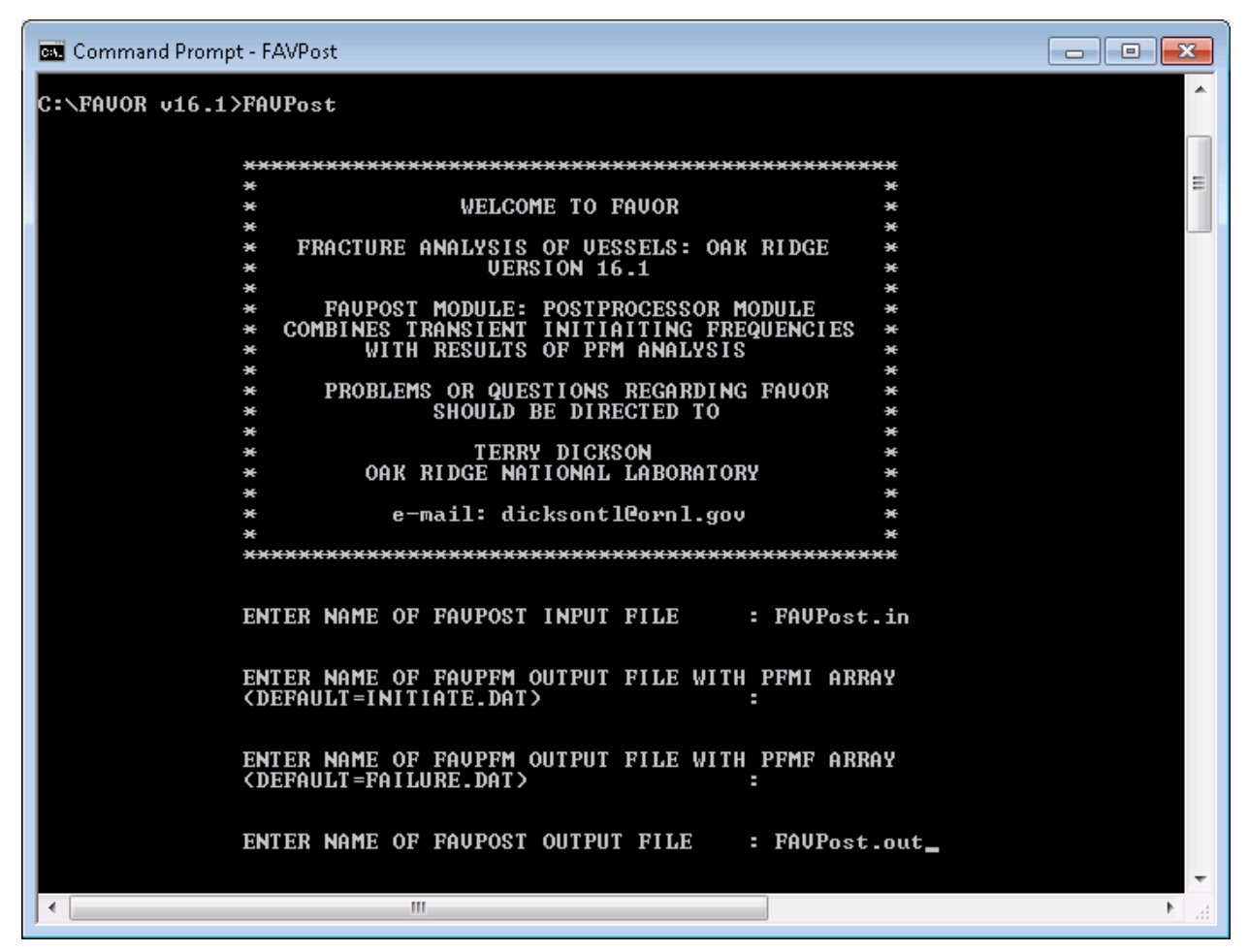

**Fig. 16(a). Type in FAVPost at the Command Prompt to execute the FAVPost module. FAVPost prompts for the (1) FAVPost input file, (2) CPI matrix file generated by FAVPFM, (3) CPF matrix file generated by FAVPFM, and (4) the FAVPost output file.** 

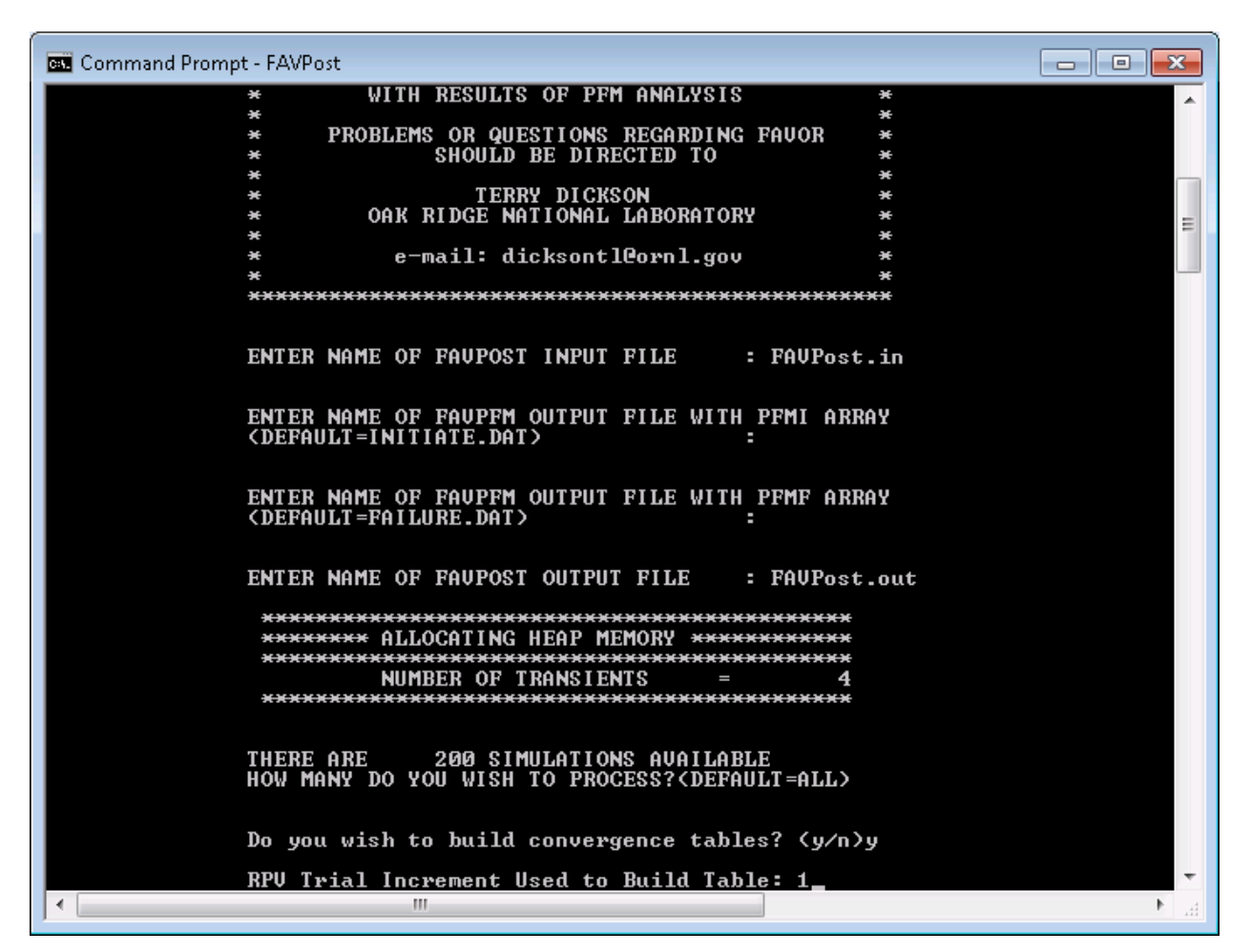

**Fig. 16(b) Set the total number of simulations to be processed and build convergence tables, if required.** 

# **1.6 Distribution WINZIP package file**

The distribution WINZIP file, "FAVOR\_v16.1\_distribution.zip", contains the following folders and files:

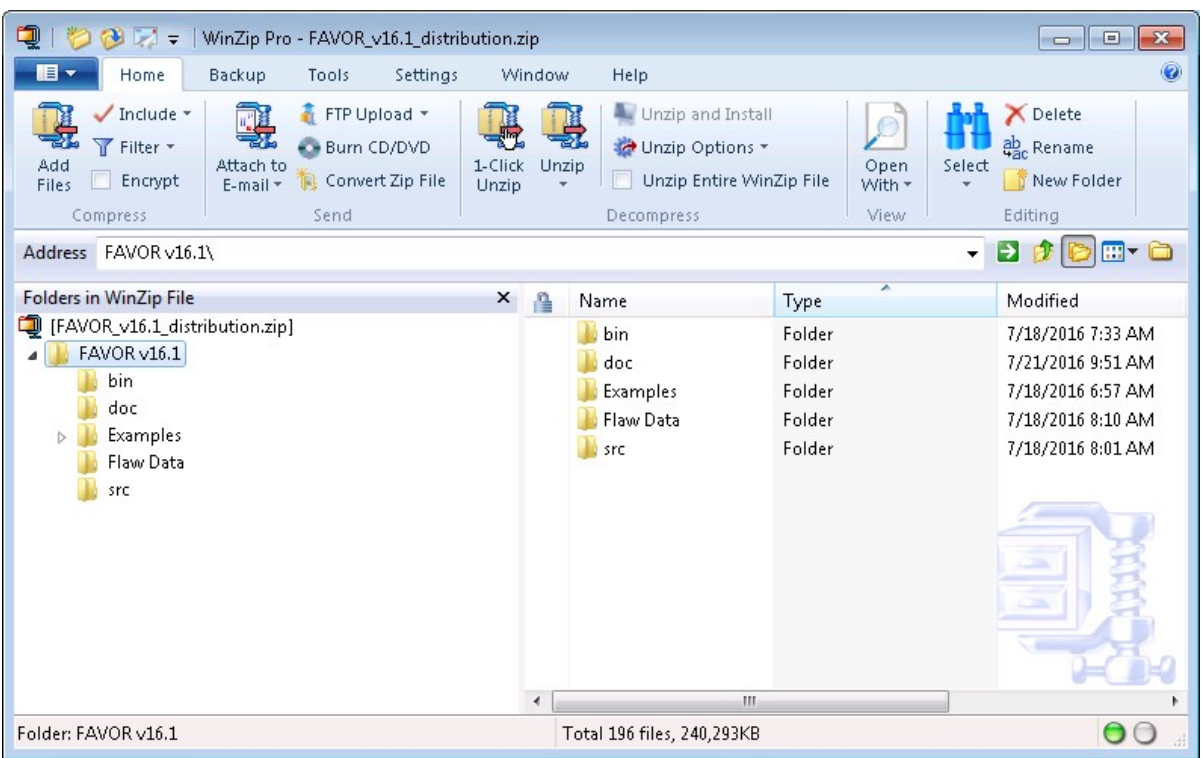

# **Main Folder: .\FAVOR\_v16.1\**

The main folder .\FAVOR\_v16.1\ contains five subfolders. After installation, the FAVOR, v16.1, documentation may be viewed by double-clicking on the individual ".pdf" files in the  $\langle \text{docs} \rangle$ subfolder if a PDF Reader application has been associated with the PDF extension on the user's computer.

### **Subfolder: .\FAVOR\_v16.1\bin\**

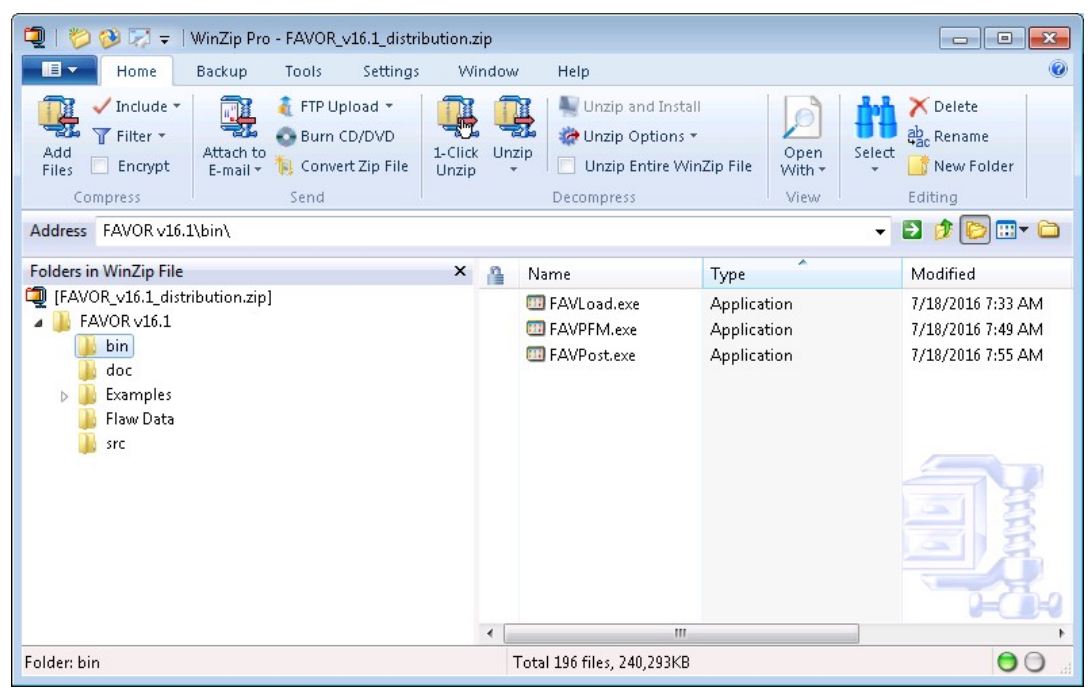

.\FAVOR**\_**v16.1\bin contains the executables for a PC running under a Microsoft Windows operating system.

#### **Subfolder: .\FAVOR\_v16.1\doc\**

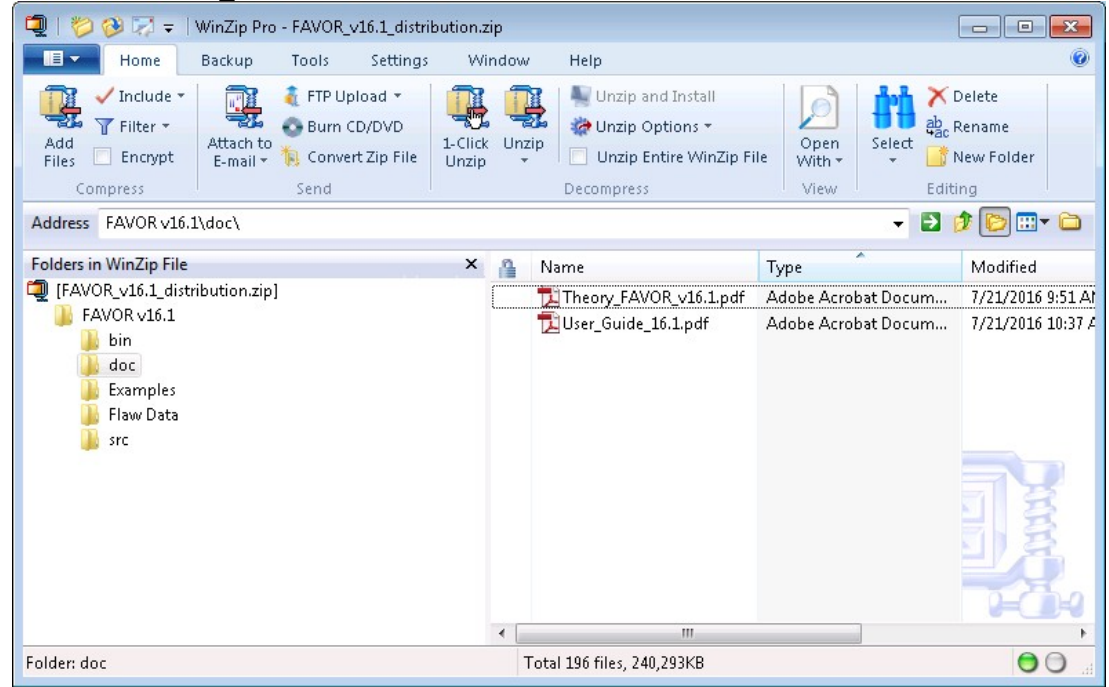

.\FAVOR\_v16.1\doc contains the Theory and User's Guide in PDF.

**Subfolder:** 

**.\FAVOR\_v16.1\Examples\User\_Guide\_Deterministic\_Example\_Problems\Thru\_Wall\Surface Breaking\_Flaws\Cooldown\** 

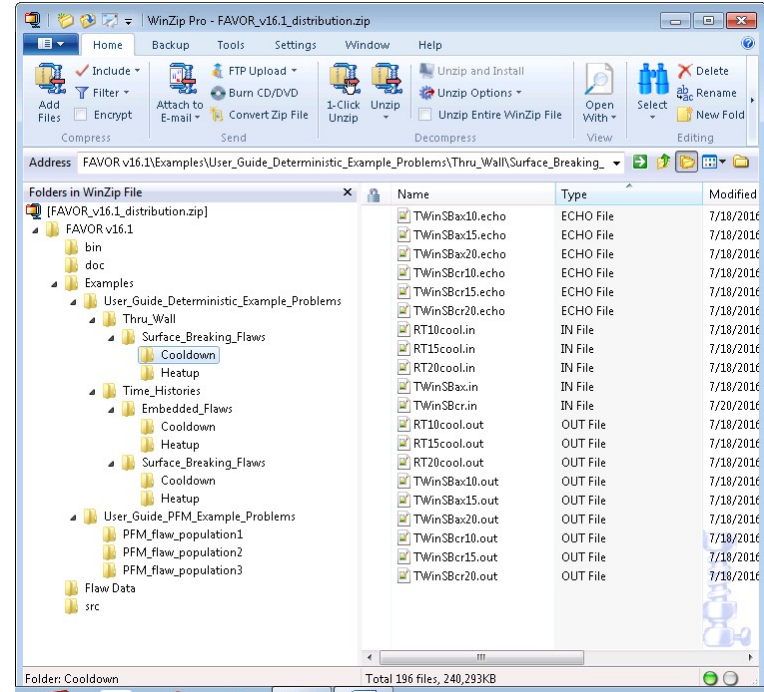

**Subfolder:** 

**.\FAVOR\_v16.1\Examples\User\_Guide\_Deterministic\_Example\_Problems\Thru\_Wall\Surface Breaking\_Flaws\Heatup\** 

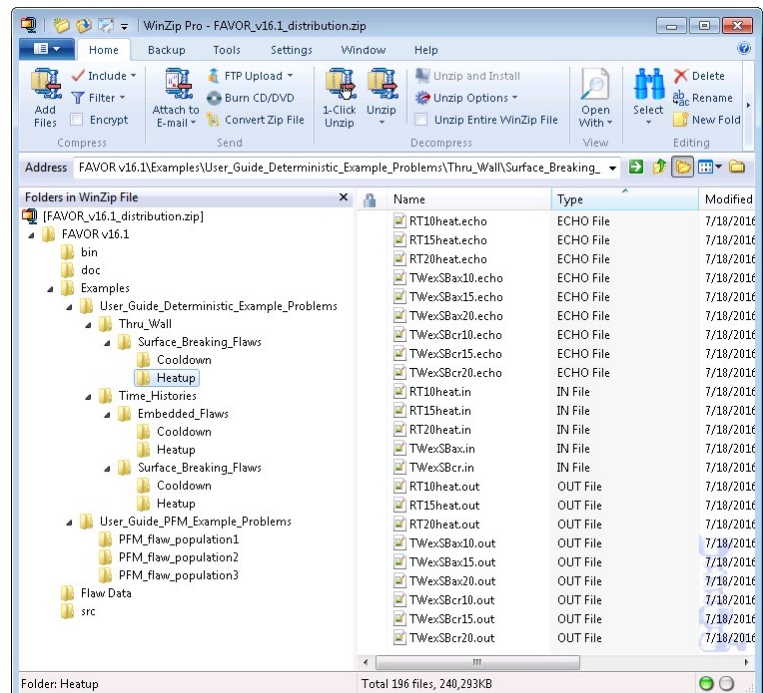

**Subfolder: .\FAVOR\_v16.1\Examples\User\_Guide\_Deterministic\_Example\_Problems\Time\_Histories\ Embedded Flaws\Cooldown** 

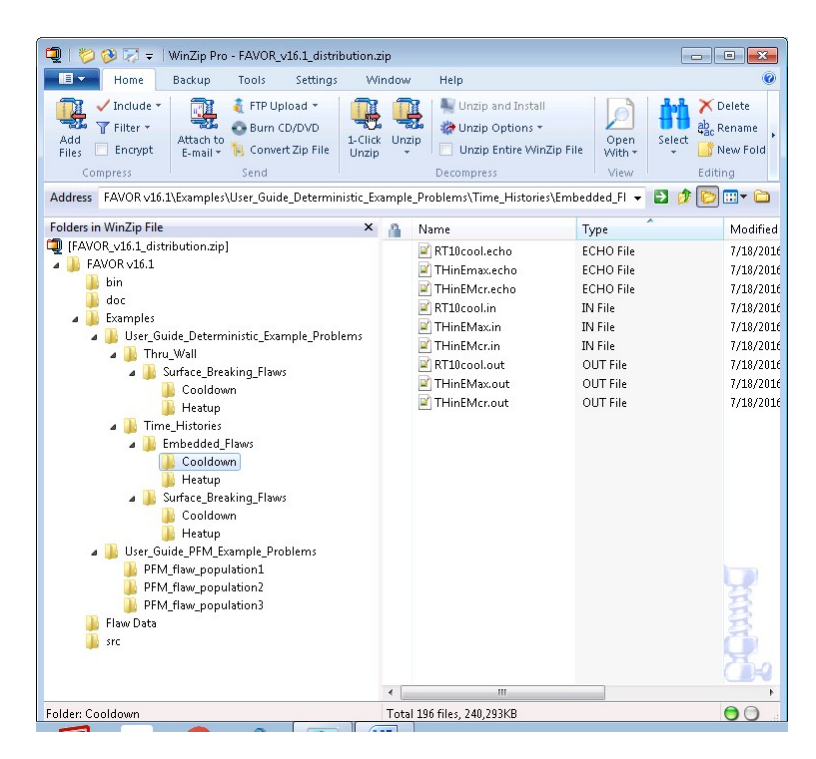

**Subfolder:** 

**.\FAVOR\_v16.1\Examples\User\_Guide\_Deterministic\_Example\_Problems\Time\_Histories\ Embedded Flaws\ Heatup** 

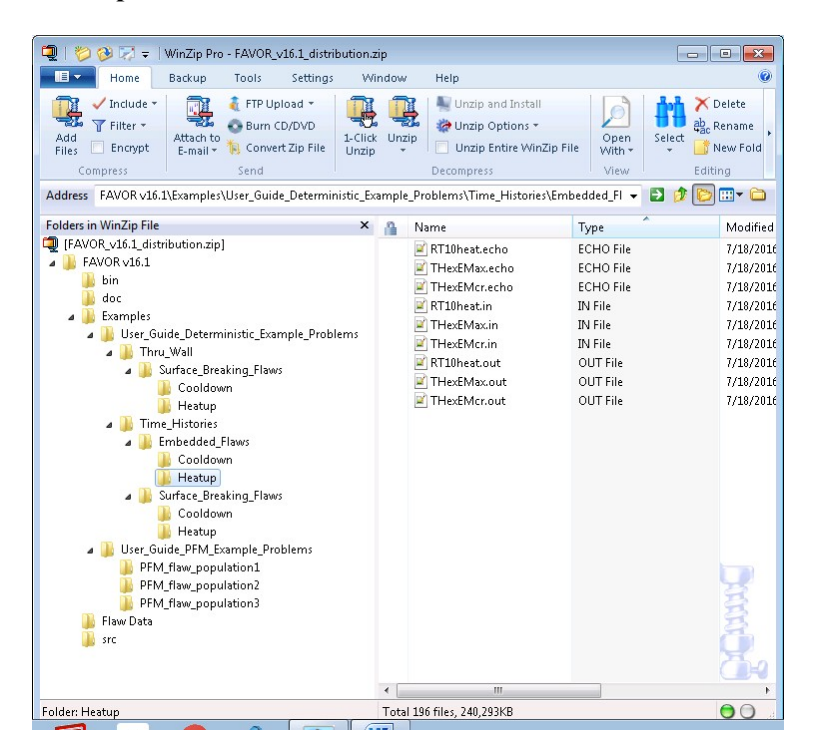

**Subfolder:** 

**.\FAVOR\_v16.1\Examples\User\_Guide\_Deterministic\_Example\_Problems\Time\_Histories\ Surface\_Breaking\_Flaws\Cooldown** 

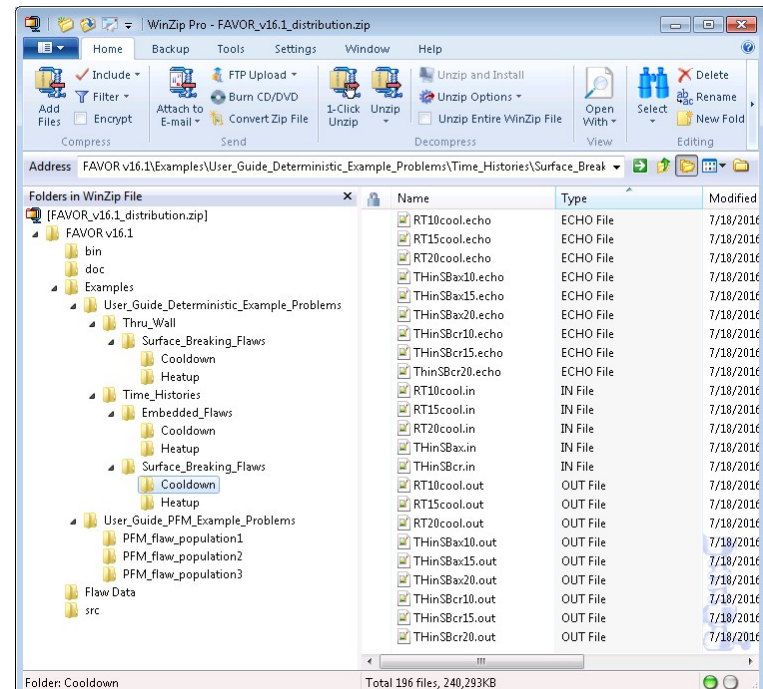

**Subfolder:** 

**.\FAVOR\_v16.1\Examples\User\_Guide\_Deterministic\_Example\_Problems\Time\_Histories\ Surface\_Breaking\_Flaws\Heatup** 

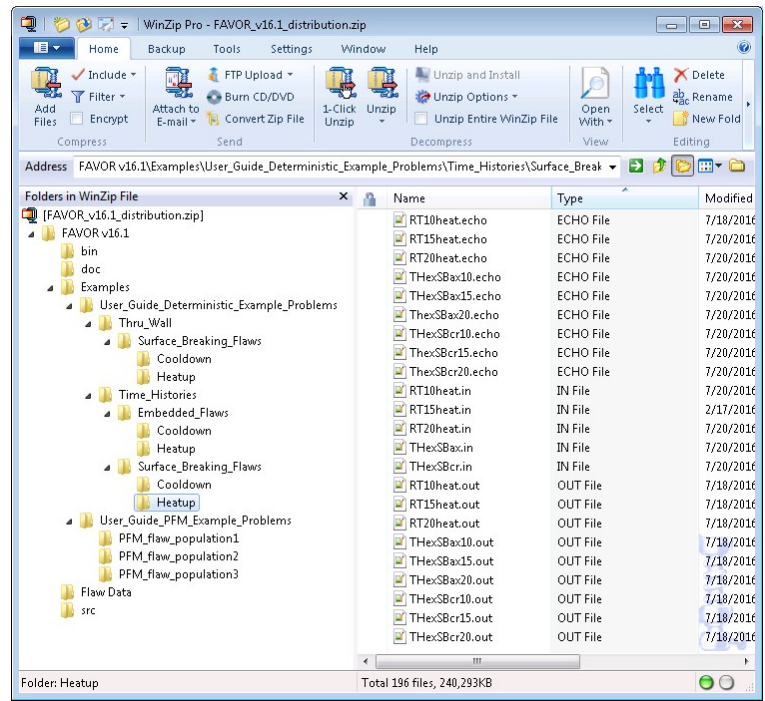

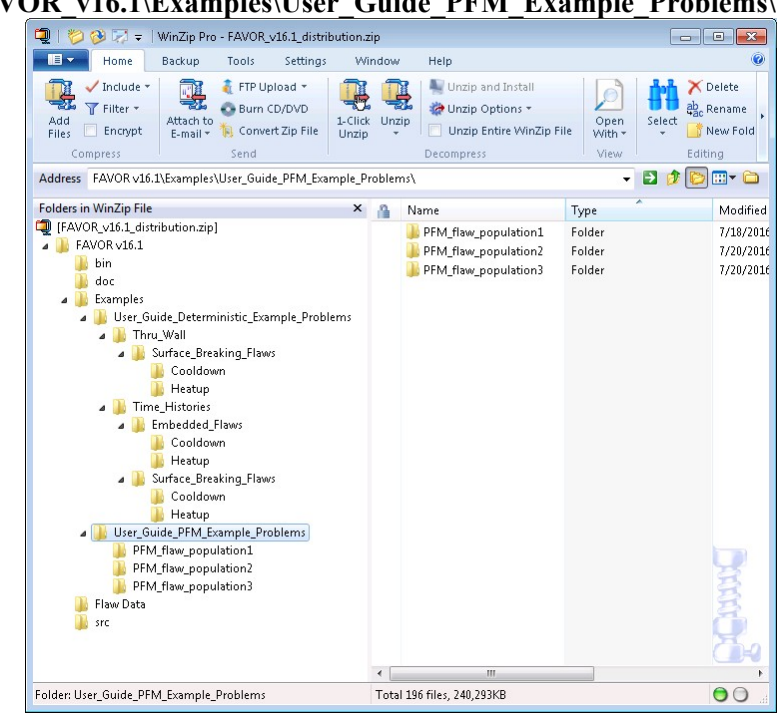

**Subfolder: .\FAVOR\_v16.1\Examples\User\_Guide\_PFM\_Example\_Problems\** 

These are the deterministic and PFM input and output files for the example case discussed in Chapter 3 of this User's Guide.

**Subfolder: FAVOR\_v16.1\flaw data** 

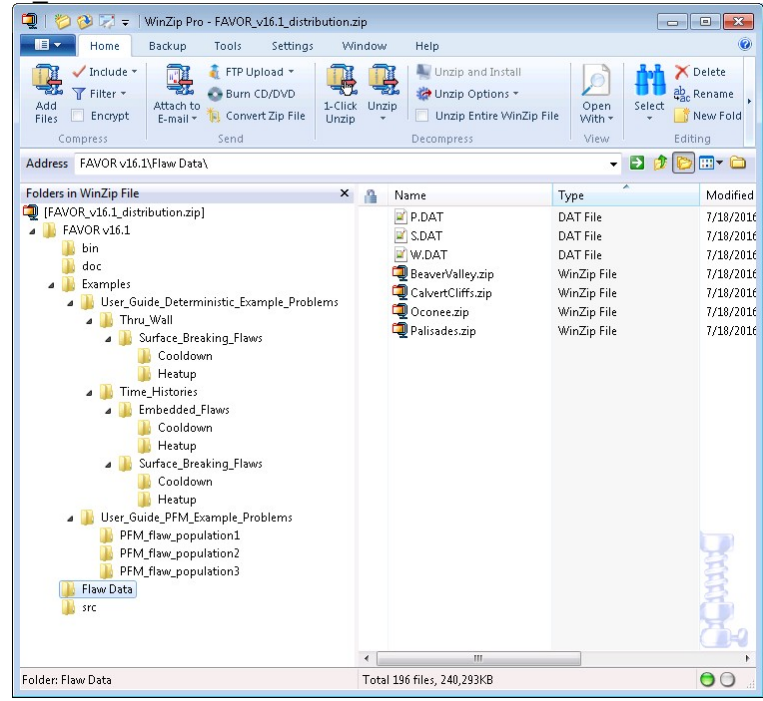

The four flaw-characterization files developed for the PTS Re-Evaluation Project are included in this subfolder for each of four nuclear power plants. The files "Palisades.zip" (Palisades NPP, South Haven, MI), "Oconee.zip" (Oconee NPP, Greeneville, SC), "CalvertCliffs.zip" (Calvert Cliffs NPP, Annapolis, MD), and "BeaverValley.zip" (Beaver Valley NPP, McCandless, PA) are zipped file archives containing the four plant-specific flaw-characterization files. The files "W.dat", "S.dat", and "P.dat" are the example files used in the installation examples.

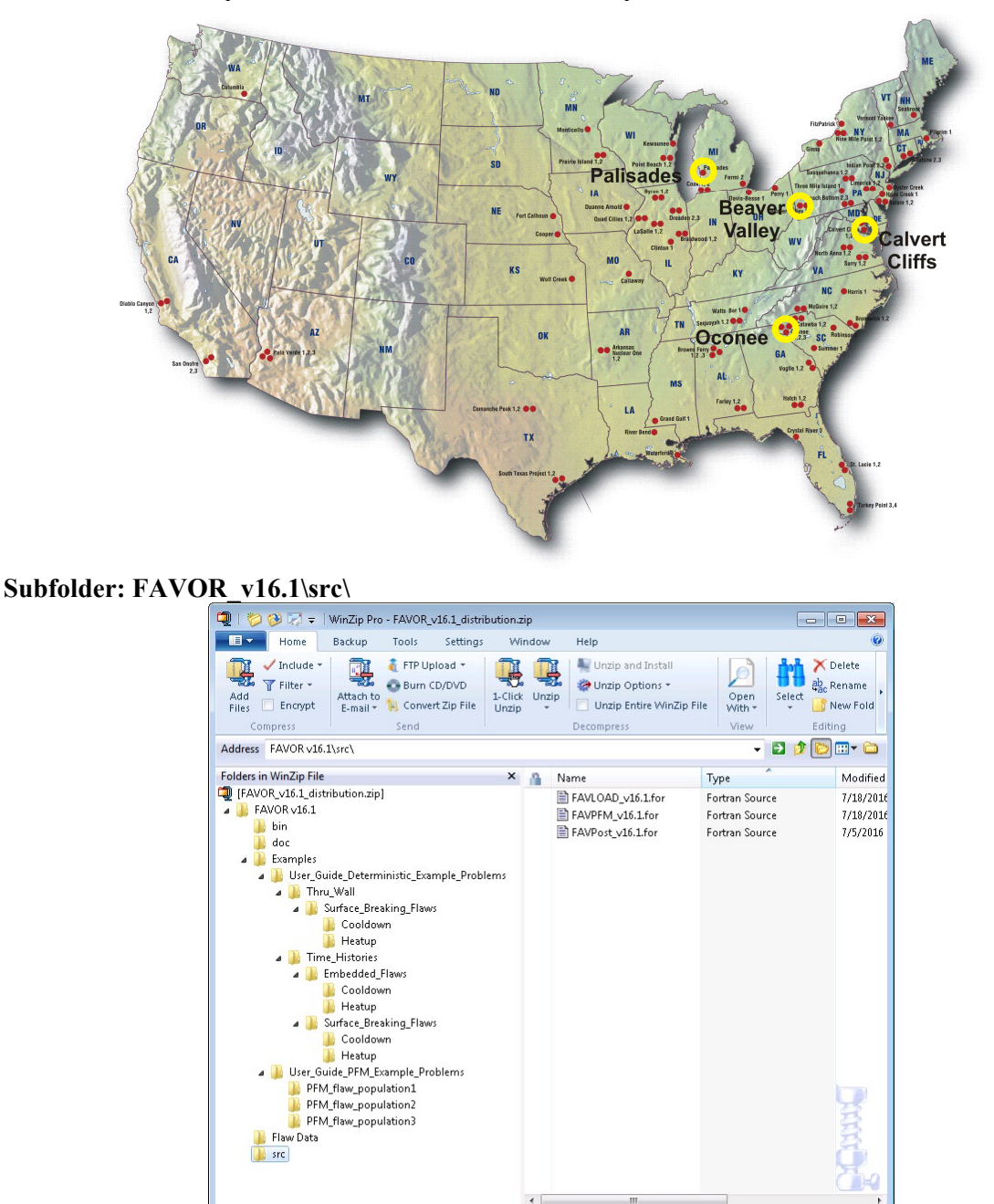

The source code for the three FAVOR modules is included in this subfolder. FAVOR is written in the Fortran computer language. A Fortran compiler that is compliant with the Fortran 90/95 standard (ISO/IEC 1539-1:1997) is required to compile the FAVOR source code.

Total 196 files 240 293KR

 $0^{\circ}$ 

Folder: src

# **2. FAVOR Input Requirements**

FAVOR employs ASCII text files either created by the user or created by previous executions of the FAVOR modules. User-created input files are organized by a sequence of keyword records with *freefield format* for the placement of parameter data located on the same line record as the keyword or on data lines following the keyword record. The data must be input exactly in the sequence and order prescribed in the sections below. Omission of data fields is not allowed. The 4-letter keywords always begin in column 1.

Comment lines are designated by an asterisk, "\*", in column 1. The user is encouraged to take full advantage of including comments in the input files as a method for internal documentation of the model. It has proven beneficial by the developers of FAVOR to use the input files (included in the example cases in the distribution package) as templates for the creation of new input datasets.

In developing input datasets, the user should pay careful attention to the required units for each data record. FAVOR carries out conversions internally to insure a consistent set of units for all analyses; however, the input data must be entered in the units specified in the sections below.

## **2.1 FAVOR Load Module – FAVLoad**

A total of 12 data records, listed in Table 1, are required in the FAVLoad input file, where each record may involve more than one line of data. A detailed description of each data record is given below.

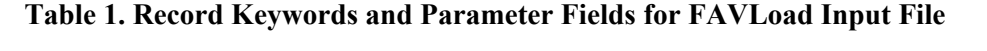

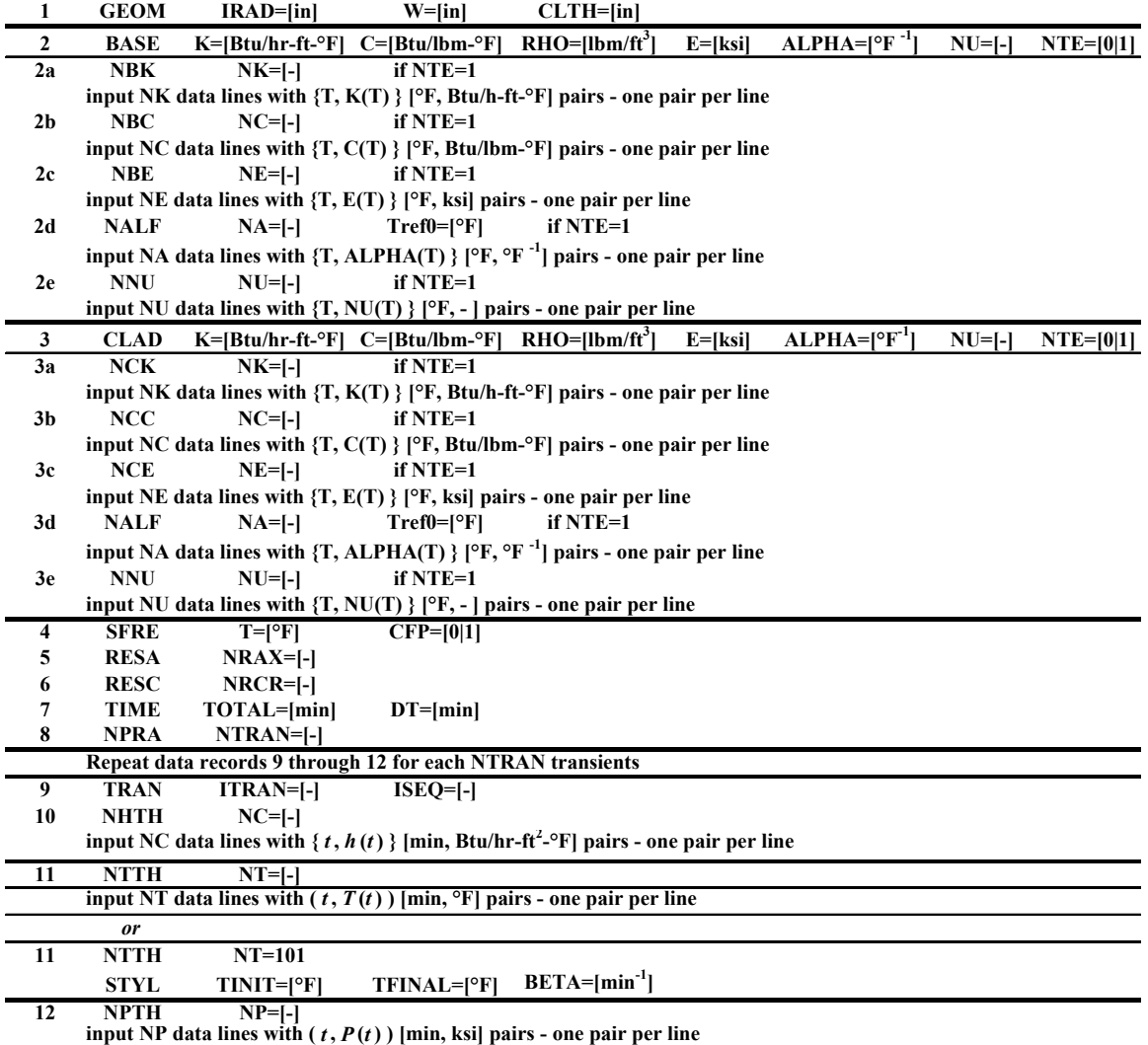

## Record 1 - GEOM

Record No. 1 inputs vessel geometry data, specifically the internal radius, IRAD, in inches, the wall thickness (inclusive of cladding), W, in inches, and the cladding thickness, CLTH, in inches. The thickness of the base metal is, therefore,  $W - CLTH$ .

## **EXAMPLE**

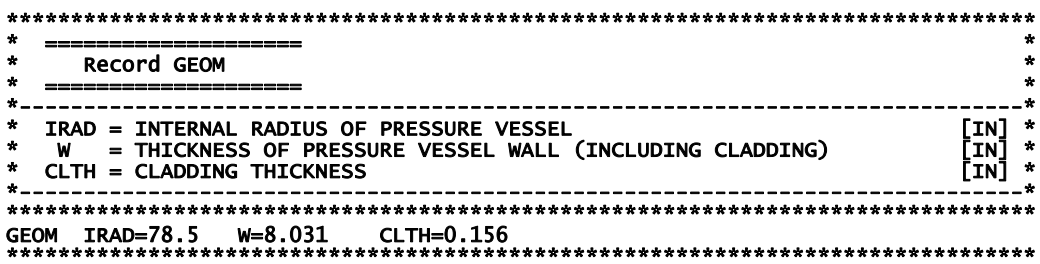

## Records 2 and 3- BASE and CLAD

Records 2 and 3 input thermo-elastic property data for the base (typically a ferritic steel) and cladding (typically an austenitic stainless steel), respectively: thermal conductivity,  $K$ , in Btu/hr-ft- $\rm{P, C, C}$ mass-specific heat capacity in Btu/lbm- $\textdegree$ F, mass density, **RHO**, in lbm/ft<sup>3</sup>, Young's modulus of elasticity, E, in ksi, coefficient of thermal expansion, ALPHA, in  ${}^{\circ}F^{-1}$ , and Poisson's ratio, NU. All property data are assumed to be independent of temperature if  $NTE = 0$ .

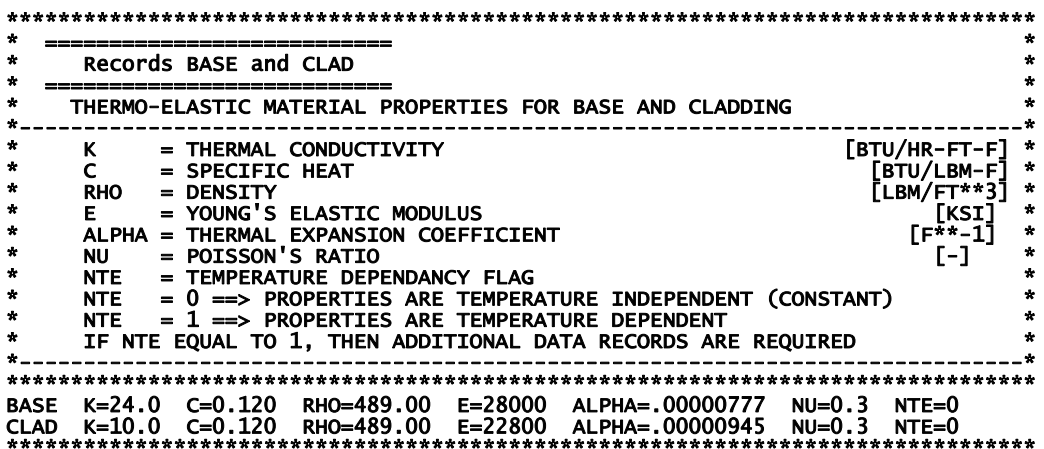

If **NTE = 1** on Records 2 or 3, then tables of temperature-dependent properties will be input.

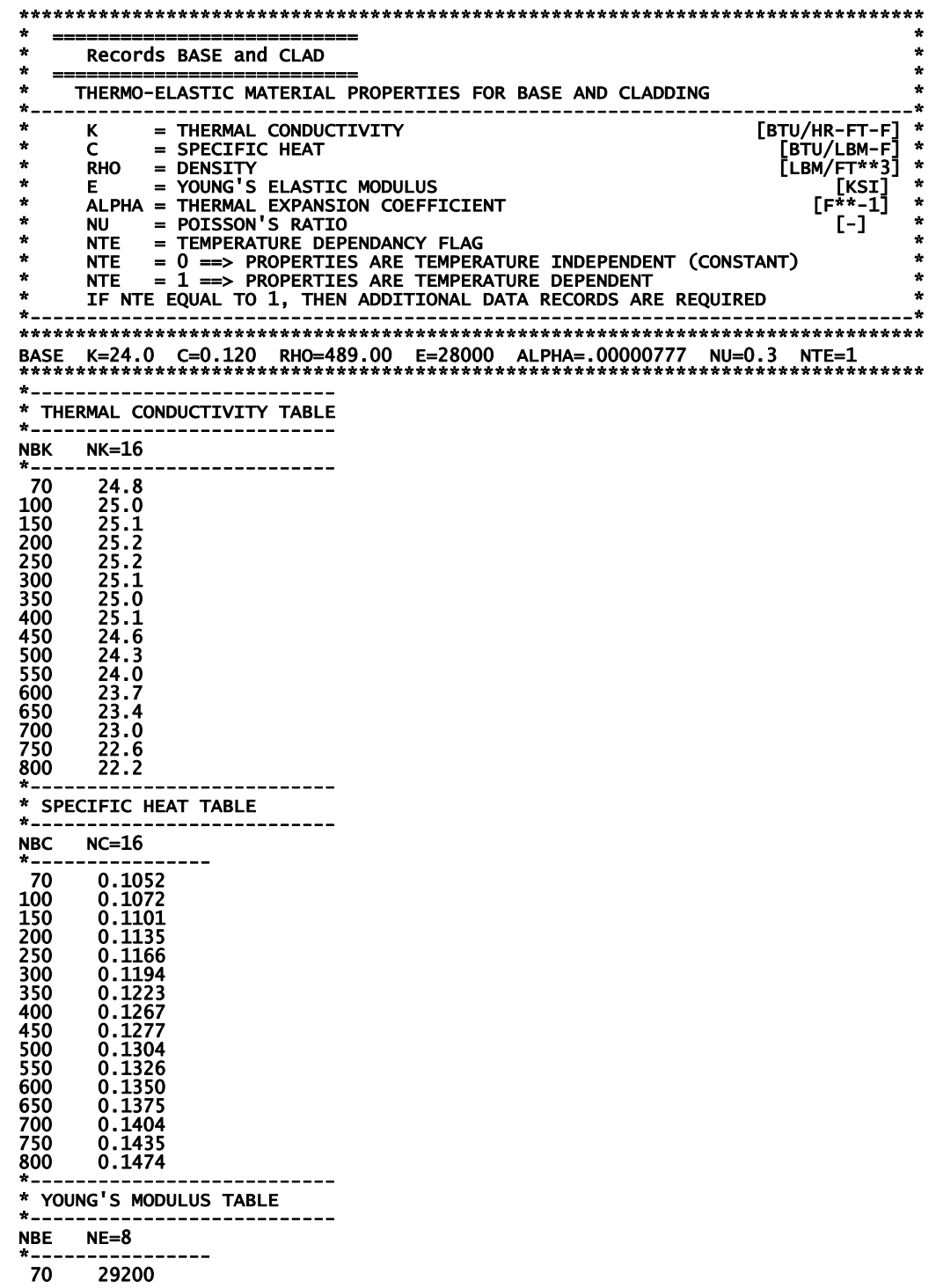

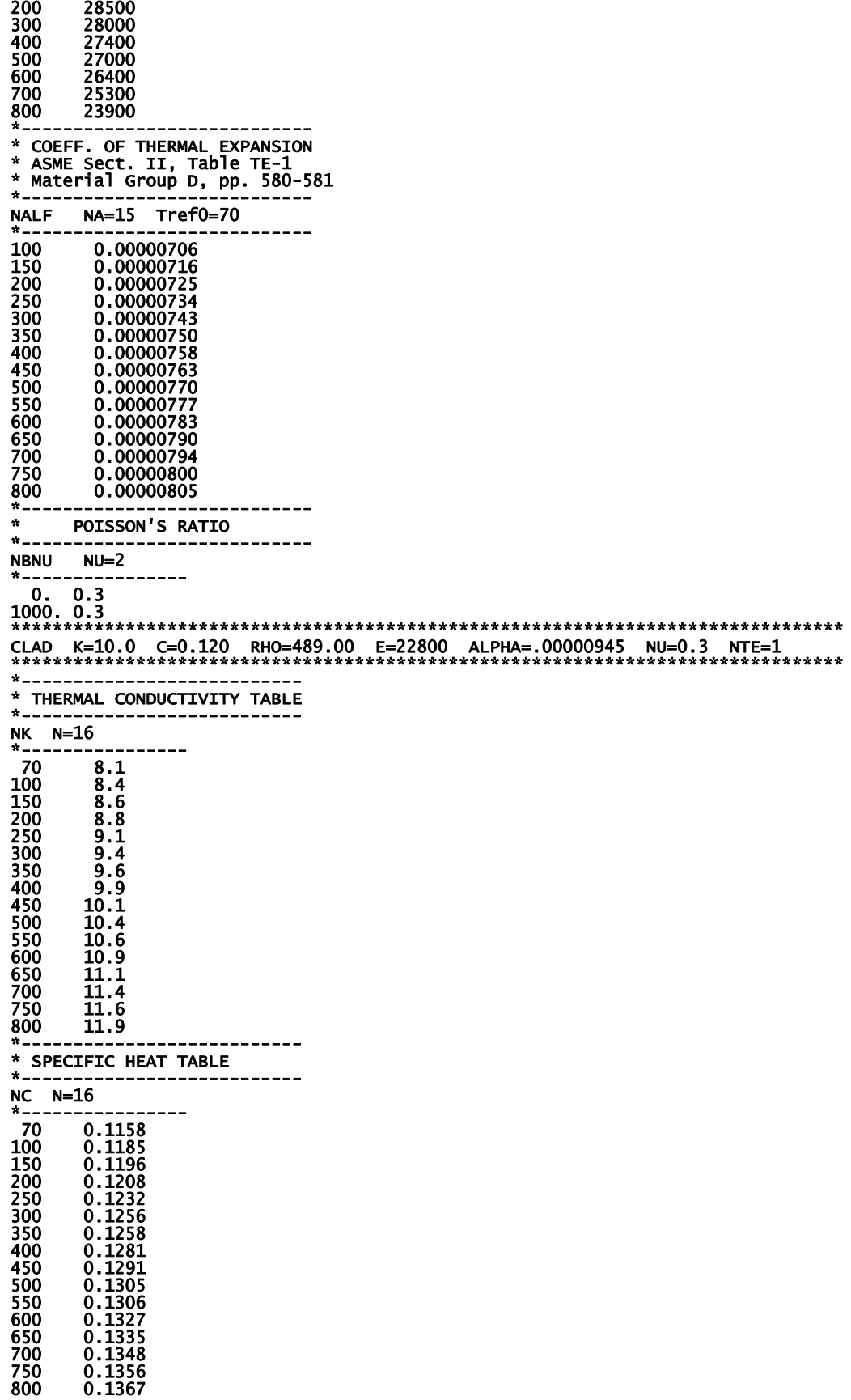

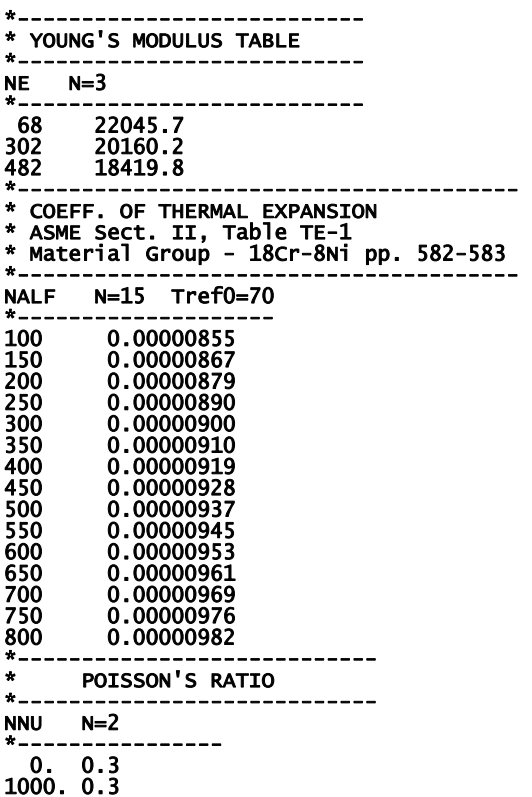

The following sources were consulted to develop the temperature-dependent tables shown above:

#### **Base Steel**

ASME Boiler and Pressure Vessel Code – Sect. II., Part D: Properties (1998) [19] thermal conductivity – Table TCD – Material Group  $A - p$ . 592 thermal diffusivity – Table TCD – Material Group A – p. 592 Young's Modulus of Elasticity – Table TM-1 – Material Group  $A - p$ . 606 Coefficient of Expansion – Table TE-1 – Material Group  $D - p$ . 580-581 Density =  $489$  lbm/ft<sup>3</sup>

#### **Cladding**

 ASME Boiler and Pressure Vessel Code – Sect. II., Part D: Properties (1998) [19] thermal conductivity – Table TCD – High Alloy Steels – p. 598 thermal diffusivity – Table TCD – High Alloy Steels – p. 598 Young's Modulus of Elasticity – NESC II Project – Final Report – p. 35 [20] Coefficient of Expansion – Table TE-1 – High Chrome Steels – p. 582-583 Density = 489 lbm/ft<sup>3</sup>

#### **Methods for Interpolation within Property Look-Up Tables**

FAVLoad constructs monotone piecewise cubic Hermite interpolants [21-23] for interpolation within the temperature-dependent property look-up tables. The following provides a summary of this interpolation procedure.

#### **Monotone Piecewise Cubic Interpolation Algorithm**

The procedure assumes that the data to be interpolated are at least locally monotone, either monotonically increasing or decreasing. We begin by letting  $\pi$ :  $a = x_1 < x_2 < \cdots < x_n = b$  be a partition of the interval  $I = [a,b]$ , and let  $\{f_i : i = 1,2,\dots,n\}$  be a given set of *monotone* data values at the partition points (knots); i.e., we assume that either  $f_i \le f_{i+1} (i = 1,2,\dots, n-1)$  or

 $f_i \ge f_{i+1}$   $(i = 1, 2, \dots, n-1)$ . Construct on  $\pi$  a piecewise cubic function  $p(x) \in \mathbb{C}^1(I)$  such that

$$
p(x_i) = f_i, \qquad i = 1, 2, ..., n
$$
 (1)

and  $p(x)$  is monotone, and within each subinterval  $I_i = [x_i, x_{i+1}]$   $p(x)$  is a cubic polynomial represented by

$$
p(x) = f_i H_1(x) + f_{i+1} H_2(x) + d_i H_3(x) + d_{i+1} H_4(x)
$$
 (2)

where  $d_j = p'(x_j)$ ,  $j = i, i + 1$  are the derivatives of *f* at the knots, and  $H_k(x)$  are cubic Hermite basis functions for the interval  $I_i$  with the form

$$
H_1(x) = \phi \left[ \frac{x_{i+1} - x}{h_i} \right], \qquad H_2(x) = \phi \left[ \frac{x - x_i}{h_i} \right],
$$
  

$$
H_3(x) = -h_i \psi \left[ \frac{x_{i+1} - x}{h_i} \right], \qquad H_4(x) = h_i \psi \left[ \frac{x - x_i}{h_i} \right],
$$
  
(3)

where

$$
h_i = x_{i+1} - x_i
$$
  
\n
$$
\phi(t) = 3t^2 - 2t^3
$$
  
\n
$$
\psi(t) = t^3 - t^2
$$

A method for estimating the derivatives,  $d_j = p'(x_j)$ , at the knots is given in ref. [22]. Let  $\Delta_i = (f_{i+1} - f_i)/(x_{i+1} - x_i)$  and as above  $h_i = x_{i+1} - x_i$ , then

$$
d_i = G(\Delta_{i-1}, \Delta_i, h_{i-1}, h_i), \quad i = 1, \cdots, n-1
$$
 (4)

where the *G*-function is defined by

$$
G(\Delta_{i-1}, \Delta_i, h_{i-1}, h_i) = \begin{cases} \frac{\Delta_{i-1} \Delta_i}{\alpha \Delta_i + (1 - \alpha) \Delta_{i-1}} & \text{if } \Delta_{i-1} \Delta_i > 0\\ 0 & \text{otherwise,} \end{cases}
$$
  
and  

$$
\alpha = \frac{h_{i-1} + 2h_i}{3(h_{i-1} + h_i)}
$$
 (5)

The above algorithm has been coded into Fortran in the open source PCHIP [21] numerical package, available from the *netlib.org* repository, and implemented into FAVLoad.

#### **Treatment of Thermal Expansion Coefficient Data**

As discussed in ref. [2], the thermal expansion coefficient data available in the ASME BPV Code, Sect. II, Part D, include both the *instantaneous* coefficient of linear thermal expansion,  $\alpha_T$ , (or *thermal expansivity*) at a specified temperature *T* and the *mean* coefficient of linear thermal expansion,  $\alpha_{(T_{ref},T)}$ , where the two are related by:

$$
\overline{\alpha}_{(T_{ref0},T)} = \frac{1}{(T - T_{ref})} \int_{T_{ref0}}^{T} \alpha_T dT
$$
\n(6)

For the implementation in FAVLoad, the correct data input should be the mean coefficient of linear thermal expansion. Values for  $\overline{\alpha_{(T_{ref0},T)}}$  were obtained from Table TE-1 of the ASME Code, Sect. II, Part D, Material Group D (includes A533B) and High Alloy Steels (includes SS304). When temperature-dependency is included in the thermal stress analysis, FAVLoad requires expansion coefficient data to be input that define the total thermal expansion from a specified reference temperature,  $T_{\text{ref0}}$ . With  $\alpha_{(T_{\text{ref0}},T)}$  data from handbook sources, this reference temperature is typically at room temperature and must be input in  $\degree$ F on the NALF data card, for example, Tref0=70.

#### **Record 4 – SFRE**

Record 4 inputs the thermal stress-free temperature for both the base and cladding in  $\degree$ F. In addition, crack-face pressure loading on surface-breaking flaws can be applied with **CFP = 1**. If **CFP = 0**, then no crack-face pressure loading will be applied. The derivation of the recommended value of 488 °F is discussed in ref. [2].

#### **EXAMPLE**

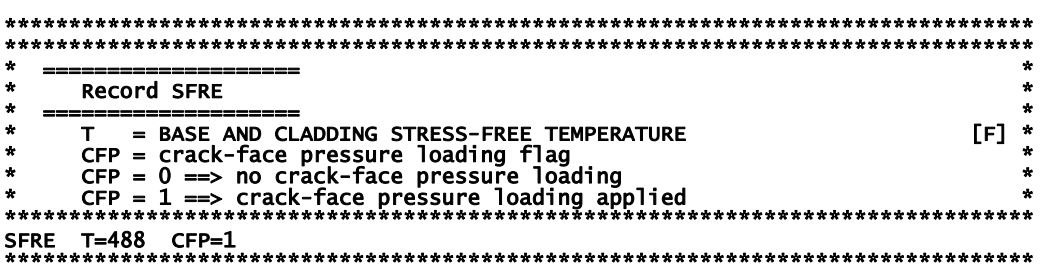

## Records 5 and 6 - RESA and RESC

Records 5 and 6 set weld residual stress flags, NRAX and NRCR, for axial and circumferential welds, respectively. If NRAX or NRCR are set to a value of 101, then weld residual stresses will be included in the FAVLoad output file. If NRAX or NRCR are set to a value of 0, then weld residual stresses will not be included in the FAVLoad output file.

## **EXAMPLE**

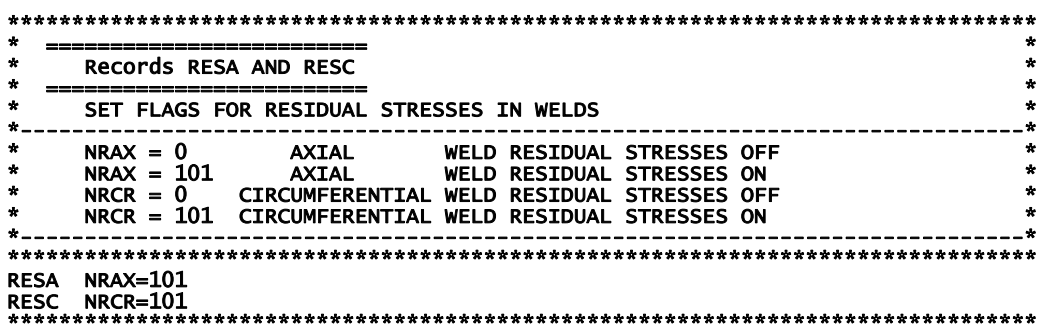

## Record 7 - TIME

Record 7 inputs the total elapsed time, TIME, in minutes for which the transient analysis is to be performed and the time increment, DT, also in minutes, to be used in the time integration in FAVPFM. Internally, the FAVLoad module uses a constant time step of 1.0 second to perform finiteelement through-wall heat-conduction analyses (1D axisymmetric).

#### **EXAMPLE**

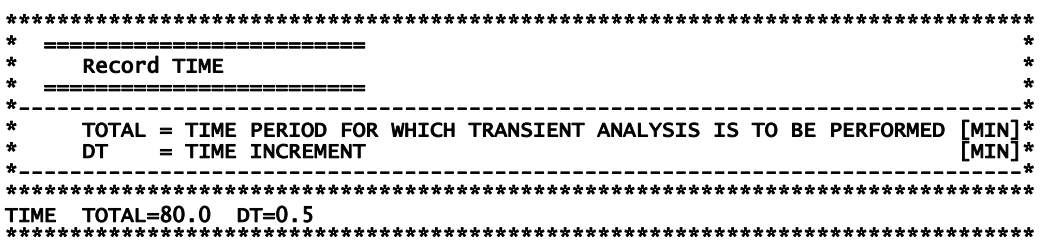

**DT** is the time-step size for which load results (temperatures, stresses, etc.) are saved during execution of the FAVLoad module; therefore, **DT** is the time-step size that will be used for all fracture analyses in subsequent FAVPFM executions. Some testing with different values of **DT** is typically necessary to insure that a sufficiently small value is used that will capture the critical characteristics of the transients under study. Note that there is no internal limit to the size of the time step; however, the computational time required to perform a PFM analysis is inversely proportional to **DT**.

## **Record 8 – NPRA**

Record 8 inputs the number of thermal-hydraulic transients, **NTRAN**, to be defined for this case. The following Records 9 through 12 should be repeated for each of the NTRAN transients to be defined.

### **EXAMPLE**

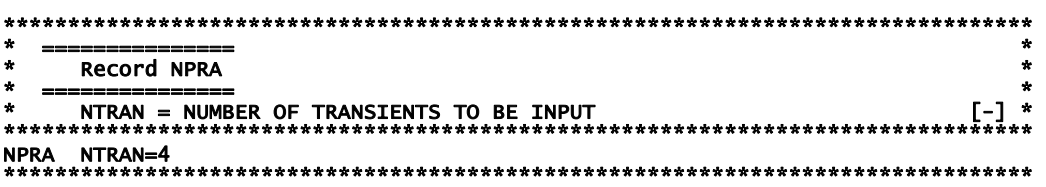

#### **Record 9 – TRAN**

Record 9 provides a mechanism for cross-indexing the internal FAVOR transient numbering system with the initiating-event sequence numbering system used in the thermal-hydraulic analyses that were performed to develop input to FAVOR. The internal FAVOR transient number, **ITRAN**, is linked with the thermal-hydraulic initiating-event sequence number, **ISEQ**, with this record. Whereas, the value of **ITRAN** will depend upon the arbitrary ordering of transients in the FAVLoad transient input stack, the value of **ISEQ** is a unique identifier for each transient. **ITRAN** begins with 1 and is incremented by 1 up to **NTRAN** transients.

#### **EXAMPLE**

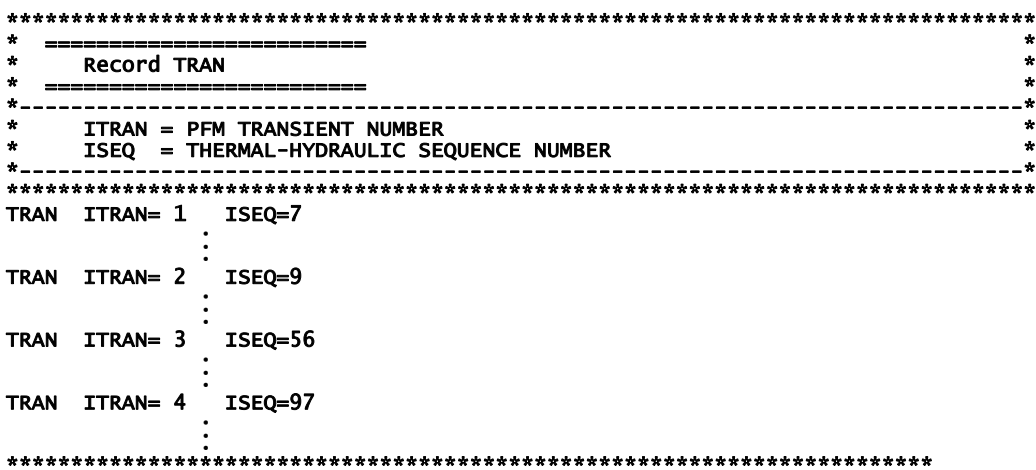

### Record 10 - NHTH

Record 10 inputs the time history table for the convective film coefficient boundary conditions. There are NC data pairs of time,  $\tau$ , in minutes and film coefficient, h, in Btu/hr-ft<sup>2</sup>-°F entered following the NHTH keyword record line. The number of data pairs is limited only by the memory capacity of the computer. The film coefficient,  $h(\tau)$ , is used in imposing a Robin forced-convection boundary condition at the inner vessel wall,  $R_i$ , defined by,

$$
q(R,\tau) = h(\tau) [T_{\infty}(\tau) - T_{wall}(R,\tau)] \text{ for } R = R_i, \tau \ge 0
$$

where q (R,  $\tau$ ) is the heat flux in Btu/hr-ft<sup>2</sup>,  $T_{\infty}(\tau)$  is the coolant temperature near the RPV wall in °F, and  $T_{wall}(R, \tau)$  is the wall temperature in °F.

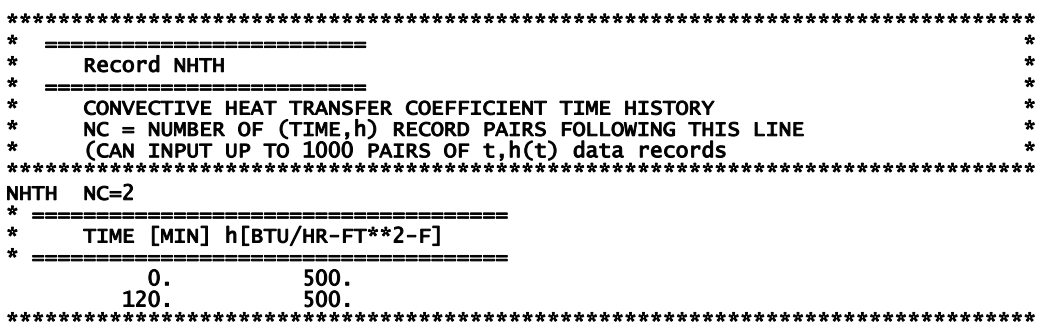

## Record 11 - NTTH

Record 11 inputs the time history definition for the coolant temperature,  $T_{\infty}(\tau)$ , which is applied in the Robin boundary condition discussed above. The time history can take two forms depending on the value of the NT parameter. If NT is equal to an integer other than 101, then an ordered table with NT lines of time,  $\tau$ , in minutes and temperature, T, in  $\circ$ F data pairs will follow the NTTH keyword record. The number of data pairs is limited only by the memory capacity of the computer. If  $NT = 101$ , then a stylized exponentially decaying time history will be used where the parameters are the initial coolant temperature, TINIT, in °F, the asymptote for the coolant temperature, TFINAL, decay curve in °F, and the decay time constant, **BETA**, in minutes<sup>-1</sup>. These parameters define the time history of the coolant temperature by the following equation:

$$
T_{\infty}(\tau) = T_{\infty - FIMAL} + (T_{\infty - NNT} - T_{\infty - FIMAL}) \exp(-\beta \tau)
$$

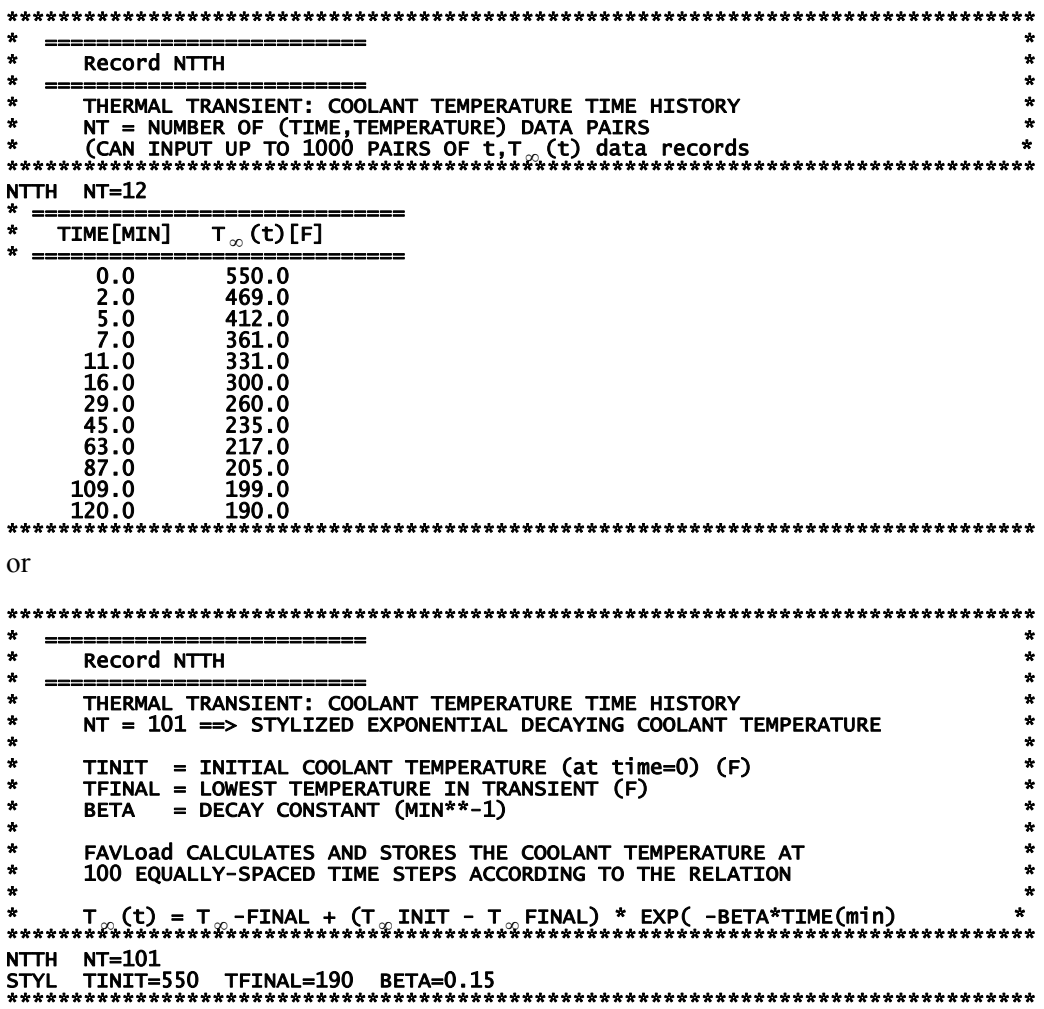

## Record 12 - NPTH

Record 12 inputs the time history table for the internal coolant pressure boundary condition. There are NP data pairs of time,  $t$ , in minutes and internal coolant pressure,  $p$ , in kilo-pounds force per square inch (ksi) entered following the **NPTH** keyword record line. The number of data pairs is limited only by the memory capacity of the computer.

## **EXAMPLE**

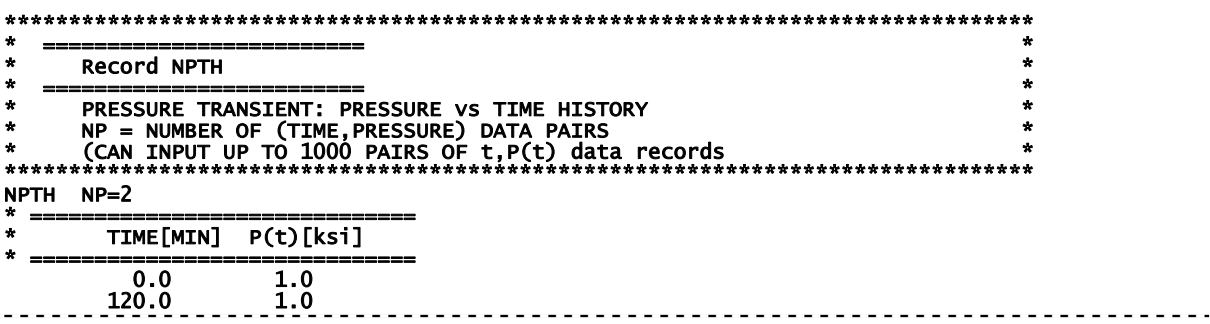

# 2.2 FAVOR PFM Module - FAVPFM

A total of  $11 + NT + NWSUB + NPSUB$  data records (the value of NT is defined in Record 9, NWSUB is defined in Record  $10 + NT$ , and NPSUB is defined in Record  $11 + NT$ ), listed in Table 2, are required in the FAVPFM input file, where each record may involve more than one line of data. A detailed description of each data record is given below.

## Record 1 - CNT1

Record No. 1 inputs the number of simulations, NSIM, for the plant-specific analysis of this RPV, the number of trials/realizations

The **IPFLAW** flag sets the distributions of surface-breaking and embedded flaws within the RPV wall that are assumed for this analysis.

**IPFLAW** = 1: surface-breaking flaws are internal (reside on the inside surface of the RPV) and embedded flaws are uniformly distributed within the inner  $3/8<sup>ths</sup>$  of the RPV base metal;

**IPFLAW** = 2: surface-breaking flaws are external (reside on the outside surface of the RPV) and embedded flaws are uniformly distributed in the outer 3/8<sup>ths</sup> of RPV base metal;

**IPFLAW = 3**: surface-breaking flaws are both internal and external with 50% external surfacebreaking and 50% internal surface-breaking flaws. Embedded flaws are distributed uniformly throughout the entire RPV base metal thickness.

The **IGATR** flag (where **IGATR** is bounded from 100 to 1000, i.e.,  $100 \leq \textbf{IGATR} \leq 1000$ .), is applied per flaw in the *Initiation-Growth-Arrest* (IGA) model,

**WPS\_OPTION** sets the warm-prestressing option **(WPS\_OPT=1|2|3)** on or off **(WPS\_OPT=0).** 

**WPS** OPTION =  $\theta$  do not include warm-prestressing in analysis

**WPS** OPTION ={ $1|2|3$  }– enter into WPS state when  $dK/dt < 0$ 

Three options are available for recovery from a WPS state

- **WPS** OPTION = 1 exit WPS and be available for initiation when applied- $K_I$  exceeds maximum  $K_I$ determined from all previous discrete transient time steps i.e.,  $dK/dt > 0$  and  $K_l$  $>$  alpha<sup>\*</sup> $K_{Imax}$  where alpha = 1 ;
- **WPS** OPTION = 2 exit WPS and be available for initiation when  $dK/dt > 0$  and  $K<sub>I</sub> > a$ lpha\* $K<sub>Imax</sub>$ where alpha  $= 0$  ;
- **WPS** OPTION = 3 exit WPS and be available for initiation when applied  $K_I$  exceeds maximum  $K_I$ determined from all previous discrete transient time steps i.e.,  $dK/dt > 0$  and  $K<sub>l</sub>$ alpha $*K_{lmax}$  where alpha is sampled from a log-logistic distribution as discussed in the *Theory Manual* [2] with location parameter  $= 0$ , scale parameter  $=$ 1.15643, and shape parameter = 20.12346**.**

The **PC3\_OPT** flag sets the Category 3-flaws-in-plate-material option (**PC3\_OPT = 0** don't perform or **= 1** do perform analysis). In a typical PFM analysis, a substantial fraction of the total flaws are Category 3 flaws in plate regions. Based on experience and some deterministic fracture analyses, these flaws rarely contribute to the *CPI* or *CPF* with the plate flaw size distributions typically used. Therefore, setting **PC3** OPT = 0 can result in significantly shorter execution times without affecting the solution, unless there are unusual circumstances such as using a new flaw-size distribution for plate flaws. In either case, the Category 3 plate flaws are included in the bookkeeping reports.

The **CHILD** OPT flag sets the child reports option (**CHILD** OPT = 0 don't include child subregion reports or **= 1** include child subregion reports in the FAVPFM output file). The discretization and organization of major regions and subregions in the beltline includes a special treatment of *weldfusion lines.* These fusion lines can be visualized as approximate boundaries between the weld

subregion and its neighboring plate or forging subregions. FAVOR checks for the possibility that the plate subregions adjacent to a weld subregion (termed *parent* subregions) could have a higher degree of radiation-induced embrittlement than the weld. The irradiated value of  $RT_{NDT}$  for the weld parent subregion of interest is compared to the corresponding values of the adjacent (i.e., nearest-neighbor) plate subregions. Each parent weld subregion will have at most two adjacent child plate subregions. The embrittlement-related properties of the most-limiting (either the weld or the adjacent plate subregion with the highest value of irradiated  $RT_{NDT}$ ) material are used when evaluating the fracture toughness of the weld subregion. A given *parent* weld subregion will have either itself or an adjacent plate subregion as its *child* subregion from which it will draw its chemistry.

| .       |                  |                        |                    |                      |                           |                   |                                        |                          |         |  |
|---------|------------------|------------------------|--------------------|----------------------|---------------------------|-------------------|----------------------------------------|--------------------------|---------|--|
| Record  | Kevword          | Field 1                | Field 2            | Field 3              | Field 4                   | Field 5           | Field 6                                | Field 7                  | Field 8 |  |
|         | CNT1             | $NSIM=[-]$             | $IPFLAW=[1 2 3]$   | $IGATR = [-]$        | WPS OPT=[0 1 2 3]         | PC3 OPT=[0 1]     | CHILD OPT=[0 1] RESTART OPTION=[≤0 ≥1] |                          |         |  |
| 2       | CNT <sub>2</sub> | IRTNDT=[992 2000 2006] | $TC =  ^{\circ}F $ | $EFPY= vr $          | <b>IDT</b> OPT= $[0 1 2]$ | IDT $INI=[0 1]$   | ILONG OUT= $[0 1]$                     |                          |         |  |
| 3       | CNT3             | <b>FLWSTR=[ksi]</b>    | USKIA=[ksivin]     | $K_{Ia}$ Model=[1 2] | LAYER OPT=[0 1]           | <b>FAILCR=[-]</b> |                                        |                          |         |  |
| 4       | <b>GENR</b>      | $SIGFGL=1-1$           | $SIGFLC = [-]$     |                      |                           |                   |                                        |                          |         |  |
| 5       | <b>SIGW</b>      | WSIGCU=[wt%]           | WSIGNI=[wt%]       | $WSIGP= wt\% $       |                           |                   |                                        |                          |         |  |
| 6       | <b>SIGP</b>      | $PSIGCU= wt\% $        | PSIGNI=[wt%]       | $PSIGP=[wt\%]$       |                           |                   |                                        |                          |         |  |
| 7       | TRAC             | $ITRAN=[-]$            | $IRPV = [-]$       | KFLAW=[-]            | $LOG$ OPT=[0]1]           |                   |                                        |                          |         |  |
| 8       | <b>LDOA</b>      | $IOA = [0 1]$          | $IOPT= [1 2]$      | $IFLOR = [1 2]$      | <b>IWELD=011</b>          | $IKIND=[1 2][3]$  | $XIN=[in]$                             | XVAR=[in min] ASPECT=[-] |         |  |
| 9       | <b>DTRF</b>      | $NT=[-]$               |                    |                      |                           |                   |                                        |                          |         |  |
| 10      | ISO              | $ITRAN=[-]$            | $ISEO= -1$         | TSTART=[min]         | TEND=[min]                |                   |                                        |                          |         |  |
| 11      | ISO              | $ITRAN=[-]$            | $ISEO= - $         | TSTART=[min]         | TEND=[min]                |                   |                                        |                          |         |  |
|         |                  |                        |                    |                      |                           |                   |                                        |                          |         |  |
| $9+NT$  | ISO              | $ITRAN=[-]$            | $ISEO= -1$         | TSTART=[min]         | TEND=[min]                |                   |                                        |                          |         |  |
| $10+NT$ | WELD             | NWSUB=[-]              | NWMAJ=[-]          |                      |                           |                   |                                        |                          |         |  |
| $11+NT$ | <b>PLAT</b>      | $NPSUB = [-]$          | $NPMAJ= -1$        |                      |                           |                   |                                        |                          |         |  |

Table 2. Record Keywords and Parameter Fields for FAVPFM Input File

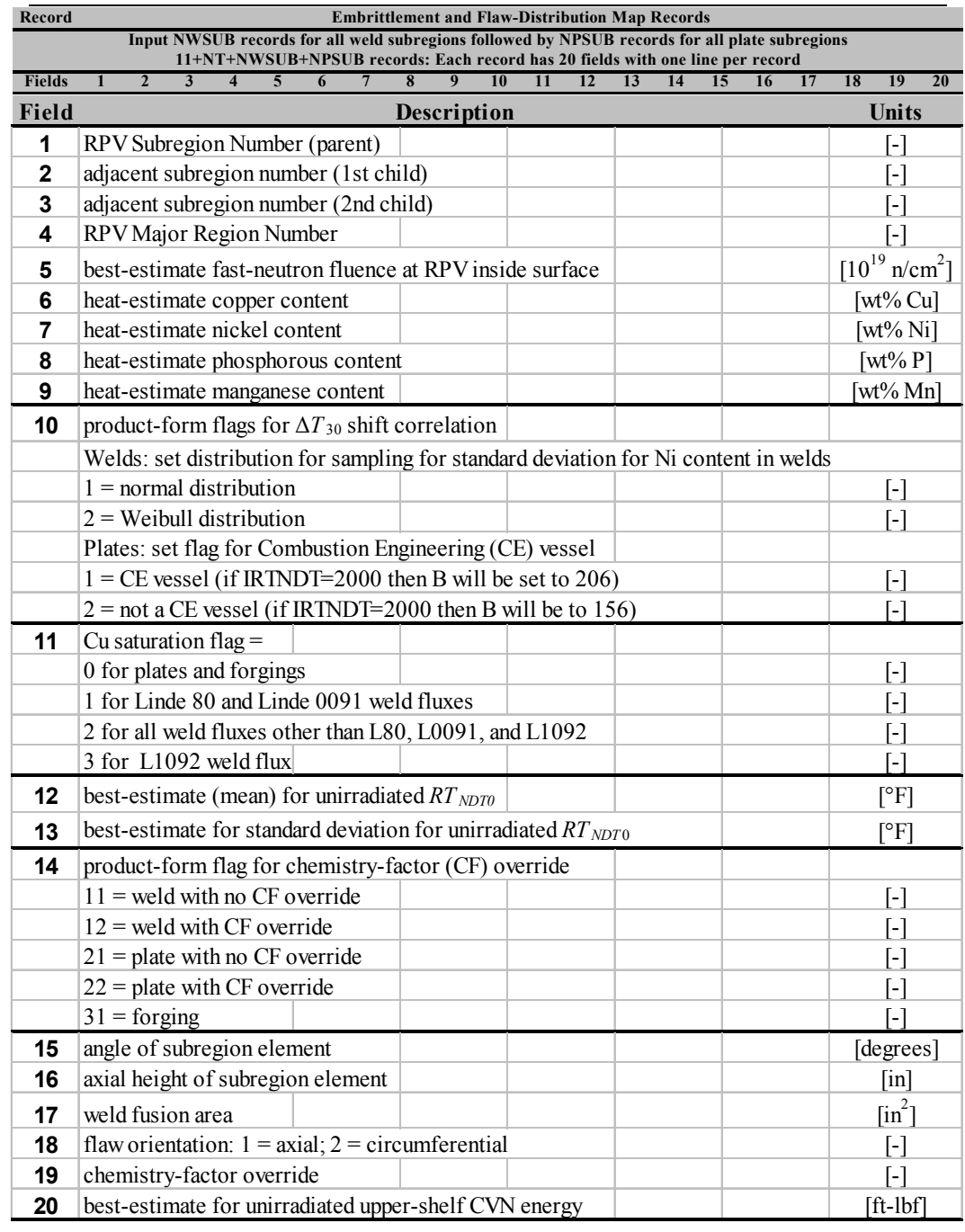

The flaw orientation, location, size, fast-neutron fluence, and category are not linked. A *parent* plate subregion always has no *child* subregion dependency. For each transient, the basic major region and flaw-distribution reports are given in terms of the *parent* weld subregions. By setting CHILD  $OPT = 1$ , in addition to the *parent* reports, major region and flaw-distribution reports will also be output in terms of the *child* subregions (i.e., the subregions that control the allocation of embrittlement properties to weld subregions). If this option is set, additional data will be passed onto FAVPost where *child* subregion reports will also be generated.

With the older ductile-tearing model (see Record  $2 - CNT2$  for details on the ductile-tearing models) turned on (IDT\_OPTION=2), a second independent set of parent/child relationships are established to determine the source for ductile-tearing property data including chemistry content and *USEi*. For ductile tearing the controlling property is the relative magnitude of the irradiated upper-shelf CVN energy, *USE<sub>i</sub>*. FAVOR checks for the possibility that the plate subregions adjacent to a weld subregion (termed *parent* subregions) could have a lower level of ductility than the parent weld subregion. The irradiated value of the upper-shelf CVN energy  $(USE<sub>i</sub>)$  for the weld parent subregion of interest is compared to the corresponding values of the adjacent (i.e., nearest-neighbor) plate subregions. Each weld subregion will have at most two adjacent plate subregions. The embrittlementrelated properties of the most-limiting (either the weld or the adjacent plate subregion with the lowest value of  $USE<sub>i</sub>$ ) material are used when evaluating the ductile-fracture properties of the weld subregion. A given *parent* weld subregion will have either itself or an adjacent plate subregion as its *child* subregion from which it will inherit its chemistry and  $USE<sub>i</sub>$ . This model has been superseded by a newer ductile-tearing model (IDT\_OPTION=1) which is not based on the *USEi*, and does not require a second parent/child dependency structure.

A restart option is included in FAVPFM. If **RESTART** OPTION  $\leq$  0, the current execution is not based on a restart of a previous run. At user-selected checkpoints during FAVPFM execution, a binary restart file will be created (RESTART.BIN) which during a subsequent execution can be used to restart FAVPFM from the point in the solution at which the restart file was created. By default, this restart file is created at intervals of 200 RPV trials. The user can change this checkpoint interval by setting **RESTART\_OPTION** to a negative integer. For example, if **RESTART\_OPTION = -500**, then the effect will be the same as **RESTART** OPTION =  $\bf{0}$ , except that the restart checkpoint interval will be 500 RPV trials. If **RESTART** OPTION  $\geq 1$ , then this execution will be treated as a restart case, and the user will be prompted for the name of a binary restart file created during a previous execution. For this restart case, new restart files will be created at user-selected checkpoint intervals where, for **RESTART** OPTION  $= 1$ , the default checkpoint interval is 200. For

52

**RESTART** OPTION > 1, then the checkpoint interval is equal to the value of the flag setting, (e.g., **RESTART** OPTION = 500 indicates a checkpoint interval of 500 RPV trials).

## **EXAMPLE**

```
********************************************************************************************************** 
* ==================== * 
* * 
   Control Record CNT1
* ==================== * 
*----------------------------------------------------------------------------------------------------* 
   \mathbf{NSTM} = \mathbf{NIMRER} OF RPV SIMULATIONS
*----------------------------------------------------------------------------------------------------* 
  IPFLAW = FLAW POPULATION MODEL
* * 
* IPFLAW = 1 Identical to previous version of FAVOR - primarily for cooldown transients. * 
* * 
* All Surface flaws (in surface flaw characterization file) will be inner surface * 
* breaking flaws. Only those embedded flaws (in weld and plate flaw characterization * 
* files) in the inner 3/8 of the RPV wall thickness would be included in the model. * 
* * 
* IPFLAW = 2 Similar to previous version of FAVOR-HT - primarily for heat-up transients. * 
* * 
* All surface breaking flaws (in surface flaw characterization file) would be * 
* external surface breaking flaws. Only those embedded flaws in the outer 3/8 of the * 
* RPV wall thickness would be included in the model. * 
* * 
* IPFLAW = 3 The number of postulated surface breaking flaws (in surface flaw characterization * 
*<br>
file) would be double that of options 1 and 2; evenly divided between internal<br>
and external surface breaking flaws. All of the embedded flaws uniformly<br>
*<br>
*<br>
*<br>
*<br>
*<br>
*<br>
*
  See Theory Manual for further discussion.
*----------------------------------------------------------------------------------------------------* 
* IGATR = NUMBER OF INITIATION-GROWTH-ARREST (IGA) TRIALS PER FLAW * 
*----------------------------------------------------------------------------------------------------* 
* WPS_OPTION = 0 DO NOT INCLUDE WARM-PRESTRESSING IN ANALYSIS * 
   * WPS_OPTION = 0 DO NOT INCLUDE WARM-PRESTRESSING IN ANALYSIS WPS_OPTION = 1 INCLUDE TRADITIONAL FAVOR BASELINE WARM-PRESTRESSING Model IN ANALYSIS WPS_OPTION = 2 INCLUDE Conservative Principal WARM-PRESTRESSING MODEL IN 
* WPS_OPTION = 2 INCLUDE Conservative Principal WARM-PRESTRESSING MODEL IN ANALYSIS * 
* WPS_OPTION = 3 INCLUDE Best-Estimate WARM-PRESTRESSING MODEL IN ANALYSIS * 
* * 
* See Theory Manual for details regarding WARM_PRESTRESS Models * 
* Note: Previous Versions of FAVOR prior to the 15.1 included only options 0 and 1. * 
*----------------------------------------------------------------------------------------------------* 
* CHILD_OPTION = 0 DO NOT INCLUDE CHILD SUBREGION REPORTS [-] * 
* CHILD_OPTION = 1 INCLUDE CHILD SUBREGION REPORTS [-] * 
*----------------------------------------------------------------------------------------------------* 
* RESTART_OPTION = 0 THIS IS NOT A RESTART CASE [-] * 
   * RESTART_OPTION = 1 THIS IS A RESTART CASE [-] * 
*----------------------------------------------------------------------------------------------------* 
* ============================= * 
   Notes for Control Record CNT1
* IN A TYPICAL PFM ANALYSIS, A SUBSTANTIAL FRACTION OF THE TOTAL FLAWS ARE CATEGORY 3 FLAWS IN * *<br>* FLATE REGIONS. BASED ON EXPERIENCE AND SOME DETERMINISTIC FRACTURE ANALYSES, THESE FLAWS VERY<br>* RARELY CONTRIBUTE TO THE 
   IF IPFLAW = 3; THEN PC3_OPTION AUTOMATICALLY OVER-RIDES AND SETS PC3_OPTION = 1* * 
  Notes on Restart Option:
*<br>* The restart option flag can also be used to control the frequency with which restart files are * *<br>* created. If RESTART_OPTION is given a value other than 0 or 1, then the absolute value of this flag * *<br>* sets the ch
* 1.RESTART OPTION = -200 ==> This is not a restart case; restart files will be created every 200 trials * * 2.RESTART OPTION = 0 ==> Same as example No. 1.<br>* 2.RESTART OPTION = 0 ==> Same as example No. 1.<br>* 3.RESTART OPT
*----------------------------------------------------------------------------------------------------* 
********************************************************************************************************** 
CNT1 NSIM=100 IPFLAW=1 IGATR=100 WPS_OPTION=1 PC3_OPTION=0 CHILD_OPTION=1 RESTART_OPTION=0 
**********************************************************************************************************
```
## **Record 2 – CNT2**

Record No. 2 inputs a flag, **IRTNDT**, that designates the correlation to be used for irradiation shift calculations, where

IRTNDT = 992  $\rightarrow$  use Regulatory Guide 1.99, Rev. 2, for irradiation shift in *RT<sub>NDT</sub>* IRTNDT = 2000  $\rightarrow$  use Eason 2000 [24, 25] correlation for irradiation shift in *RT<sub>NDT</sub>*  IRTNDT = 2006  $\rightarrow$  use the Eason 2006 [26] correlation for irradiation shift in *RT<sub>NDT</sub>* IRTNDT = 20071  $\rightarrow$  use the Kirk 2007 correlation for irradiation shift in *RT<sub>NDT</sub>* IRTNDT = 20072  $\rightarrow$  use the RADAMO 2007 correlation for irradiation shift in *RT<sub>NDT</sub>*  $IRTNDT = 20073$   $\rightarrow$  use the combined EasonKirk/RADAMO 2007 correlation for irradiation shift

the normal operating coolant temperature,  $TC$ , in  ${}^{\circ}F$ , the plant operating time,  $EFPY$ , to be assumed for this case in effective full-power years, and a flag **IDT** OPTION to turn on  $(\text{IDT OPTION} \ge 1)$ or off (**IDT\_OPTION=0**) the ductile-tearing model in the *IGA* submodel. If **IDT\_OPTION=2**, the ductile-tearing model introduced in v03.1 can be activated; however, this model is no longer supported and is maintained in FAVOR for backward compatibility with v03.1 executions only. The newer ductile-tearing model (**IDT\_OPTION=1**) is recommended when investigating the effects of ductile tearing. The flag **IDT INI** provides additional reporting concerning flaw initiation due to ductile tearing. Currently, there is no model in FAVOR to determine the probability of flaw initiation by ductile tearing. The ductile-tearing model simulates reinitiation by tearing only after a flaw has arrested. The additional reporting when **IDT INI=1** provides a log of the number of potential ductiletearing flaw initiations (when  $J_{\text{amplied}} > J_{\text{lc}}$ ) that occurred during the analysis. It should be noted that setting **IDT INI=1** has the potential of significantly increasing the computational time for a given run. When **IDT INI=0**, the checks for ductile-tearing initiation are not carried out. When the ductiletearing option is activated, however, checks for ductile-tearing reinitiation of an arrested flaw will always be performed. The flag **ILONG\_OUT** provides additional reporting concerning the contribution to the CPI and CPF from the major regions in the belt line for each transient. When **ILONG\_OUT=1,** a series of files named *History\_***itran**\_**iseq***.out* (where **itran** is the FAVOR transient number and **iseq** is the associated thermal-hydraulic initiating-event sequence number from the RELAP5 cases) will be created during the execution that will contain results data for all of the RPV trials. The user should note that for long FAVPFM executions, these files could become quite large and their creation may have an impact on run times. When **ILONG\_OUT=0,** these files are not created.

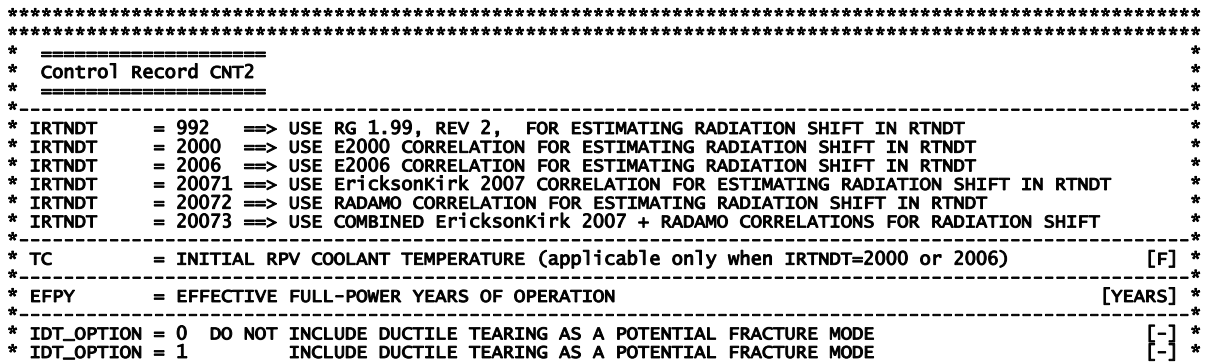

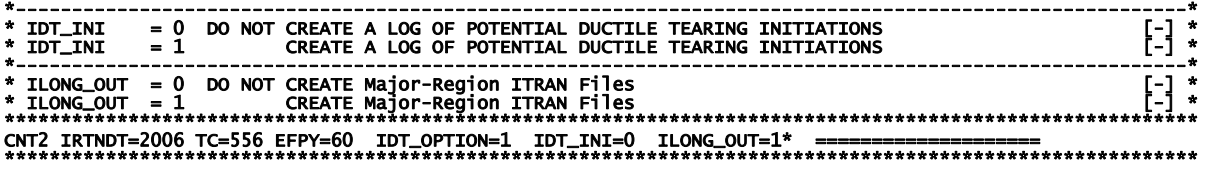

## **Record 3 – CNT3**

Record No. 3 inputs values for the flow stress, **FLWSTR**, in ksi to be used in the failure model of plastic collapse (ligament instability), the upper bound for  $K_{Ic}$  and  $K_{Ia}$ , **USKIA**, in ksi $\sqrt{\text{in}}$ , a flag **KIa** Model to designate which arrest model (1 or 2) to use in checking for stable arrest, the weld layer resampling option, **LAYER OPT**, (on or off), and the fraction of the total wall thickness, **FAILCR**, used in the vessel failure criterion. If a flaw, propagating from the inner surface of the vessel, grows to this depth into the wall (relative to the inner surface), then the event will be designated as a *vessel failure*, where  $0.25 \leq \text{FAILCR} \leq 0.95$ .

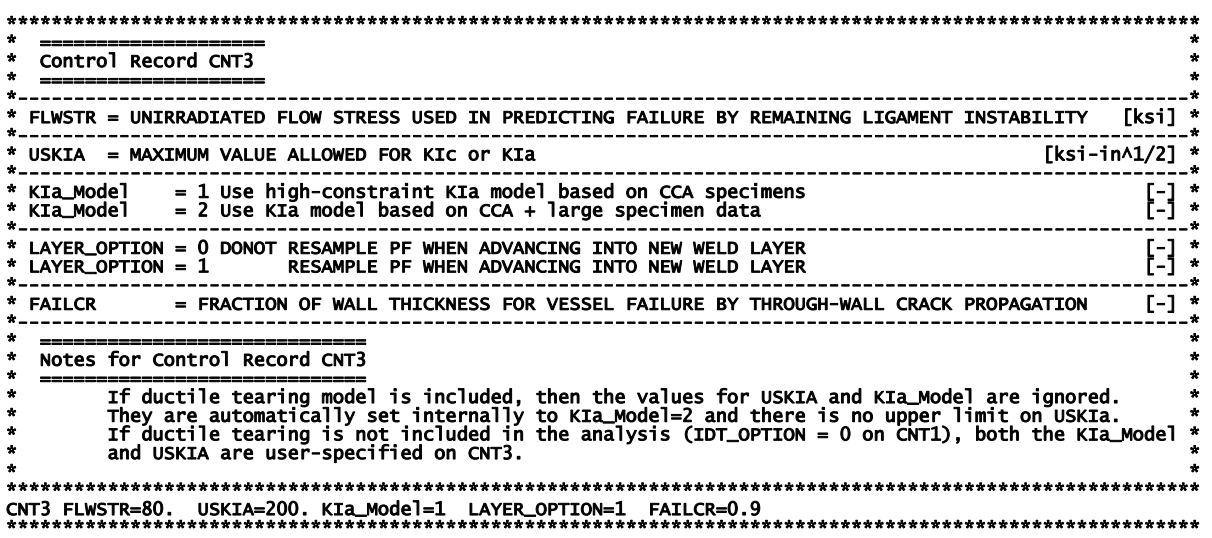

#### **Record 4 – GENR**

Record No. 4 inputs the value of two multipliers, **SIGFGL** and **SIGFLC**, used to obtain the standard deviations of a global and local normal distribution for fluence sampling, where the fluence at the inner surface,  $\widehat{f(0)}^1$ , is sampled from two normal distributions such that

$$
\sigma_{global} = SIGFGL \times fluence_{subregion}
$$
\n
$$
\hat{\overline{f}} \leftarrow N(fluence_{subregion}, \sigma_{global})
$$
\n
$$
\hat{\sigma_{local}} = SIGFLC \times \hat{\overline{f}}
$$
\n
$$
\hat{f(0)} \leftarrow N(\hat{\overline{f}}, \hat{\sigma}_{local})
$$

where *fluence*<sub>subregion</sub> is the best-estimate for the subregion neutron fluence as input in the embrittlement map (to be described below).

#### **EXAMPLE**

1

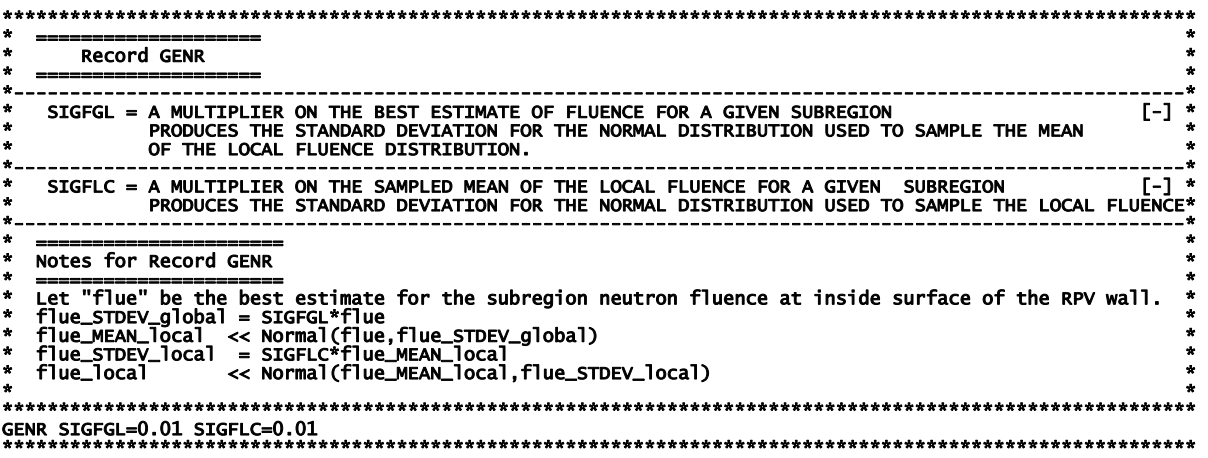

#### **Records 5 and 6 – SIGW AND SIGP**

Records No. 5 and 6 input the values of the standard deviations of the initial normal sampling distributions for the weld and plate chemistries, respectively. On Record 5, the three data fields include the standard deviations for the weight % of copper, Cu, **WSIGCU**, nickel, Ni, **WSIGNI,** and phosphorous, P, **WSIGP** in welds. On Record 6, the three data fields include the standard deviations for the weight % of Cu, **PSIGCU**, Ni, **PSIGNI,** and P, **PSIGP** in plates and forgings. The heat estimates for Cu, Ni, and P given in the embrittlement map described below are used as the means of the normal sampling distributions for the weld and plate chemistries.

<sup>&</sup>lt;sup>1</sup> A curved overbar indicates a sampled random variate, e.g.,  $\hat{f} \leftarrow N(\mu, \sigma)$  means the random variate *f* has been sampled from a normal distribution with mean  $\mu$  and standard deviation  $\sigma$ .

The **weld** chemistries are sampled using the following protocols:

For Ni-addition wells  
\n
$$
\overline{Cu} = Cu_{Heat} \times WSIGCU
$$
\n
$$
\sigma_{Cu}^{*} = min(0.0718 \times Cu_{Heat}, 0.0185)
$$
\n
$$
\overline{C_{Cu}} \leftarrow N(\overline{Cu}, \sigma_{Cu}^{*})
$$
\n
$$
\overline{Cu} \leftarrow N(Cu_{Heat}, \overline{\sigma_{Cu}})
$$
\nFor other heats  
\n
$$
\overline{Cu} \leftarrow N(Cu_{Heat}, \overline{\sigma_{Cu}})
$$
\nFor other heats  
\n
$$
\overline{Cu} \leftarrow N(Cu_{Heat}, \overline{\sigma_{Cu}})
$$
\n
$$
\overline{N_{i}} \leftarrow N(0.029, 0.0165)
$$
\n
$$
\overline{Ni} \leftarrow N(N_{Heat}, \overline{\sigma_{Ni}})
$$

The **plate** chemistries are sampled using the following protocols:

$$
\widehat{Cu} \leftarrow N(Cu_{\text{Heat}}, \text{PSIGCU}) \quad ; \quad \widehat{Ni} \leftarrow N(Ni_{\text{Heat}}, \text{PSIGNI}) \quad ; \quad \widehat{P} \leftarrow N(P_{\text{Heat}}, \text{PSIGP})
$$

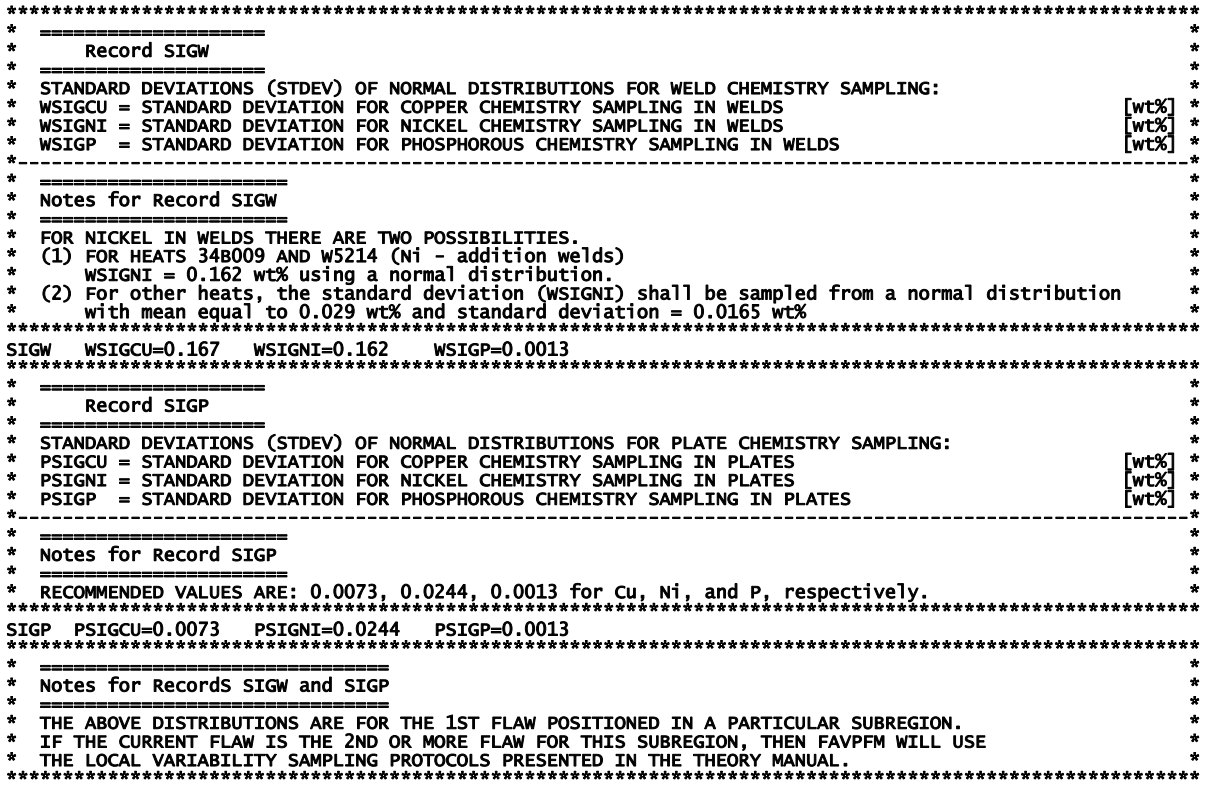

## **Record 7 - TRAC**

Record No. 7 provides a mechanism for the user to put a trace on a particular flaw, **KFLAW**, in a specific simulation, IRPV, and for a specific transient, ITRAN. This facility provides a Quality Assurance tool to verify the computational models(s) used to calculate values of CPI and CPF. Data describing the initiation, crack growth, and arrest check calculations are written to the files TRACE.OUT and ARREST.OUT. The variable **ITRACK=1** creates flaw-tracking log tables to help identify values for (**ITRAN, IRPV, KFLAW**) to specify in later executions. These tables can be found in the file TRACE.OUT. An additional file is created called FLAW TRACK.LOG which provides data for the first 10,000 flaws sampled during the execution.

#### **EXAMPLE**

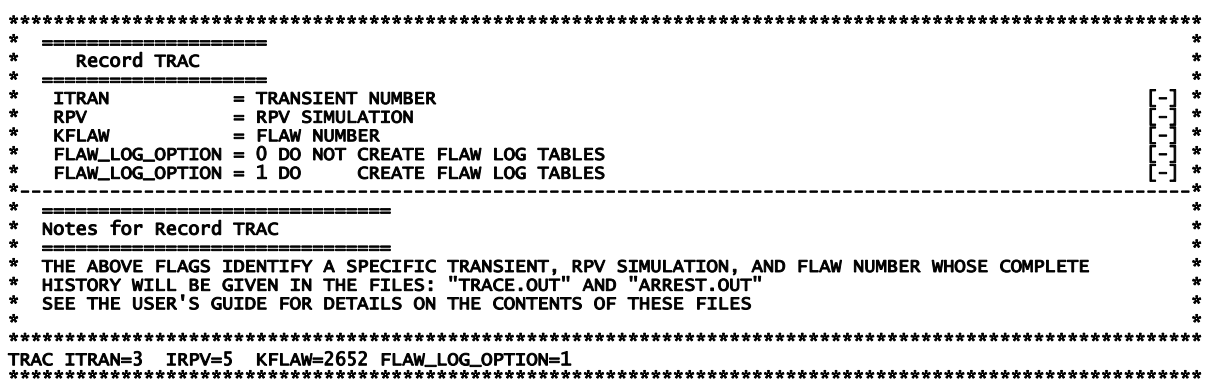

### Record 8 - LDOA

Record No. 8 provides a mechanism for the user to carry out, as a deterministic or diagnostic exercise, deterministic calculations for the transients received from the FAVLoad module. This utility allows the user to tailor output reports containing (1) time histories of load-related variables at a specific location in the RPV wall or (2) through-wall profiles of load-related variables at a specific transient time. There are eight parameters associated with this record appearing on a single data line.

- $(1)$  $IQA = 1$  activates the deterministic analysis module; no PFM analysis will be performed  $IQA = 0$  ignore the rest of the data on this data line and proceed with a PFM analysis
- $IOPT = 1 \rightarrow$  generate time history results at a specific location in the RPV wall  $(2)$ IOPT =  $2 \rightarrow$  generate through-wall profiles of stress and applied  $K_l$  at a specific time
- IFLOR =  $1 \rightarrow$  flaw orientation is axial  $(3)$ IFLOR =  $2 \rightarrow$  flaw orientation is circumferential
- $(4)$  $IWELD = 0 \rightarrow do$  not include weld residual stresses  $IWELD = 1 \rightarrow$  include weld residual stresses
- $IKIND = 1 \rightarrow$  inner surface-breaking flaw  $(5)$  $IKIND = 2 \rightarrow$  embedded flaw  $IKIND = 3 \rightarrow$  outer surface-breaking flaw
- $(6)$  $XIN - only used if IKIND = 2 (otherwise ignored)$ if IOPT = 1;  $XIN =$  location of inner crack tip from inner surface (in.) if IOPT = 2;  $XIN = 2d =$  flaw depth (see Fig. 6)
- $XYAR$  meaning depends on the value of IOPT  $(7)$ if IOPT = 1; XVAR = flaw depth (in.) (a for IKIND = 1; 2d for IKIND = 2 in Fig. 6) if IOPT = 2;  $XVAR = elapsed$  time in minutes
- ASPECT  $\rightarrow$  aspect ratio = L / a for IKIND = 1; aspect ratio = L / 2d for IKIND = 2  $(8)$ if IKIND = 1 or 3; ASPECT = 2, 6, 10, or 999 if IKIND = 2; ASPECT >  $0.0$

#### **EXAMPLE**

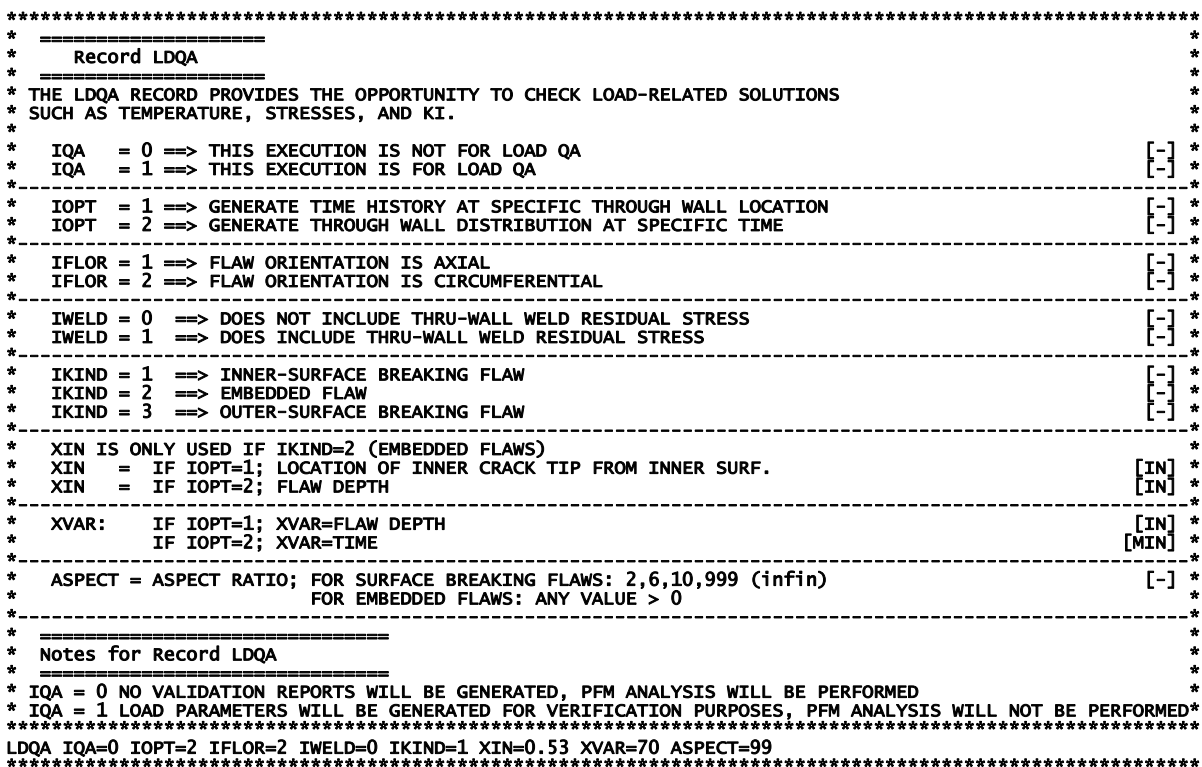

#### Record 9 - DTRF

In some cases, the PFM solution(s) can be sensitive to the time-step size (specified as  $DT$  on Record 7 in FAVLoad input as discussed in Sect. 2.1) used in the analysis. Some preliminary analysis is useful in determining a suitable DT that provides a converged PFM solution, i.e., converged in the sense that a decrease in DT does not result in a significant change in the solution. Decreasing DT resolves the load and fracture toughness variables better; however, smaller values of DT increase the number of discrete time steps to cover the transient, thus increasing the amount of computational effort required to perform the PFM analysis. Ideally, one would like to use a relatively small time step in the PFM analysis for better accuracy, yet to perform the PFM analysis for only the time period during which all of the crack initiations and failures are predicted to occur.

Record 9 provides a mechanism to specify the starting and ending times for specific transients supplied in the FAVLoad output file. The variable NT sets the number of ISO records that follow the **DTRF** record. The following NT records contain values for **ITRAN**  $(=$  the transient number in the transient stack supplied in the FAVLoad output file), ISEQ  $(=$  the corresponding identifying thermalhydraulic sequence number), **TSTART** (= starting time in minutes), and **TEND** (= ending time in minutes). Only those transients in the FAVLoad transient stack for which the user wishes to set special values of **TSTART** and **TEND** need be identified by the DTRF records. All other transients in the stack, not explicitly specified in the DTRF records, will use the global transient start (always  $=$ 0.0) and ending times set by the execution of the FAVLoad module.

During preliminary analyses to determine a suitable DT that provides a converged solution, one may also determine for each transient the time period during which postulated cracks are predicted to initiate and propagate through-the-wall since this information is reported for each transient in the Transient Time Distribution Report (See example FAVPFM output in Sect. 2.6). Limiting the time period during which the PFM analysis is performed for each transient will reduce the computational effort.

#### **EXAMPLE No. 1**

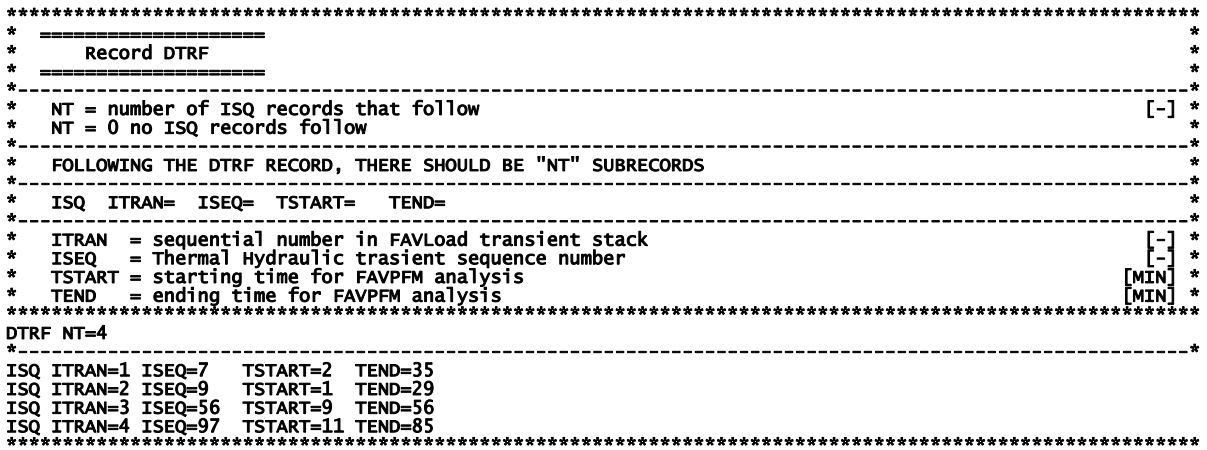

To use the global starting and ending times for all transients, set in FAVLoad Input Record 7, input the following:

### **EXAMPLE No. 2**

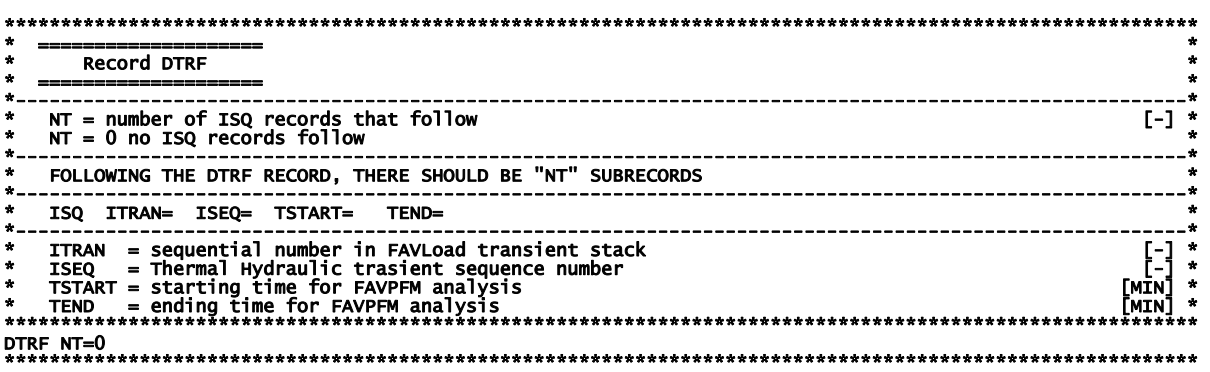

### **Records 10+NT and 11+NT**

Records 10+NT and 11+NT give the number of major regions and subregions for welds and plates, respectively. The sum of the number of weld subregions, **NWSUB**, and the number of plate subregions, **NPSUB,** gives the total number of embrittlement map records to follow this keyword line. **NWMAJ** is the number of major weld regions, and **NPMAJ** is the number of major plate regions.

#### **EXAMPLE**

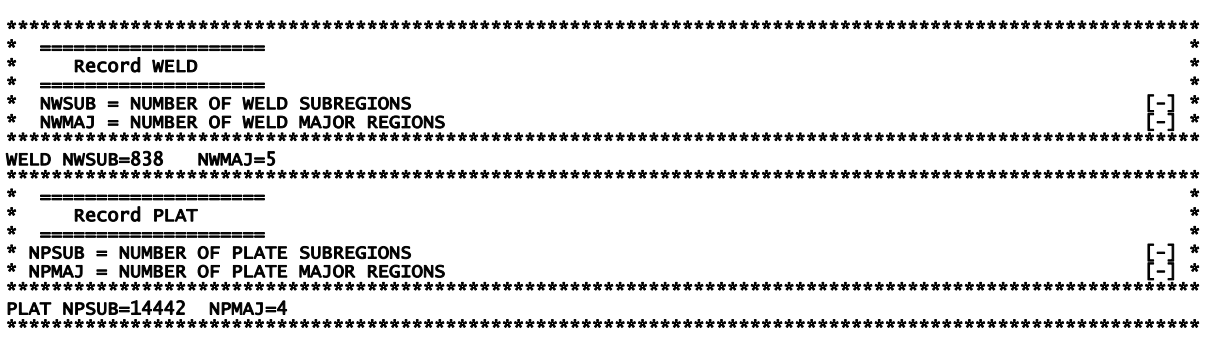

### **Records 12+NT through 11+NT+NWSUB+NPSUB**

Following **Record 11+NT**, there will be **NWSUB + NPSUB** data lines (one record per subregion and one data line per record) that contain the embrittlement map for all of the weld and plate subregions. Note that the data records for the weld subregions must precede the data records for the plate subregions. There are 20 fields in each record.

(1) subregion number – subregion numbers should start with 1 and then increment by 1 for the complete embrittlement map.

Flaws in welds have been observed to reside along the fusion line between the weld and adjacent plate; therefore, it is possible that the adjacent plate(s) could have a higher degree of embrittlement and/or less ductility than the weld. The embrittlement/ductility-related properties of the most limiting (of the weld or the adjacent plate) material shall be used when evaluating flaw advancement by cleavage propagation or ductile tearing. If this subregion is a weld region, FAVOR will determine if one of the adjacent plate(s), located in adjacent-plate subregions, is more limiting, i.e., has a higher  $RT_{NDT}$  for cleavage propagation and a lower value of *USE<sub>i</sub>* for flaw advancement by ductile tearing (**IDT\_OPTION=2** only). If so, FAVOR will use the embrittlement/ductility properties of the more limiting subregion, where separate sets of parent/child relationships are determined for cleavage propagation and ductile tearing. The next two fields are valid only if the subregion designated in field 1 is a weld subregion. From a roll-out map of the RPV beltline, select the plate subregions that are adjacent to the weld subregion in field 1. If field 1 refers to a plate subregion, just repeat the subregion number from field 1 in fields 2 and 3.

(2) left-adjacent plate subregion number

- (3) right-adjacent plate subregion
- (4) major region number
- (5) best estimate for fast-neutron fluence at inside surface of RPV wall ( $10^{19}$  neutrons/cm<sup>2</sup>)
- (6) heat estimate for copper content (wt% Cu),  $Cu_{Heat}$
- (7) heat estimate for nickel content (wt% Ni),  $Ni<sub>Heat</sub>$
- (8) heat estimate for phosphorous content (wt% P),  $P_{H_{\text{ent}}}$
- (9) heat estimate for manganese content (wt% Mn),  $Mn_{H_{\text{out}}}$
- (10) if field 1 is a weld subregion  $\rightarrow$  select the method for determining the standard deviation for the normal distribution used to simulate the Ni content

 $= 1 \rightarrow \bullet$  use the constant value given in the WSIGNI field on Record 5. (These are Ni-addition welds from heats 34B009 and W5214 in the RVID2 database.)

 $= 2 \rightarrow$  sample from a normal distribution with  $\sigma_{Ni} \leftarrow N(0.029, 0.0165)$  (all other heats)

- (10) if field 1 is a plate subregion with IRTNDT=2000 or 2006 on Record 2 (ignored if IRTNDT=992)
	- $= 1 \rightarrow$  Combustion Engineering (CE) plate
	- $= 2 \rightarrow$  all other plates and forgings
- (11) copper saturation flag when  $IRTNDT = 2000$  or 2006 on Record 2 (ignored if  $IRTNDT=992$ )
	- $= 0$  for plates and forgings
	- = 1 for Linde 80 and Linde 0091 weld fluxes
	- $= 2$  for all weld fluxes other than Linde 80, Linde 0091, or Linde 1092
	- $=$  3 for Linde 1092 weld flux
- (12) RVID2 heat estimate for unirradiated value of  $RT_{NDT}$   $(RT_{NDT}$ ) (°F) (see Appendix B)
- (13) standard deviation for  $RT_{NDT0}$  (°F). If the  $RT_{NDT(u)}$  Method in Appendix B is either MTEB 5-2 or ASME NB-2331, enter a 0.0. If the  $RT_{NDT(u)}$  Method in Appendix B is *Generic*, enter a bestestimate for the standard deviation.
- (14) Irradiation-shift-correlation flag when IRTNDT=2000 or 2006 on Record 2
	- $= 11 \rightarrow$  weld major region
	- $= 21 \rightarrow$  plate major region
	- $= 31 \rightarrow$  forging major region
- (14) Irradiation-shift-correlation flag when  $IRTNDT = 992$  on Record 2
	- $= 11 \rightarrow$  weld major region; no chemistry-factor override
	- $= 12 \rightarrow$  weld major region; with chemistry-factor override
	- $= 21 \rightarrow$  plate major region; no chemistry-factor override
	- $= 22 \rightarrow$  plate major region; with chemistry-factor override
	- $= 31 \rightarrow$  forging major region
- (15) Angle of subregion element,  $d\theta$  (degrees) (see Fig. 17 on the following page)
- (16) Axial height of subregion element, *dz* (inches) (see Fig. 17 on the following page)
- (17) Weld fusion area (=0.0 for plate subregions)  $(in^2)$  (see Figs. 17a and b)
- (18) Weld orientation;  $=1 \rightarrow \alpha x$ ial;  $=2 \rightarrow \alpha$  circumferential (ignored if Plate subregion)
- (19) Chemistry-factor override; (if IRTNDT=992 on Record 2 and irradiation shift correlation flag  $(\text{field } 13) = 12 \text{ or } 22)$ , otherwise set to 0.
- (20) Unirradiated upper-shelf CVN energy (USE0) in [ft-lbf] from RVID2, (used only if IDT\_OPTION=2

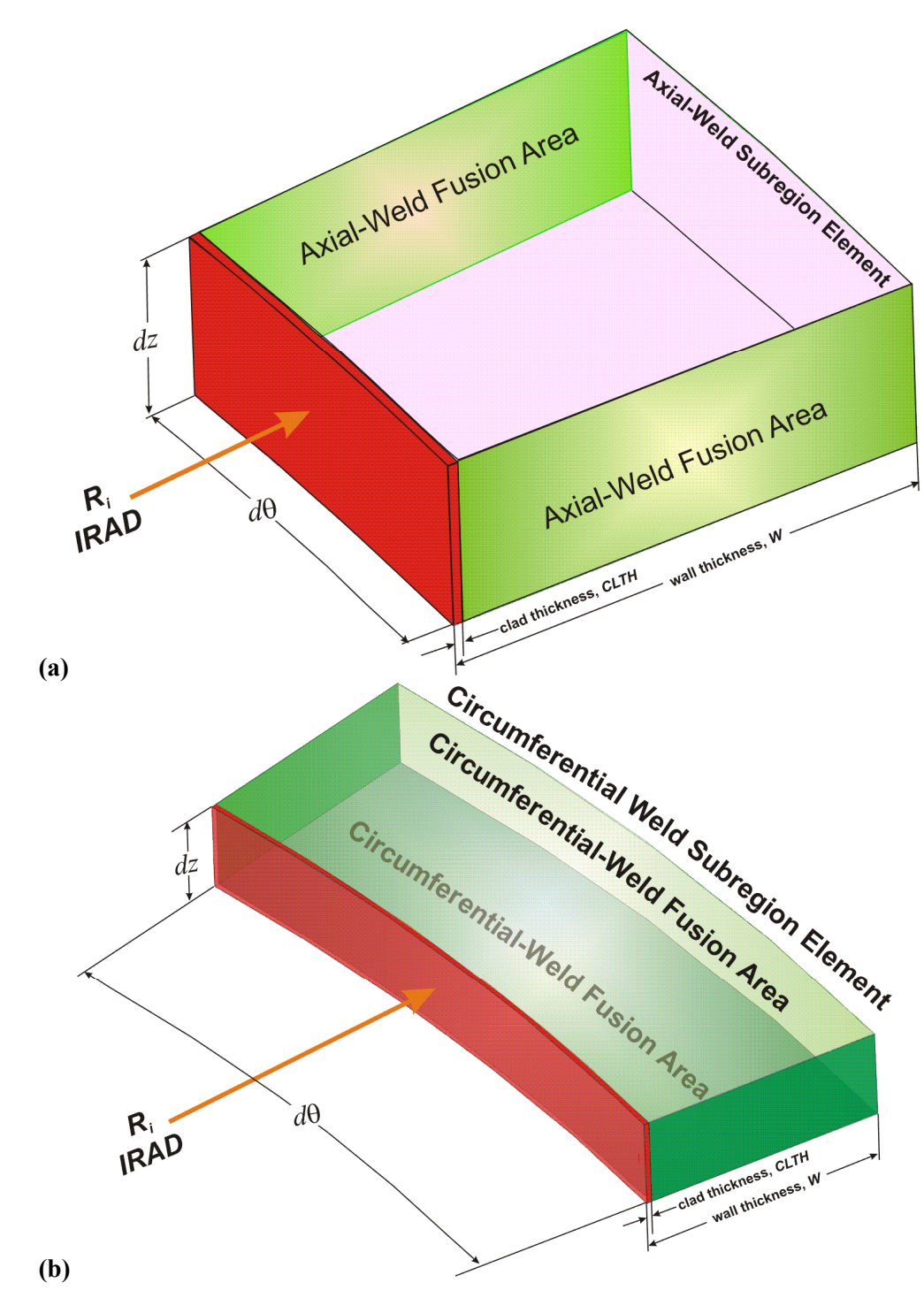

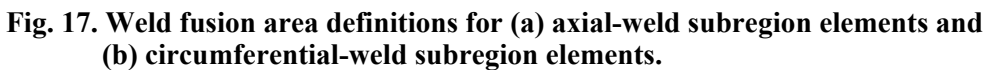

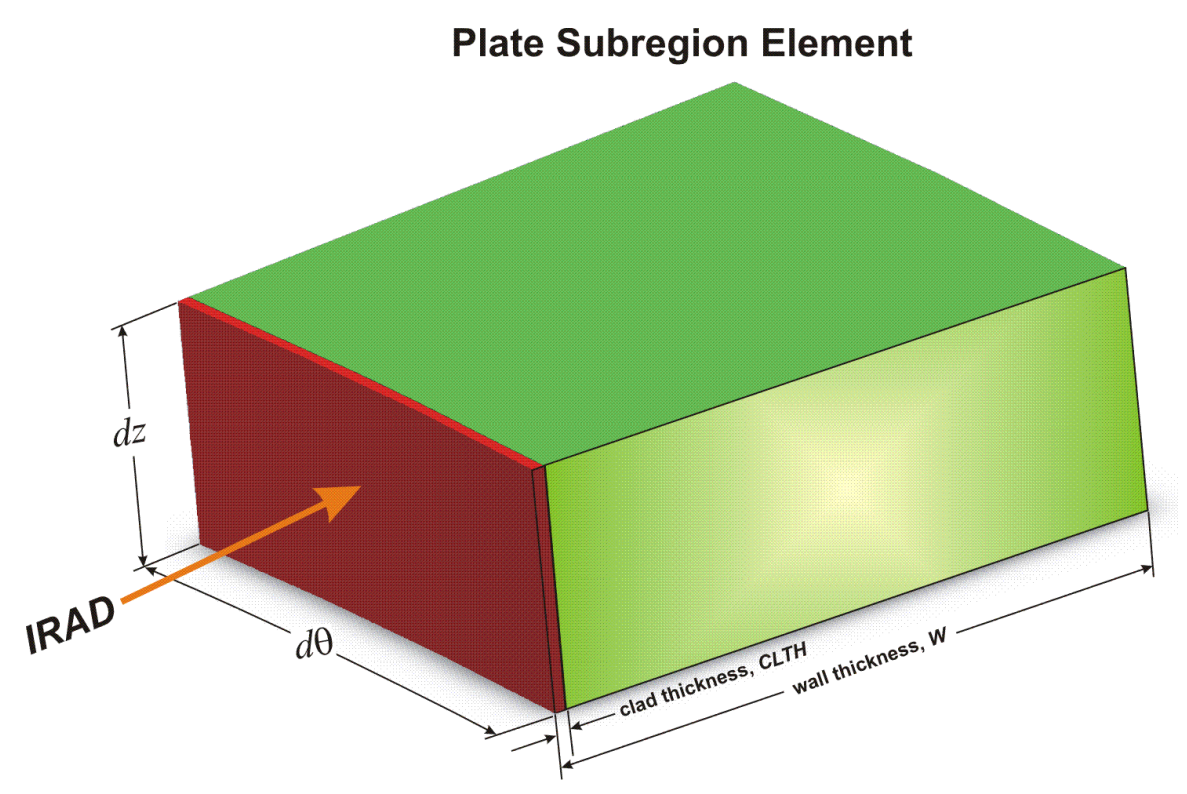

**Fig. 17. (continued) (c) Plate subregion element.** 

**EXAMPLE** 

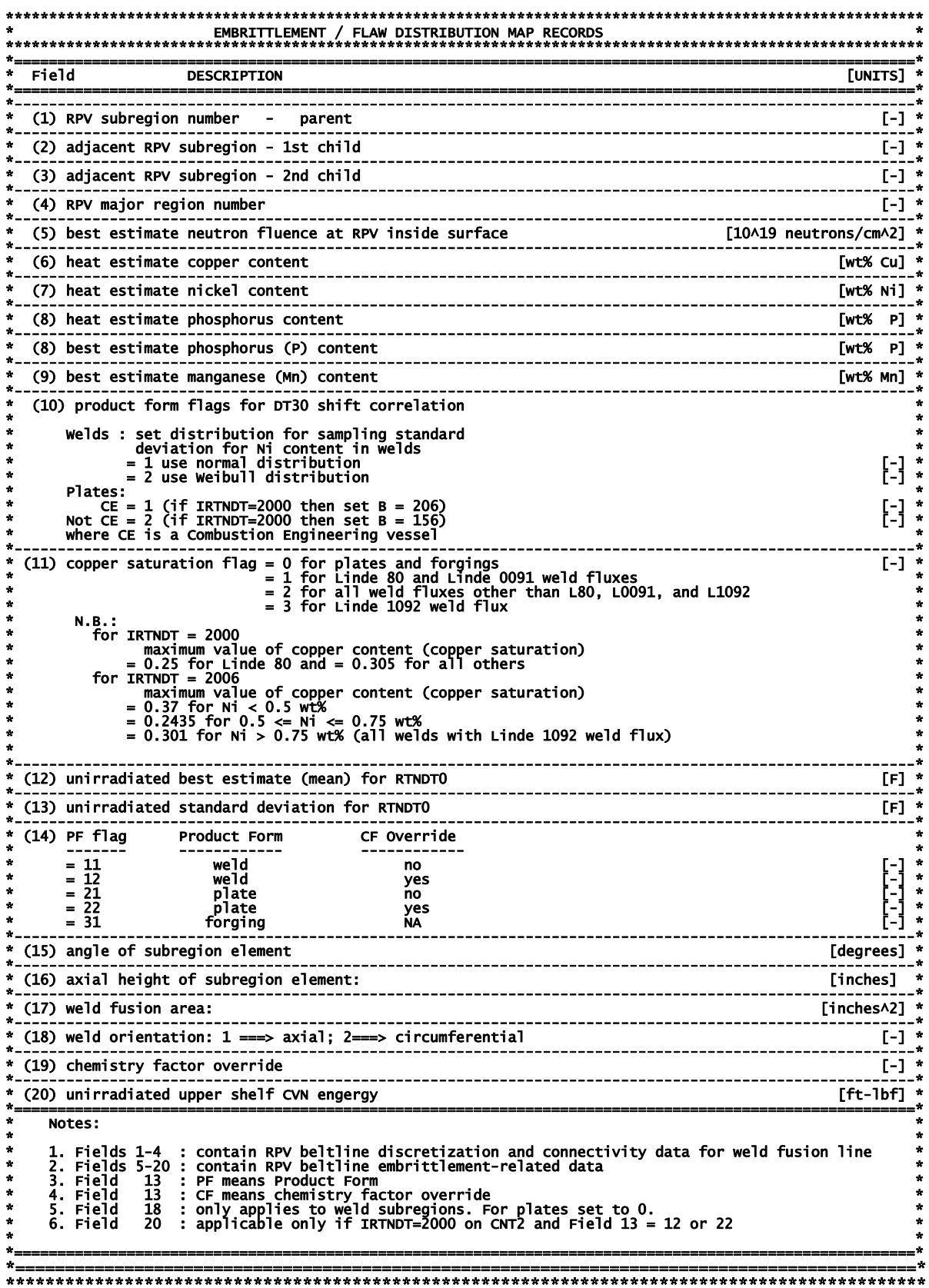

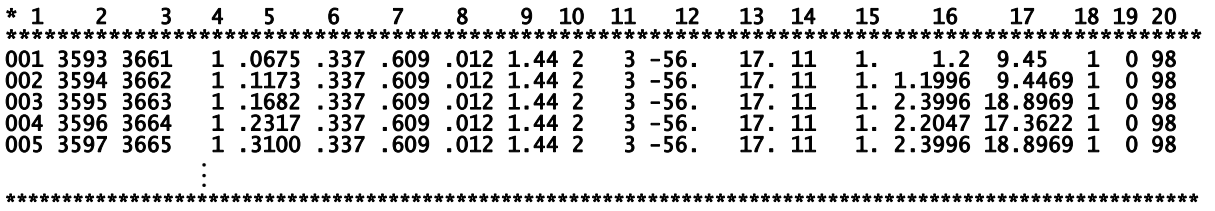

Note that fields 6 through 14 are major-region variables and should be the same for all subregions in a given major region. As FAVPFM reads in the embrittlement/flaw distribution map records, it checks to make sure that the data in fields in 6 throught 14 are the same within each major region. If any differences are found, the code flags the error and stops the execution of FAVPFM.

# **2.3 FAVOR Post-Processing Module – FAVPost**

 $(2 \times \text{NTRAN}) + 1$  data records, listed in Table 3, are required in the FAVPost input file, where each record may involve more than one line of data. A detailed description of each data record is given below.

|              | <b>Record Keyword</b>                                               | Field 1                                                                          | Field 2          | Field 3  |  |
|--------------|---------------------------------------------------------------------|----------------------------------------------------------------------------------|------------------|----------|--|
|              | <b>CNTL</b>                                                         | NTRAN=[-]                                                                        |                  |          |  |
|              |                                                                     | Repeat data records 2 through 3 for each of the NTRAN transients                 |                  |          |  |
| $\mathbf{2}$ | <b>ITRN</b>                                                         | <b>ITRAN=[-]</b>                                                                 | <b>NHIST=[-]</b> | ISEQ=[-] |  |
| 3            |                                                                     | input NHIST data lines with ( <i>initiating frequency</i> , probability density) |                  |          |  |
|              | $data \space pairs - \space one \space pair \space per \space line$ |                                                                                  |                  |          |  |
|              | $f_{\textit{init}}$                                                 | <b>Density</b>                                                                   |                  |          |  |
|              | [events/yr]                                                         | $\sqrt{6}$                                                                       |                  |          |  |

**Table 3. Record Keywords and Parameters for FAVPost Input File** 

### **Record 1 – CNTL**

Record No. 1 inputs the number of transients, **NTRAN**, for which initiating frequency probability density distributions (histograms) are being input.

Records 2 and 3 are repeated for each of the **NTRAN** transients.

# **Record 2 – ITRN**

Record 2 inputs the FAVOR transient number, **ITRAN**, the number of lines, **NHIST,** in Record 3 which contains the initiating frequency histogram (in terms of relative frequency), and the initiatingsequence event number, ISEQ, from the thermal-hydraulic studies that supplied the transient for input to FAVOR.

# Record 3 - Initiating Event Sequence Probability Density Functions (Histograms)

Input NHIST lines containing one histogram data pair per line, where the first field is the value of the transient initiating frequency in events per reactor-operating year and the second field is the probability density (as a relative frequency in percent).

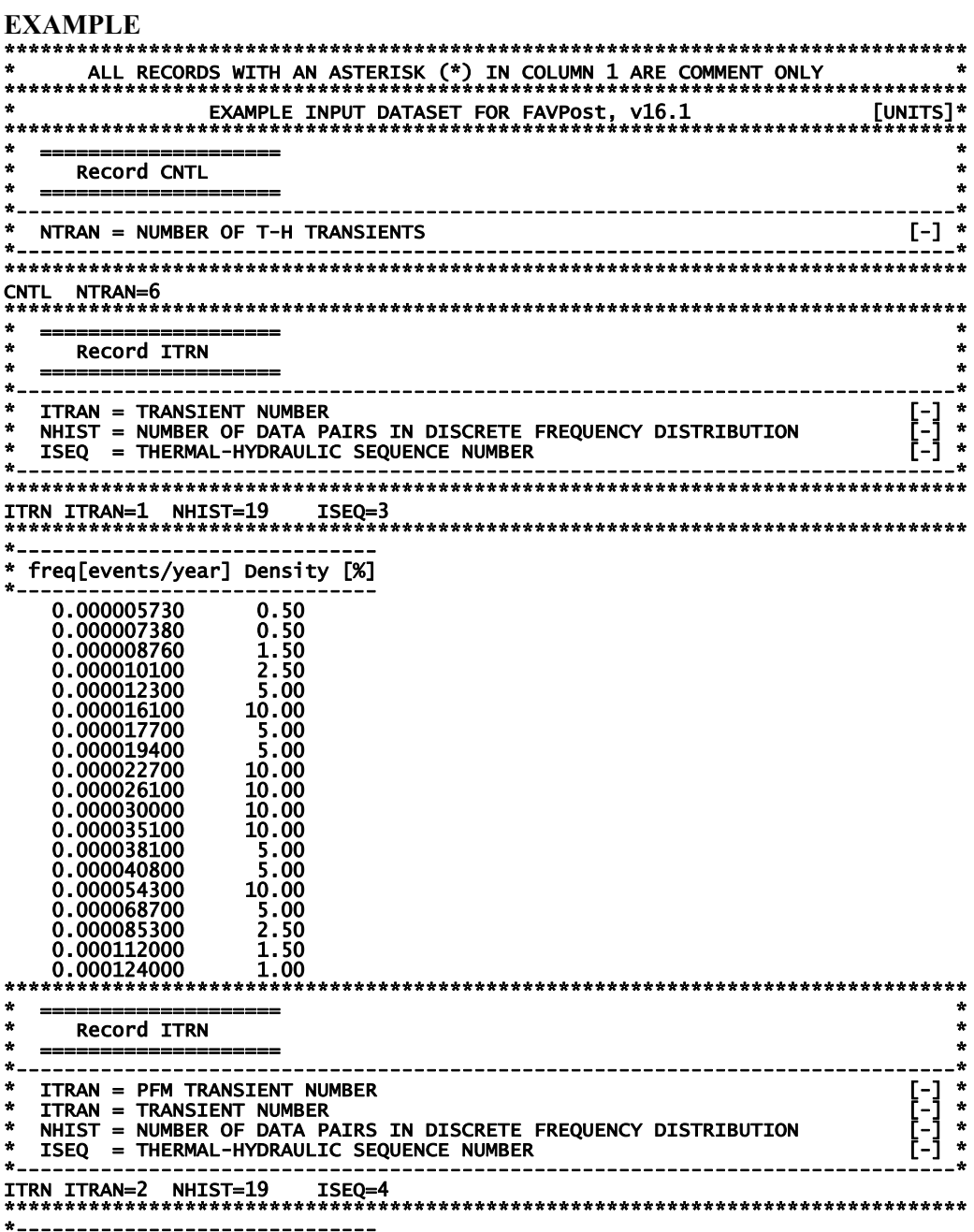

\* freq[events/year] Density [%]

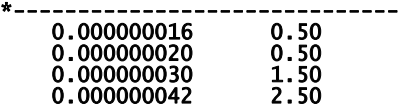

### **2.4 Content and Format for Flaw Distribution Databases**

By convention, flaws have been defined as Categories 1, 2, or 3 using the following designations:

- (1) *Category 1* surface breaking flaws
- (2) *Category 2* embedded flaws in which the inner tip of the flaw is located between the clad-base interface and *t*/8 where *t* is the RPV wall thickness
- (3) *Category 3* embedded flaws in which the inner tip of the flaw is located between *t*/8 and 3*t*/8.

When executing the FAVPFM module, the user is prompted for three flaw-characterization files as follows: (1) inner surface-breaking flaws (2) embedded flaws in welds, and (3) embedded flaws in plates or forgings. The flaw-characterization file for inner-surface breaking flaws is applicable to both welds and plates/forgings.

The format is the following:

Each of the flaw-characterization files consists of 1000 file records, where each file record has 100 rows and several columns. The first and second columns in each row are:

Column  $(1)$  – the integer row number

- Column  $(2)$  the flaw density corresponding to a flaw depth equal to (row number/100) \* vessel wall thickness.
- For example, the flaw density in the  $1<sup>st</sup>$  row corresponds to flaw depths of  $1/100<sup>th</sup>$  of the RPV wall thickness, the flaw density in the  $19<sup>th</sup>$  row corresponds to flaw depths of (0.19)(wall thickness), etc.

The remaining columns are a probability distribution function (histogram) of aspect ratios (ratio of flaw length to flaw depth); i.e., each flaw depth has its own probability distribution of flaw length as will be discussed in more detail below.

### **2.4.1 Method of Quantifying Uncertainty in Flaw Characterization**

The method used to quantify the uncertainty in the flaw characterization is to include 1000 flawcharacterization file records for each of the three flaw data files (surface-breaking, weld embedded, and plate embedded) discussed above. Each of these file records contains separate flaw-density, flawsize, and aspect-ratio distributions with the format as discussed above. The format for the three characterization files is discussed in more detail below.

During the Monte Carlo PFM analysis, the RPV flaw-characterization data for the  $1<sup>st</sup>$  stochasticallygenerated RPV trial are taken from the  $1<sup>st</sup>$  group of file records, i.e., the first inner-surface breaking file record, the first embedded-flaw weld material file record, and the first embedded-flaw plate material file record. The RPV flaw characterization for the  $2<sup>nd</sup>$  stochastically generated RPV trial is determined from the  $2<sup>nd</sup>$  group of file records, etc. The RPV trials cycle through the flawcharacterization file records sequentially up to 1000, and then restarts at the first file record.

### **2.4.2 Flaw-Characterization File Names and Sizes**

The flaw-characterization file for inner-surface-breaking flaws is 100,000 rows with 5 columns. The name of the example ASCII text file in the distribution package is "S.DAT" with a size of 7.0 MBytes. The flaw-characterization file for embedded flaws in welded regions is 100,000 rows with 13 columns. The name of this ASCII text file on the distribution disk is "W.DAT" with a size of 15.2 MBytes. The flaw-characterization file for embedded flaws in plate regions is 100,000 rows with 13 columns. The name of this ASCII text file on the distribution disk is "P.DAT", and its size is 15.2 MBytes. The distribution package also includes flaw-characterization files that are specific to the four plants under study in the PTS Re-evaluation Program, specifically BVsurf.DAT, BVweld.DAT, and BVplate.DAT for Beaver Valley, S\_CC.DAT, W\_CC.DAT, and P\_CC.DAT for Calvert Cliffs, OCsurf.DAT, OCweld.DAT, and OCplate.DAT for Oconee, and PLsurf.DAT, PLweld.DAT, and PLplate.DAT for Palisades.

# **2.4.3 Surface Breaking Flaws (Flaw Category 1)**

A more detailed explanation of the format of the surface breaking flaw data is given by way of example:

```
 Histogram of 
                   Aspect ratio (AR) 
 (%) 
                   AR=2 AR=6 AR=10 AR=infinite 
1 density of flaw depths 1/100 RPV thickness 35.0 30.0 20.0 15.0 
    2 density of flaw depths 2/100 RPV thickness 40.0 30.0 25.0 5.0 
3 density of flaw depths 3/100 RPV thickness : 
: : 
: : 
: density of flaw depths = RPV thickness : 
    1 density of flaw depths 1/100 RPV thickness : 
2 density of flaw depths 2/100 RPV thickness : 
    3 density of flaw depths 3/100 RPV thickness : 
: : 
: : 
100 density of flaw depths = RPV thickness
```
: through the 1000<sup>th</sup> file

 $\cdot$  $\cdot$ 

As illustrated above, for each flaw depth, there is a histogram for the aspect ratio (flaw depth / length) where the bins are aspect ratios of 2, 6, 10, and infinity. The reason for these specific aspect ratios is that they correspond to the flaw geometries for which stress intensity factor influence coefficients were generated and implemented into the FAVLoad module. The histograms will be sampled during the PFM analysis to stochastically determine the aspect ratio for the corresponding sampled flaw depth.

The FORTRAN subroutine in the FAVPFM module that reads the file containing flaw characterization data for inner-surface breaking flaws is:

SUBROUTINE RDSURF(ISMAX) C++++++++++++++++++ IMPLICIT REAL\*8 (A-H, 0-Z)  $C***$  $C***$  $* * *$  $***$  $C***$ Revisions:  $e^{***}$  $***$  $* * *$  $C***$ Modification Date  $\bar{C}$ \*\*\* \*\*\*  $\overline{C}$ \*\*\*  $1.1.1$  $C***$  $* * *$  $\overline{C}$ \*\*\* \*\*\* SUBROUTINE RDSURF READS DATA FROM THE FILE THAT CHARACTERIZES Ċ SURFACE-BREAKING FLAWS (CATEGORY 1 FLAWS) AND IS APPLICABLE TO **CCCCCCCCC** BOTH WELD AND PLATE REGIONS. THE UNITS OF THE CATEGORY 1 SURFACE-BREAKING FLAWS ARE FLAWS PER SQUARE FOOT OF AREA ON THE INNER SURFACE OF THE RPV. THE (I,J) ENTRY READ INTO ARRAY WDEPTH(100,1,IFILE) IS THE FLAW<br>DENSITY OF INNER-SURFACE BREAKING FLAWS (CATEGORY 1 FLAWS) THAT<br>HAVE A DEPTH OF (1/100)\*WALL THICKNESS. C C C SINCE THE DATA IS ALSO APPLICABLE TO PLATE MATERIAL, THE SAME DATA IS READ INTO PDEPTH(100,1,IFILE) C INTEGER :: IVER, IERR C: COMMON /PROG/WDEPTH (100, 3,1000),WELDCAT(3,1000),PLATCAT(3,1000),<br>
RELOCAT(3,1000),WELDCAT(3,1000),PLATCAT(3,1000),<br>
WCATTOPF(100, 3,1000),WSUM(3,1000), PSUM (3,1000),<br>
WCATPDF(100, 3,1000),PDEPTH (100, 3,1000),<br>
PCATCDF( & & 8 8 & 8 REAL\*8, PARAMETER :: ZERO=0. WRITE (\*, 1004)<br>WRITE (\*, 8769)<br>FORMAT (' ' ) 1004 FORMAI<br>FORMAT (11X, , 8769 READING AND PROCESSING SURFACE-BREAKING', READ THE SURFACE-BREAKING FLAW CHARACTERIZATION FILE. THE FORMAT OF THIS FILE IS: Ċ K, FLAW DENSITY, FOLLOWED BY 4 NUMBERS THAT ARE A HISTOGRAM OF<br>ASPECT RATIOS FOR FLAWS OF THIS DEPTH WHERE THE HISTOGRAM IS<br>EXPRESSED IN PERCENT. A CDF WILL BE CONSTRUCTED FOR EACH OF THE é, C  $\ddot{\textbf{x}}$ C HISTOGRAMS THAT CAN BE SAMPLED DURING THE PFM ANALYSIS TO

```
APPROPRIATELY POSTULATE ASPECT RATIO FOR SURFACE BREAKING (CATEGORY 1) FLAWS.
  THE CORRESPONCE BETWEEN THE POSITION (OUT OF THE 4 BINS) AND THE
Ċ
  ASPECT RATIO IS AS FOLLOWS:
C
  BIN NUMBER
                                ASPECT
                                                           ARRAY
                                RATIO
                                                         LOCATION
CCCCC
                                                  SFLASPT(J,1,IFILE)<br>SFLASPT(J,2,IFILE)<br>SFLASPT(J,3,IFILE)<br>SFLASPT(J,4,IFILE)
        \frac{1}{2}\overline{\mathbf{c}}6
                                 10
         Ā
                             INFINITE
Ċ
Č
  J VARIES FROM 1==>100 TO COVER THE ENTIRE RANGE OF POSSIBLE FLAW
Ċ
  DEPTHS
  IFILE VARIES FROM 1==> 1000 TO COVER THE ENTIRE RANGE OF WELD
C
  SURFACE BREAKING FLAW CHARACTERIZATION FILES USED TO INCLUDE THE
  C
        READ (48,*) IVER<br>if (IVER .NE. 161) then
             CIVER .NE. 1997<br>| Xermsg ('FAVPFM','RDSURF',<br>| SURFACE-BREAKING FLAW FILE NOT VERSION 15.1',17,1
             call xerdmp
             call xerabt('xerror -- invalid input',23)
        endif
         ISMAX = 0DO 10 IFILE=1,1000<br>DO 20 J=1,100
                  READ (48,*, IOSTAT=IERR) K, WDEPTH(J, 1, IFILE),
                 SELASPT(J,1,IFILE),<br>SFLASPT(J,1,IFILE),SFLASPT(J,2,IFILE),<br>SFLASPT(J,3,IFILE),SFLASPT(J,4,IFILE)<br>IF (IERR .NE. 0) GOTO 998
       Ŕ.
                  FOR THE STATE TO SEX SET OF STATE PREPTH(J,1,IFILE)<br>IF (WDEPTH(J,1,IFILE) .GT. ZERO) THEN<br>____IF (J.GT.ISMAX) ISMAX = J
                  ENDIF
\substack{20 \ 10}CONTINUE
         CONTINUE
         GOTO 999
998
         CONTINUE
        WOWING THE THE, J, IFILE*J, IERR<br>FORMAT(/'IFILE=',I4,' K=',I4,' LINE NUMBER=',I5,' IERR=',I4/)<br>call xermsg ('FAVPFM','RDSURF',<br>} __ 'ERROR READING SURFACE-BREAKING FLAW DATA',18,1)
1000
       8
        call xerdmp<br>call xerdmp<br>call xerabt('xerror -- invalid input',23)
999
         CONTINUE
         RETURN
         END
```
where **WDEPTH**  $(1:100, 1:3, 1:1000)$  is an array in FAVPFM in which the  $(J, 1, IFILE)$  address contains flaw densities of Category 1 (surface breaking flaws) for welds and PDEPTH  $(1:100,1:3,1:1000)$  is a three-dimensional array in which the  $(J,1,IFILE)$  address contains flaw densities of Category 1 (surface breaking flaws) for plates/forgings.

**SFLASPT** (1:100,1:4,1:1000) is an array in FAVPFM in which the  $(J, 1, IFILE)$  address contains the percentage of flaws with an aspect ratio of 2, the  $(J, 2, IFILE)$  address contains the percentage of flaws with an aspect ratio of 6, the  $(J, J, IFILE)$  address contains the percentage of flaws with an aspect ratio of 10, and the  $(J, 4, IFILE)$  address contains the percentage of flaws with an aspect ratio of infinity.

Inner-surface breaking flaws with a depth less than the clad thickness are not considered as candidates for cleavage initiation since the austenitic stainless steel cladding plane-strain cleavage fracture toughness is considerably more ductile than the ferritic base metal. Also, all inner-surface breaking flaws are assumed to be circumferentially oriented (even if the flaw is located in an axially oriented weld or plate) since all inner-surface breaking flaws are assumed to be a result of the process in which the cladding was applied.

#### **2.4.4 Embedded flaw Characterization for Welds (Categories 2 and 3 flaws)**

As with Category 1 surface breaking flaws, the first and second columns in each row are (1) the integer row number and (2) the flaw density corresponding to a flaw depth equal to (row number/100) \* vessel wall thickness, and the remaining columns are a probability distribution function (histogram) of aspect ratios (ratio of flaw length to flaw depth). Again, a more detailed explanation of the format of the inner-surface breaking flaw data is given by way of example as follows:

Aspect ratio (AR) (11 bins)

Histogram of

 $(\%)$ 1 density of flaw depths t/100 2 density of flaw depths 2t/100 RPV thickness 3 density of flaw depths 3t/100 RPV thickness : : : : : density of flaw depths = RPV thickness : 1 density of flaw depths t/100 RPV thickness : 2 density of flaw depths 2t/100 RPV thickness : density of flaw depths 3t/100 RPV thickness : density of flaw depths = RPV thickness : : : through 1000th file :

The FORTRAN subroutine in the FAVPFM module that reads the file containing flaw characteri-

zation data for embedded flaws in welds is as follows:

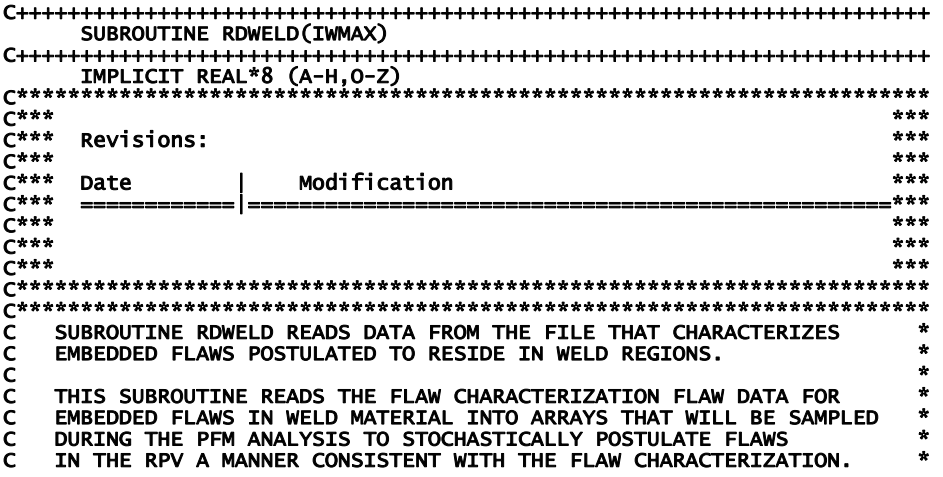

C<br>C THE (I,J) ENTRY READ INTO ARRAY WDEPTH(100,1,IFILE) IS THE FLAW \* C DENSITY OF INNER-SURFACE BREAKING FLAWS (CATEGORY 1 FLAWS) THAT \*<br>C HAVE A DEPTH OF (i/100)\*WALL THICKNESS. THIS READ IS PERFORMED IN \*<br>C SUBROUTINE RDSURF. THE UNITS OF THIS FLAW DENSITY ARE FLAWS PER \* C SQUARE FOOT OF AREA ON THE INNER SURFACE OF THE RPV. \* C \* C THE (I,J) ENTRY READ INTO ARRAY WDEPTH(100,2,IFILE) IS THE FLAW \* C DENSITY OF CATEGORY 2 EMBEDDED FLAWS (EMBEDDED FLAWS SUCH THAT \*<br>C THE INNER FLAW TIP RESIDES IN THE FIRST 1/8 OF THE WALL THICKNESS) \*<br>C THAT HAVE A THROUGH-WALL DEPTH OF (1/100)\*WALL THICKNESS. THE \* C UNITS OF THIS FLAW DENSITY ARE FLAWS PER SQUARE FOOT OF WELD \* \*<br>C FUSION LINE AREA (ON ONE SIDE OF THE WELD).<br>C C THE (I,J) ENTRY READ INTO ARRAY WDEPTH(100,3,IFILE) IS THE FLAW<br>C DENSITY OF CATEGORY 3 EMBEDDED FLAWS (EMBEDDED FLAWS SUCH THAT C DENSITY OF CATEGORY 3 EMBEDDED FLAWS (EMBEDDED FLAWS SUCH THAT \* C THE INNER FLAW TIP RESIDES IN BETWEEN 1/8 T AND 3/8 T) THAT HAVE \* C A THROUGH-WALL DEPTH OF (i/100)\*WALL THICKNESS. THE UNITS OF THIS \* C FLAW DENSITY ARE FLAWS PER SQUARE FOOT OF WELD FUSION LINE AREA \* C (ON ONE SIDE OF THE WELD).<br>C C \* C THE EMDEDDED FLAW DENSITY FOR WELD MATERIAL IS ASSUMED TO BE \* C UNIFORM THROUGH THE WALL THICKNESS; THEREFORE THE DENSITY FOR \* C CATEGORY 3 EMBEDDED FLAWS WOULD BE IDENTICAL TO THE DENSITY FOR \* C CATEGORY 2 EMBEDDED FLAWS. \*  $\mathsf{C}$  and  $\mathsf{C}$  and C THE METHOD TO INCLUDE THE UNCERTAINTY IN THE WELD FLAW \* C CHARACTERIZATION IS TO INCLUDE MULTIPLE (1000) FILES, EACH WITH \* C THE FORMAT DESCRIBED ABOVE, EACH WITH DIFFERENT DENSITIES, SIZE \* AND ASPECT DISTRIBUTIONS, AND FLAW SIZE TRUNCATIONS. C\*\*\*\*\*\*\*\*\*\*\*\*\*\*\*\*\*\*\*\*\*\*\*\*\*\*\*\*\*\*\*\*\*\*\*\*\*\*\*\*\*\*\*\*\*\*\*\*\*\*\*\*\*\*\*\*\*\*\*\*\*\*\*\*\*\*\*\*\*\*\* COMMON /PROG/WDEPTH (100, 3,1000),WELDCAT(3,1000),PLATCAT(3,1000), & WCATCDF(100, 3,1000), WSUM(3,1000), PSUM(3,1000), & WCATPDF(100, 3,1000), PDEPTH (100, 3,1000), & PCATCDF(100, 3,1000), PCATPDF(100, 3,1000), & WFLASPT(100,12,1000), PFLASPT(100,12,1000), & WASPCDF(100,12,1000), PASPCDF(100,12,1000), & SFLASPT(100, 4,1000), SASPCDF(100, 4,1000) C====================================================================== DIMENSION NDIV(1000) C\*\*\*\*\*\*\*\*\*\*\*\*\*\*\*\*\*\*\*\*\*\*\*\*\*\*\*\*\*\*\*\*\*\*\*\*\*\*\*\*\*\*\*\*\*\*\*\*\*\*\*\*\*\*\*\*\*\*\*\*\*\*\*\*\*\*\*\*\*\*\* INTEGER :: IVER, IERR, IFILE, J, IWMAX C\*\*\*\*\*\*\*\*\*\*\*\*\*\*\*\*\*\*\*\*\*\*\*\*\*\*\*\*\*\*\*\*\*\*\*\*\*\*\*\*\*\*\*\*\*\*\*\*\*\*\*\*\*\*\*\*\*\*\*\*\*\*\*\*\*\*\*\*\*\*\* REAL\*8, PARAMETER :: ZERO=0. C\*\*\*\*\*\*\*\*\*\*\*\*\*\*\*\*\*\*\*\*\*\*\*\*\*\*\*\*\*\*\*\*\*\*\*\*\*\*\*\*\*\*\*\*\*\*\*\*\*\*\*\*\*\*\*\*\*\*\*\*\*\*\*\*\*\*\*\*\*\*\* WRITE (\*,8769) 8769 FORMAT (12X,' READING AND PROCESSING WELD', & ' EMBEDDED-FLAW DATABASE') C\*\*\*\*\*\*\*\*\*\*\*\*\*\*\*\*\*\*\*\*\*\*\*\*\*\*\*\*\*\*\*\*\*\*\*\*\*\*\*\*\*\*\*\*\*\*\*\*\*\*\*\*\*\*\*\*\*\*\*\*\*\*\*\*\*\*\*\*\*\*\* C READ THE WELD FLAW CHARACTERIZATION FILE, THE FORMAT OF THIS FILE IS:\* C<br>C K, FLAW DENSITY, FOLLOWED BY 11 NUMBERS THAT ARE ASPECT RATIOS \*<br>C THE 11 NUMBERS ARE A HISTOGRAM OF ASPECT RATIO FOR FLAWS OF THIS \*  $\blacksquare$  C DEPTH  $\blacksquare$ C \* C WHERE: \* C<br>C FLAW DENSITY IS EXPRESSED IN FLAWS PER CUBIC FOOT OF RPV MATERIAL \* C \* C THE HISTOGRAM IS EXPRESSED IN PERCENT. A CDF WILL BE CONSTRUCTED \*<br>C FOR EACH OF THE HISTOGRAMS THAT CAN BE SAMPLED TO DETERMINE ASPECT \*<br>C RATIO. \* C<br>C THE CORRESPONCE BETWEEN THE POSITION (OUT OF THE 11 BINS) AND THE \*<br>C ASPECT RATIO (1/2a) IS AS FOLLOWS:  $\mathsf{C}$  and  $\mathsf{C}$  and C BIN NUMBER RANGE OF ARRAY \* C ASPECT RATIO LOCATION \* C \* C 1 1.00 - 1.25 WFLASPT(J,1,IFILE) \* C 2 1.25 - 1.50 WFLASPT(J,2,IFILE) \* C 3 1.50 - 2.00 WFLASPT(J,3,IFILE) \* C 4 2.00 - 3.00 WFLASPT(J,4,IFILE) \* C 5 3.00 - 4.00 WFLASPT(J,5,IFILE) \* C 6 4.00 - 5.00 WFLASPT(J,6,IFILE) \* C 7 5.00 - 6.00 WFLASPT(J,7,IFILE) \* C 8 6.00 - 8.00 WFLASPT(J,8,IFILE) \* C 9 8.00 - 10.0 WFLASPT(J,9,IFILE) \* C 10 10.0 - 15.0 WFLASPT(J,10,IFILE) \* C 11 > 15.0 WFLASPT(J,11,IFILE) \*  $\mathsf{C}$  and  $\mathsf{C}$  and

```
J VARIES FROM 1==>100 TO COVER THE ENTIRE RANGE OF POSSIBLE
CCCCC
        FLAW DEPTHS
                                                                                                                           \starIFILE VARIES FROM 1==> 1000 TO COVER THE ENTIRE RANGE OF WELD<br>FLAW CHARACTERIZATION FILES USED TO INCLUDE THE QUANTIFICATION
                                                                                                                           \ddot{\ast}\ddot{\textbf{x}}OF UNCERTAINTY
                                         READ (49,*) IVER<br>if ( IVER .NE. 161 ) then<br>call xermsg ('FAVPFM','RDWELD',<br>}        'EMBEDDED-FLAW WELD FILE NOT VERSION 15.1',19,1)
          call xerabt('xerror -- invalid input',23)<br>endif
               call xerdmp
         IWMAX = 0<br>
DO 210 IFILE=1,1000<br>
DO 220 J=1,1000<br>
READ (49,*,TOSTAT=IERR) K,<br>
READ (49,*,TOSTAT=IERR) K,<br>
WELASPT(J, 2,IFILE),WFLASPT(J, 3,IFILE),<br>
WELASPT(J, 2,IFILE),WFLASPT(J, 3,IFILE),<br>
WELASPT(J, 4,IFILE),WFLASPT(J, 5,
          IWMAX = 0&
        ଟି ଟ
        تھ<br>&
                     ENDIF
220<br>210
               CONTINUE
          CONTINUE
          GOTO 999
998
          CONTINUE
          write(*,1000) IFILE, J, IFILE*J, IERR<br>call xermsg ('FAVPFM','RDWELD',<br>k __ 'ERROR READING WELD EMB. FLAW DATA',20,1)
        8
          call xerdmp
          call xerabt('xerror -- invalid input',23)
\overline{9}99CONTINUE
          RETURN
1000
          FORMAT(/'IFILE=',I4,' K=',I4,' LINE NUMBER=',I5,' IERR=',I4/)
          END
```
where **WDEPTH**  $(1:100,1:3,1:1000)$  is an array in FAVPFM in which the  $(J,2,IFILE)$  and the  $(J,3,IFILE)$  addresses contain flaw densities for Category 2 and Category 3 flaws, respectively, for welds.

**WFLASPT** $(1:100,1:11,1:1000)$  is an array in FAVPFM in which the  $(J,1,IFILE)$  address contains the percentage of flaws with an aspect ratio between 1.00 and 1.25, and the  $(J, 2, IFILE)$  address contains the percentage of flaws with an aspect ratio between 1.25 and 1.50. The range of aspect ratios corresponding to each of the 11 bins used to develop the histogram that will be sampled for each flaw depth is given in the following table.

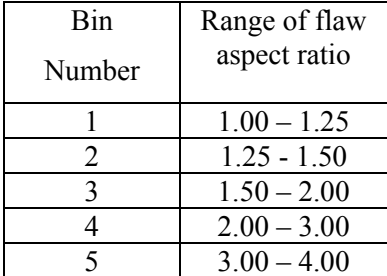

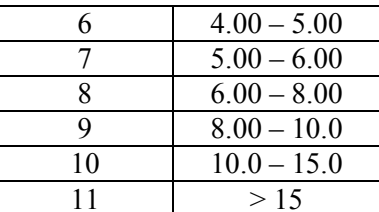

#### 2.4.5 **Embedded-Flaw Characterization for Plates**

The data format for embedded flaws in plates/forgings is identical to that described above for embedded flaws in welds. The following subroutine reads in the characterization file for embedded flaws in plates.

```
SUBROUTINE RDPLAT (THICK, IPMAX, RO, RI)
****
C**** * *C******
     Revisions:
C******\overline{c}***
                                                        ***Date
                   Modification
C******
C******
C******
\overline{C}***
                                                        * * *C*****C
   DEFINITION OF ARRAYS:
CCCCCCCCCCCCCCC
   PDEPTH(100,3,1000) - HOLDS DATA AS READ FROM EXTERNAL FILE<br>CONTAINING FLAW DATA FOR PLATE
   PLATCAT(3,1000) -CDF FROM WHICH FLAW CATEGORY IS SAMPLED FOR FLAW
                LOCATED IN PLATE MATERIAL
                HISTOGRAM EXPRESSING RELATIVE FREQUENCY OF PLATE
   PCATPDF(100,3)
                FLAW DENSITIES FOR EACH FLAW CATEGORY
                PCATCDF(100,3)
C
COMMON /PROG/WDEPTH (100, 3,1000), WELDCAT(3,1000), PLATCAT(3,1000), & WCATCDF(100, 3,1000), WSUM(3,1000), PSUM(3,1000), & WCATCDF(100, 3,1000), PSUM(3,1000), & WCATCDF(100, 3,1000), PDEPTH (100, 3,1000), PSUM(3,1000), & P
WRITE (*,9835)<br>WRITE (*,9835)
READ THE PLATE FLAW CHARACTERIZATION FILE
C
k ir
C THE DATA PROVIDED BY PNL ASSUME THAT THE DENSITY OF PLATE EMBEDDED.<br>C FLAWS ARE UNIFORM THROUGH THE WALL; THEREFORE, THE FLAW DENSITY *<br>C FOR CATEGORY 3 FLAWS IS IDENTICAL TO THAT FOR CATEGORY 2 FLAWS. *<br>C***************
    call xerdmp
     call xerabt('xerror -- invalid input',23)<br>endif
```
TPMAX = 0<br>
DO 110 IFILE=1,1000<br>
DO 120 J=1,100<br>
READ (39,\*,IOSTAT=IERR) K,<br>
READ (39,\*,IOSTAT=IERR) K,<br>
PDEPTH (J, 2,IFILE),PFLASPT(J, 3,IFILE),<br>
PFLASPT(J, 4,IFILE),PFLASPT(J, 5,IFILE),<br>
PFLASPT(J, 6,IFILE),PFLASPT(J, 7,I 8 8 8 & & ė. **ENDIF CONTINUE** 120  $\overline{110}$ **CONTINUE** GOTO 999 998 **CONTINUE** 1000 call xerdmp call xerabt('xerror -- invalid input',23) 999 C\* DETERMINE THE TOTAL FLAW DENSITY FOR EACH OF THE 3 FLAW CATEGORIES: \*  $\mathbf{C}$ C PSUM(1,IFILE) = TOTAL FLAW DENSITY FOR CATEGORY 1 FLAWS IN PLATES<br>PSUM(2,IFILE) = TOTAL FLAW DENSITY FOR CATEGORY 2 FLAWS IN PLATES<br>PSUM(3,IFILE) = TOTAL FLAW DENSITY FOR CATEGORY 3 FLAWS IN PLATES<br>\*\*\*\*\*\*\*\*\*\*\*\*\*\*\*\*\*\*\*\*\*\*\*\* C C C  $C^*$ DO 15 IFILE=1,1000<br>DO 20 J=1,100 PSUM(I,TFILE) = PSUM(1,IFILE) + PDEPTH(J,1,IFILE)<br>PSUM(2,IFILE) = PSUM(2,IFILE) + PDEPTH(J,2,IFILE)<br>PSUM(3,IFILE) = PSUM(3,IFILE) + PDEPTH(J,3,IFILE) 20 **CONTINUE** GENERATE PROBABILITY DISTRIBUTION FUNCTION (PCATCDF), IN THIS CASE \*<br>A RELATIVE FREQUENCY HISTOGRAM OF PLATE FLAW DENSITIES FOR EACH \* C Ċ  $\mathsf{C}$ OF THE 3 FLAW CATEGORIES.  $\mathsf{C}$ COLUMN 1 OF ARRAY PCATPDF IS A RELATIVE FREQ HIST FOR CAT 1 FLAWS<br>COLUMN 2 OF ARRAY PCATPDF IS A RELATIVE FREQ HIST FOR CAT 2 FLAWS<br>COLUMN 3 OF ARRAY PCATPDF IS A RELATIVE FREQ HIST FOR CAT 3 FLAWS<br>\*\*\*\*\*\*\*\*\*\*\*\*\*\*\*\*\*\*\*\*\*\*\*\*  $\overline{\mathbf{C}}$  $\mathsf{C}$  $\star$ ÷.  $\mathbf c$ DO 80 K=1,3<br>DO 91 IFILE=1,1000<br>DO 90 J=1,100 JF (PSUM(K,IFILE).NE.ZERO) THEN<br>IF (PSUM(K,IFILE).NE.ZERO) THEN<br>PCATPDF(J,K,IFILE) = PDEPTH(J,K,IFILE)/PSUM(K,IFILE) **ENDIF** 90 **CONTINUE**  $91$ **CONTINUE**  $\overline{c}$ \*\*\*\*\*\*\*\* SENERATE CUMULATIVE DISTRIBUTION FUNCTION (PCATCDF)FOR EACH OF<br>THE 3 FLAW CATEGORIES BY INTEGRATING THE PROBABILITY DISTRIBUTION<br>FUNCTION (PCATPDF).EACH OF THESE CDFS CAN BE SAMPLED TO DETERMINE<br>THE FLAW SIZE OF A FLAW IN C C C C  $\mathsf{C}$ COLUMN 1 OF ARRAY PCATCDF CONTAINS THE CDF FOR CATEGORY 1 FLAWS<br>COLUMN 2 OF ARRAY PCATCDF CONTAINS THE CDF FOR CATEGORY 2 FLAWS<br>COLUMN 3 OF ARRAY PCATCDF CONTAINS THE CDF FOR CATEGORY 3 FLAWS<br>\*\*\*\*\*\*\*\*\*\*\*\*\*\*\*\*\*\*\*\*\*\*\*\*\*\*\*\*\*\* C C C  $C^{\star\star}$ \*\*\*\*\*\* DO 95 IFILE=1,1000 PCATCDF(1,K,IFILE)<br>DO 97 J=2,100  $=$  PCATPDF $(1, K, I$ FILE $)$  $PCATCDF(\overline{j}, K, IFILE) = PCATCDF(J-1, K, IFILE) + PCATPDF(J, K, IFILE)$ & 97 **CONTINUE** 95 CONTINUE 80 **CONTINUE RETURN END** 

#### **2.4.6 Total Number of Flaws**

Surface breaking flaw density data are expressed in flaws per unit RPV-surface area and weld subregion embedded flaws are flaws per unit area on the fusion line between the weld and adjacent plate subregions. These conventions are consistent with the physical model utilized by Pacific Northwest National Laboratory to derive the flaw characterization data input to FAVOR. Embedded flaws in plate regions are expressed on a volumetric basis.

Figure 17a and 17b illustrate axial and circumferential weld subregion elements, respectively. The number of flaws in each of these weld elements is calculated (internally by FAVOR) as the sum of the number of inner- surface breaking flaws and the number of embedded flaws as follows:

Number of Flaws  
\n
$$
\begin{aligned}\n\text{Number of Flaws} &= \rho_{ss} \left[ \alpha \left( \frac{2\pi}{360} \right) R_i \, dz \, d\theta \right] + \rho_{EW} \left[ 2\beta dA \right] \\
\alpha &= 1 \text{ when surface-breaking flaws are located on either inner or external vessel surface only} \\
\alpha &= 2 \text{ when surface-breaking flaws are located on both inner and external vessel surfaces} \\
\beta &= 3/8 \text{ when embedded flaws with inner crack tip residing in either the inner or outer 3/8 of base metal thickness are included in PFM analysis} \\
\beta &= 1 \text{ when all through-wall embedded flaws are included in PFM analysis} \\
\rho_{ss} &= \text{inner surface-breaking flaw density (per unit surface area - flaws/in}^2) \\
\rho_{EW} &= \text{well embedded-flaw density (per unit well-fusion area - flaws/in}^2) \\
dA &= \text{user-input well-fusion area (for one side of well) (in}^2 - \text{input by user}) \\
R_i &= \text{internal radius of RPV (in. - input by user)} \\
d\theta &= \text{subtended angle of subregion element (degrees - input by user)}\n\end{aligned}
$$

where  $\rho_{SB}$  and  $\rho_{EW}$  are summed over all flaw depths.

For axial welds, the fusion lines are on the sides of the weld, whereas for circumferential welds, the fusion lines are on the top and bottom of the welds. In the term  $[2\beta dA]$ , the factor of 2 accounts for the fact that the user input data is the area on one side of the fusion line whereas flaws reside in fusion lines on both sides of the welds. The  $\beta$  variable depends on the user-specified option regarding which flaw population is to be included in the analysis. All embedded flaw densities are assumed to be uniform through the RPV wall thickness.

Figure 17c illustrates a plate subregion element. The number of flaws in each of these plate elements is calculated (internally by FAVOR) as the sum of the number of surface-breaking flaws and the number of embedded flaws as follows:

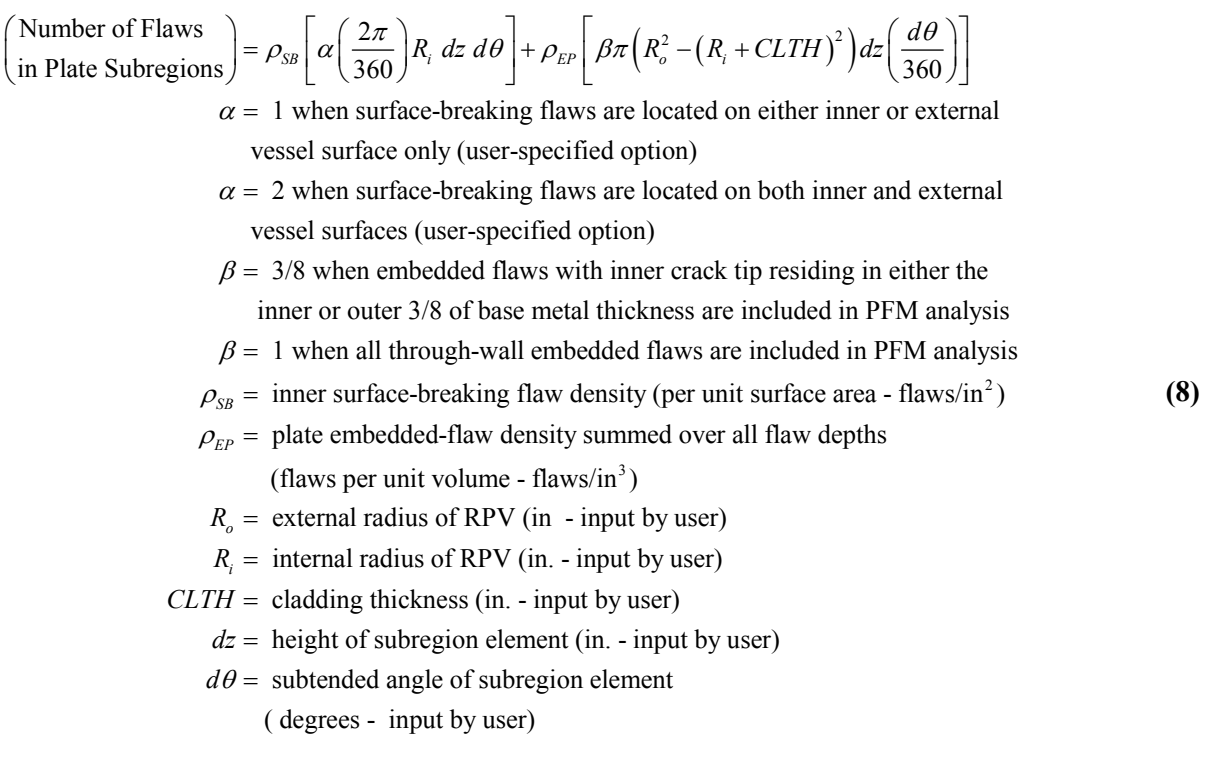

where  $\rho_{SB}$  and  $\rho_{EP}$  are summed over all flaw depths.

#### **2.5 FAVOR Load Module – FAVLoad Output**

FAVLoad creates two output files  $- (1)$  the load definition file (user-defined filename at time of execution) that will be input to FAVPFM (\*.out) and (2) \*.echo which provides a date and time stamp of the execution and an echo of the FAVLoad input file. The following page gives a partial listing of a typical FAVLoad \*.echo file. The name of the FAVLoad \*.echo is constructed from the root of the FAVLoad output file with .echo extension added, e.g., FAVLoad.out  $\Rightarrow$  FAVLoad.echo.

# **FAVLoad.echo**

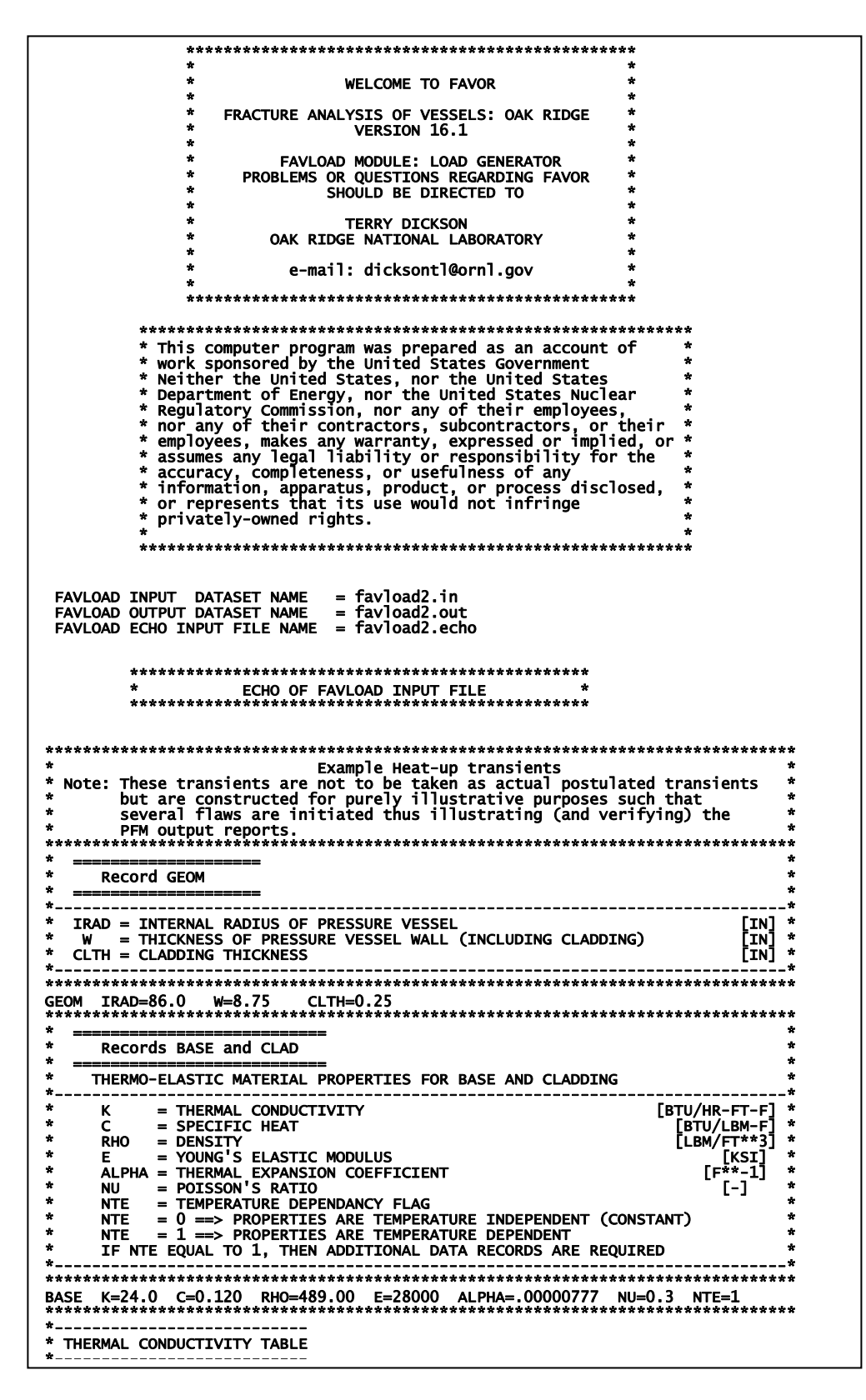

# **2.6 FAVOR PFM Module – FAVPFM Output**

FAVPFM produces the following files:

### **General Output Files**

(1) Filename defined by user at execution (e.g., FAVPFM.OUT)

(2) Echo of input file with filename defined by user at execution (e.g., FAVPFM.echo)

(3) Binary restart file – restart.bin

### **Input files for FAVPost**

(4) FAILURE.DAT

(5) INITIATE.DAT

# **QA Verification Files**

- (6) ARREST.OUT
- (7) FLAWNO.OUT
- (8) FLAWSIZE.OUT

(9) TRACE.OUT

(10) FLAW\_TRACK.LOG

(11) History\_**itran**\_**iseq**.out (NTRAN files where **itran** is the FAVOR transient number and **iseq** is its associated and unique thermal-hydraulic initiating-event sequence number)

The following pages present partial listings of example files: (1) FAVPFM.OUT, (2) FAVPFM.echo, (6) ARREST.OUT, (7) FLAWNO.OUT, (8) FLAWSIZE.OUT, (9) TRACE.OUT, (10) FLAW\_TRACK.LOG, and (11) History\_**itran**\_**iseq**.out.

FAVPFM.echo includes two sections:

(1) Echo of all input data from FAVPFM.IN file.

(2) Summary of structure of Major Regions and Subregions

FAVPFM.out includes results for all transients in this case definition including:

 Mean value of conditional probability of initiation (CPI) Mean value of conditional probability of failure (CPF) Mean value of  $RT_{NDT}$  at crack tip Flaw distribution report by material and category Weld Flaw-Size Distribution Report Plate Flaw-Size Distribution Report Transient Time Distribution Report Multiple Flaw Statistics

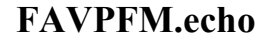

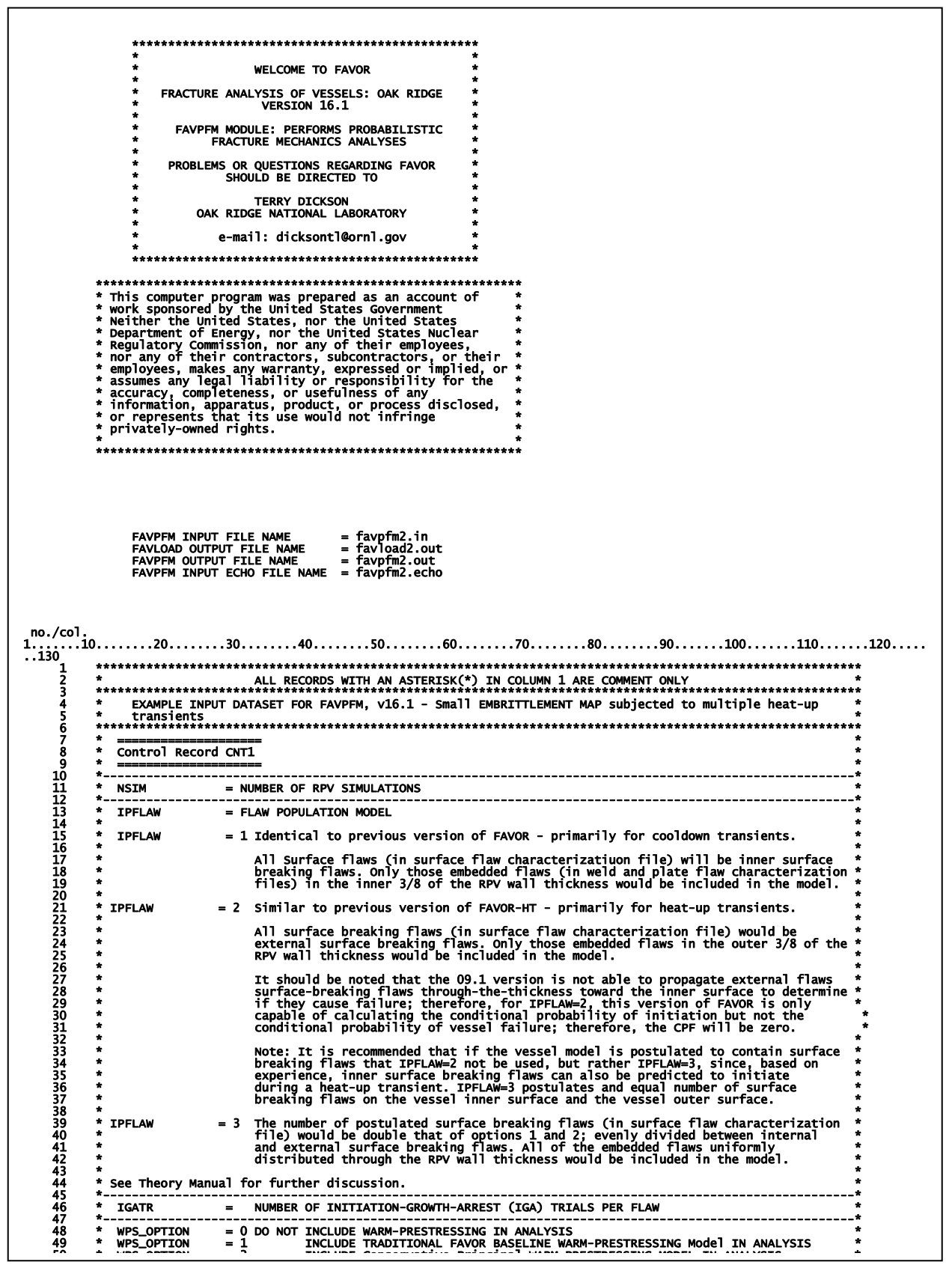

#### **FAVPFM.out**

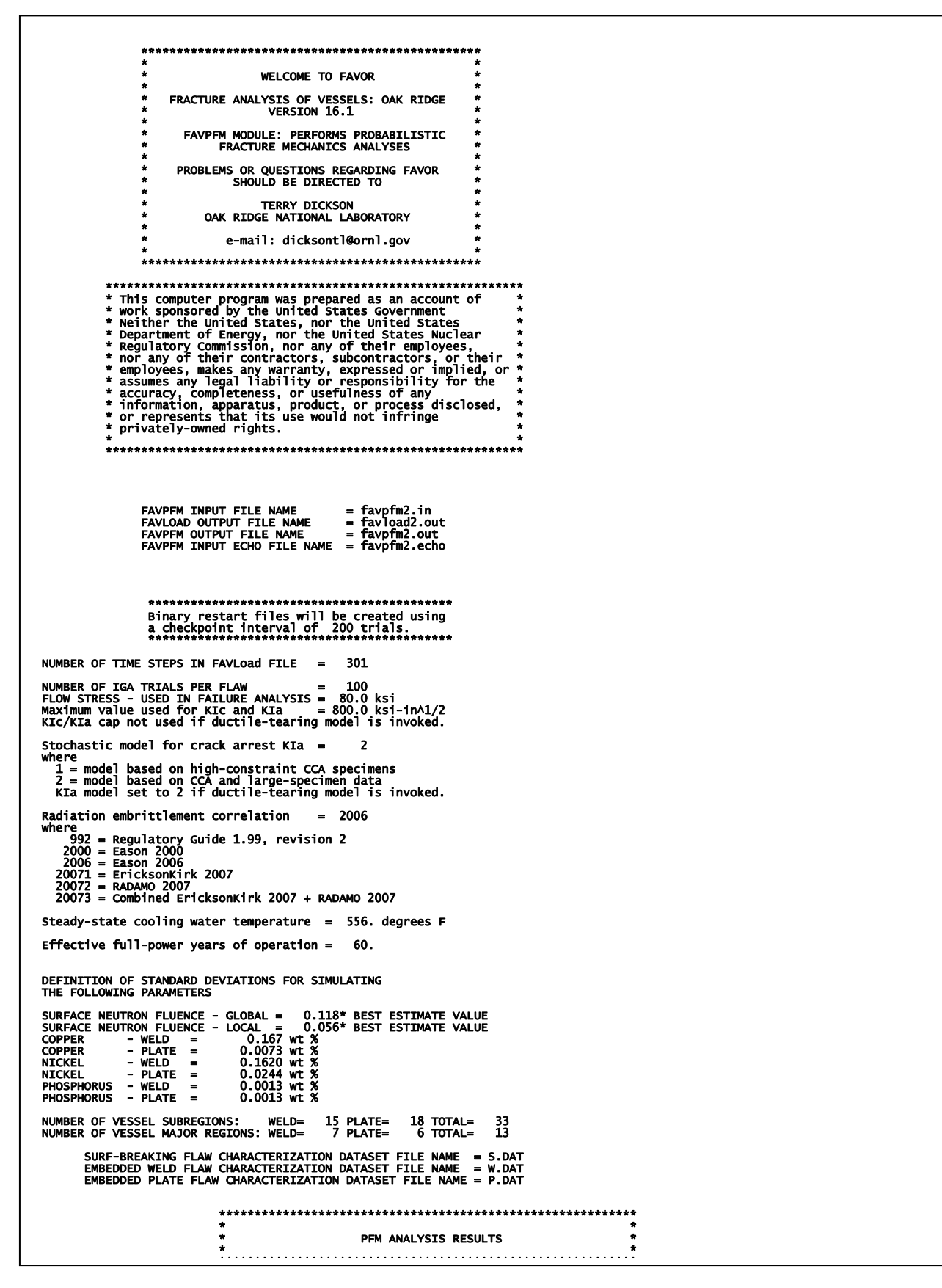

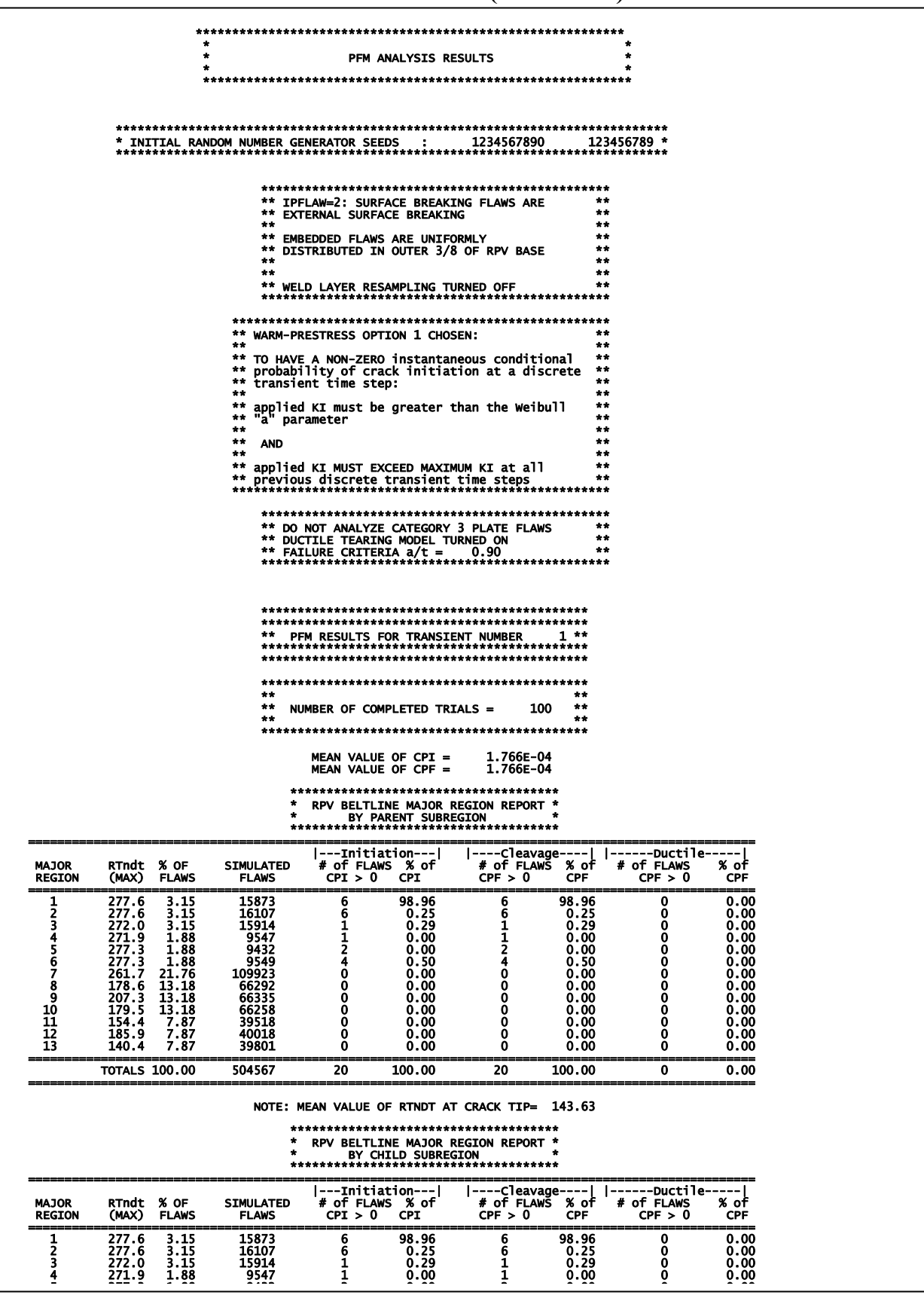

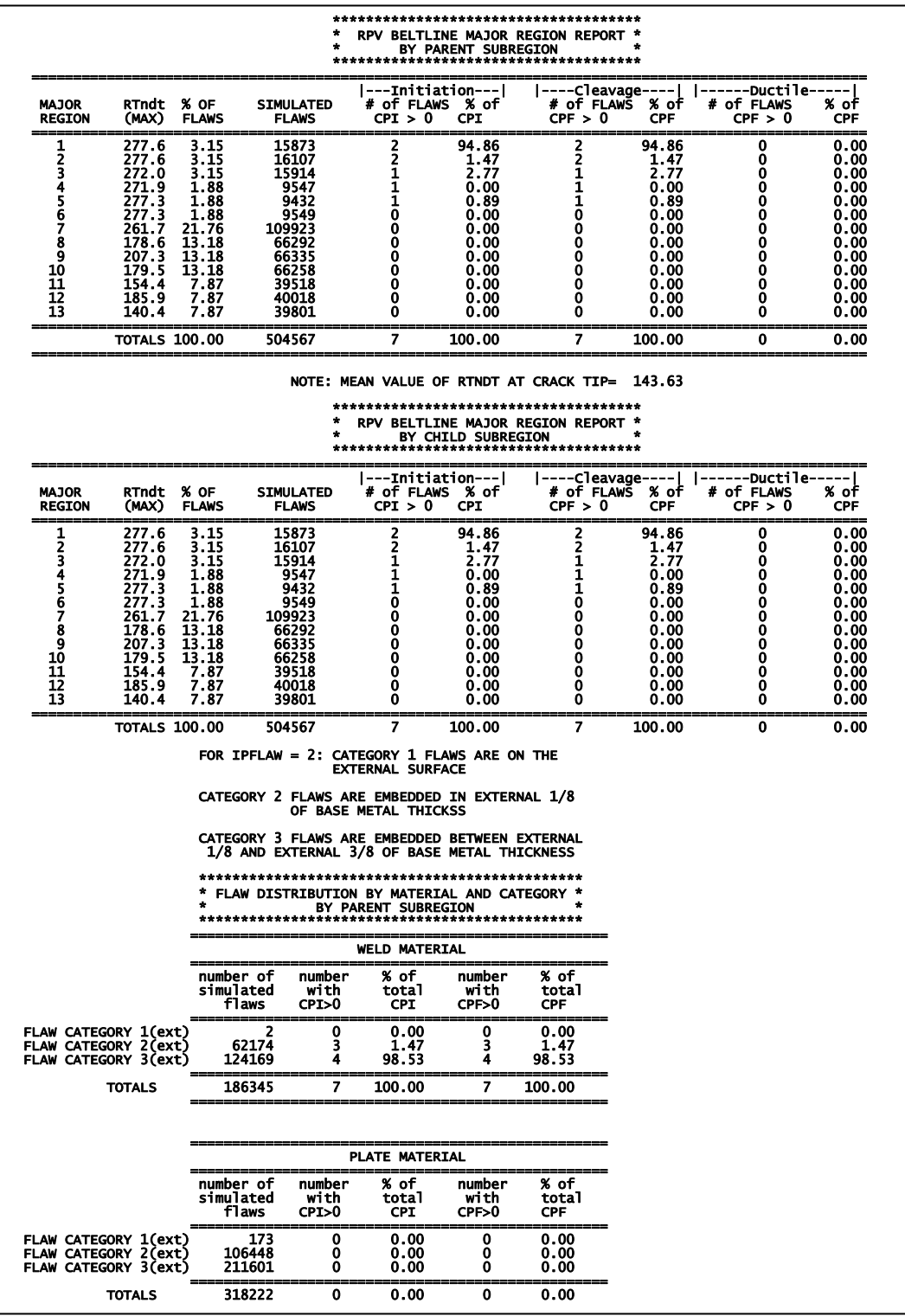

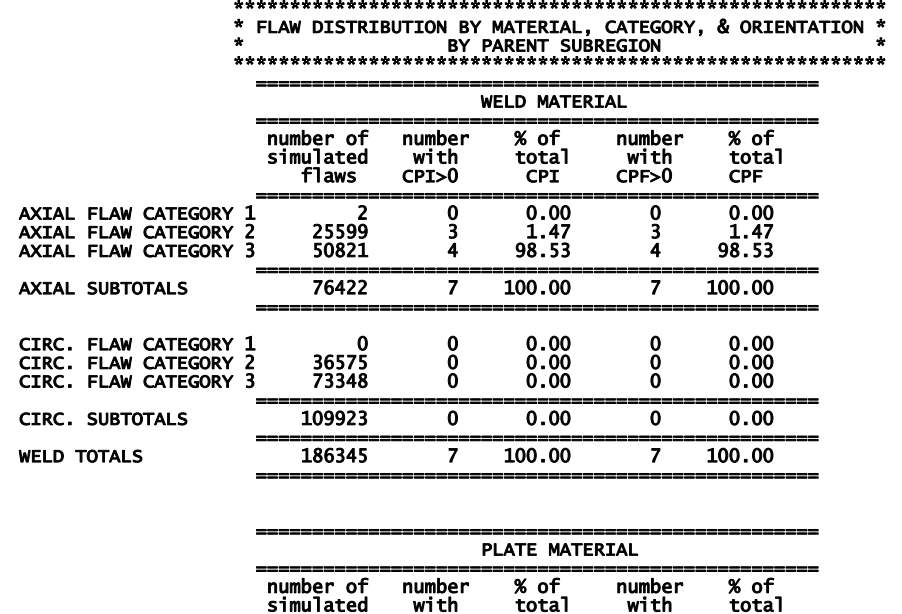

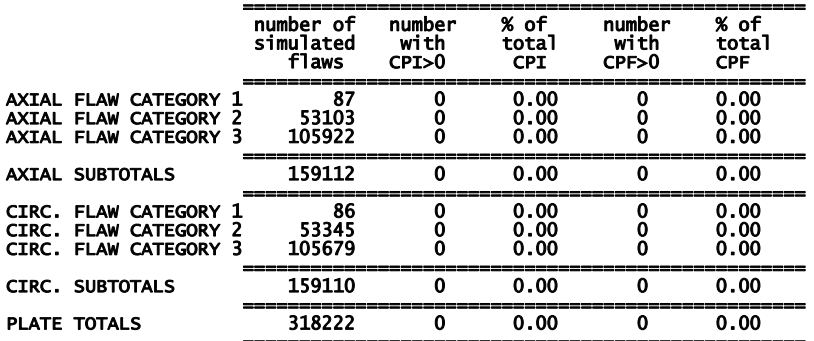

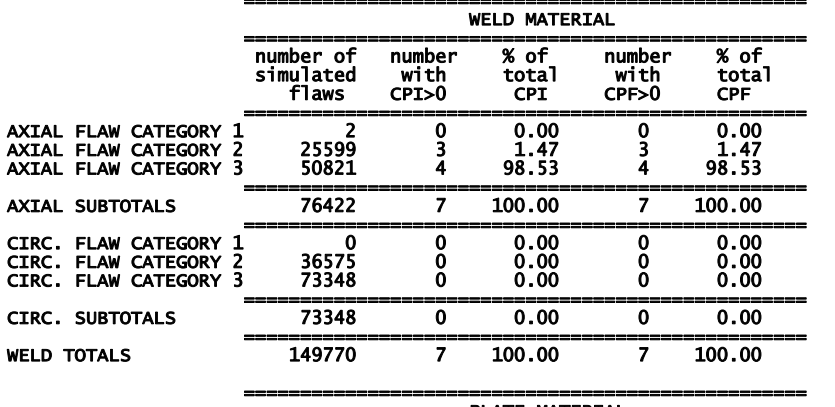

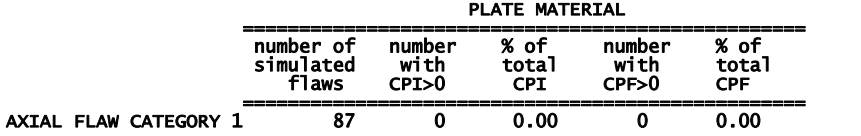

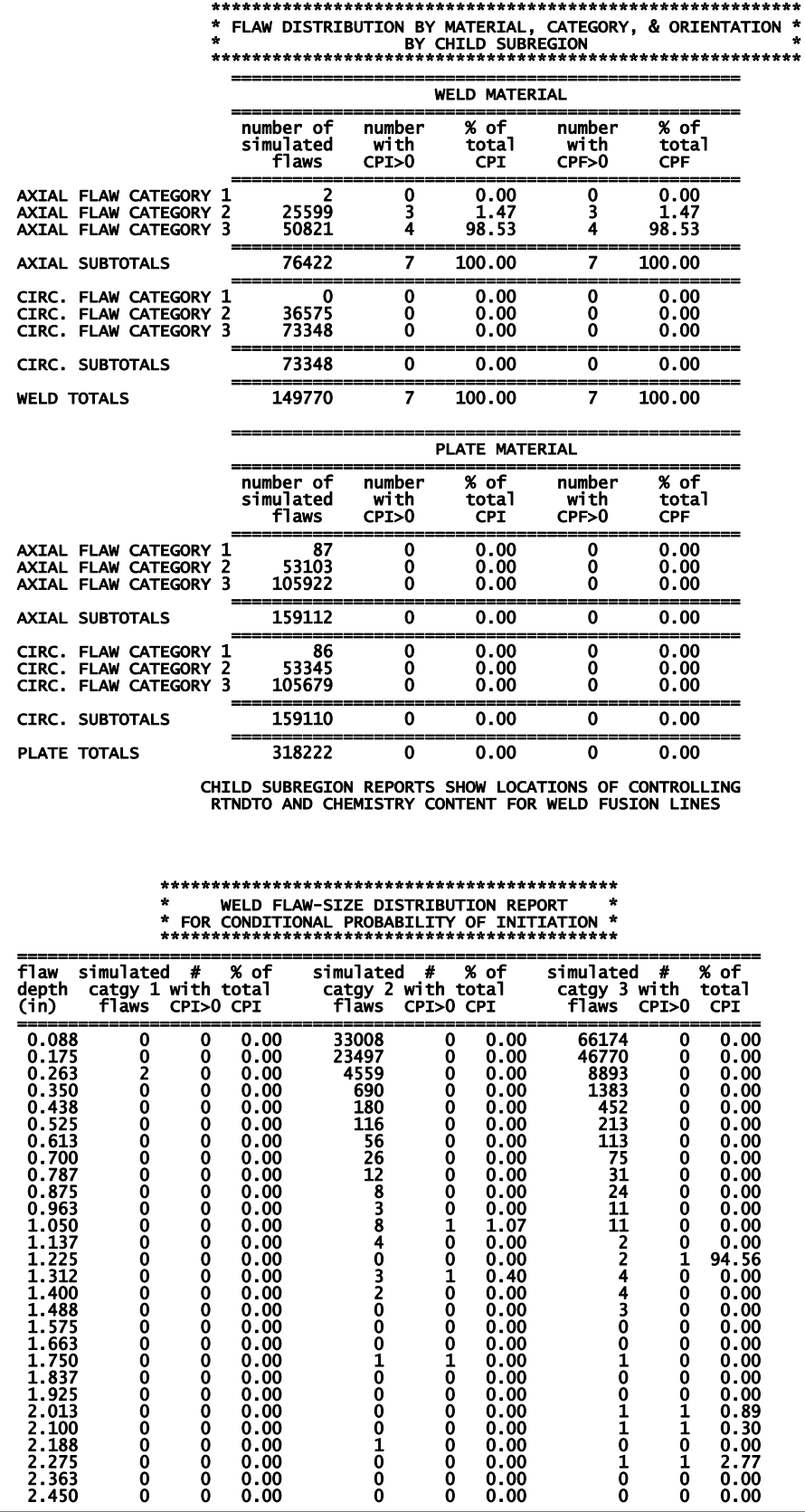

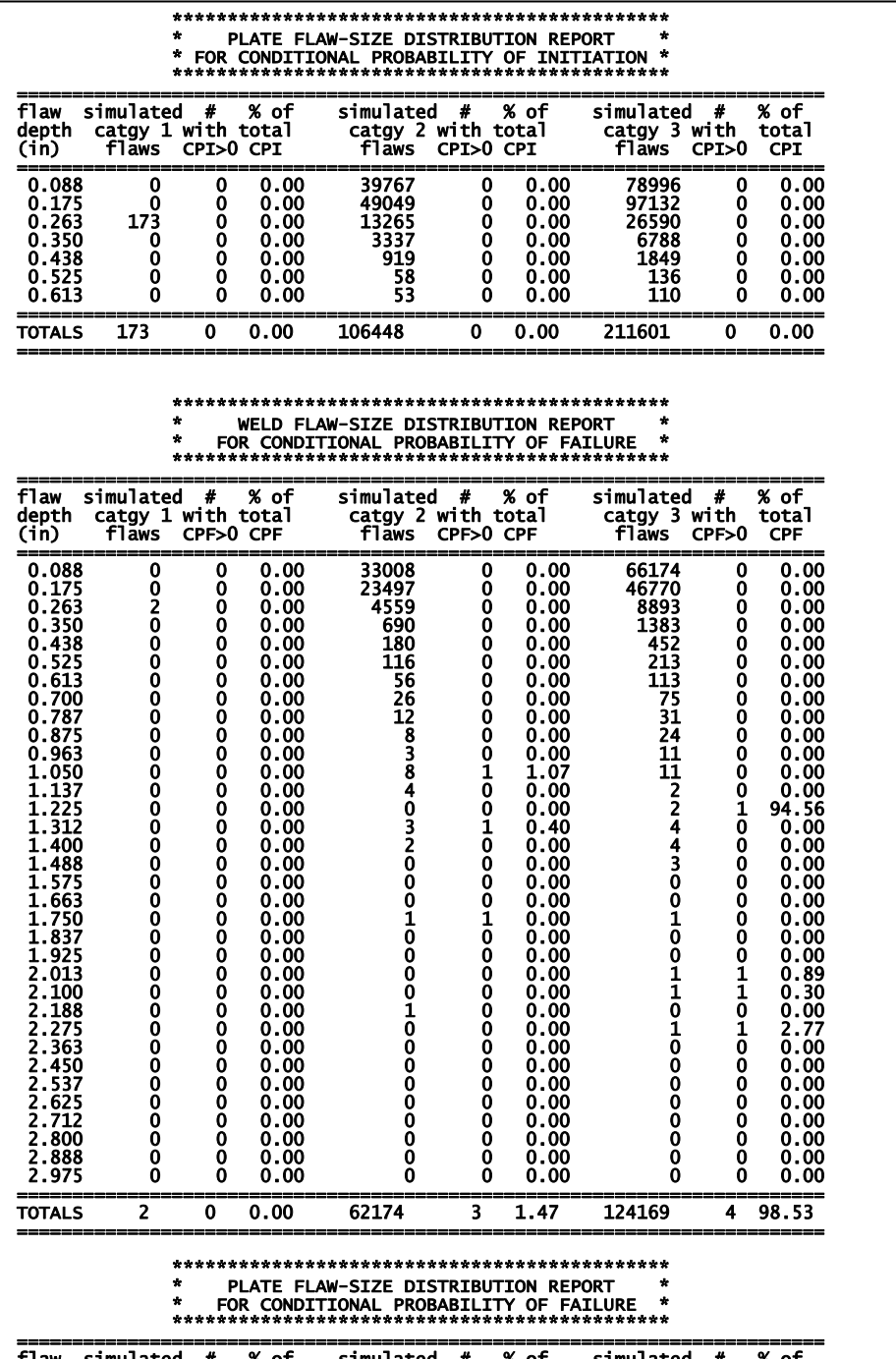

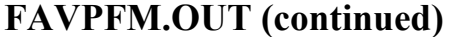

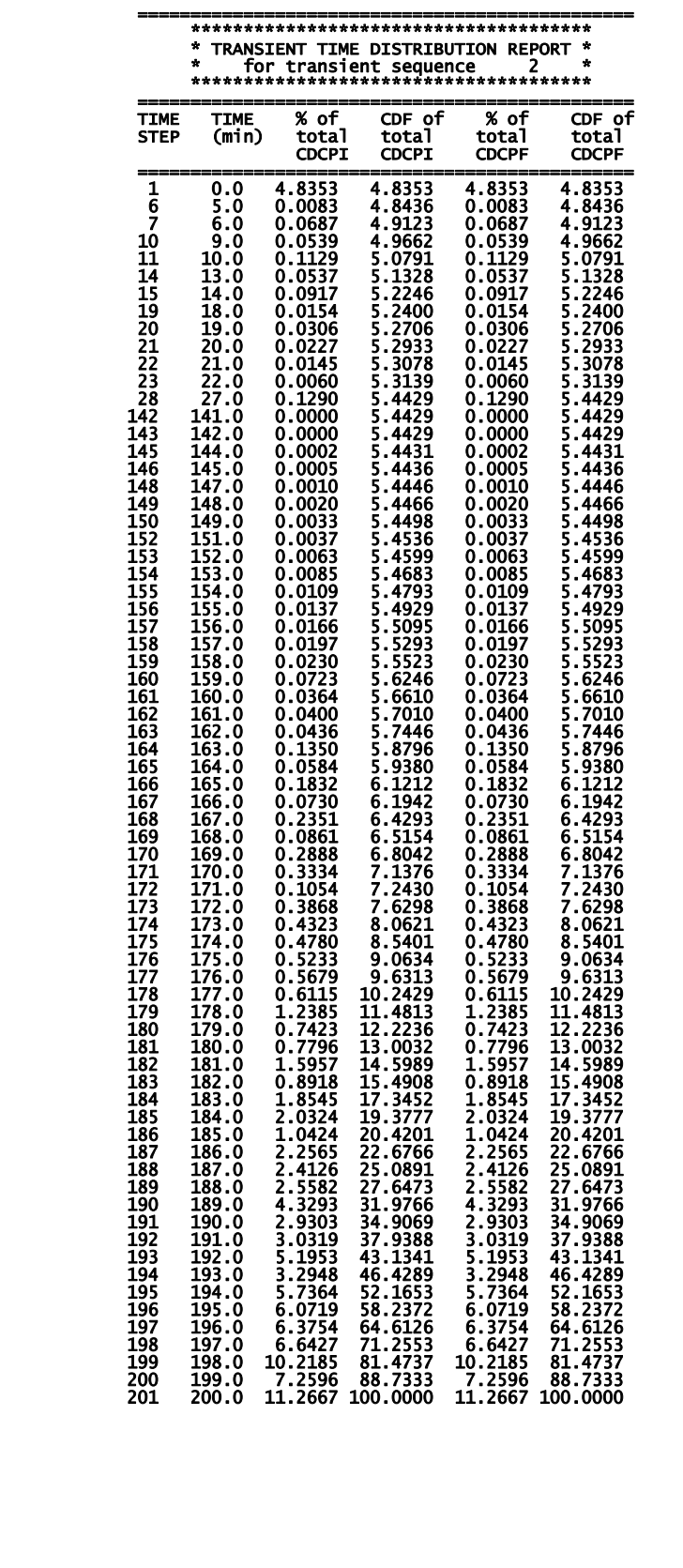

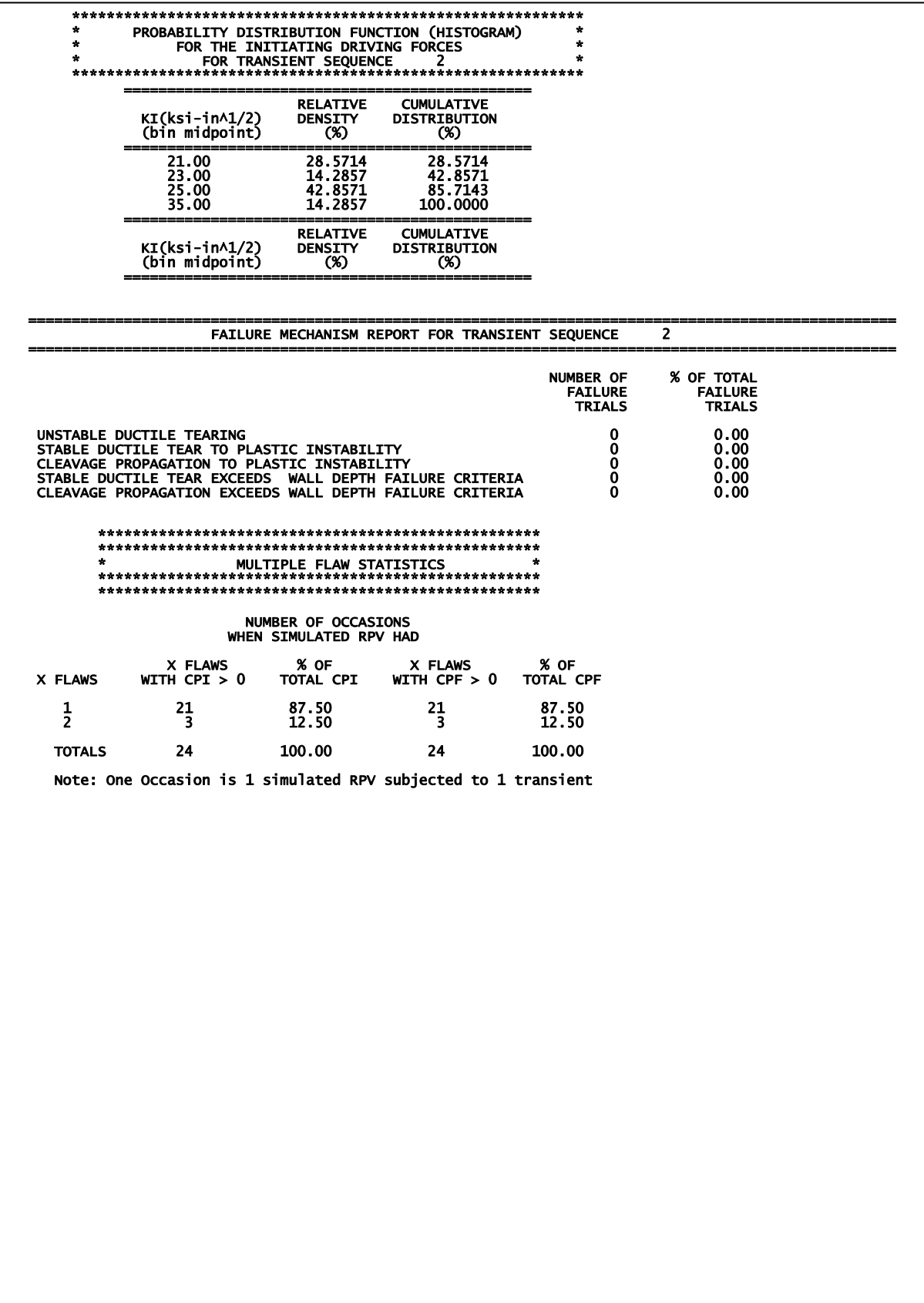

### **TRACE.OUT** file

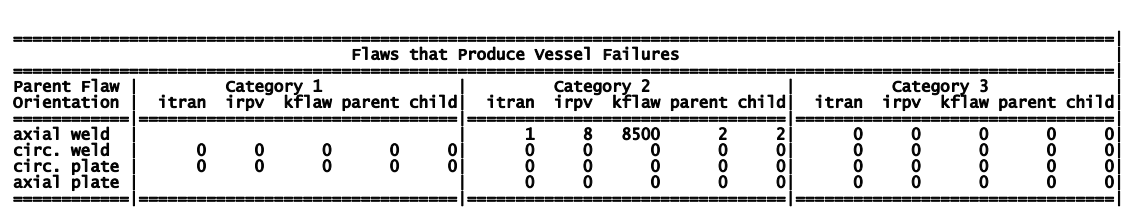

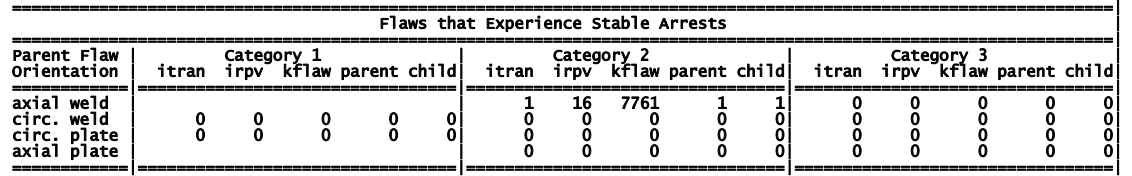

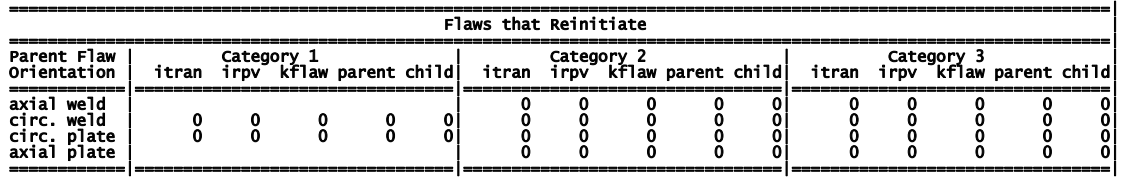

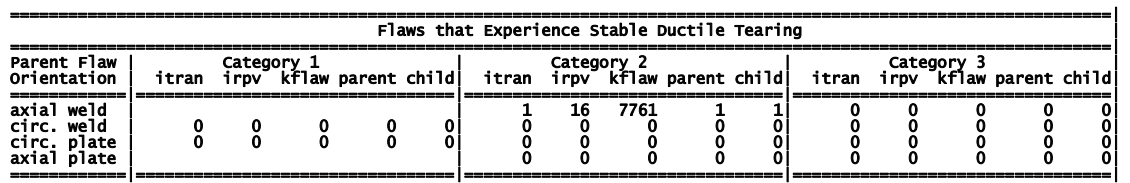

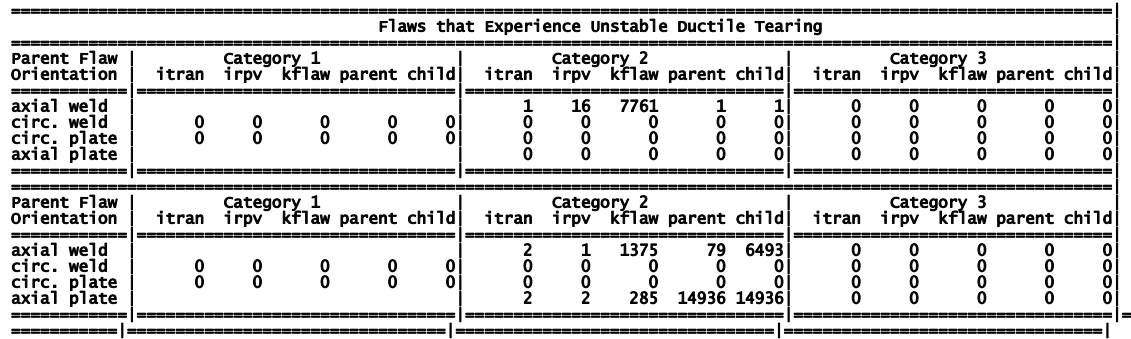

The flaw log tables are created only when ITRACK=1 on the TRAC record. These logged flaws are the first flaws sampled that meet the different criteria in the tables.

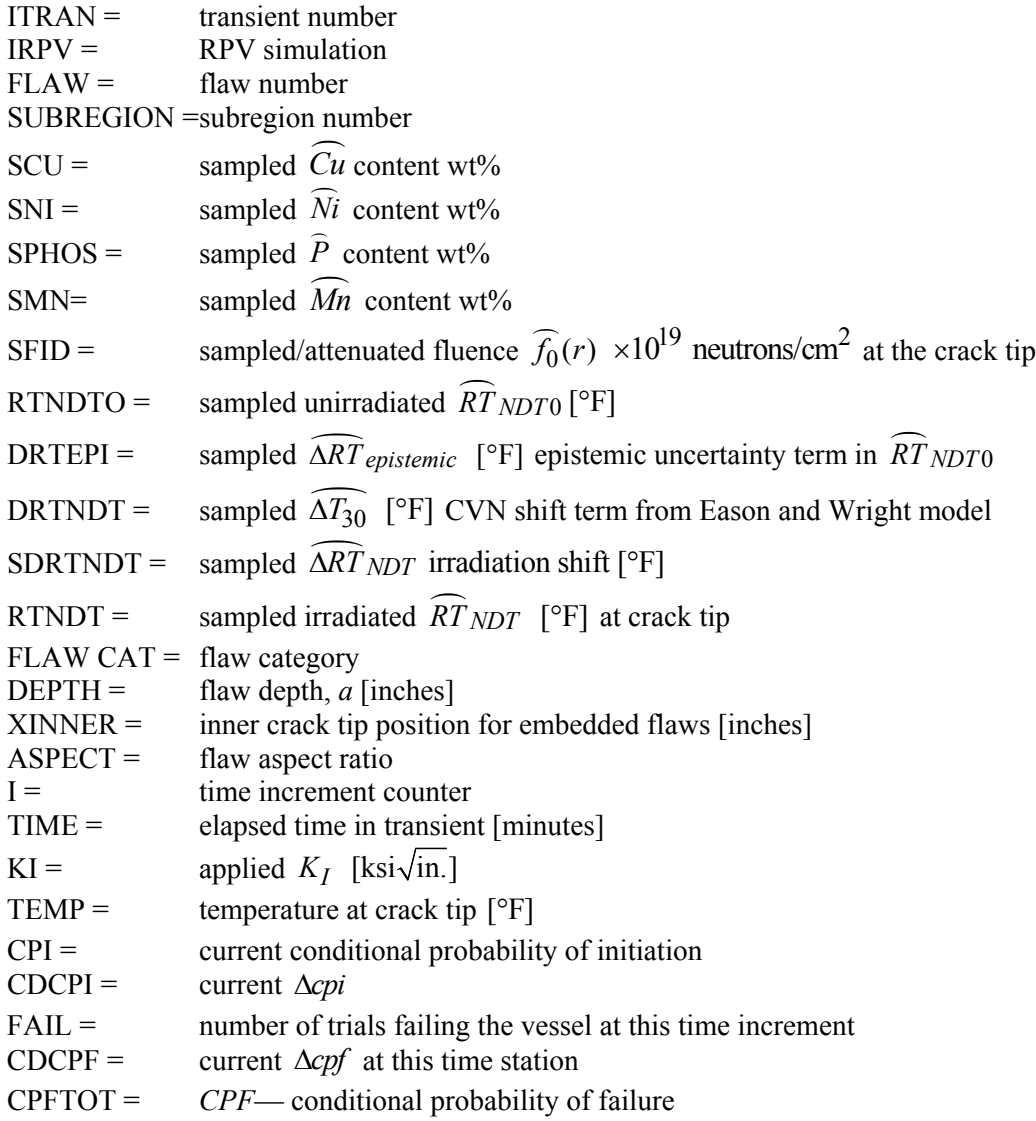

#### **FLAW\_TRACK.LOG** file

The file "FLAW\_TRACK.LOG" is created only when ITRACK=1 on TRAC record.

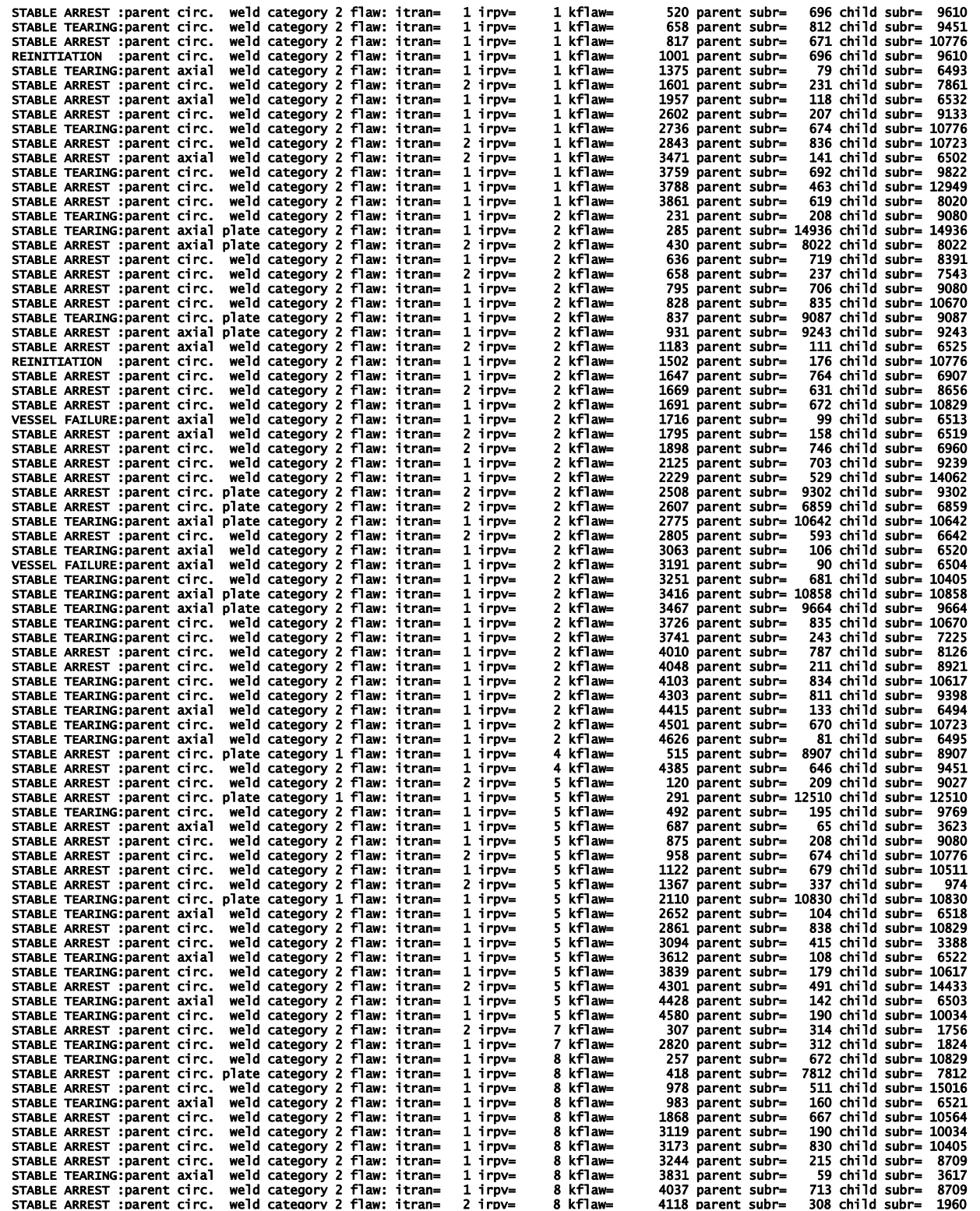
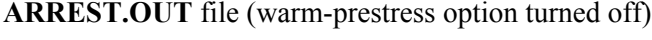

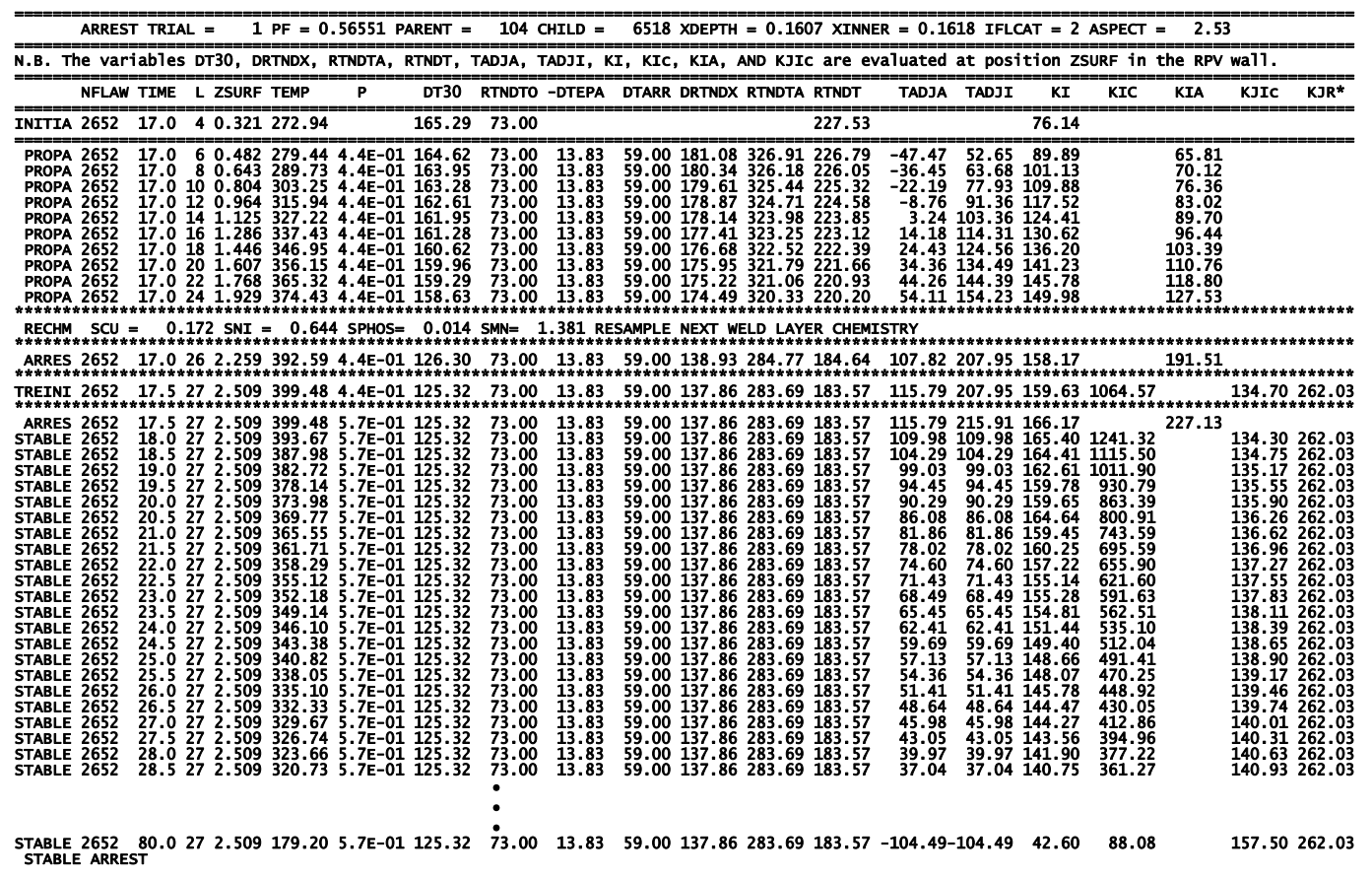

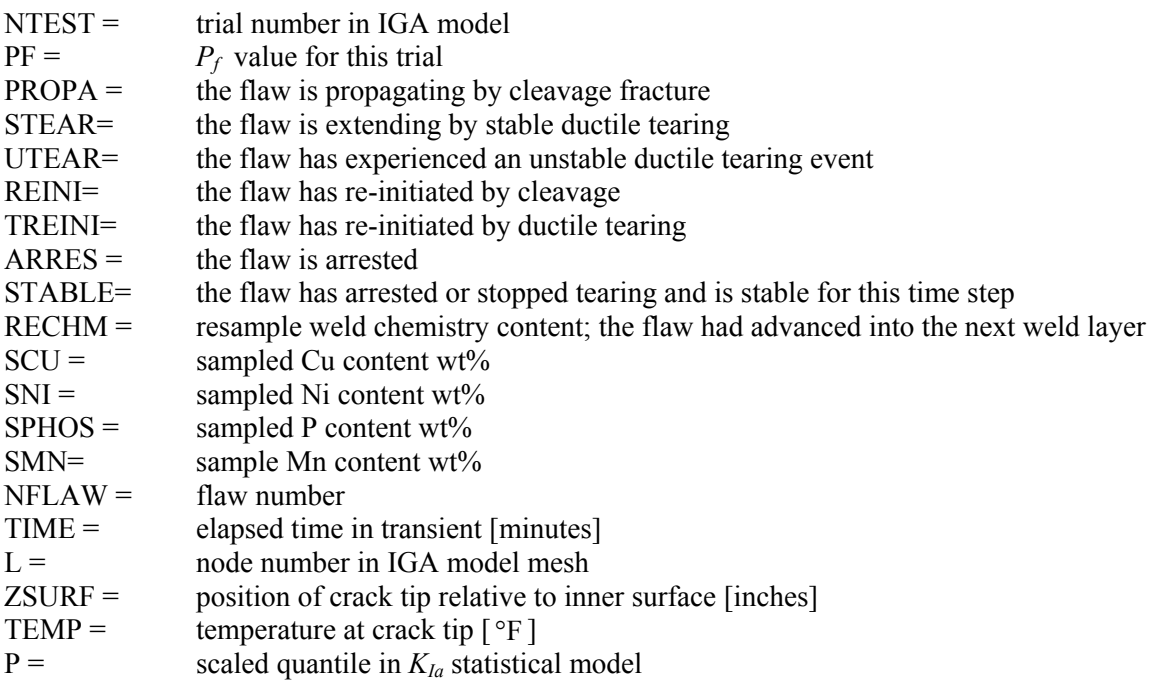

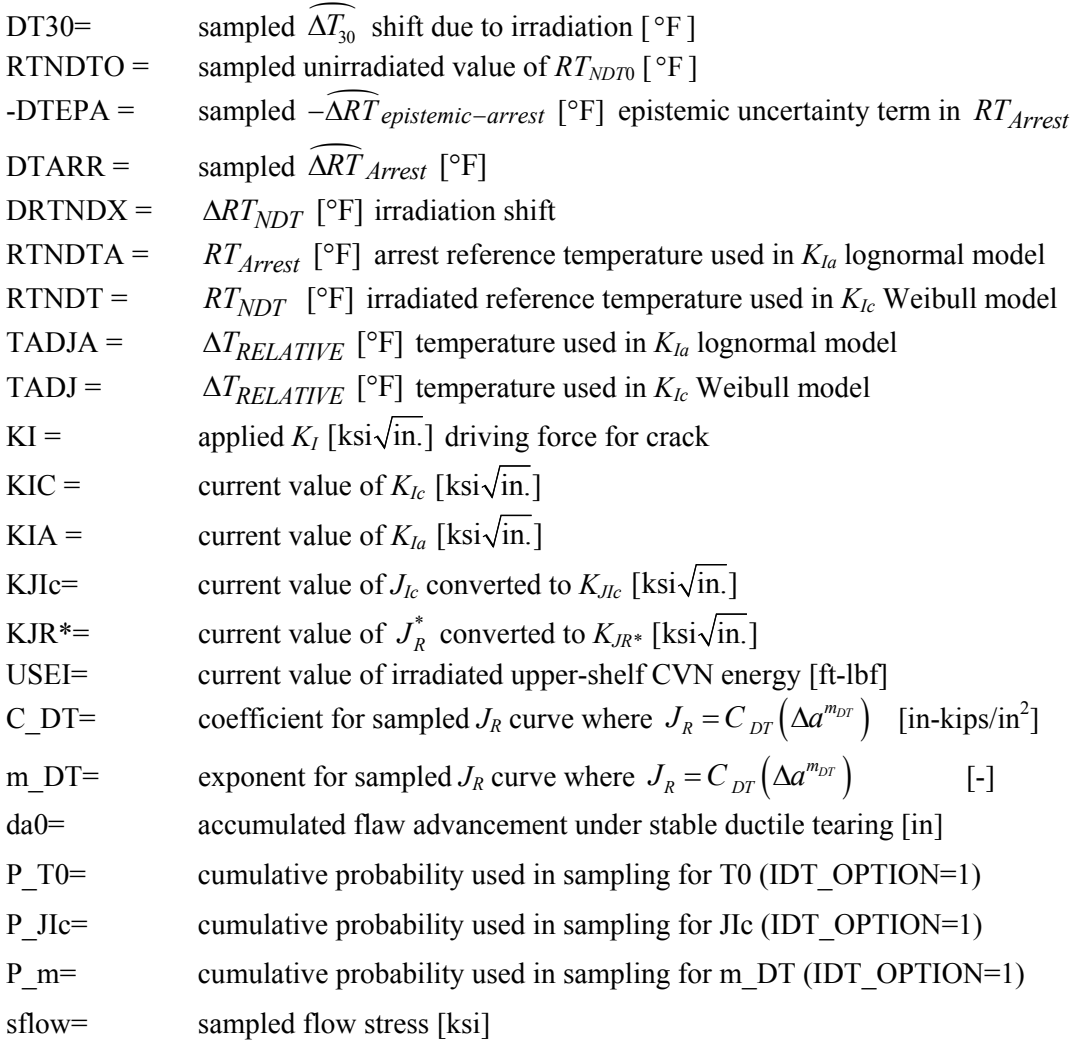

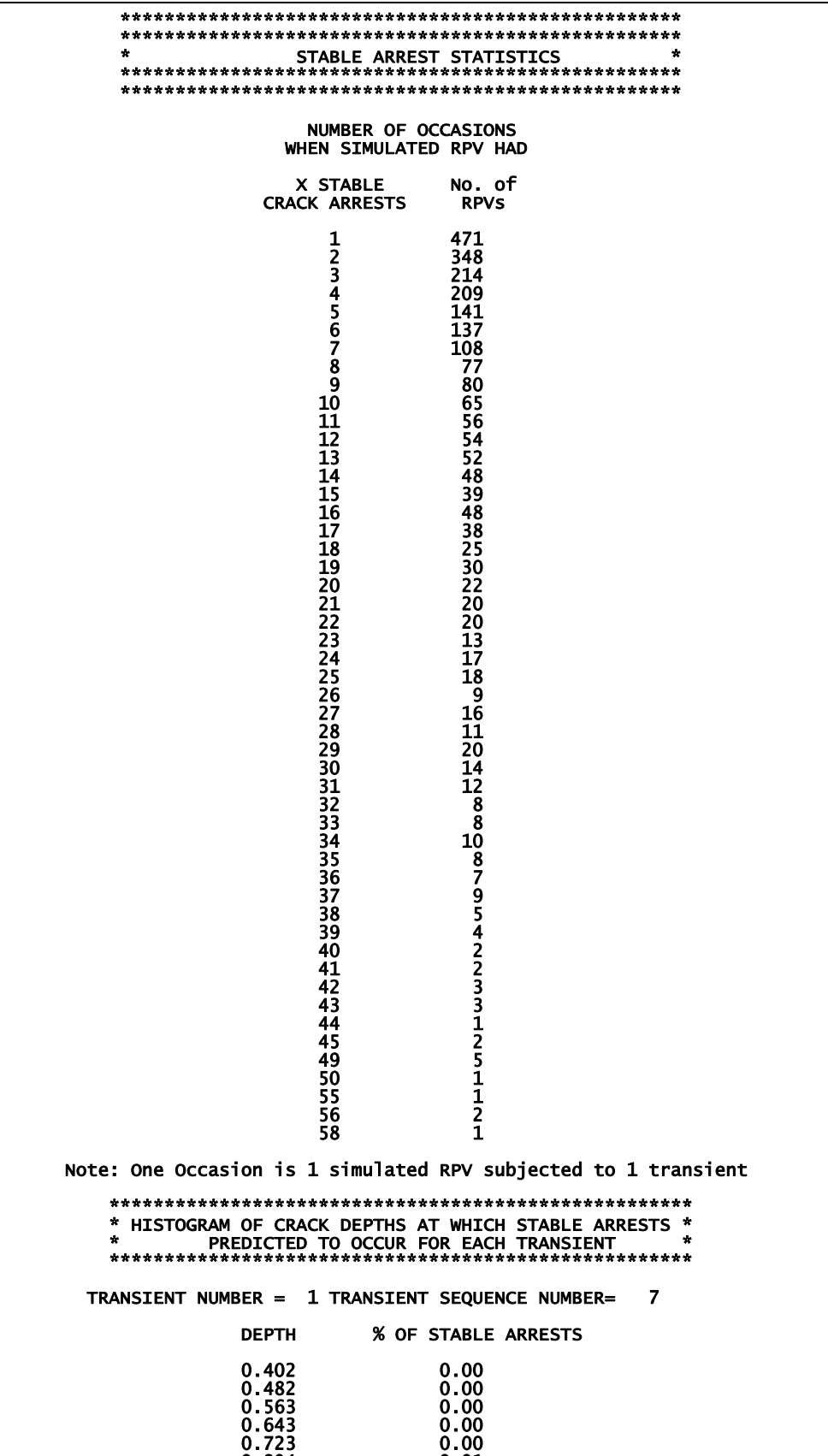

ARREST.OUT file (continued) statistics at end of file

**FLAWNO.OUT** 

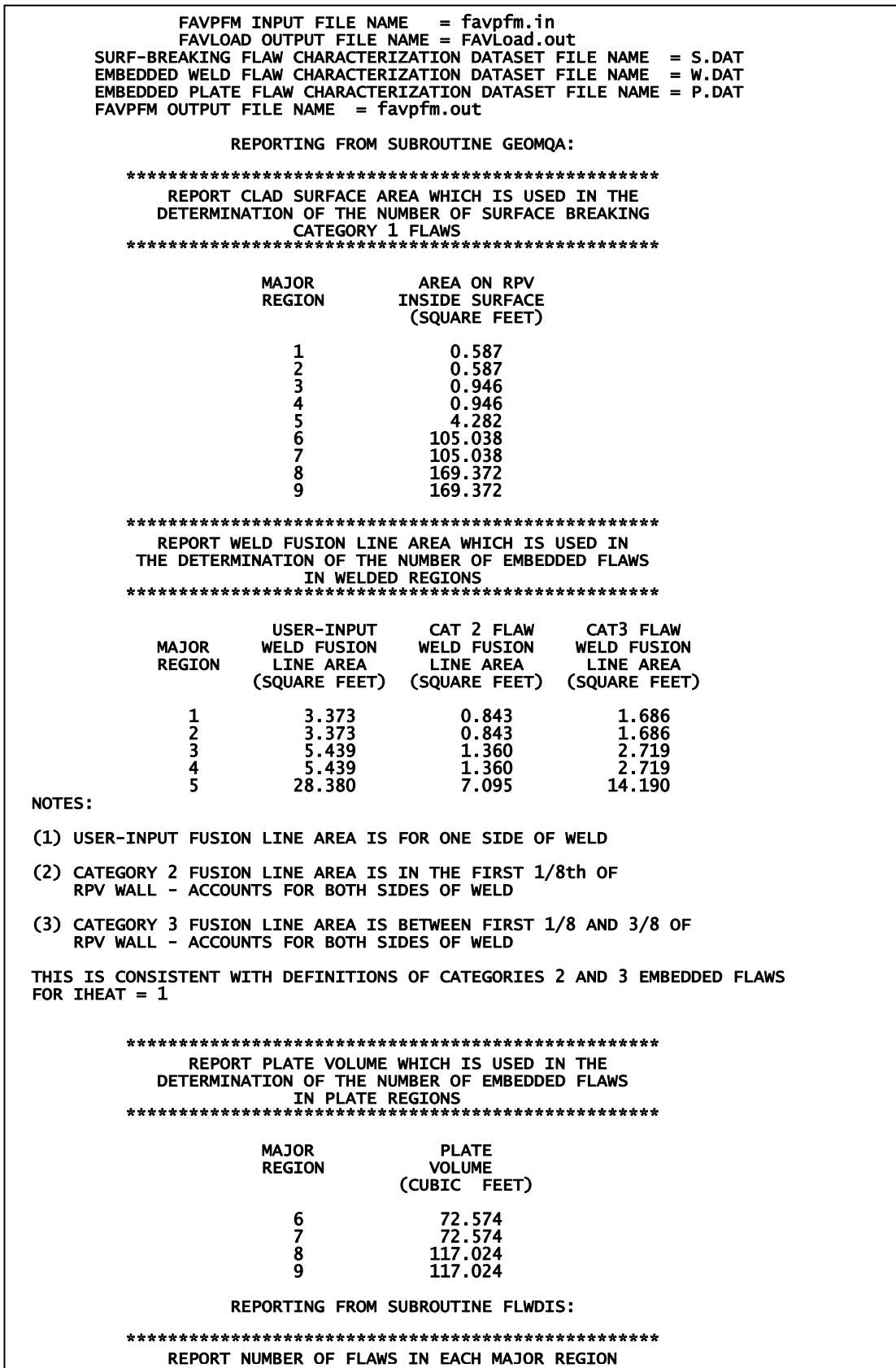

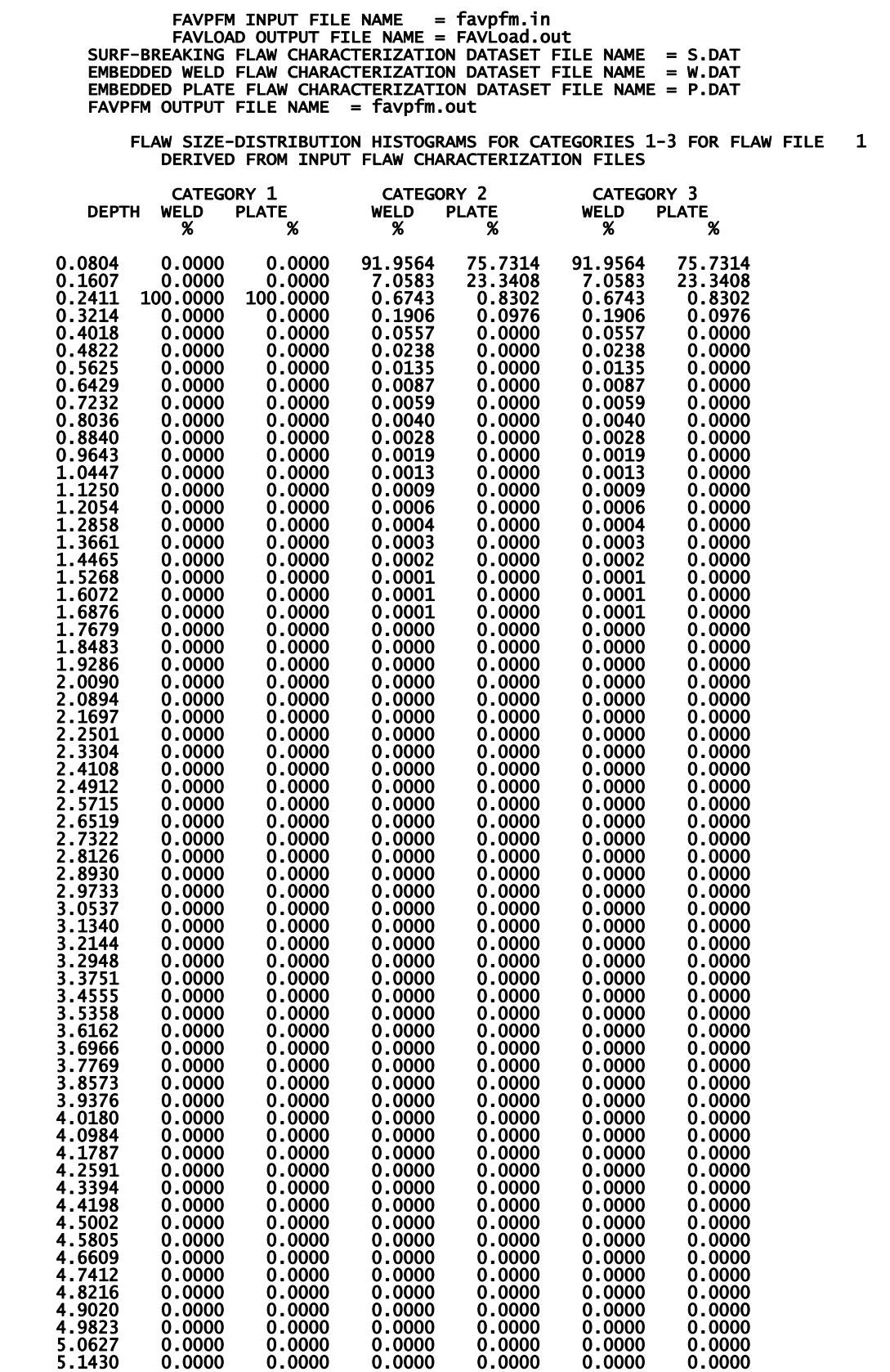

**History\_001\_007.out** 

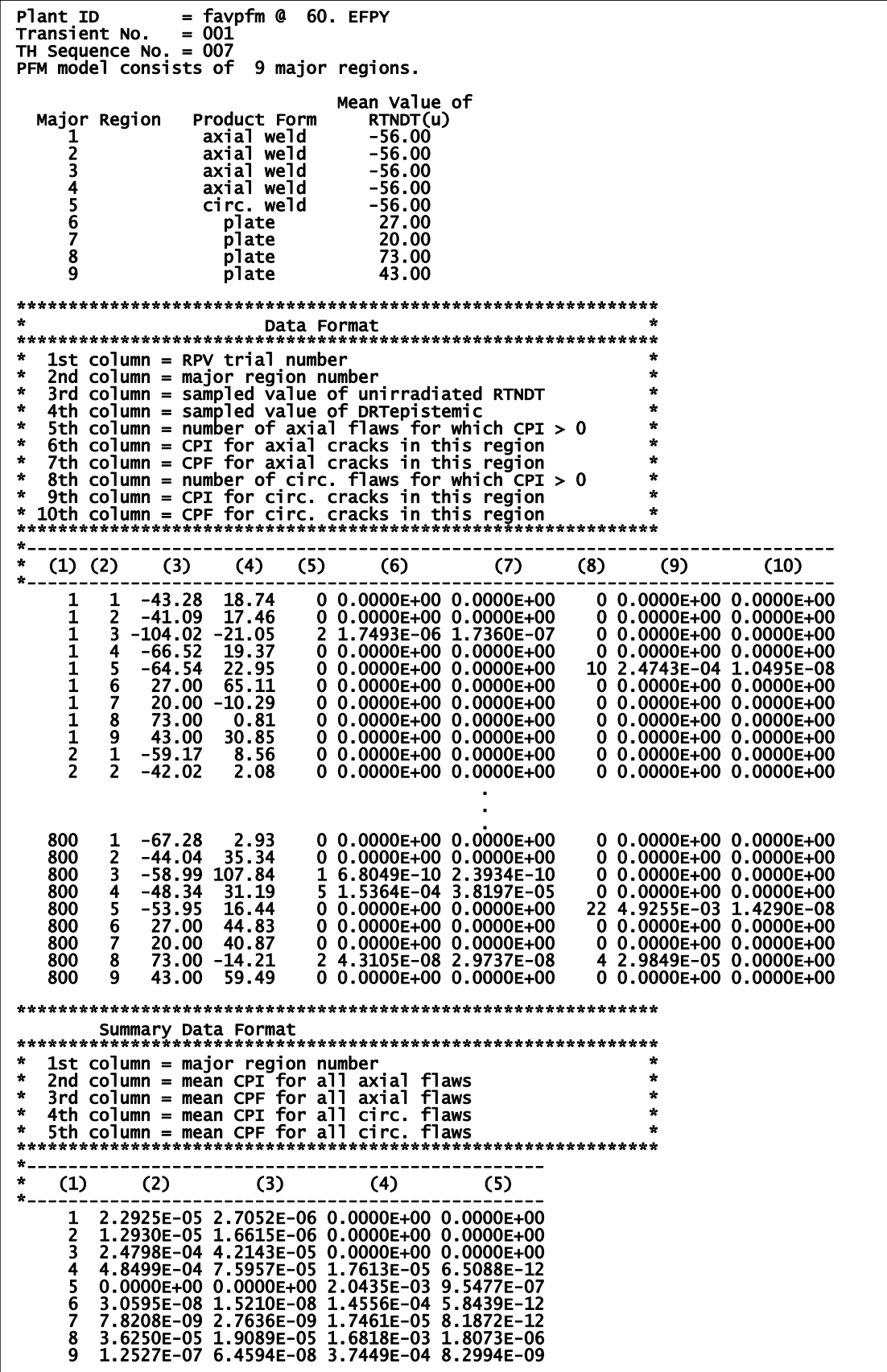

#### **2.7 FAVOR Post-Processing Module – FAVPost Output**

FAVPost reads in three files: (1) FAVPOST.IN containing PRA transient-initiating frequency histogram data, (2) INITIATE.DAT (or another filename determined by user) that contains the conditional-probability-of-initiation matrix for all transients and all vessel simulations, and (3) FAILURE.DAT (or another filename determined by user) that contains the conditional-probabilityof-failure matrix for all transients and all vessel simulations. The following pages present a partial listing of an example of the FAVPost output file. Two additional files, called PDFCPI.OUT and PDFCPF.OUT, are automatically generated containing histograms of the discrete distributions for *CPI* and *CPF* for each transient.

FAVPOST.OUT contains first a summary of the (1) mean conditional probability of initiation and the  $95<sup>th</sup>$  and  $99<sup>th</sup>$  percentiles for all transients and (2) the mean conditional probability of vessel failure and the 95<sup>th</sup> and 99<sup>th</sup> percentiles for all transients. The next section in FAVPOST OUT contains a histogram (probability density distribution function) for the frequency of crack initiation. Both the relative density and cumulative distribution are given in this section along with several descriptive statistics including the  $5<sup>th</sup>$  percentile, the median,  $95<sup>th</sup>$  percentile,  $99<sup>th</sup>$  percentile, the mean, the standard deviation., the standard error, the unbiased and biased variance, two measures of skewness, and the kurtosis. A histogram and descriptive statistics are then presented for the frequency of through-wall cracking (designated as vessel failure). Finally, a fractionalization of the frequencies of crack initiation and vessel failure are given as functions of transient, material, flaw category, flaw orientation, and major beltline regions.

The statistical data in the form of relative densities, cumulative probabilities, and estimated percentiles presented in tabulated histograms and summary tables for the various discrete distributions calculated by FAVOR are estimated both by binning procedures and through the construction of empirical distribution functions as described in the following.

#### **Construction of Empirical Distribution Functions Using Order Statistics in FAVPost**

Following the discussion in ref. [27], consider the observations  $(x_1, ..., x_n)$  from an unknown population *assumed to have a probability density*  $f(x)$ . These sampled observations can be ordered by rank such that

$$
x_{(1)} = \text{smallest of } (x_1, \dots, x_n),
$$
  
\n
$$
x_{(2)} = \text{second smallest of } (x_1, \dots, x_n),
$$
  
\n
$$
\vdots
$$
  
\n
$$
x_{(k)} = \text{k-th smallest of } (x_1, \dots, x_n),
$$
  
\n
$$
\vdots
$$
  
\n
$$
x_{(n)} = \text{largest of } (x_1, \dots, x_n).
$$

where the quantities  $x_{(1)}, x_{(2)}, \ldots x_{(n)}$  are random variates and are called the *order statistics* of the sample. The quantity  $x_{(1)}$  is the *smallest* element in the sample,  $x_{(n)}$  is the *largest*,  $x_{(k)}$  is the *kthorder statistic*, and  $x_{(m+1)}$  is the *median* of a sample size  $n = 2m + 1$ . Since the probability density,  $f(x)$ , for the unknown population is assumed *a priori* to exist, the population's *cumulative distribution function, c.d.f,*  $F(x)$ , can, therefore, be defined by

$$
F(x) = \int_{-\infty}^{x} f(x) dx
$$
 (9)

The estimator applied in FAVPost for  $F(x)$  is the Kaplan-Meier estimate [28]  $\hat{F}(x_{(i)}) = i/n$ .<sup>2</sup>

Following the recommendations in ref. [29], FAVPost uses the data values (sorted by rank) for *CPI*, *CPF, Frequency of Crack Initiation,* and *Through-Wall Cracking Frequency* to construct mixed empirical-exponential distribution functions from which cumulative probabilities with their corresponding percentiles can be estimated. As discussed in [29], one difficulty with using a purely empirical c.d.f. based on the estimator  $\hat{F}(x_i) = i/n$  is that it is discrete and when interpolated can possibly provide a poor fit to the true underlying distribution in the right tail. Fitting a shifted exponential distribution to represent the extreme right tail alleviates this problem [29]. The shifted exponential distribution for the right tail also replaces the unrealistic estimate of  $\hat{F}(x_{n}) = n/n = 1$ . The following procedure is applied in FAVPost (see Fig. 18).

l

<sup>&</sup>lt;sup>2</sup> Other estimators are also in common use, including the *mean rank*  $\hat{F}(x_{(i)}) = i/(n+1)$  and *median rank*  $\hat{F}(x_{(i)}) = (i - 0.3) / (n + 0.4)$  estimators.

#### **Construction of Mixed Empirical/Exponential Distribution Functions**

(1) Order the data by rank such that  $X_1 \leq X_2 \leq \cdots \leq X_n$ .

(2) Fit a piecewise linear c.d.f. to the first  $n - k$  ordered data points and a shifted exponential to the  $k$ largest data points. Assuming  $F(0) = 0$  and defining  $X_0 = 0$ , the constructed mixed empiricalexponential c.d.f. is

$$
F(t) = \begin{cases} \frac{i}{n} + \frac{(t - X_{(i)})}{n(X_{(i+1)} - X_{(i)})} & \text{for } X_{(i)} \le t \le X_{(i+1)}, i = 0, 1, ..., n - k - 1 \\ 1 - \left(\frac{k}{n}\right) \exp\left[-\frac{(t - X_{(n-k)})}{\theta}\right] & \text{for } t > X_{(n-k)} \end{cases}
$$
\nwhere (10)

where

$$
\theta = \frac{\left[\left(\frac{1}{2} - k\right)X_{(n-k)} + \sum_{i=n-k+1}^{n} X_{(i)}\right]}{k}
$$

The value of *k* is selected automatically in FAVPost such that only cumulative probabilities greater than 0.999 are estimated by the fitted shifted-exponential distribution. The mean of this mixed distribution is  $(X_{(1)} + X_{(2)} + \cdots + X_{(n)})/n$  for  $1 \le k \le n$ , thus recovering the original sample mean. An estimator for the variance is

$$
\operatorname{var}\left(X\right) = \frac{1}{3n} \left[ 2 \sum_{i=1}^{n-k-1} X_{(i)}^2 + \sum_{i=1}^{n-k-1} X_{(i)} X_{(i+1)} + X_{(n-k)}^2 \right] + \frac{k}{n} \left[ \left(\theta + X_{(n-k)}\right)^2 + \theta^2 \right] - \left[ \frac{1}{n} \sum_{i=1}^{n} X_{(i)} \right]^2 \tag{11}
$$

Given a specified probability  $0 < P_i < 1$ , then the corresponding percentile (quantile) is calculated by:

(1) if  $P_i > 1 - \frac{k}{n}$ *n*  $> 1 - \frac{\pi}{\pi}$ , then estimate from the fitted exponential right tail

$$
X_{P_i} = X_{n-k} - \theta \ln \left[ \frac{n(1-P_i)}{k} \right]
$$
 (12)

(2) else if  $P_i \leq 1 - \frac{k}{n}$ *n*  $\leq 1-\frac{\pi}{\pi}$ , then estimate from a piecewise linear interpolation within the empirical

distribution

$$
X_{P_i} = \left(P_i - \frac{I}{n}\right)(X_{I+1} - X_I) + X_I
$$
\n(13)

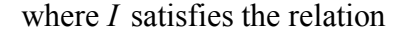

 $I \leq nP_i < I+1$ 

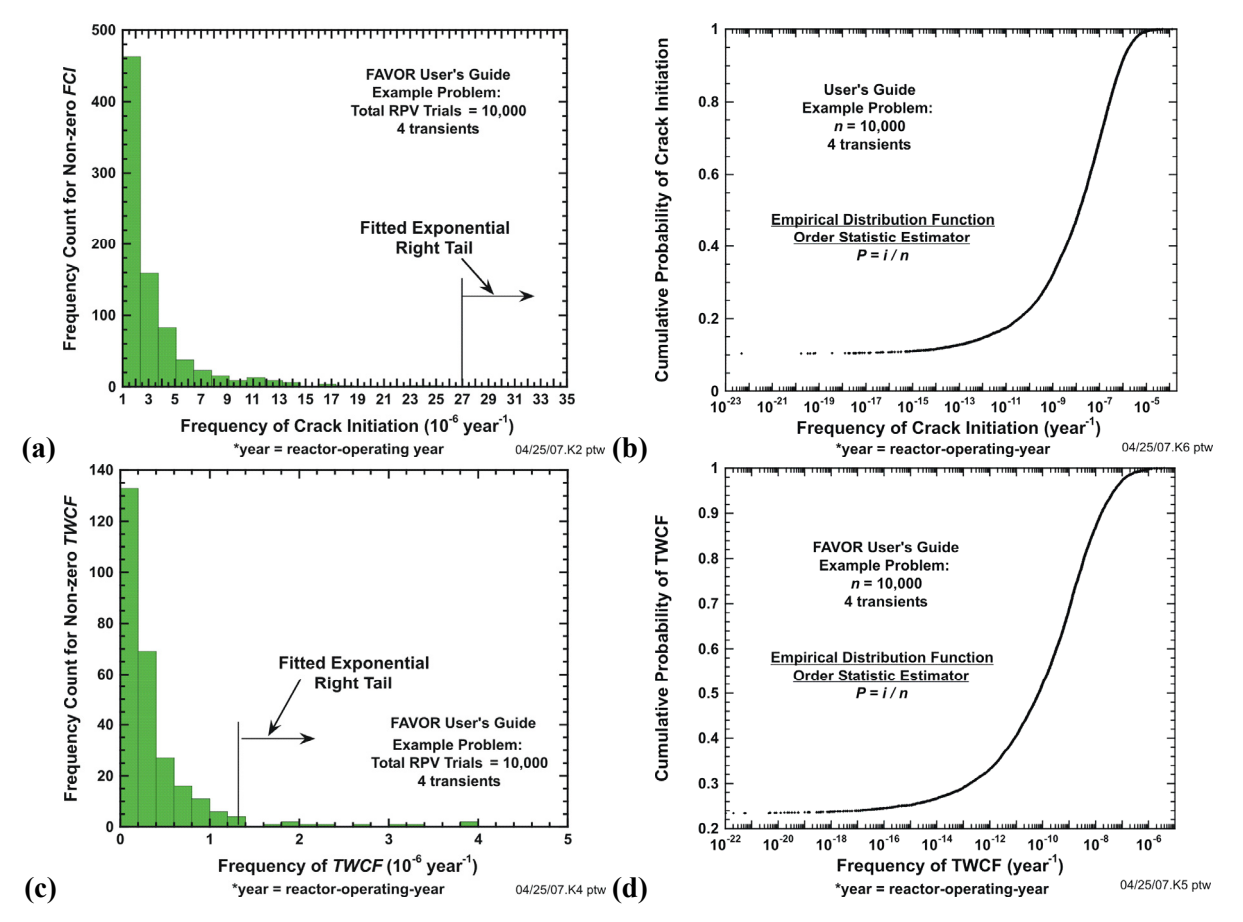

**Fig. 18. Empirical distribution functions for** *n* **= 10,000 example problem: (a) histogram and (b) semi-log plot of empirical c.d.f. for frequency of crack initiation, (c) histogram and (d) semi-log plot empirical c.d.f. for through-wall cracking frequency.** 

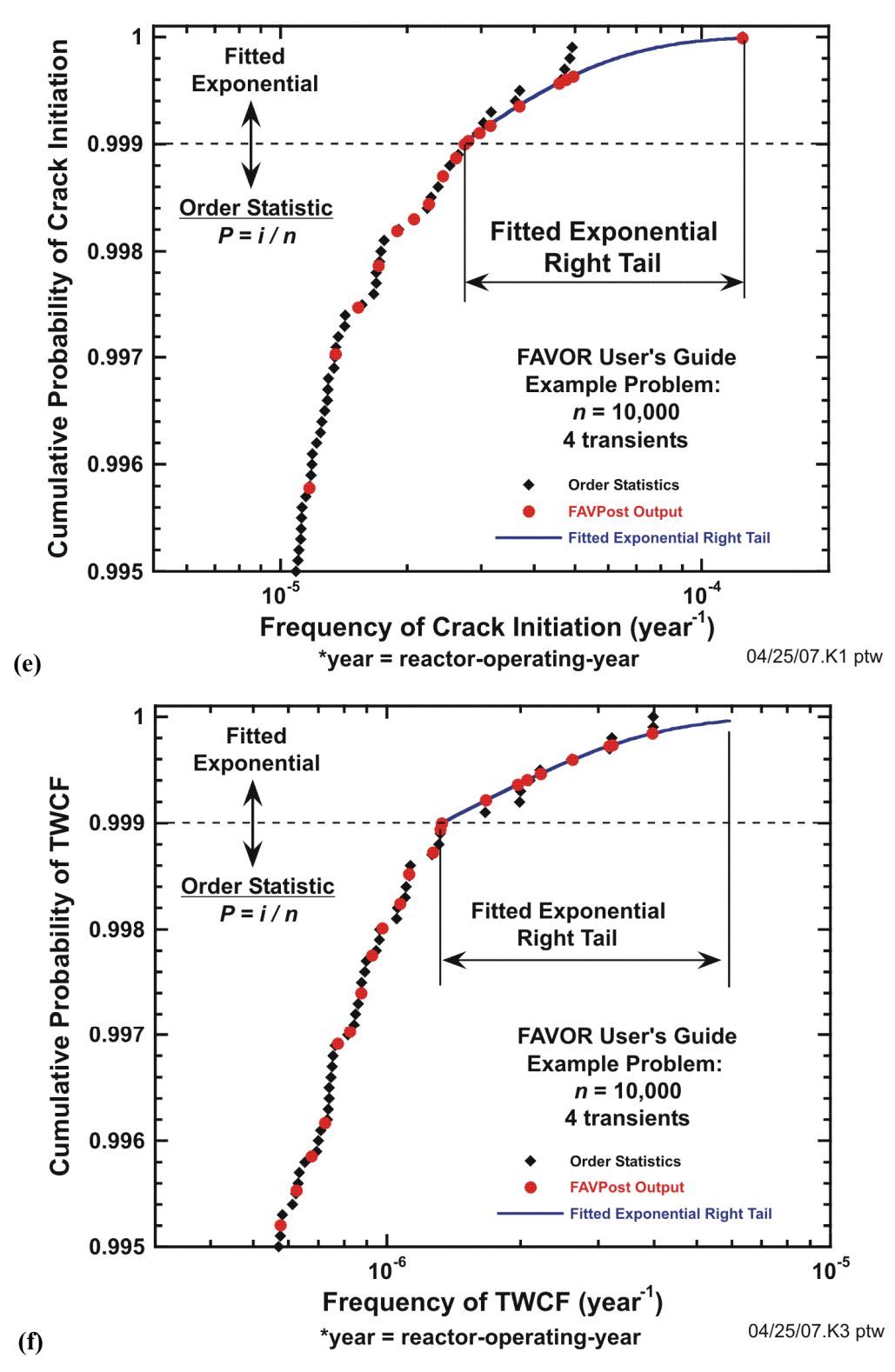

**Fig. 18. (continued ) Semi-log plots of empirical distribution functions with fitted exponential right tail for** *n* **= 10,000 example problem: (e) mixed empirical/exponential c.d.f. for frequency of crack initiation and (f) mixed empirical/exponential c.d.f. for through-wall cracking frequency.** 

The following *descriptive statistics* are calculated and reported in the FAVPost output:

*n*

 $m_1 - 1$ <sup>st</sup> crude moment of the sample (sample mean) =  $\bar{x} = \frac{\bar{i}+1}{\bar{i}}$  $\sum_{i=1}^{\infty}$ <sup> $\lambda_i$ </sup> *x x n*  $=\frac{i}{i}$  $\sum$ 

unbiased variance  $(x_i-\overline{x})^2$ 2  $\frac{i-1}{i}$ 1 *n*  $\sum_{i=1}$ <sup>( $\lambda_i$ </sup>  $x_i - \overline{x}$ *s n* =  $\overline{a}$  $=\frac{i=1}{n-1}$  $\sum$ 

biased variance = 
$$
\frac{\sum_{i=1}^{n} (x_i - \overline{x})^2}{n}
$$

standard deviation, 
$$
s = \sqrt{\sum_{i=1}^{n} (x_i - \overline{x})^2}
$$

standard error = 
$$
\sqrt{\frac{\sum_{i=1}^{n} (x_i - \overline{x})^2}{n(n-1)}}
$$

moment coefficient of skewness,  $(m_{2})$  $\overline{R_1} = \frac{m_3}{\sqrt{(m_2)^3}}$ ;  $m_2 = \sum_{i=1}^n \frac{(x_i - \overline{x})^2}{n}$ ;  $m_3 = \sum_{i=1}^n \frac{(x_i - \overline{x})^3}{n}$  $i=1$   $\boldsymbol{u}$   $i$  $\frac{m_3}{\sqrt{m_3}}$ ;  $m_2 = \sum_{i=1}^n \frac{(x_i - \overline{x})^2}{\sqrt{m_3}}$ ;  $m_3 = \sum_{i=1}^n \frac{(x_i - \overline{x})^2}{\sqrt{m_3}}$  $\beta_1 = \frac{m_3}{\sqrt{(m_2)^3}}$ ;  $m_2 = \sum_{i=1}^{n_1} \frac{(m_i - m_i)^2}{n}$ ;  $m_3 = \sum_{i=1}^{n_2} \frac{(m_i)^2}{n}$  $=\frac{m_3}{\sqrt{(m_1)^3}}$ ;  $m_2=\sum_{i=1}^n\frac{(x_i-\overline{x})^2}{n}$ ;  $m_3=\sum_{i=1}^n\frac{(x_i-\overline{x})^2}{n}$ 

Pearson's second coefficient of skewness =  $3\left(\frac{\overline{x} - \text{median}}{x}\right)$  $\left(\frac{\overline{x} - \text{median}}{s}\right)$ 

moment coefficient of kurtosis,  $\beta_2 = \frac{m_4}{(m_2)^2}$ ;  $m_2 = \sum_{i=1}^n \frac{(x_i - \overline{x})^2}{n}$ ;  $m_4 = \sum_{i=1}^n \frac{(x_i - \overline{x})^4}{n}$  $i=1$   $\qquad \qquad$   $\qquad i$  $\frac{m_4}{\sqrt{m_2}}$ ;  $m_2 = \sum_{i=1}^n \frac{(x_i - \overline{x})^2}{(x_i - \overline{x})^2}$ ;  $m_4 = \sum_{i=1}^n \frac{(x_i - \overline{x})^2}{(x_i - \overline{x})^2}$  $\beta_2 = \frac{m_4}{(m_2)^2}$ ;  $m_2 = \sum_{i=1}^{n_2} \frac{(m_1 - m_2)^2}{n}$ ;  $m_4 = \sum_{i=1}^{n_3} \frac{(m_1 - m_2)^2}{n}$  $=\frac{m_4}{(m_2)^2}$ ;  $m_2 = \sum_{i=1}^n \frac{(x_i - \overline{x})^2}{n}$ ;  $m_4 = \sum_{i=1}^n \frac{(x_i - \overline{x})^2}{n}$ 

**FAVPOST.OUT** 

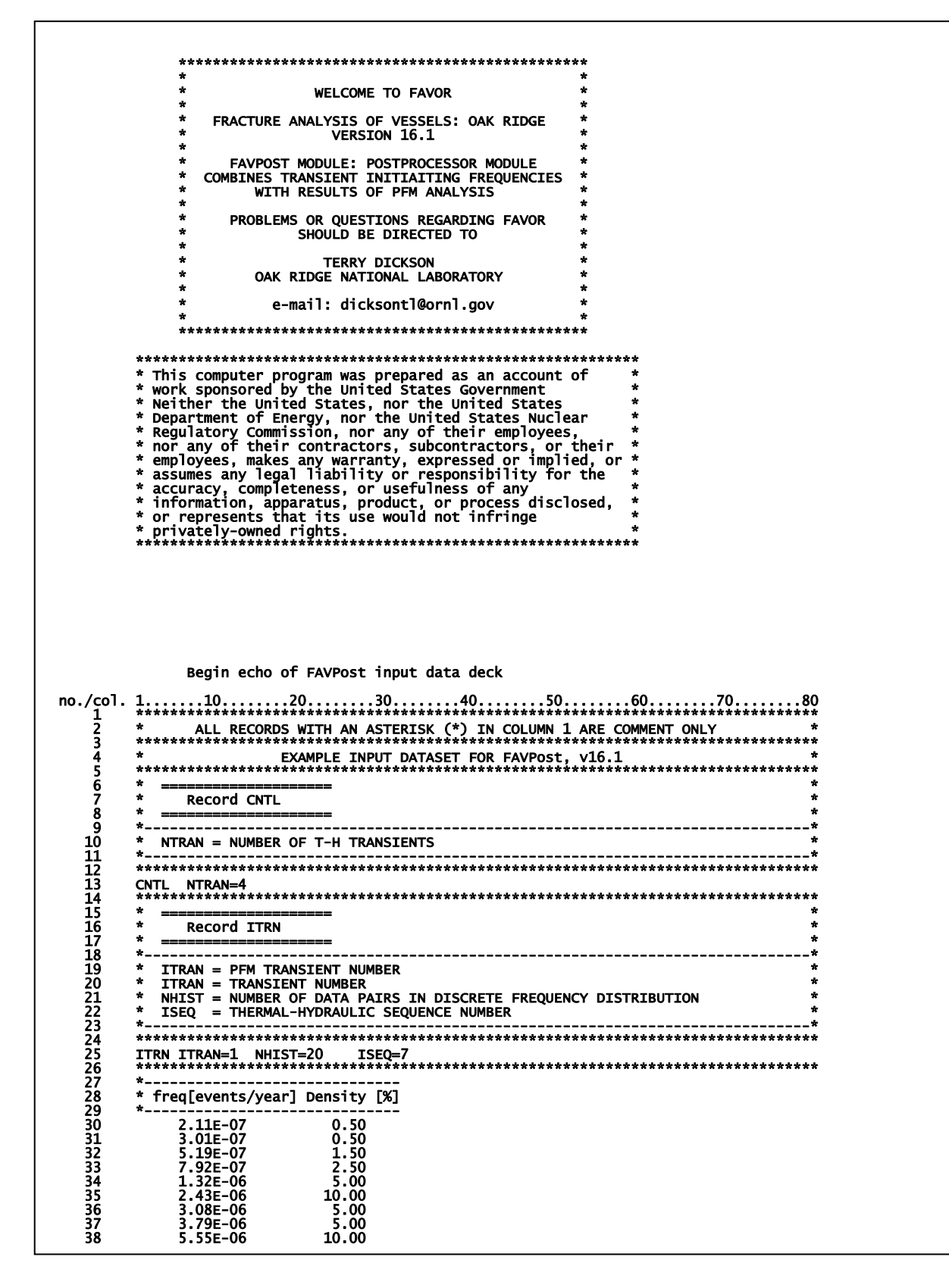

## **FAVPOST.OUT** (continued)

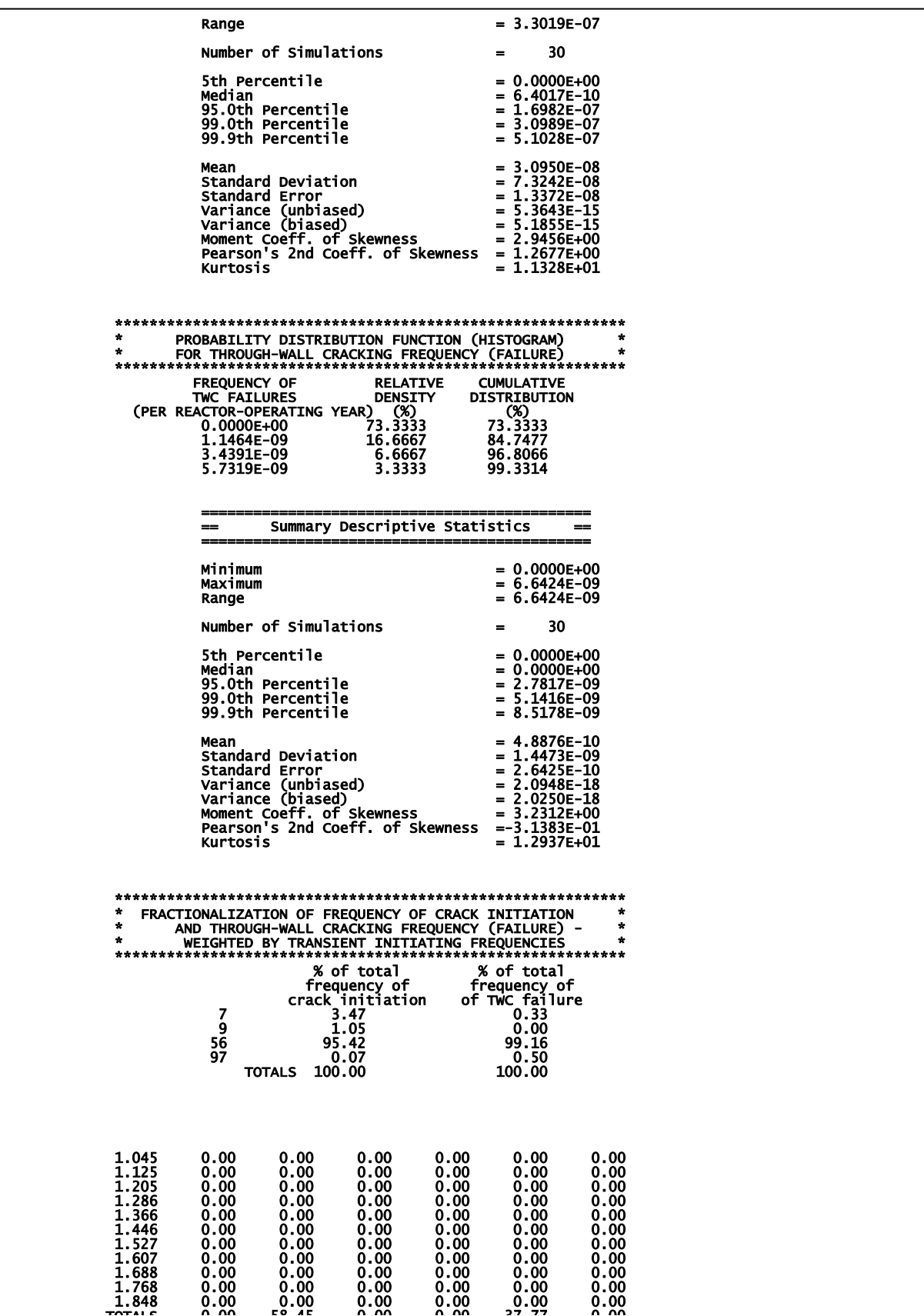

**FAVPOST.OUT (continued)** 

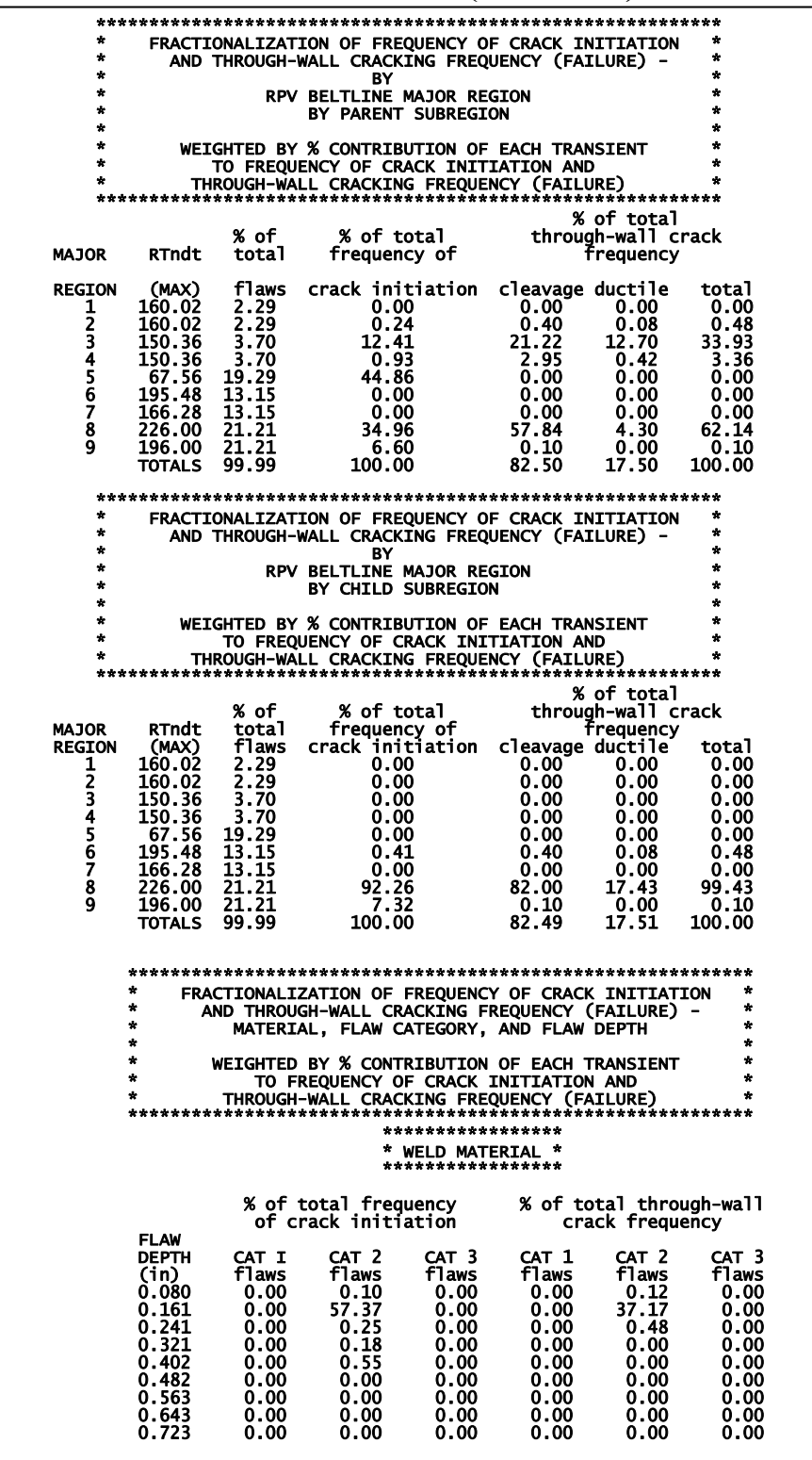

## **FAVPOST.OUT (continued)**

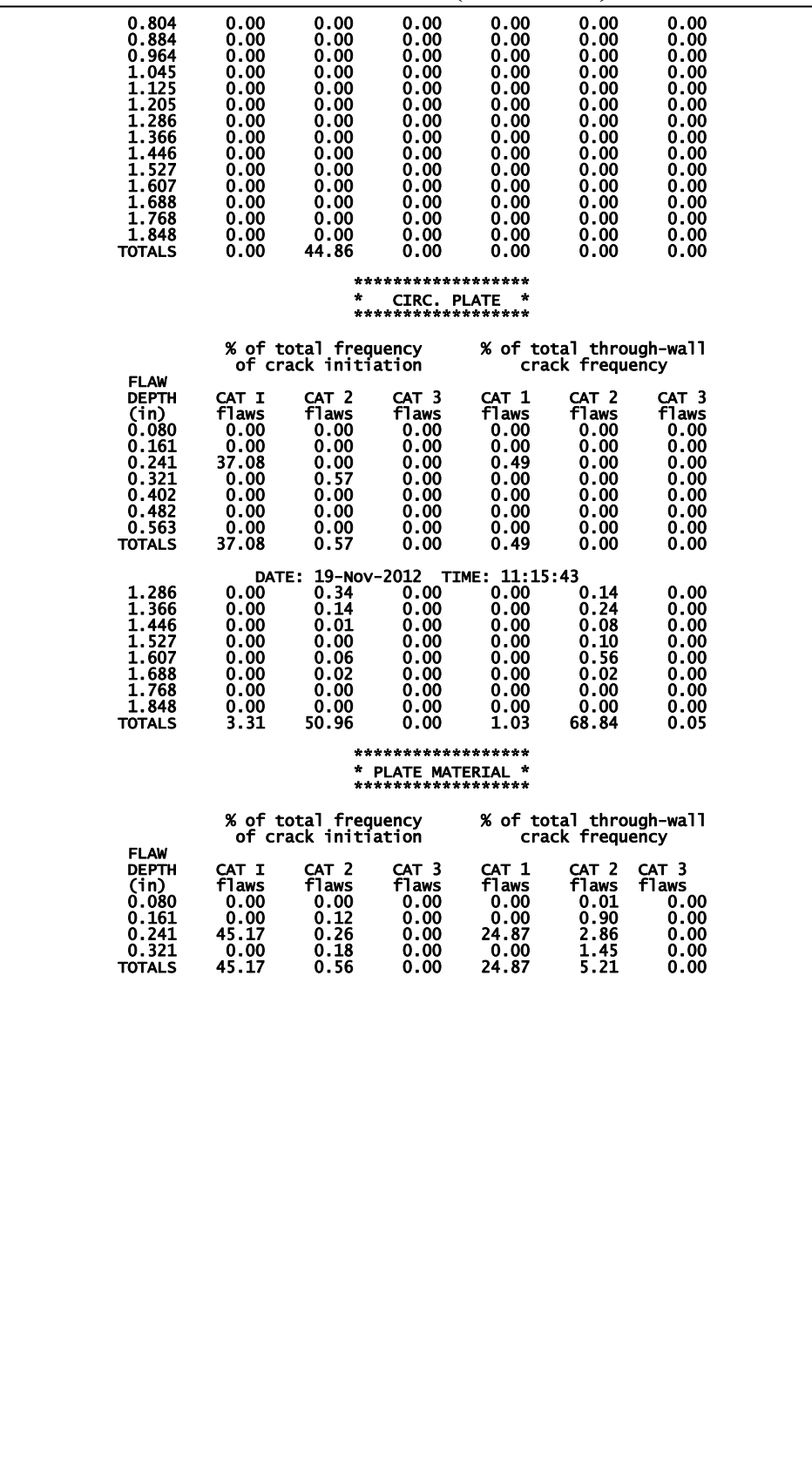

### **3. Example Case**

Example input and output datasets have been included in the distribution package to illustrate the various deterministic and probabilistic capabilities that are available with FAVOR.

## **Deterministic – generation of time history of fracture-related variables at specified throughwall location**

Table 4 provides a listing of FAVLoad input/output datasets for various RPV geometries subjected to cool-down and heat-up transients that are included in the distribution package.

Table 5 provides a listing of FAVPFM deterministic input/output datasets that are included in the distribution package for illustrating how to generate time histories of fracture-related variables for various surface breaking flaw geometries, orientations, and vessel geometries.

Table 6 provides a listing of FAVPFM deterministic input/output datasets that are included in the distribution package for illustrating how to generate time histories of fracture-related variables for various embedded flaw geometries, thru-wall locations, orientations, and vessel geometries.

## **Deterministic – generation of through-wall spatial profile of fracture-related variables at specified transient time**

Table 7 provides a listing of FAVPFM deterministic input/output datasets that are included in the distribution package that illustrate how to generate through-wall spatial profiles of fracture-related variables for various surface-breaking flaw geometries, orientations, and vessel geometries.

#### **Example FAVPFM files for Performing Probabilistic Fracture Mechanics (PFM) Analyses**

#### **Example PFM\_flaw\_population\_1**

This example performs a PFM analysis for a large embrittlement map (developed for the RPV beltline description shown in Figure 19) subjected to four cool-down transients. Since the flaw population model (IPFLAW = 1 on CNT1 record) is set to one, all surface breaking flaws postulated in the surface flaw characterization file (**s.dat**) are placed on the inner surface of the RPV and only those embedded flaws that are postulated in the weld (**w.dat**) and plate (**p.dat**) embedded flaw files to

reside in the 3/8 of the base metal nearest the inner (wetted) surface are included in the analysis. This is identical to the previous versions of FAVOR and is designed primarily for cool-down transients since these are the typically the flaws of interest in a cool-down transient.

#### **Example PFM\_flaw\_population\_2**

This example performs a PFM analysis for a smaller embrittlement map subjected to multiple heat-up transients. These transients are not to be taken as actual postulated transients but are constructed for purely illustrative purposes such that several flaws are initiated thus illustrating (and verifying) the PFM output reports.

Since the flaw population model (IPFLAW = 2 on CNT1 record) is set to two, all surface breaking flaws postulated in the surface flaw characterization file (**s.dat**) are placed on the external surface of the RPV and only those embedded flaws that are postulated in the weld (**w.dat**) and plate (**p.dat**) embedded flaw files to reside in the 3/8 of the base metal nearest the outer surface are included in the analysis.

#### **Example PFM\_flaw\_population\_3**

This example performs a PFM analysis for a smaller embrittlement map subjected to both cool-down and heat-up transients. The surface breaking flaw file used in this example problem (**s23.dat** – surface breaking flaws are 23% of wall thickness in depth) is for illustrative purposes only in so far as these flaw geometries result in predicted fractures for both internal and external surface breaking flaws thus illustrating (and verifying) the PFM output reports.

Since the flaw population model (IPFLAW  $=$  3 on CNT1 record) is set to three, the number of postulated surface breaking flaws (in surface flaw characterization file) would be double that of options 1 and 2; evenly divided between internal and external surface breaking flaws. All of the embedded flaws uniformly distributed through the RPV wall thickness would be included in the model; therefore, application of this option results in 8/3 as many embedded flaws as options 1 and 2 as discussed above. Clearly this model is more general, but also takes considerably more computational time to achieve a converged solution.

Partial input listings for the three FAVOR modules are given on the following pages.

| <b>Transient</b> | <b>RPV</b>      | FAVLoad         | <b>FAVLoad output</b> |
|------------------|-----------------|-----------------|-----------------------|
| <b>Type</b>      | Geometry        | input file name | file name             |
| Cool-down        | $R_i/t \sim 10$ | RT10cool.in     | RT10cool.out          |
| Cool-down        | $R_i/t \sim 15$ | RT15cool.in     | RT15cool.out          |
| Cool-down        | $R_i/t \sim 20$ | RT20cool.in     | RT20cool.out          |
|                  |                 |                 |                       |
| Heat-up          | $R_i/t \sim 10$ | RT10heat.in     | RT10heat.out          |
| Heat-up          | $R_i/t \sim 15$ | RT15heat.in     | RT15heat.out          |
| Heat-up          | $R_i/t \sim 20$ | RT20heat.in     | RT20heat.out          |

**Table 4. Example FAVLoad Load Input and Output Datasets** 

**Table 5. Example FAVPFM Input and Output Files for Deterministic Time Histories for Various Surface Breaking Flaws Geometries, Orientations, and Vessel Geometries** 

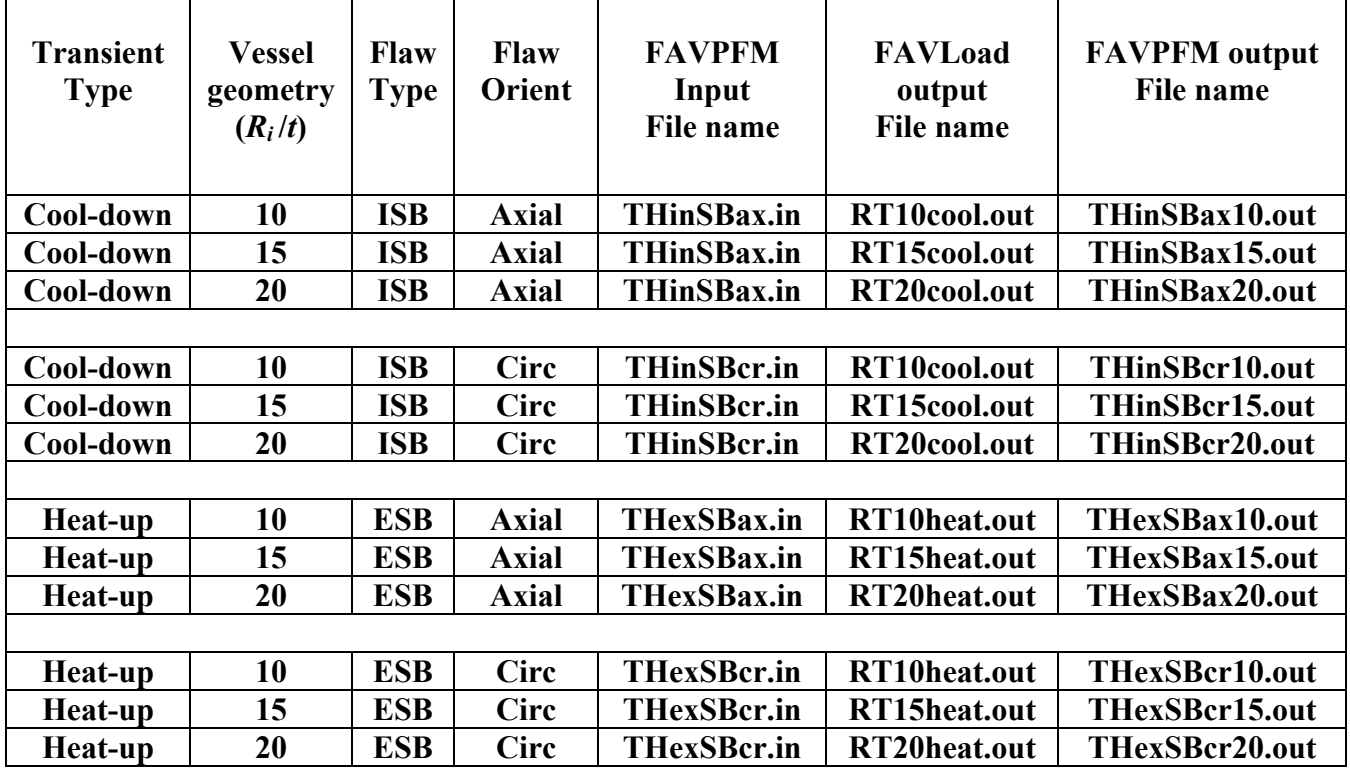

Note: ISB is internal surface breaking; ESB is external surface breaking.

### **Table 6. Example FAVPFM Input and Output Files for Deterministic Time Histories for Various Embedded Flaws Geometries, Orientations**

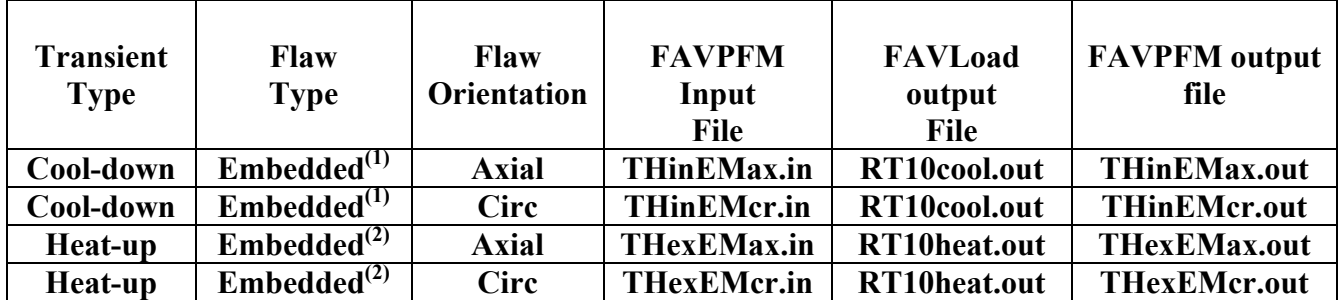

**(1) Embedded flaw resides in the inner half of RPV wall thickness** 

**(2) Embedded flaw resides in the outer half of RPV wall thickness** 

**Table 7. Example FAVPFM Input and Output Files for Deterministic Through-Wall Spatial Profiles of Fracture-Related Variables for Various Surface Breaking Flaws Geometries, Orientations, and Vessel Geometries** 

| <b>Transient</b><br><b>Type</b> | <b>Vessel</b><br>geometry<br>$(R_i/t)$ | <b>Flaw</b><br><b>Type</b> | <b>Flaw</b><br>Orient | <b>FAVPFM</b><br>Input<br>File name | <b>FAVLoad</b><br>output<br>File name | <b>FAVPFM</b> output<br><b>File name</b> |
|---------------------------------|----------------------------------------|----------------------------|-----------------------|-------------------------------------|---------------------------------------|------------------------------------------|
| Cool-down                       | 10                                     | <b>ISB</b>                 | <b>Axial</b>          | <b>TWinSBax.in</b>                  | RT10cool.out                          | <b>TWinSBax10.out</b>                    |
| Cool-down                       | 15                                     | <b>ISB</b>                 | <b>Axial</b>          | <b>TWinSBax.in</b>                  | RT15cool.out                          | <b>TWinSBax15.out</b>                    |
| Cool-down                       | 20                                     | <b>ISB</b>                 | <b>Axial</b>          | <b>TWinSBax.in</b>                  | RT20cool.out                          | <b>TWinSBax20.out</b>                    |
|                                 |                                        |                            |                       |                                     |                                       |                                          |
| Cool-down                       | 10                                     | <b>ISB</b>                 | <b>Circ</b>           | <b>TWinSBcr.in</b>                  | RT10cool.out                          | <b>TWinSBcr10.out</b>                    |
| Cool-down                       | 15                                     | <b>ISB</b>                 | <b>Circ</b>           | <b>TWinSBcr.in</b>                  | RT15cool.out                          | <b>TWinSBcr15.out</b>                    |
| Cool-down                       | 20                                     | <b>ISB</b>                 | Circ                  | <b>TWinSBcr.in</b>                  | RT20cool.out                          | <b>TWinSBcr20.out</b>                    |
|                                 |                                        |                            |                       |                                     |                                       |                                          |
| Heat-up                         | 10                                     | <b>ESB</b>                 | <b>Axial</b>          | <b>TWexSBax.in</b>                  | RT10heat.out                          | TWexSBax10.out                           |
| Heat-up                         | 15                                     | <b>ESB</b>                 | <b>Axial</b>          | <b>TWexSBax.in</b>                  | RT15heat.out                          | TWexSBax15.out                           |
| Heat-up                         | 20                                     | <b>ESB</b>                 | <b>Axial</b>          | <b>TWexSBax.in</b>                  | RT20heat.out                          | TWexSBax20.out                           |
|                                 |                                        |                            |                       |                                     |                                       |                                          |
| Heat-up                         | 10                                     | <b>ESB</b>                 | Circ                  | <b>TWexSBcr.in</b>                  | RT10heat.out                          | TWexSBcr10.out                           |
| Heat-up                         | 15                                     | <b>ESB</b>                 | <b>Circ</b>           | <b>TWexSBcr.in</b>                  | RT15heat.out                          | <b>TWexSBcr15.out</b>                    |
| Heat-up                         | 20                                     | <b>ESB</b>                 | <b>Circ</b>           | <b>TWexSBcr.in</b>                  | RT20heat.out                          | TWexSBcr20.out                           |

Note: ISB is internal surface breaking; ESB is external surface breaking.

**Example Case FAVLoad input file (partial listing)** 

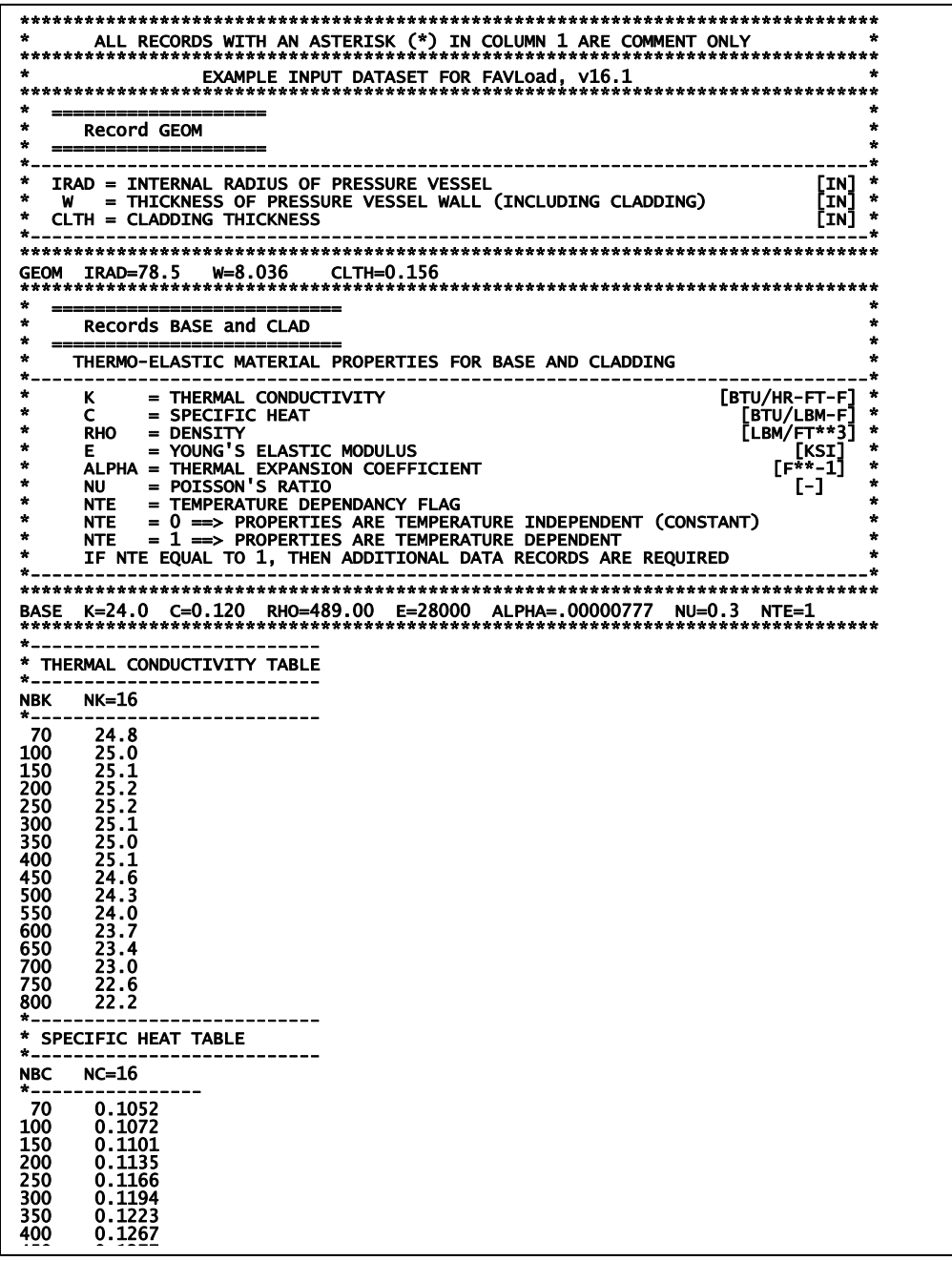

**Example Case FAVLoad input file (partial listing) (continued)** 

|                   | * COEFF. OF THERMAL EXPANSION                                                                        |                    |
|-------------------|----------------------------------------------------------------------------------------------------|--------------------|
| *------           | * ASME Sect. II, Table TE-1<br>* Material Group - 18Cr-8Ni pp. 582-583                               |                    |
|                   | NALF N=15 Tref0=70<br>*-----------------                                                             |                    |
| 100<br>150        | 0.00000855<br>0.00000867                                                                             |                    |
| 200               | 0.00000879                                                                                           |                    |
| 250<br>300        | <b>0.00000890</b><br><b>0.00000900</b>                                                               |                    |
| 350<br>400        | <b>0.00000910</b><br><b>0.00000919</b>                                                               |                    |
| 450<br>500        | 0.00000928<br>0.00000937                                                                             |                    |
| 550               | 0.00000945                                                                                           |                    |
| 600<br>650        | 0.00000953<br>0.00000961                                                                             |                    |
| 700<br>750        | 0.00000969<br>0.00000976                                                                             |                    |
| 800<br>$*_{--}$   | 0.00000982                                                                                           |                    |
|                   | POISSON'S RATIO                                                                                      |                    |
| $NNU$ $N=2$       | *--------------                                                                                      |                    |
| 1000. 0.3         | 0. 0.3                                                                                               |                    |
|                   | ---------------------                                                                                | ÷                  |
| ÷<br>÷            | <b>Record SFRE</b>                                                                                   | ÷                  |
| $\star$           | _______<br>T<br>= BASE AND CLADDING STRESS-FREE TEMPERATURE                                          | [F]                |
| ÷                 | CFP = crack-face pressure loading flag<br>$CFP = 0 \implies no\crack-face\ pressure\ loading$        |                    |
| ÷                 | $CFP = 1 \implies$ crack-face pressure loading applied                                               | ÷                  |
|                   | <b>SFRE T=488 CFP=1</b>                                                                              |                    |
| ÷                 | --------------------------                                                                           | ÷                  |
| $\star$<br>÷      | Records RESA AND RESC<br>--------------------------                                                  | ÷.<br>÷            |
| ÷                 | SET FLAGS FOR RESIDUAL STRESSES IN WELDS                                                             | ÷                  |
| ÷<br>÷            | $NRAX = 0$<br>AXIAL<br>WELD RESIDUAL STRESSES OFF<br>AXIAL WELD RESIDUAL STRESSES ON<br>$NRAX = 101$ | ÷                  |
| $\star$<br>÷      | $NRCR = 0$ CIRCUMFERENTIAL WELD RESIDUAL STRESSES OFF                                                |                    |
|                   | NRCR = 101 CIRCUMFERENTIAL WELD RESIDUAL STRESSES ON                                                 |                    |
|                   | <b>RESA NRAX=101</b>                                                                                 |                    |
|                   | <b>RESC NRCR=101</b>                                                                                 |                    |
| ÷<br>÷            | --------------------------<br>Record TIME                                                            | ÷                  |
| ÷<br>÷            |                                                                                                    |                    |
| $\bullet$         | TOTAL = TIME PERIOD FOR WHICH TRANSIENT ANALYSIS IS TO BE PERFORMED [MIN]*                           |                    |
|                   | DT DT                                                                                                | $[MIN]$ *<br>$--*$ |
|                   | TIME TOTAL=80.0 DT=0.5                                                                               |                    |
| ÷<br>====         |                                                                                                    | ÷                  |
| ÷<br>÷            | <b>Record NPRA</b>                                                                                   | ÷.<br>÷            |
| ====<br>$\bullet$ | NTRAN = NUMBER OF TRANSIENTS TO BE INPUT                                                             | $-1$ *             |
|                   | NPRA NTRAN=4                                                                                         | ***                |
| ÷                 | ----------------------                                                                               | ÷.<br>÷            |
| $\bullet$         | Record TRAN<br>=======<br>----------                                                                 | ÷                  |
| ÷                 | ITRAN = PFM TRANSIENT NUMBER                                                                         | ÷<br>÷             |
| ÷                 | ISEQ = THERMAL-HYDRAULIC SEQUENCE NUMBER                                                             | $\star$            |
|                   | <b>ITRAN=1</b>                                                                                       |                    |
| TRAN<br>÷         | ISEQ=7                                                                                               | ÷                  |
| ÷                 | --------------------------<br>Record NHTH                                                            | ÷                  |
| $\star$<br>÷      | ============<br>----------<br>CONVECTIVE HEAT TRANSFER COEFFICIENT TIME HISTORY                      | ÷.<br>÷            |
| ÷                 | NC = NUMBER OF (TIME,h) RECORD PAIRS FOLLOWING THIS LINE                                             | ÷                  |
| <b>NUTH</b>       | שר–גטט                                                                                               |                    |

# Example Case FAVPFM input file (partial listing)

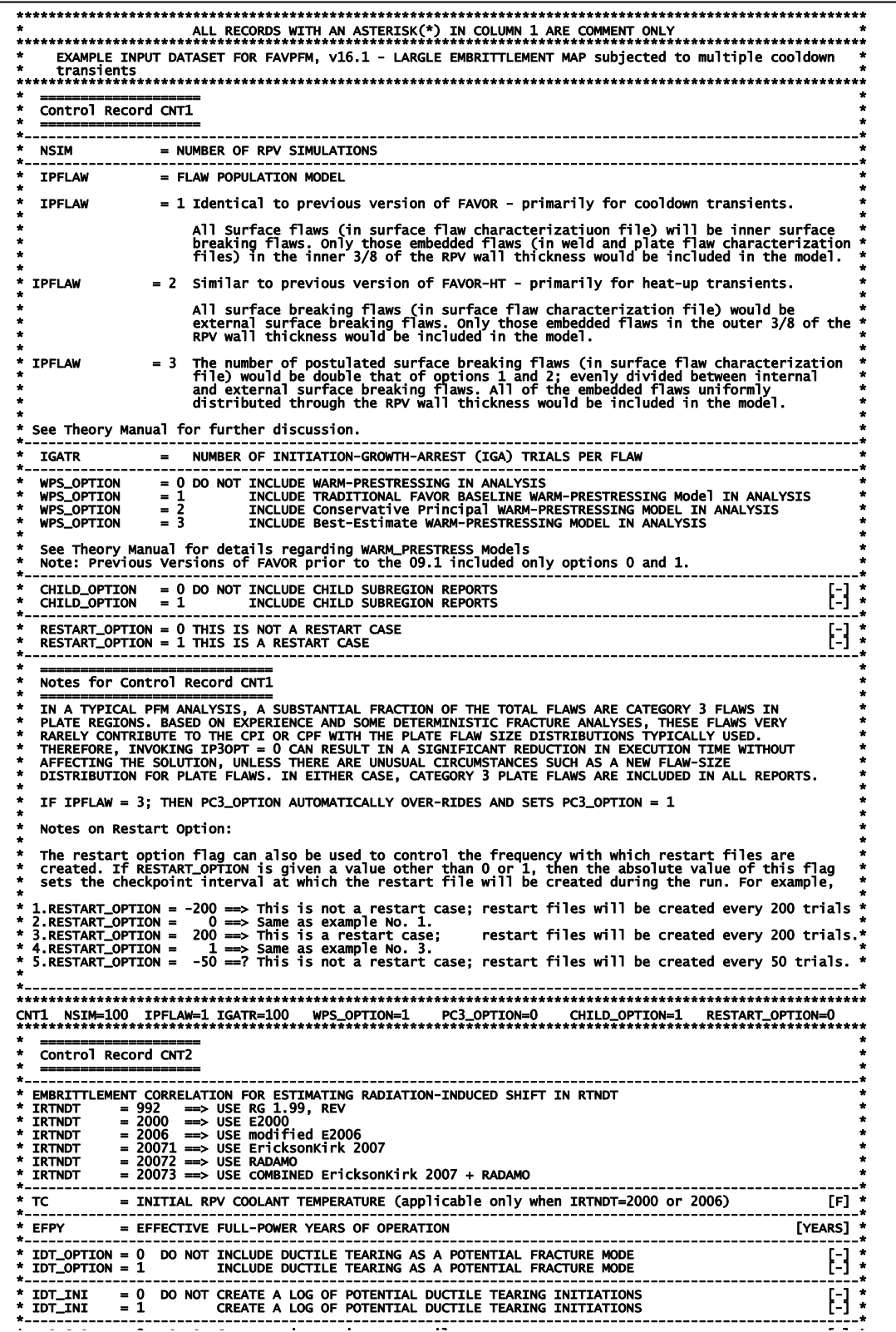

**Example Case FAVPFM input file (continued)** 

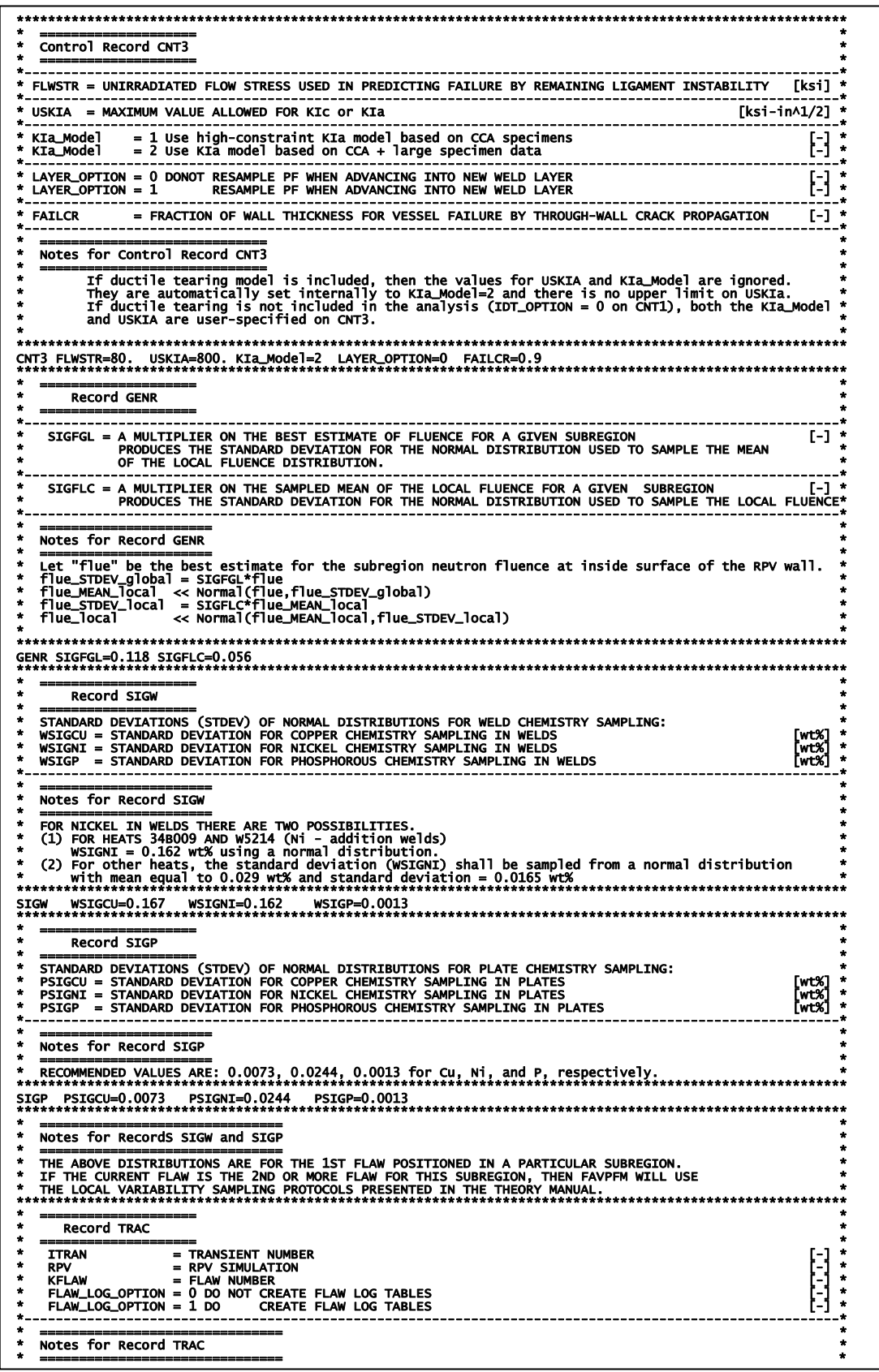

## **Example Case FAVPFM input file (partial listing) (continued)**

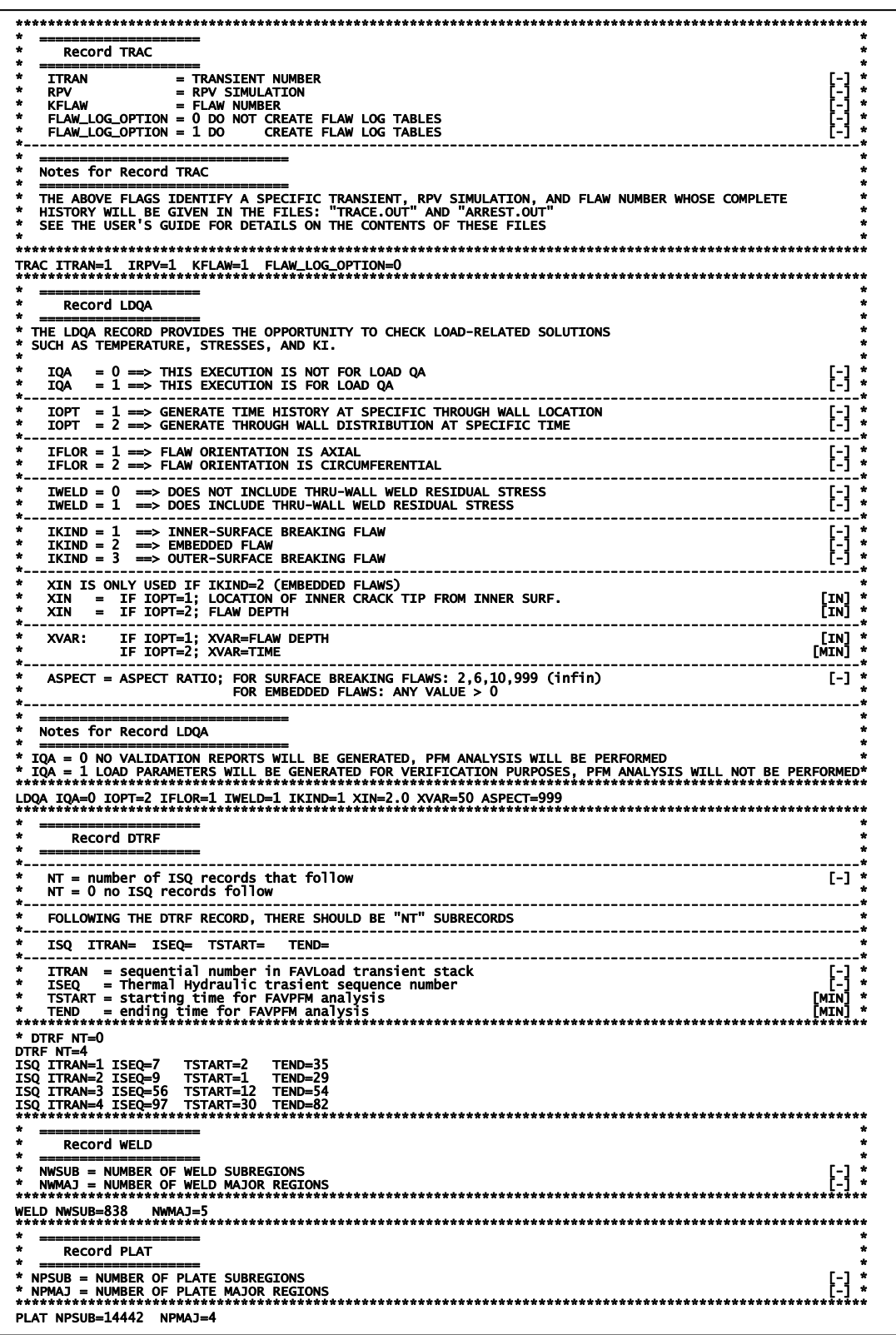

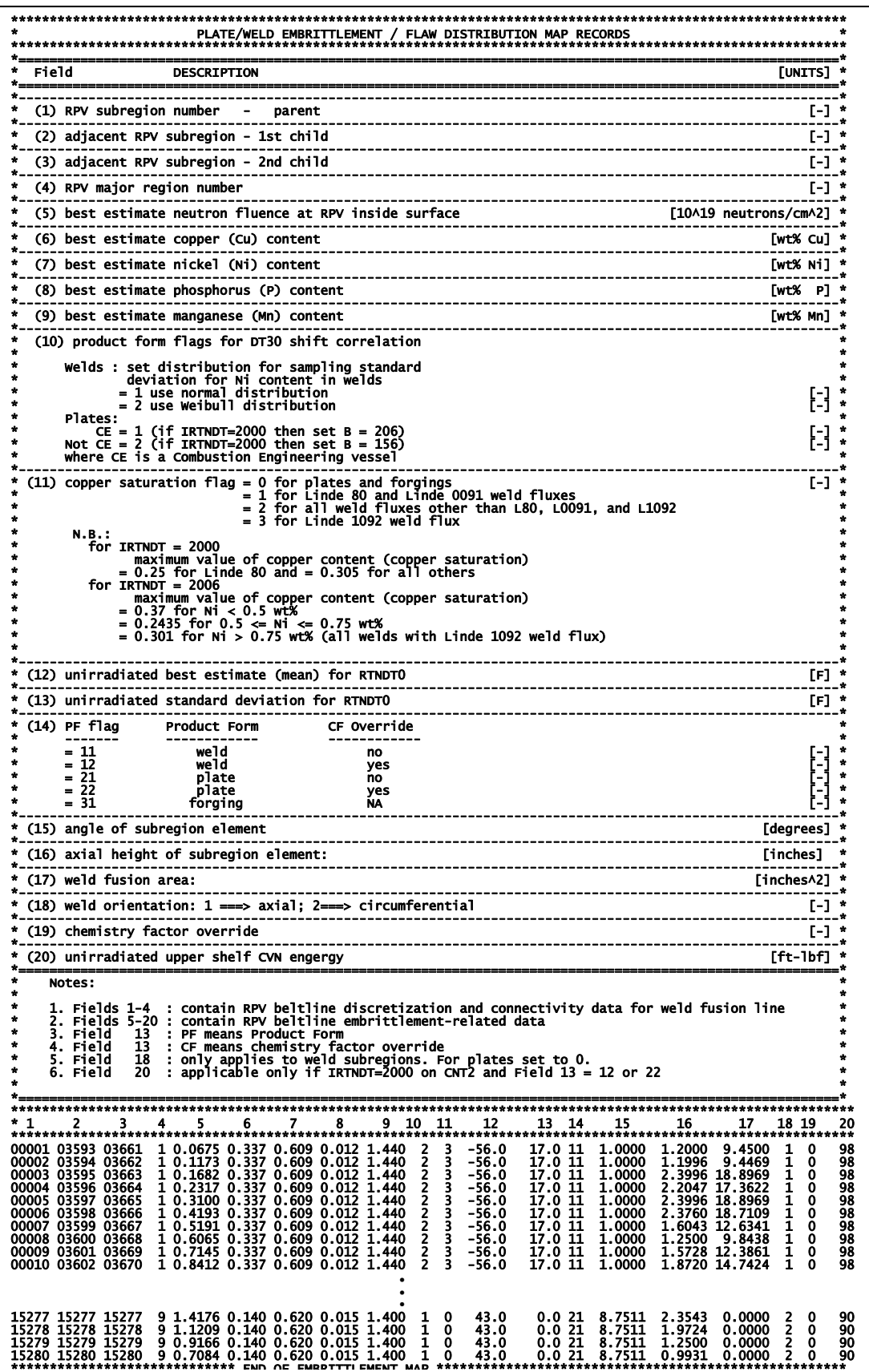

## Example Case FAVPFM input file (partial listing) (continued)

**Example Case FAVPost input file** 

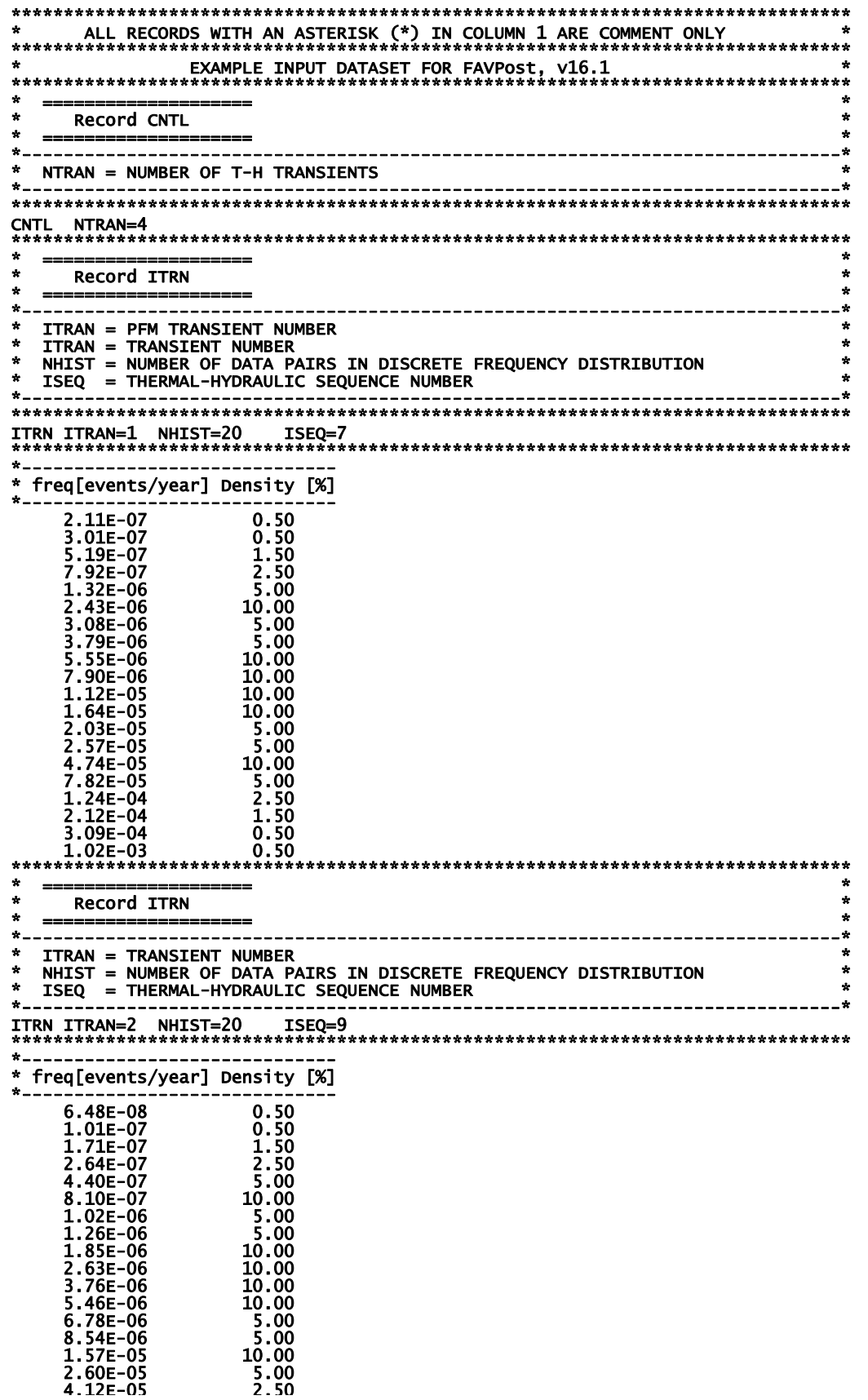

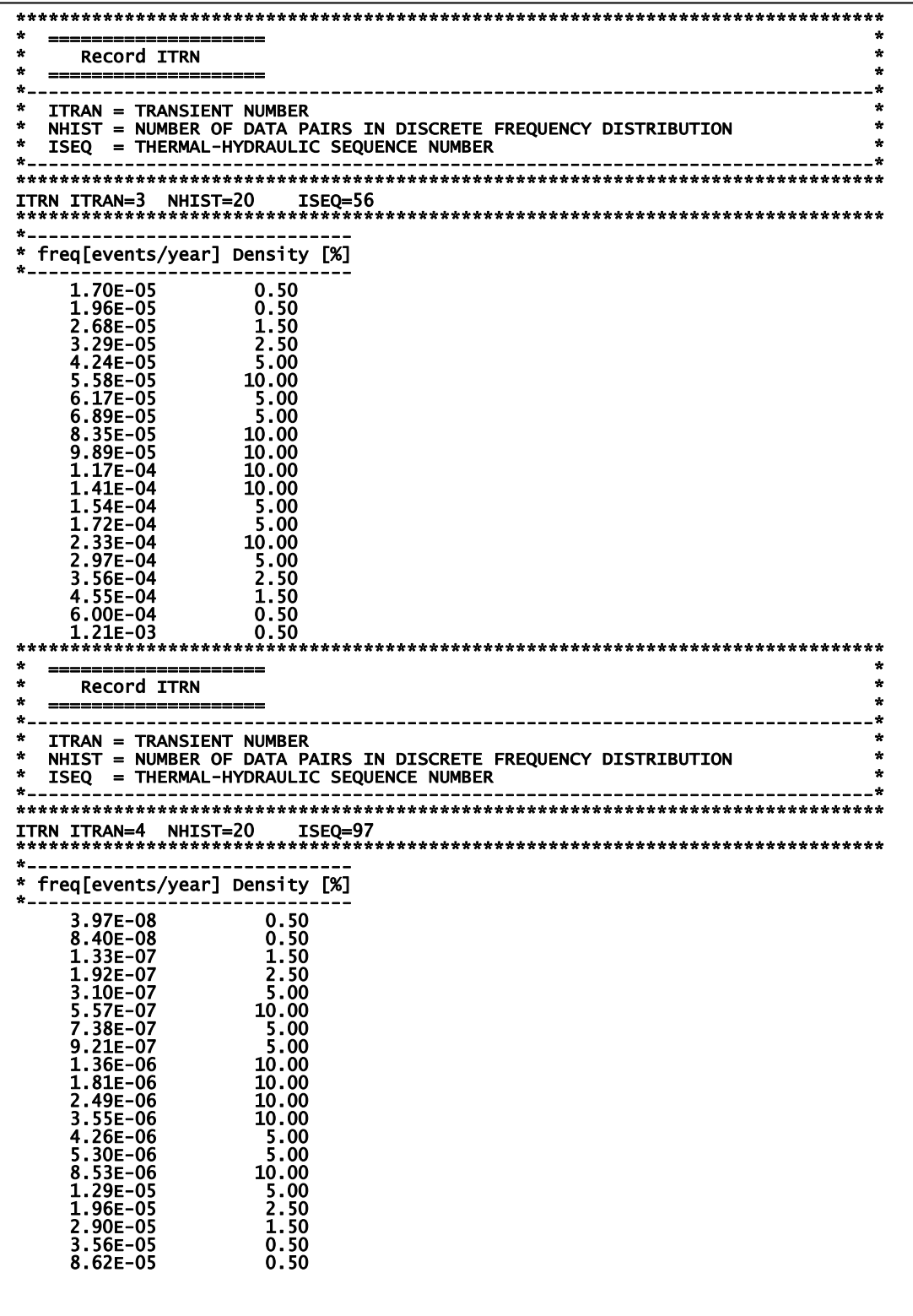

# Example Case FAVPost input file (continued)

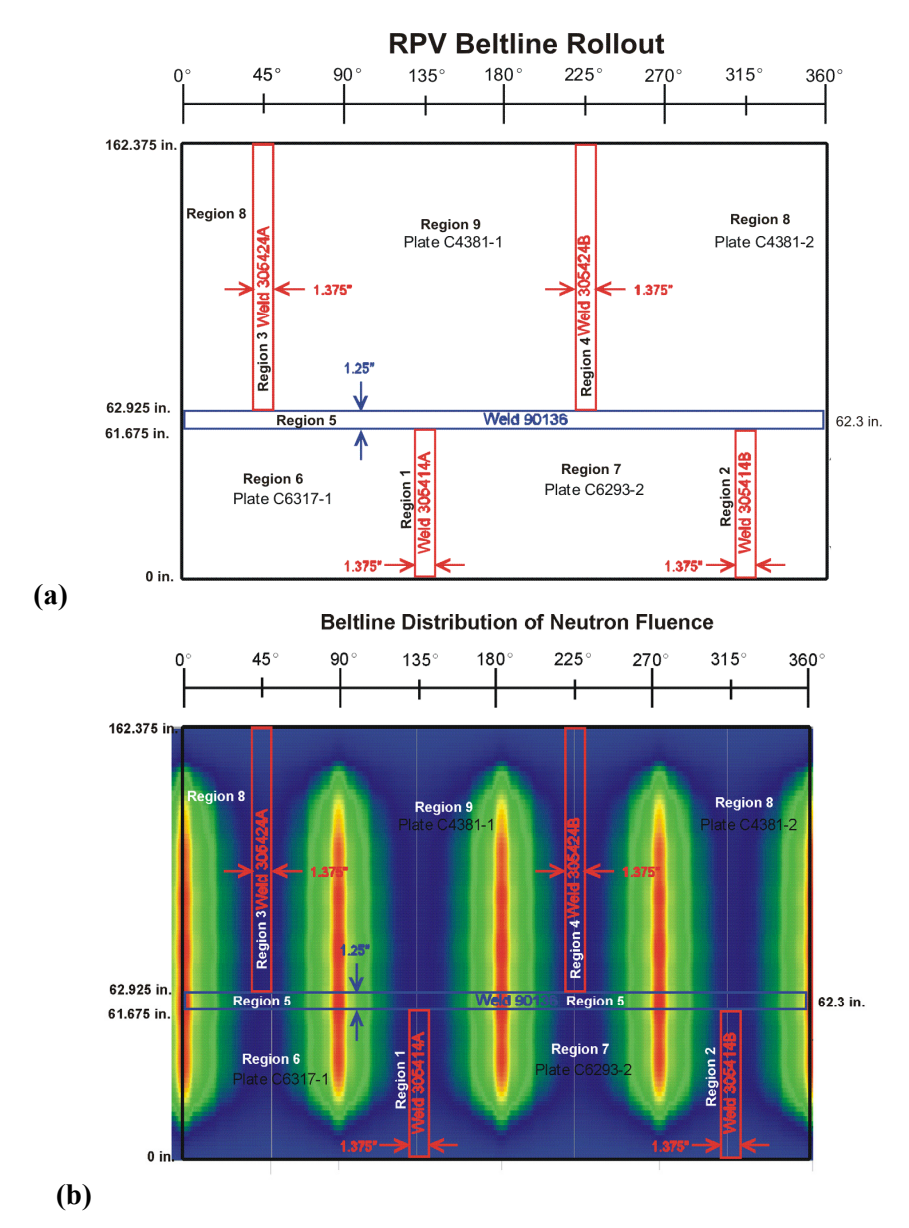

**Fig. 19. Example case – (a) rollout of beltline region of vessel showing layout of plates and welds and (b) axial and circumferential distribution of fast-neutron fluence across the beltline.** 

Figures 20, 21, and 22 present the time histories for the coolant temperature, convection coefficient, and internal pressure, respectively, that are included for all four transients in the input data for FAVOR example PFM\_flaw\_population1. Figure 23 shows the initiating-event frequency histograms for the four transients that are used as input to FAVPost for this example.

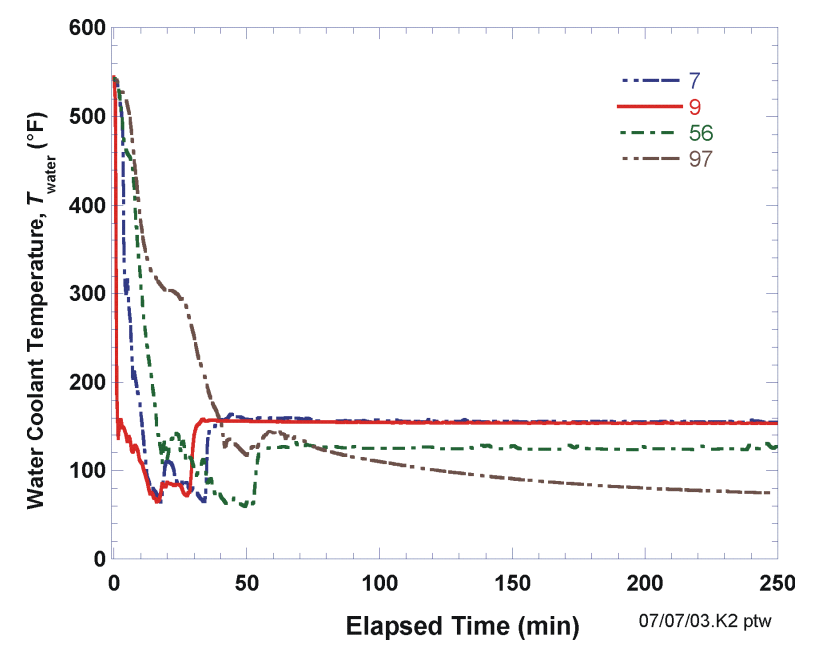

**Fig. 20. Time histories of coolant temperature for four PTS transients.** 

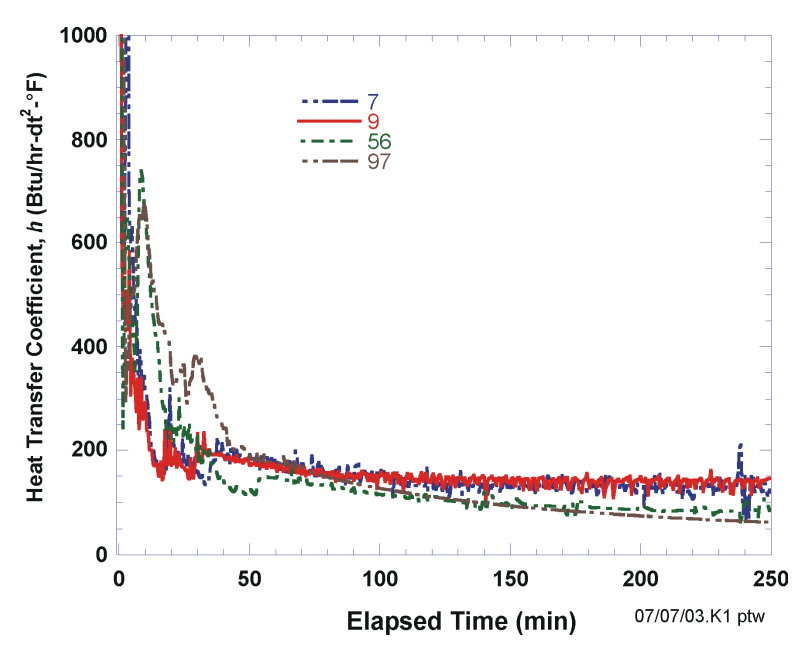

**Fig. 21.Time histories of convection heat transfer coefficient four PTS transients.** 

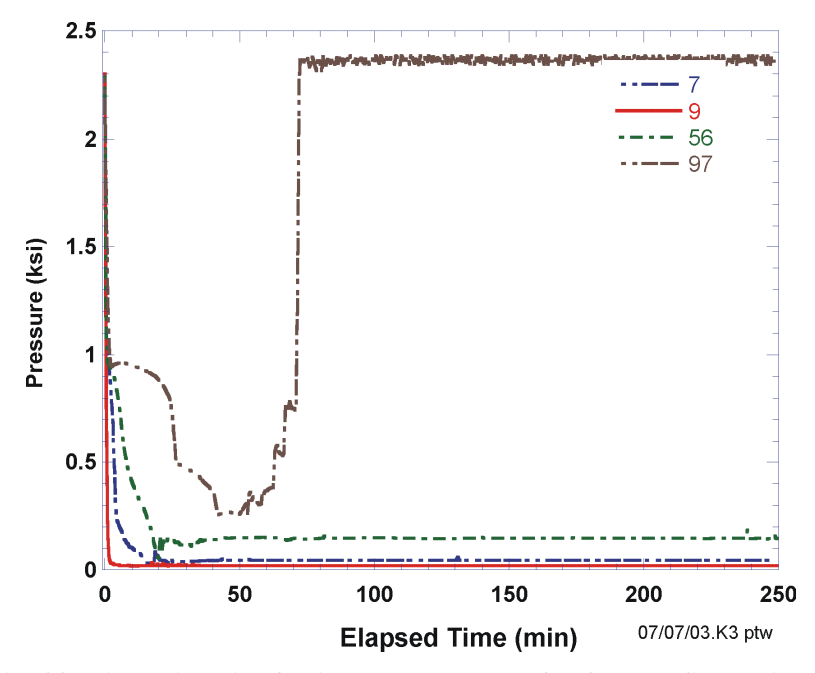

**Fig. 22. Time histories for internal pressure for four PTS transients.** 

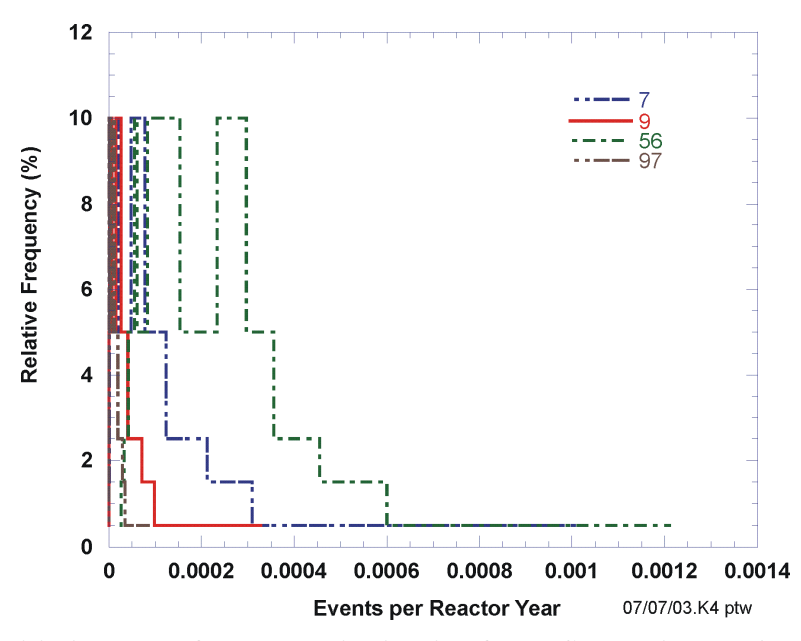

**Fig. 23. Initiation event frequency distribution for PTS Transients 7, 9, 56, and 97.** 

## **4. Summary and Conclusions**

The FAVOR computer code has been developed under NRC funding to perform probabilistic fracture mechanics analyses of nuclear reactor pressure vessels subjected to pressurized thermal shock and other pressure-thermal events. The following advanced technologies and new capabilities have been incorporated into FAVOR:

- **the ability to incorporate new detailed flaw-characterization distributions from NRC research (with Pacific Northwest National Laboratory, PNNL),**
- **the ability to incorporate detailed neutron fluence regions detailed fluence maps from Brookhaven National Laboratory, BNL,**
- **the ability to incorporate warm-prestressing effects into the analysis,**
- **the ability to include temperature-dependencies in the thermo-elastic properties of base and cladding,**
- **the ability to include crack-face pressure loading for surface-breaking flaws,**
- **new embrittlement correlations,**
- **a new ductile-tearing model simulating stable and unstable ductile fracture,**
- **the ability to handle multiple transients in one execution of FAVOR,**
- **RVID2 database of relevant material properties,**
- **fracture-toughness models based on extended databases and improved statistical distributions,**
- **a variable failure criterion, i.e., how far must a flaw propagate into the RPV wall for the vessel simulation to be considered as "failed" ?**
- **semi-elliptic surface-breaking and embedded-flaw models,**
- **through-wall weld residual stresses,**
- **the addition of base material SIFIC(s) from the proposed ASME code, Section XI, Appendix A, Article A-3000,** *Method of KI Determination***, for infinite and finite axial and 360 continuous and finite circumferential flaws into the FAVOR SIFIC database, and**
- **improved PFM methodology that incorporates modern PRA procedures for the classification and propagation of input uncertainties and the characterization of output uncertainties as statistical distributions.**

This report has provided a detailed description of the computer system requirements, installation, and execution of the FAVOR, v16.1, deterministic and probabilistic fracture mechanics code. Detailed instructions on input data deck preparation have been presented along with descriptions of all output files. Example input and output cases were included. The companion report *Fracture Analysis of Vessels – Oak Ridge, FAVOR, v16.1, Computer Code: Theory and Implementation of Algorithms, Methods, and Correlations* [2] gives a detailed review of the computational methodologies implemented into FAVOR.

## **5. References**

- 1. T. L. Dickson, S. N. M. Malik, J. W. Bryson, and F. A. Simonen, "Revisiting the Integrated Pressurized Thermal Shock Studies of an Aging Pressurized Water Reactor," ASME PVP-Volume 388, *Fracture, Design Analysis of Pressure Vessels, Heat Exchangers, Piping Components, and Fitness for Service*, *ASME Pressure Vessels and Piping Conference*, August, 1999.
- 2. P. T. Williams, T. L. Dickson, B.R. Bass, and H.B. Klasky, *Fracture Analysis of Vessels FAVOR (v16.1) Computer Code: Theory and Implementation of Algorithms, Methods, and Correlations*, ORNL/TM-2016/309, Oak Ridge National Laboratory, Oak Ridge, TN, 2016.
- 3. D. L. Selby, et al., *Pressurized Thermal Shock Evaluation of the Calvert Cliffs Unit 1 Nuclear Power Plant*, NUREG/CR-4022 (ORNL/TM-9408), Oak Ridge National Laboratory, Oak Ridge, TN, September 1985.
- 4 . D. L. Selby, et al., *Pressurized Thermal Shock Evaluation of the H.B. Robinson Nuclear Power Plant,* NUREG/CR-4183 (ORNL/TM-9567), September 1985.
- 5 . T. J. Burns, et al., *Preliminary Development of an Integrated Approach to the Evaluation of Pressurized Thermal Shock as Applied to the Oconee Unit 1 Nuclear Power Plant*, NUREG/CR-3770 (ORNL/TM-9176), May 1986.
- 6. *U.S. Code of Federal Regulations,* Title 10, Part 50, Section 50.61 and Appendix G.
- 7. U.S. Nuclear Regulatory Commission, Regulatory Guide 1.154 (1987), *Format and Content of Plant-Specific Pressurized Thermal Shock Safety Analysis Reports for Pressurized Water Reactors*.
- 8. U. S. Nuclear Regulatory Commission, Regulatory Guide 1.99, Revision 2 (1988), *Radiation Embrittlement of Reactor Vessel Materials*.
- 9. Proposed Rules 10CFR50.61a (RIN 3150-A101) Alternate Fracture Toughness Reguirements for Protection Against Pressurized Thermal Shock Events, *Federal Register* **72(1)**, October 3, 2007, 56275-56287.
- 10. M. Kirk, et al., *Technical Basis for Revision of the Pressurized Thermal Shock (PTS) Screening Limit in the PTS Rule (10 CFR 50.61)*, NUREG-1806, U.S. Nuclear Regulatory Commission, Office of Nuclear Regulatory Research, Washington, DC, August 2007.
- 11. M. T. Kirk and T. L. Dickson, *Recommended Screening Limits for Pressurized Thermal Shock (PTS)*, NUREG-1874, U.S. Nuclear Regulatory Commission, Office of Nuclear Regulatory Research, Washington, DC, March 2007.
- 12. R. D. Cheverton and D. G. Ball, *OCA-P, A Deterministic and Probabilistic Fracture Mechanics Code for Application to Pressure Vessels,* NUREG/CR-3618 (ORNL-5991), Oak Ridge National Laboratory, Oak Ridge, TN, May 1984.
- 13. F. A. Simonen, et al., *VISA-II A Computer Code for Predicting the Probability of Reactor Pressure Vessel Failure*, NUREG/CR-4486 (PNL-5775), Pacific Northwest Laboratory, Richland, Washington, March 1986.
- 14. T. L. Dickson and F. A. Simonen, "The Application of Probabilistic Fracture Analysis to Residual Life Evaluation of Embrittled Reactor Vessels," AD-Vol. 28, Reliability Technology, *American Society of Mechanical Engineers,* (1992) 43-55.
- 15. B. A. Bishop, T. L. Dickson, and F. A. Simonen, *Benchmarking of Probabilistic Fracture Mechanics Analyses of Reactor Vessels Subjected to Pressurized Thermal Shock (PTS) Loading,* Research Project 2975-5, Final Report, February 1993.
- 16. T. L. Dickson and R. D. Cheverton, *Review of Reactor Pressure Vessel Evaluation Report for Yankee Rowe Nuclear Power Station (YAEC No. 1735), Appendix D,* NUREG/CR-5799 (ORNL/TM-11982), Oak Ridge National Laboratory, Oak Ridge, TN, March 1992.
- 17. B. R. Bass, et al., *International Comparative Assessment Study of Pressurized Thermal Shock in Reactor Pressure Vessels,* NUREG/CR-6651 (ORNL/TM-1999/231), Oak Ridge National Laboratory, Oak Ridge, TN, December 1999.
- 18. T. L. Dickson, *FAVOR: A Fracture Analysis Code for Nuclear Reactor Pressure Vessels, Release 9401*, ORNL/NRC/LTR/94/1, Oak Ridge National Laboratory, Oak Ridge, TN, 1994.
- 19. American Society of Mechanical Engineers Boiler and Pressure Vessel Code Sect. II, Part D: Properties, 1998.
- 20. L. Stumpfrock, et al., "Brittle Crack Initiation, Propagation and Arrest of Shallow Cracks in a Clad Vessel Under PTS Loading," *NESC II Final Report*, NESCDOC Man (02) 07, EUR 20696 EN, European Commission DG-JRC/IE, Petten, The Netherlands, March 2003.
- 21. F. N. Fritsch, "PCHIP Piecewise Cubic Hermite Interpolation SLATEC Package," LLNL, 1992, obtained from *netlib.org* open-source numerical library.
- 22. F. N. Fritsch and R. E. Carlson, "Monotone Piecewise Cubic Interpolation," *SIAM J. Numer. Anal.* **17**(2), (1980) 238-246.
- 23. F. N. Fritsch and J. Butland, "A Method for Constructing Local Monotone Piecewise Cubic Interpolants," *SIAM J. Sci. Stat. Comput.* **5**(2), (1984) 300-304.
- 24. E. D. Eason, J. E. Wright, and G. R. Odette, "Improved Embrittlement Correlations for Reactor Pressure Vessel Steels," NUREG/CR-6551, U. S. Nuclear Regulatory Commission, Washington, DC, 1998.
- 25. M. T. Kirk, C. S. Santos, E.D. Eason, J.E. Wright, and G. R. Odette, "Updated Embrittlement Trend Curve for Reactor Pressure Vessel Steels," Paper No. G01-5, *Transactions of the 17th International Conference on Structural Mechanics in Reactor Technology (SMiRT 17)*, Prague, Czech Republic, August 17-22, 2003.
- 26. E. D. Eason, G. R. Odette, R. K. Nanstad, and T. Yamamoto, "A Physically Based Correlation of Irradiation-Induced Transition Temperature Shifts for RPV Steels, Oak Ridge National Laboratory, ORNL/TM-2006/530, 2006.
- 27. I. Guttman, S. S. Wilkes, and J. S. Hunter, *Introductory Engineering Statistics*, 3rd ed., John Wiley and Sons, In, New York, 1982, pp. 302-331.
- 28. M. Evans, N. Hastings, and B. Peacock, *Statistical Distributions*, 3rd ed., Wiley Series in Probability and Statistics, John Wiley and Sons, New York, 2000.
- 29. P. Bratley, B. L. Fox, and L. E. Schrage, *A Guide to Simulation*, 2nd ed., Springer Verlag, New York, 1987, pp. 150-151.

### **6. Appendix A – Treatment of Weld Fusion Lines**

Figure A1 shows a typical rollout section of the beltline region. The user is required to discretize (subdivide) the beltline into several major regions that contain plates (or forgings), axial welds, and circumferential welds. These major regions are further discretized into subregions for greater resolution of the variation in radiation-induced embrittlement. An embrittlement-distribution map is defined in the input data for FAVPFM using these major region and subregion definitions.

In a FAVOR PFM analysis, flaws that are postulated to reside in a weld are assumed to reside on the *fusion line* between the weld and the adjacent plate or forging. Thus, decisions must be made as to how properties (chemistry and neutron fluence) of the weld or adjacent plate (or forging) should be assigned for the calculation of  $RT_{NDT}$  and the fracture toughness  $K_{Ic}$ .

#### Controlling Region

The discretization of the major regions and sub-regions of the RPV embrittlement model of the beltline includes a special treatment of these weld fusion lines. These fusion lines can be visualized as boundaries between a weld sub-region and its neighboring plate (or forging) subregions. Each weld sub-region will have at most two adjacent plate (or forging) sub-regions. FAVOR checks to determine if the value of  $RT_{NDT}$  of the weld sub-region of interest is higher than the corresponding values of the adjacent plate (or forging) sub-regions.

This determination of whether the weld sub-region or an adjacent plate (or forging) sub-region is controlling (i.e., has the higher  $RT_{NDT}$ ) is performed one time before entering the PFM Monte Carlo looping structure. For each sub-region, the calculation uses the user-specified mean values of chemistry,  $RT_{NDTo}$ , and neutron fluence. Furthermore, the computation of  $RT_{NDT}$  for each subregion includes the correction factors (i.e., 0.99 and 1.10) for weld and plate, respectively. The latter is necessary for consistency, since those factors are applied for all crack tip  $RT<sub>NDT</sub>$ computations performed inside of the Monte Carlo looping structure.
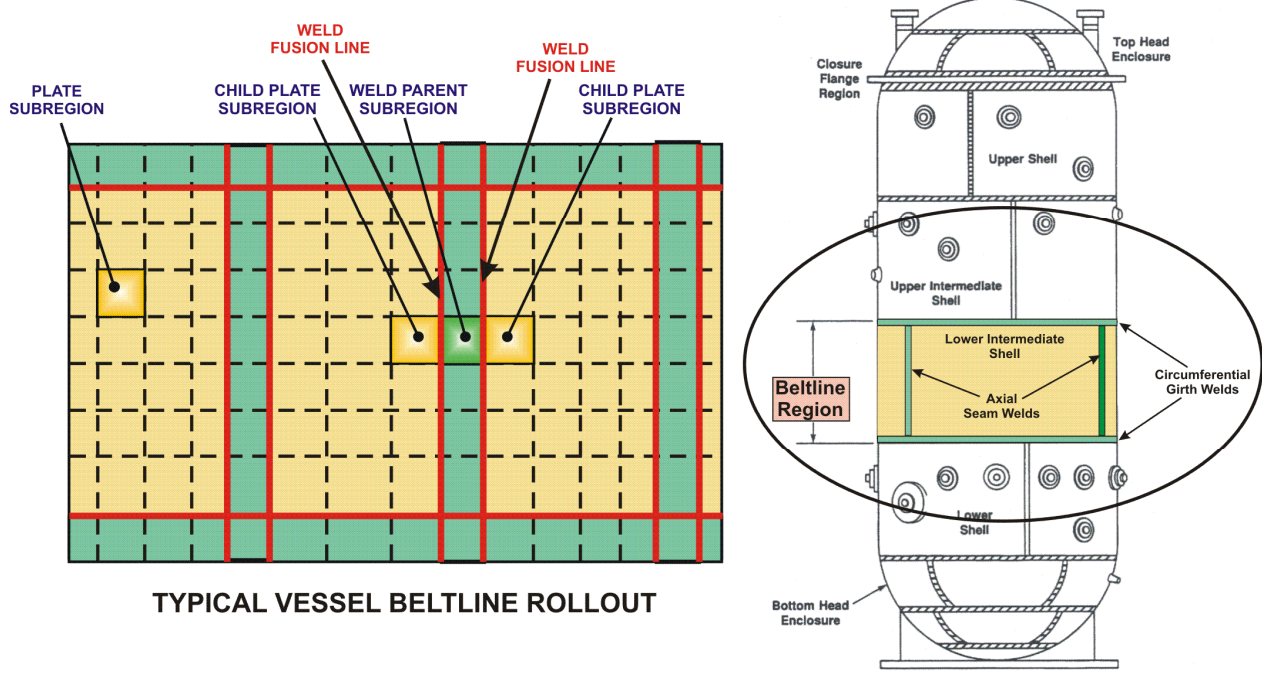

**Fig. A1. FAVOR uses a discretization of the RPV beltline region to resolve the variation in radiation damage in terms of plate, axial weld, and circumferential weld major regions which are further discretized into multiple subregions.** 

The output file "RTNDT.out" contains a summary of the one-time computation to determine which sub-region (weld or adjacent plate) is controlling for flaws analyzed in that weld subregion. That file does not include results for each weld / adjacent plate, but only for the subregion with the higher  $RT<sub>NDT</sub>$ .

Also, values found in the file RTNDT.out will not correspond to values of  $RT_{NDT}$  reported in the FAVPFM output report. The value of  $RT_{NDT}$  reported for each major region in the FAVPFM output report is the maximum value of  $RT_{NDT}$  of any sub-region in that major region, calculated without the 0.99 and 1.10 correction factors discussed above.

### Restriction on Embrittlement Map

Inside the Monte Carlo looping analysis, when a flaw is postulated to reside in a weld, the values of chemistry (sampled from the appropriate distributions) of the controlling sub-region and the *sampled value of fluence of the weld*, are used in the evaluation of  $RT_{NDT}$  at the crack tip. Flaw orientation is not transferred from a dominant plate sub-region to a weld sub-region.

To ensure that the FAVOR weld-fusion line methodology produces logically consistent solutions, it is essential that the *same neutron fluence* of a weld be assigned to its two adjacent neighbor

plate sub-regions. The latter restriction on the embrittlement map input to FAVOR necessitates special treatment for certain problems to be analyzed with FAVOR.

An example would be the use of an embrittlement map constructed based only on knowledge of the maximum value of fluence in any weld, plate, or forging, and where these maximum values are assigned to represent the fluence for the entire major region. If that maximum value of fluence in the plate or forging resides far from the adjacent weld, the resultant model is likely to have an unrealistic discontinuity of fluence between the weld sub-regions and adjacent plates sub-regions that will produce an illogical solution.

For this example, it is recommended that two thin (i.e., very small values  $\Delta\theta$ ) plate sub-regions be modelled between the weld and adjacent plates, one on each side of the weld. These two subregions should be modelled with (1) the chemistry and  $RT_{NDTO}$  of the respective adjacent plates and (2) a fluence equal (or close) to that of the weld, thus providing greater similarity of fluence between the weld and plate along the weld fusion line. This smoother transition in the fluence avoids a possibility of inconsistent results associated with discontinuities between fluence in welds and adjacent plates. Since the  $\Delta\theta$  assigned to these regions is very small, they occupy negligible volume, have a negligible number of flaws, and thus have little or no other impact on the results of the PFM analysis.

### Weld-Fusion-Line Dependency for Ductile Tearing Model

For the Ductile Tearing Model No. 2, implemented in FAVOR, v03.1, a second *weld-fusion-line dependency structure* is created based on the irradiated upper-shelf energy, *USE*. This weldfusion-line dependency structure for sampling ductile-tearing properties is independent of the embrittlement-related dependency structure discussed above. For Ductile-tearing Model No. 2, the ductile-tearing-related properties of the most limiting (either the weld or the adjacent plate subregion with the lowest value of irradiated *USE*) material are used when evaluating ductiletearing of a flaw located in the weld subregion. As with the embrittlement-related weld-fusionline treatment*,* the flaw type and pre- and post-initiation orientation of flaws are not transferred from a dominant plate subregion to a weld subregion. Ductile-Tearing Model No. 1, implemented in FAVOR, v07.1, this second weld-fusion-line dependency structure for sampling ductile-tearing properties is not required.

For those conditions in which plate embrittlement properties are used to characterize the weld subregion fracture toughness, the weld chemistry re-sampling protocols continue to be applied.

# **7. Appendix B – Summary of RVID2 Data for Use in FAVOR Calculations**

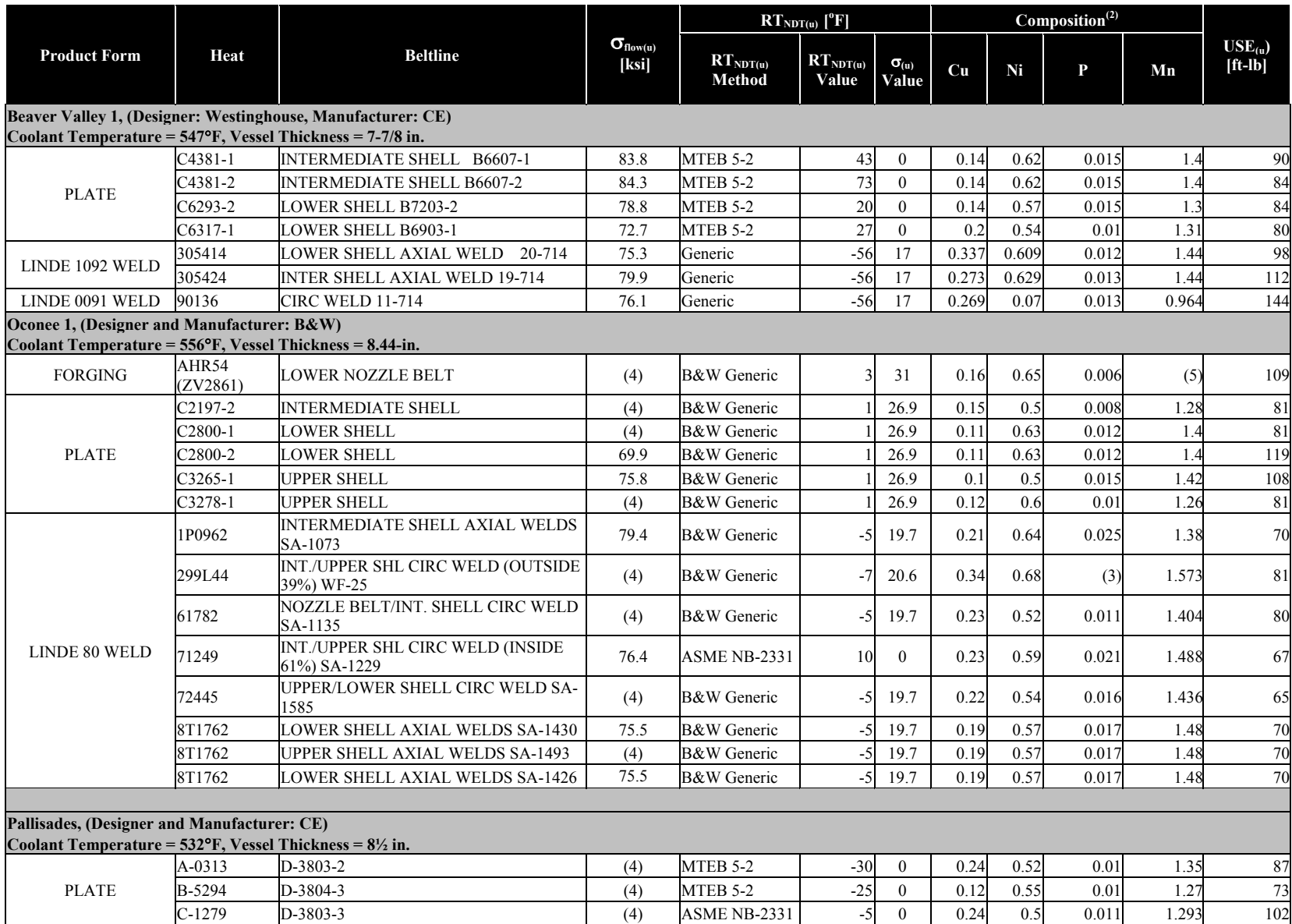

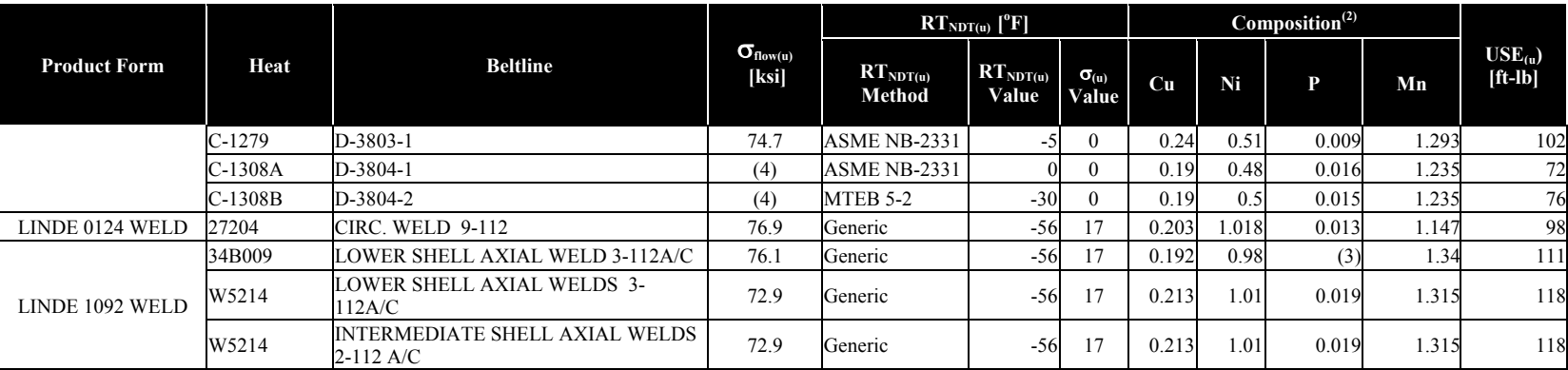

## Notes:

- (1) Information taken from the July 2000 release of the NRCs Reactor Vessel Integrity (RVID2) database.
- (2) These composition values are as reported in RVID2 for Cu, Ni, and P and as in RPVDATA for Mn. In FAVOR calculations these values should be treated as the central tendency of the Cu, Ni, P, and Mn distributions.
- (3) No values of phosphorus are recorded in RVID2 for these heats. A generic value of 0.012 should be used, which is the mean of 826 phosphorus values taken from the surveillance database used by Eason et al. to calibrate the embrittlement trend curve.
- (4) No strength measurements are available in PREP4 for these heats [PREP]. A value of 77 ksi should be used, which is the mean of other flow strength values reported in this Appendix.
- (5) No values of manganese strength in RPVDATA for these heats [ref]. A generic value of 0.80 should be used, which is the mean value of manganese for forgings taken from the surveillance database used by Eason et al. to calibrate the embrittlement trend curve.

### References:

- RVID2 U.S. Nuclear Regulatory Commission Reactor Vessel Integrity Database, Version 2.1.1, July 6, 2000.
- PREP PREP4: Power Reactor Embrittlement Program, Version 1.0," EPRI, Palo Alto, CA: 1996. SW-106276
- RPVDATA T. J. Griesbach, and J.F. Williams, "User's Guide to RPVDATA,Reactor Vessel Materials Database," Westinghouse Energy Systems Business Unit, WCAP-14616, 1996.

# **8. Appendix C – As-Found Flaw FAVPFM Version 20.1 Input**

## **C.1 Introduction**

The FAVOR code, specifically the FAVPFM subcode, has used the flaw characterization input from the previously developed VFLAW (References [1], [2], [3], and [4]) based approach on RPVs. VFLAW was developed at the Pacific Northwest National Laboratory (PNNL). The technical basis for VFLAW is based on from flaw data obtained from the destructive examination of RPV materials [1]. VFLAW provides statistical distributions of the number and the geometry of flaws that could exist in a reactor pressure vessel (RPV). This application has been useful in the generic evaluation of surface, plate, and weld flaws in RPVs, particularly in the Pressurized Thermal Shock (PTS) reevaluation. More recently, an approach was developed to evaluate a large number of quasi-laminar flaws identified by ultrasonic inspection of the Doel 3 and Tihange 2 RPV lower and upper core shells (Reference [5]). A modified version of FAVPFM was developed to perform a conservative deterministic evaluation of these Doel 3 and Tihange 2 RPV flaws (Note that this modification to FAVOR 16.1 was not released). Because concerns with these flaws could be resolved with this conservative deterministic analysis, a probabilistic fracture mechanics (PFM) evaluation was not required. Because future RPV examinations may require PFM analysis to support decisions on continued plant operation with newly identified flaws, an as-found flaw version of FAVPFM (Version 20.1) has been developed. This as-found flaw FAVOR code is designed to assess identified flaws from in-service inspections where specific and unique flaw characterizations are identified.

## **C.2 FAVPFM As-Found Flaw Input Flag - IPFLAW**

The user-input variable IPFLAW (flaw population) in the FAVPFM input dataset activates the as-found flaw option of FAVPFM. All other FAVPFM input variable records remain the same in number, description, and format as FAVOR 16.1. In the 16.1 version of FAVOR, IPFLAW =1, 2, or 3 on **Record 1** (i.e., **CNT1**) defines the flaw population to be used in PFM analyses as follows:

- **IPFLAW = 1**: All surface breaking flaws are assumed to be on the inner surface of the RPV. Only those embedded flaws in the  $3/8<sup>th</sup>$  of the base metal nearest the RPV inner (wetted) surface are included in the analyses and they are uniformly distributed. This option is meant for cool-down transients based on the assumption that external surface breaking flaws and embedded flaws beyond the inner  $3/8<sup>th</sup>$  of the base metal are primarily in compressive stress fields during cool-down transients and would therefore would never initiate in fracture.
- **IPFLAW** = 2: All surface breaking flaws are assumed to be on the external surface of the RPV. Only those embedded flaws in the  $3/8<sup>th</sup>$  of the base metal nearest the RPV outer surface are included in the analyses and they are uniformly distributed. This option is meant for heat-up transients based on the assumption that internal surface breaking flaws and embedded flaws in the inner  $3/8<sup>th</sup>$  of the base metal are primarily in compressive stress fields during heat-up transients and would therefore would never initiate in fracture. It has since been found that this is not necessarily always a valid assumption

as internal surface breaking flaws can also initiate exceedingly early in some cases during some heatup transients.

• **IPFLAW** = 3: Results in double the number of surface breaking flaws in either of the above options. Half are internal and half are external of surface breaking flaws. Embedded flaws are uniformly distributed thru the entire wall thickness and results in (8/3) as many embedded flaws as either of the above options. This option can be used for any case; however, was primarily designed for the hydrostatic test load condition, which consists of both a heat-up and cool-down phase. This option requires more computational time to perform a PFM analysis; however, there are no questions regarding "what if" all possible flaws had been included in the analysis.

In the 20.1 version of FAVOR, IPFLAW = 1,2, or 3, FAVPFM will continue to prompt the user for three flaw characterization files discussed above and will generate identical solutions as the 16.1 version of FAVOR thus providing backward compatibility.

If **IPFLAW = 4**, FAVPFM will prompt the user for a single flaw file which characterizes the "as-found flaws" which, in the general case, can be any combination of surface breaking flaws / embedded flaws / material / flaw orientation. For IPFLAW=4, FAVPFM will generate PFM solutions for the set of asfound flaws.

## **C.3 Content and Format for As-Found Flaw Distribution File**

User input is entered in free format style. The first record must contain "201" to indicate v20.1 of FAVPFM is being used. Each record following the first must include seven (7) free-formatted values as described in Table C.1 below.

Note that in-service inspection results are typically based on ASME flaw dimensional terminology which needs to be converted to FAVOR based input. As-found flaws as described herein are related to those found in non-destructive examinations and have been characterized per ASME code, ASME Boiler and Pressure Vessel Code – Rules for Inservice Inspection of Nuclear Power Plant Components [6]. The following sections of the ASME code can assist users to provide flaw specifications into the new FAVPFM module:

- IWA-3300, Flaw Characterization,
- IWB-3600, Analytical Evaluation of Planar Flaws,
- Nonmandatory Appendix A, Analytical Evaluation of Flaws, and
- Nonmandatory Appendix G, Fracture Toughness Criteria for Protection Against Failure.
- ASME Code Case N-848 [7].

The above referenced ASME sections layout the requirements on how to characterize and analyze flaws discovered in NDE of reactor vessels, particularly flaw characterization, multiple flaws, and proximity rules to other flaws. The current FAVOR code and associated modules do not take actual NDE

surveillance data as direct input. The geometry of flaws assumed within the current v16.1 of FAVOR assume elliptical geometry, axial or circumferential, and discrete aspect ratios, whereas in reality, flaws found in surveillances are not exactly elliptical, axial, or circumferential, nor have a simple aspect ratio. Therefore, the translation from these NDE discovered flaws require a translation based on the ASME code or newly developed method to evaluate any geometry and type of flaw (e.g., surface, or embedded), and orientation. The user must interpret the NDE results and characterize the flaws according to the ASME code. An example application of this transformation is described in Appendix A of Reference [5].

IWA-3300 of the ASME Code describes the standard used for flaw characterization. A sample characterization of flaws from NDE is shown below. The guidance in IWA-3300 is used in characterization all flaws that can be modeled as elliptical flaws in the axial and/or circumferential direction as illustrated in the ASME evaluation of flaws in either IWB-3600, Analytical Evaluation of Planar Flaws or Appendix A, Analytical Evaluation of Flaws.

Application of FAVPFM to assessments of various oriented and sized flaws requires a flaw characterization that meets the following requirements:

- axial and/or circumferential flaws normal to principal stress directions of the RPV that are amenable to Mode I fracture mechanics analysis,
- for embedded (non-surface) flaws, the configuration must be fully elliptical, and
- flaws are assumed mechanically independent, i.e., flaws do not interact.

The effects of proximity of flaws, their interaction, and flaw orientation were examined in two papers [ [8] - [9]] and translated into the ASME Code Case N-848 [7]. These documents provide acceptable rules to incorporate flaw interaction and orientation effects for quasi-laminar and planar flaws based on their alignment and distance between them. The approach described in ASME Code Case N-848 [7] is to characterize such flaws by defining a bounding box [\(Figure C.1](#page-152-0) and [Figure C.2\)](#page-153-0) for an individual flaw, a grouped flaw (two or more quasi-laminar flaws), or an extended combined flaw (containing also a planar flaw). The bounding box (containing a single flaw or grouped flaws) is resolved into two rectangular planar flaws, each corresponding to the faces of the box normal to the principal stresses. The two planar flaws must be:

- normal to the hoop and axial stress directions,
- retain the surface/subsurface characterization defined for a combined flaw,
- assume the dimensions of the relevant surfaces of the bounding box, and
- have been evaluated (per ASME code requirements) such there are no interactions to other flaws outside the bounded box.

The major and minor axes of each ellipse are defined such that the major axes of the ellipse are in the same ratio as the sides of the rectangle, and the area of the ellipse is the same as the area of the corresponding rectangle. Thus, the flaw characterization as input to FAVPFM contains two elliptical flaws, one for the axial and one for the circumferential component, which are normal to the hoop and axial stresses, respectively.

Further detail on how the transformation is applied is described in Reference [5] and summarized below:

In order to define the elliptical flaws, the criteria used was that the major axes of the ellipse are in the same ratio as the sides of the rectangle, and the area of the ellipse is the same as the area of the corresponding rectangle. Using these two criteria, it is possible to determine the major and minor axes of the ellipse. As shown in [Figure C.3: Rectangle and Ellipse Having the Same Area and Same Aspect](#page-153-1) [Ratio](#page-153-1) [Figure C.3,](#page-153-1) given a rectangle with sides *a* and *b*, we need to determine the semi-major and semiminor axes *l* and *d*. The centers of the rectangle and ellipse are also assumed to be at the same point. If we require the major and minor axes of the ellipse to be in the same ratio as the length and width of the rectangle, and the area of the rectangle and ellipse to also be the same, then

$$
\frac{a}{b} = \frac{l}{d} \text{ and } a \times b = \pi \times l \times d. \tag{Equation C.1}
$$

Using the above equations,  $l_1 = a/\pi$ , and  $d_1 = \frac{b}{\pi}$  $\pi$ 

The quantities needed by FAVPFM to define the flaw geometry are the distance to the inner crack tip from the inside (pressure bearing) surface of the vessel, the depth, and the aspect ratio of the flaw. Note that FAVOR defines the aspect ratio as the reciprocal of the ASME based definition.

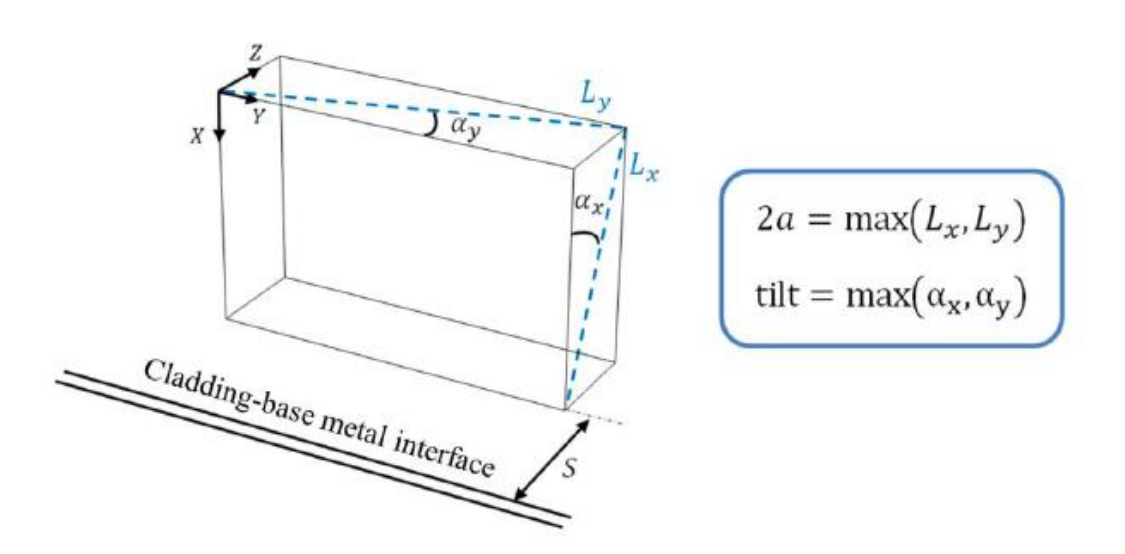

<span id="page-152-0"></span>*Figure C.1: Diagonals and Angles used to Specify the Flaw Indication*

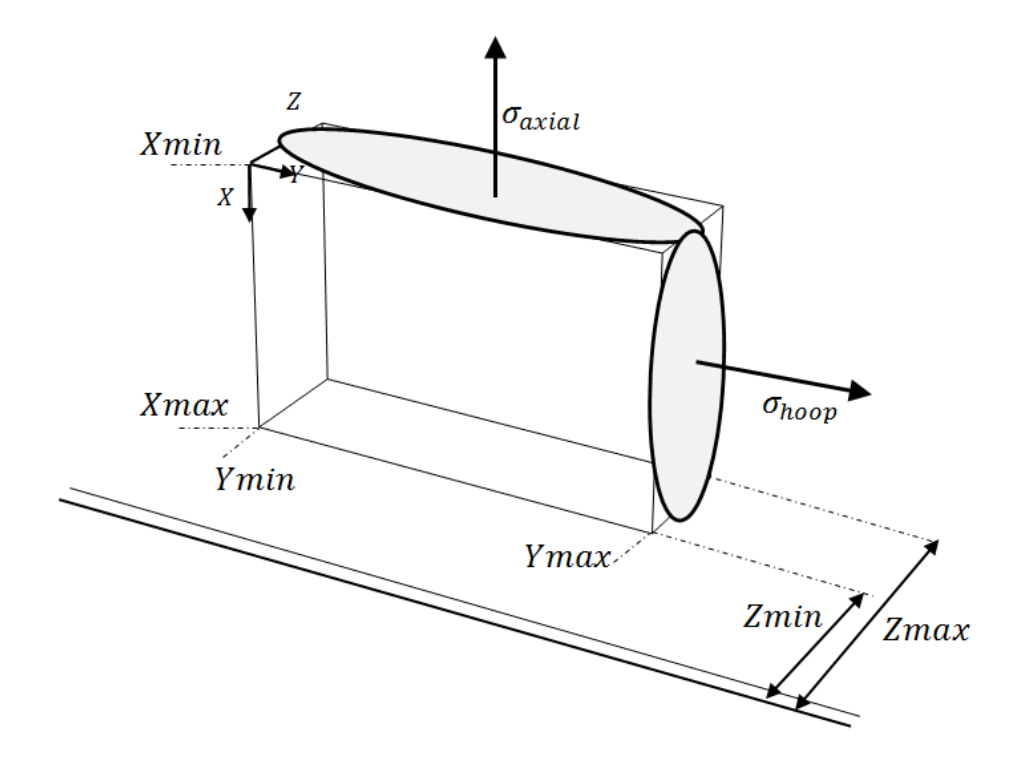

<span id="page-153-0"></span>*Figure C.2: Bounding Box for Flaw Indication Showing Two Resolved Elliptical Flaws Normal to the Axial and Hoop Stress Directions*

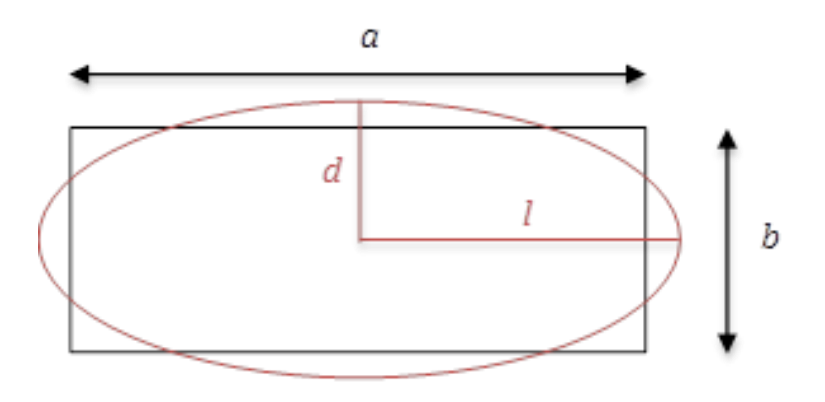

<span id="page-153-1"></span>*Figure C.3: Rectangle and Ellipse Having the Same Area and Same Aspect Ratio*

# *Table C. 1: As-Found Flaw Input File*

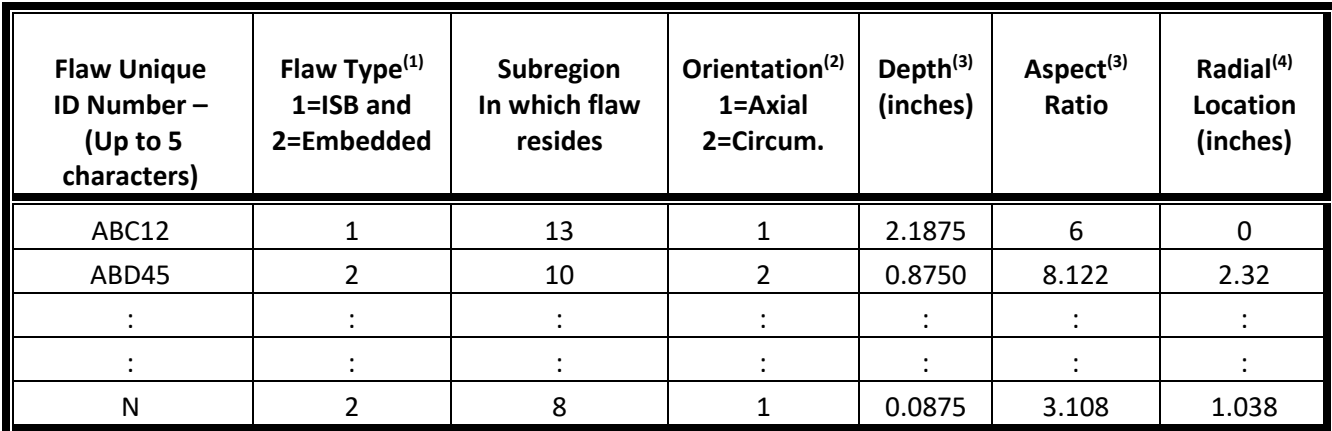

- 1. Defines variable IKIND in the code, where  $1=ISB \rightarrow$  internal surface breaking flaw; and  $2=EMB \rightarrow$  embedded flaw. External surface breaking flaws are not modeled in v20.1.
- 2. Orientation:  $1 = \text{axial}$ ;  $2 = \text{circumferential}$
- 3. See Figures C.4 to C.7
- 4. Only applicable for embedded flaws. Value is variable xinner in the code, which is the location of inner crack tip of embedded flaw relative to wetted inner surface.

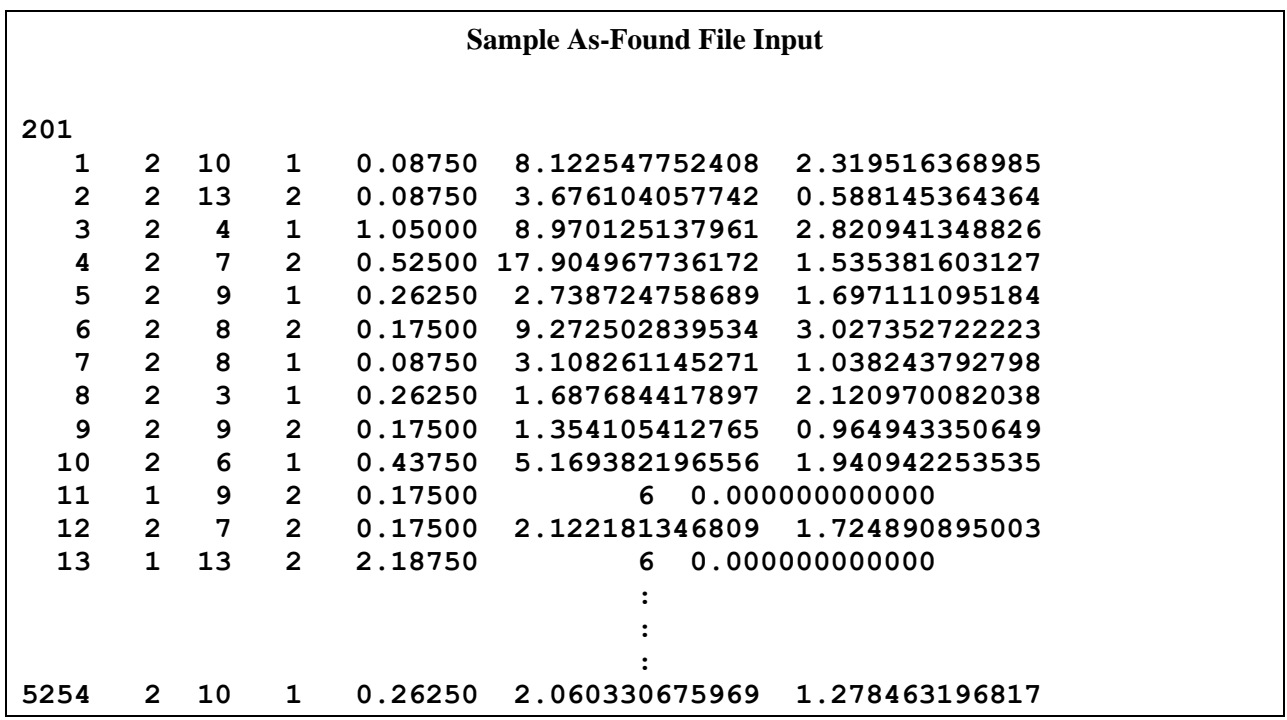

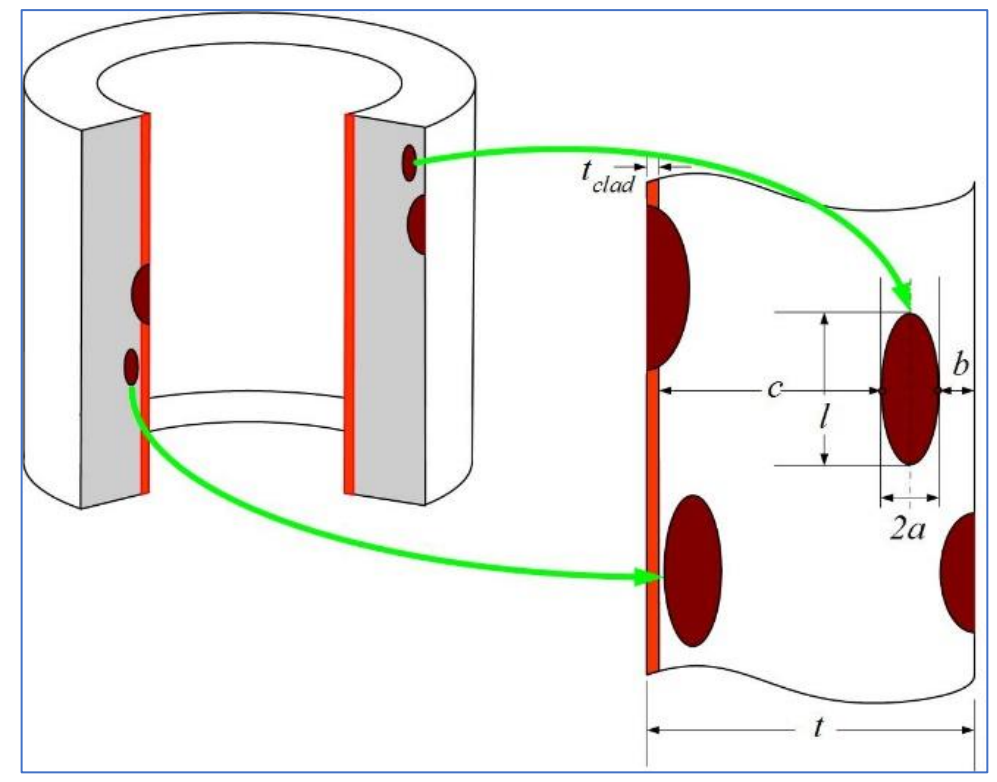

*Figure C.4: Illustration of Axially Oriented ISB, ESB, and Embedded Flaws*

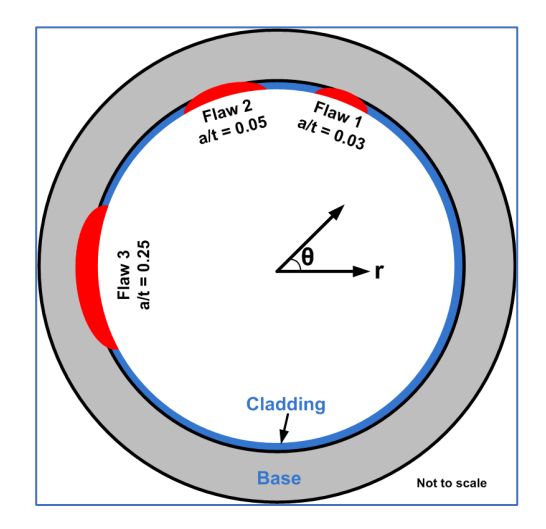

*Figure C.5: Illustration of Circumferentially Oriented ISB Flaws*

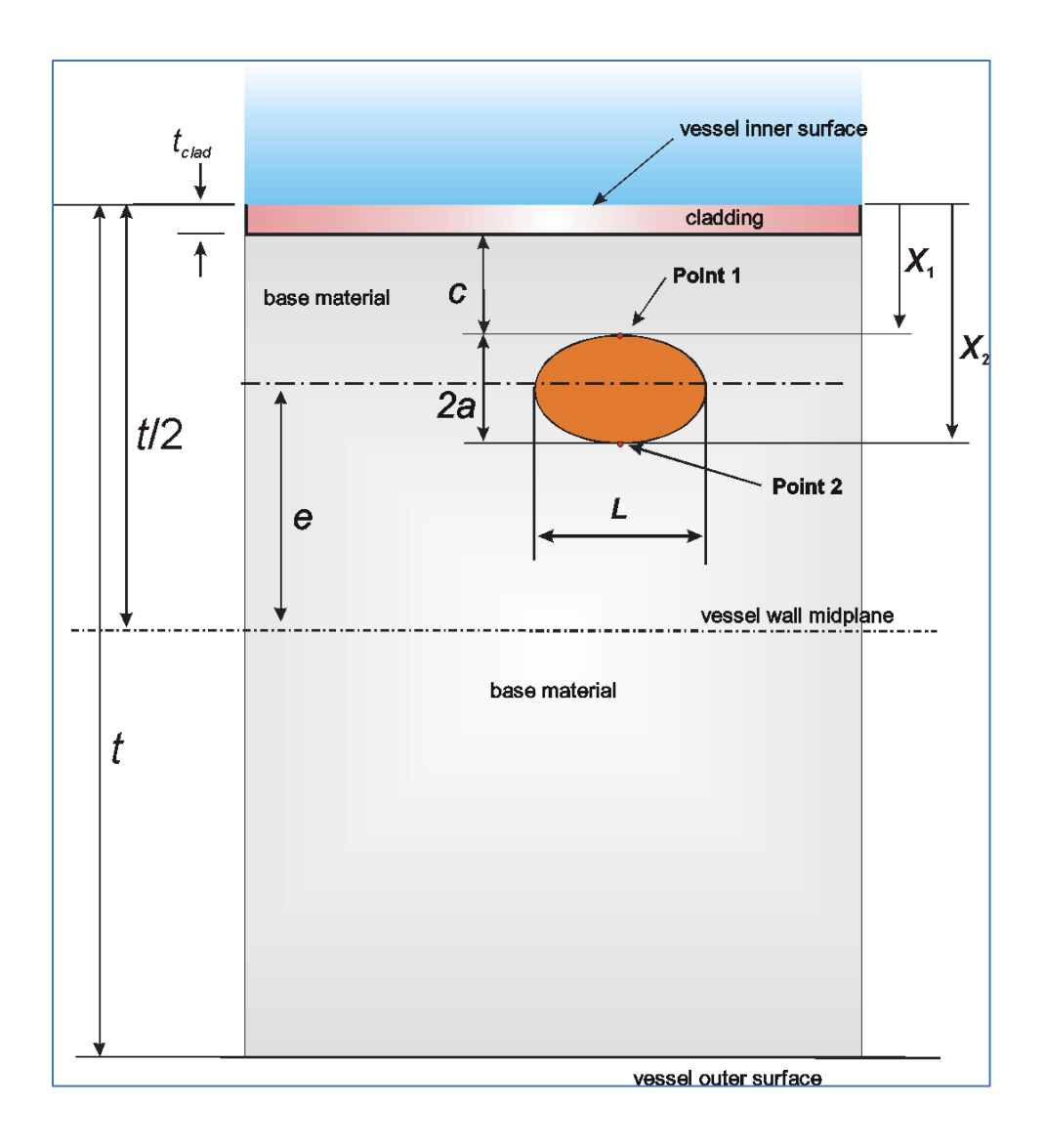

*Figure C.6: Illustration of Embedded Flaw - Inner Half of RPV Wall Thickness : Depth = 2a, Aspect Ratio = L / 2a, Distance of Inner Crack Tip from Wetted Inner Surface =*  $X_1 = c + t_{clad}$ 

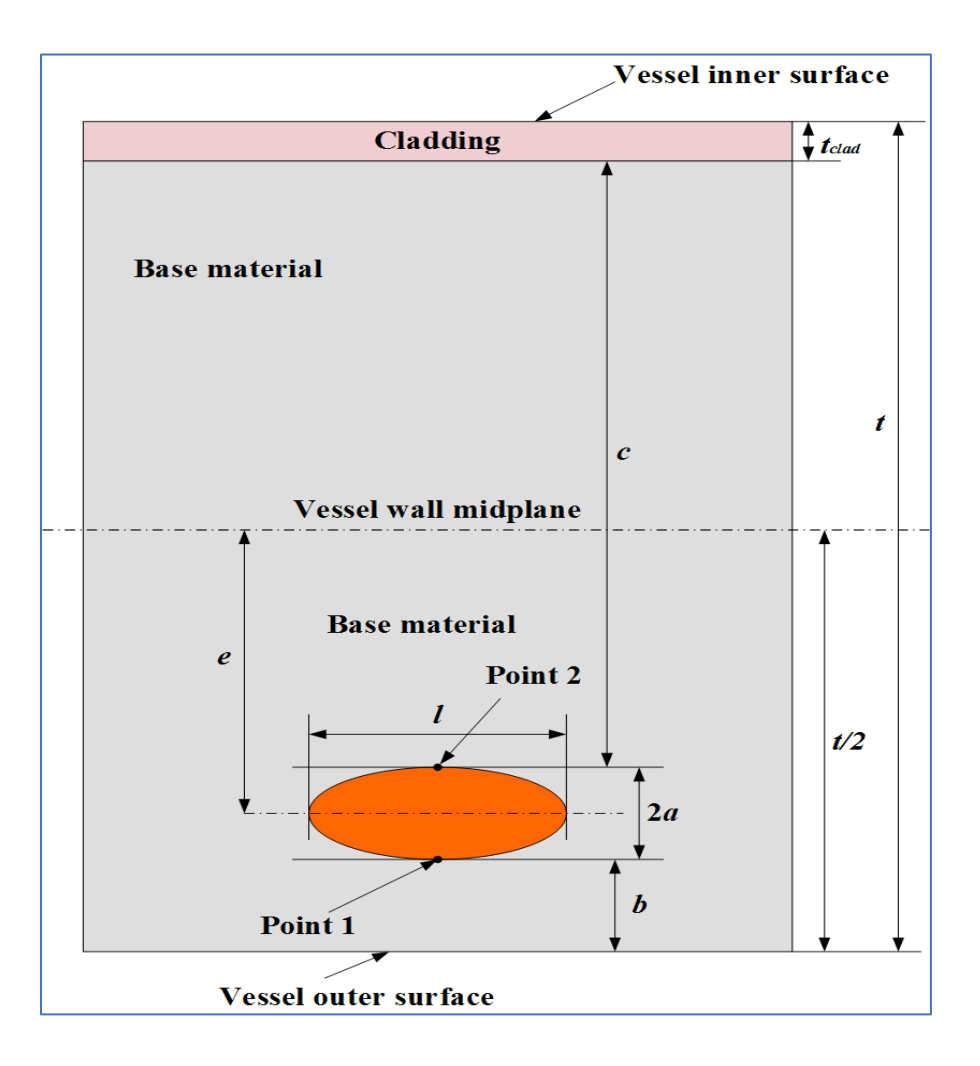

*Figure C.7: Illustration of Embedded Flaw - Outer Half of RPV Wall Thickness : Depth = 2a, Aspect Ratio = l / 2a, Distance of Inner Crack Tip from Wetted Inner Surface = c + tclad*

# **C.4 FAVOR PFM Module – FAVPFM Output for As-Found Flaw Input**

When both IPFLAW is set to 4 and IQA is set to 0 (PFM analysis), FAVPFM produces the following files:

## **General Output Files**

- (1) Filename defined by user at execution (e.g., FAVPFM.OUT)
- (2) Echo of input file with filename defined by user at execution (e.g., FAVPFM.echo)
- (3) Echo of the as-found flaw input file with filename defined by user at execution (e.g., FAVPFM.aff.echo)
- (4) Binary restart file restart.bin

### **Input files for FAVPost**

- (5) FAILURE.DAT
- (6) INITIATE.DAT

### **QA Verification Files**

- (7) ARREST.OUT
- (8) CPF\_history.out
- (9) CPI\_history.out
- (10) NSIM.DAT
- (11) FLAWNO.OUT
- (12) FLAWSIZE.OUT
- (13) TRACE.OUT
- (14) FLAW\_TRACK.LOG
- (15) History\_itran\_iseq.out (NTRAN files where **itran** is the FAVOR transient number and **iseq** is its associated and unique thermal-hydraulic initiating-event sequence number)

See the Version 16.1 User Guide for partial listings of example files: (2) FAVPFM.echo, (7) ARREST.OUT, (11) FLAWNO.OUT, (12) FLAWSIZE.OUT, (13) TRACE.OUT, (14) FLAW\_ TRACK.LOG, and (15) History\_itran\_iseq.out.

### FAVPFM.aff.echo includes two sections:

- (1) Echo of all input flaw data from the user specified as-found flaw file.
- (2) Summary of the flaw characterization from the user input data.

FAVPFM.out includes results for all transients in this case definition including:

- (1) Mean value of conditional probability of initiation (CPI)
- (2) Mean value of conditional probability of failure (CPF)
- (3) Flaw distribution report by RPV Beltline Region including maximum *RTNDT*
- (4) Mean value of *RTNDT* at crack tip
- (5) Allocation of Risk Table for each Transient Sorted by % of **CPI** containing the following:
	- a. Unique flaw ID and flaw characteristics (Kind, depth, aspect ratio, subregion flaw resides, crack tip location, orientation)
	- b. Average *RT*<sub>*NDT*</sub>
	- c. Mean value of CPI from this unique flaw and % of total contribution to CPI due to all flaws
	- d. Mean value of CPF from this unique flaw and % of total contribution to CPF due to all flaws
- (6) Allocation of Risk Table for each Transient Sorted by % of **CPF** containing the following:
	- a. Unique flaw ID and flaw characteristics (same as for CPI)
	- b. Average *RT<sub>NDT</sub>*
	- c. Mean value of CPI from this unique flaw and % of total contribution to CPI due to all flaws
	- d. Mean value of CPF from this unique flaw and % of total contribution to CPF due to all flaws
- (7) Flaw Distribution by Material and Category
- (8) Flaw Distribution by Material, Category, and Orientation
- (9) Weld Flaw-Size Distribution Report
- (10) Plate Flaw-Size Distribution Report
- (11) Transient Time Distribution Report
- (12) Probability and Cumulative Distribution Functions for the Initiating Driving Force
- (13) Failure Mechanism Report
- (14) Following all reports for each transient, a Multiple Flaw Statistics Summary

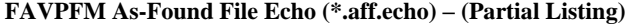

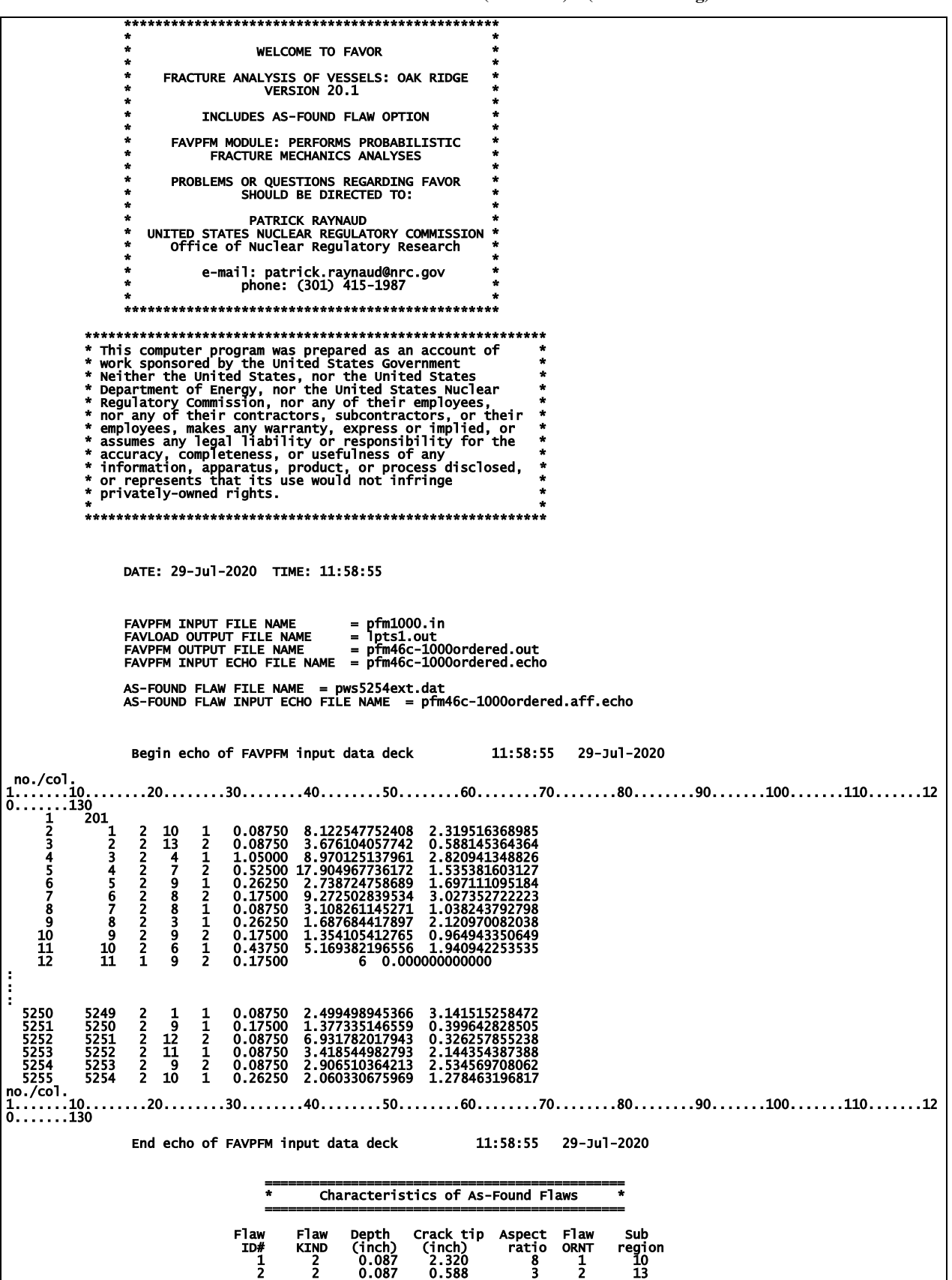

**FAVPFM As-Found File Echo (\*.aff.echo) – (Partial Listing) – (Continued)**

|                                                                                                    | 2<br>n<br>8<br>9<br>10<br>11<br>12<br>13<br>1  | $\overline{\begin{array}{c} 1.050 \\ 0.525 \\ 0.263 \end{array}}$<br>0.175<br>0.087<br>0.263<br>0.175<br>0.438<br>$0.175$<br>0.175<br>2.188 | 2.821<br>1.535<br>1.697<br>3.027<br>3.038<br>$\overline{2.121}$<br>0.965<br>1.941<br>$\overline{0.175}$<br>1.725<br>2.188                                  | $\frac{8}{17}$<br>$\overline{\phantom{a}}$<br>٩<br>6<br>6 | 2<br>2<br>$\frac{2}{2}$ | 4<br>9<br>8<br>8<br>3<br>9<br>6<br>9<br>$\frac{7}{13}$                                                                                       |  |
|----------------------------------------------------------------------------------------------------|------------------------------------------------|----------------------------------------------------------------------------------------------------|----------------------------------------------------------------------------------------------------|-----------------------------------------------------------|-------------------------|----------------------------------------------------------------------------------------------------|--|
| 5242<br>5243<br>5244<br>5245<br>5246<br>5247<br>5248<br>5250<br>5251<br>5252<br>5252<br>5253<br>5254 | 2<br>2<br>2<br>2<br>2<br>2<br>2<br>2<br>2<br>2 | $0.087$<br>$0.263$<br>$0.087$<br>$0.263$<br>0.087<br>0.087<br>0.087<br>0.175<br>$0.087$<br>0.087<br>0.087<br>0.263                          | 3.159<br>1.828<br>1.247<br>1.917<br>2.055<br>$\overline{1.149}$<br>$\overline{1.032}$<br>$\overline{3.142}$<br>$0.400$<br>0.326<br>2.144<br>2.535<br>1.278 | 12<br>6<br>2                                              | 2<br>2<br>$\frac{1}{2}$ | $\begin{array}{c}\n 11 \\ 13 \\ 3 \\ 8\n \end{array}$<br>$\overline{a}$<br>7<br>3<br>$\begin{array}{c} 9 \\ 12 \\ 11 \\ 9 \\ 10 \end{array}$ |  |

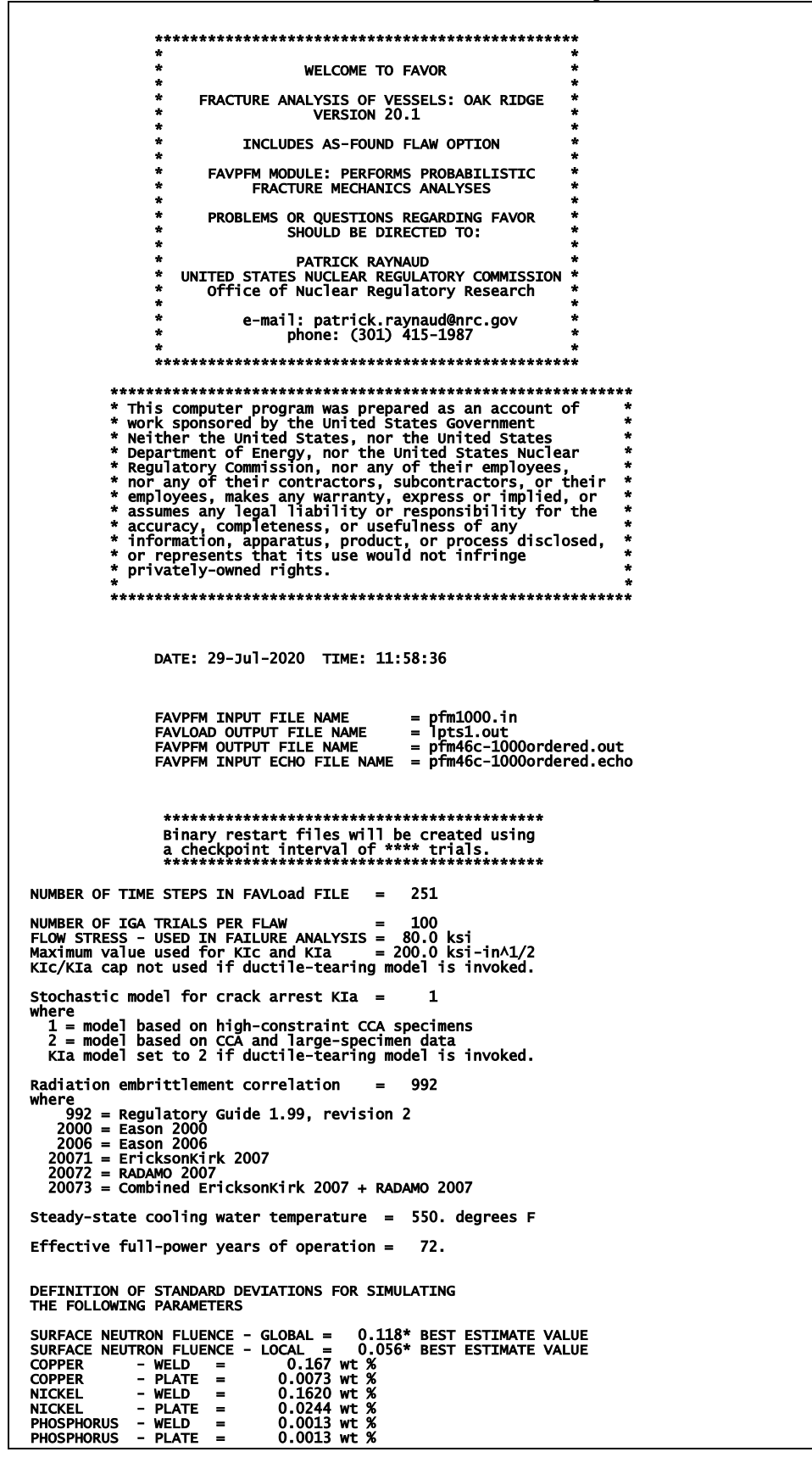

**FAVPFM As-Found Output File (\*.out) – (Continued)**

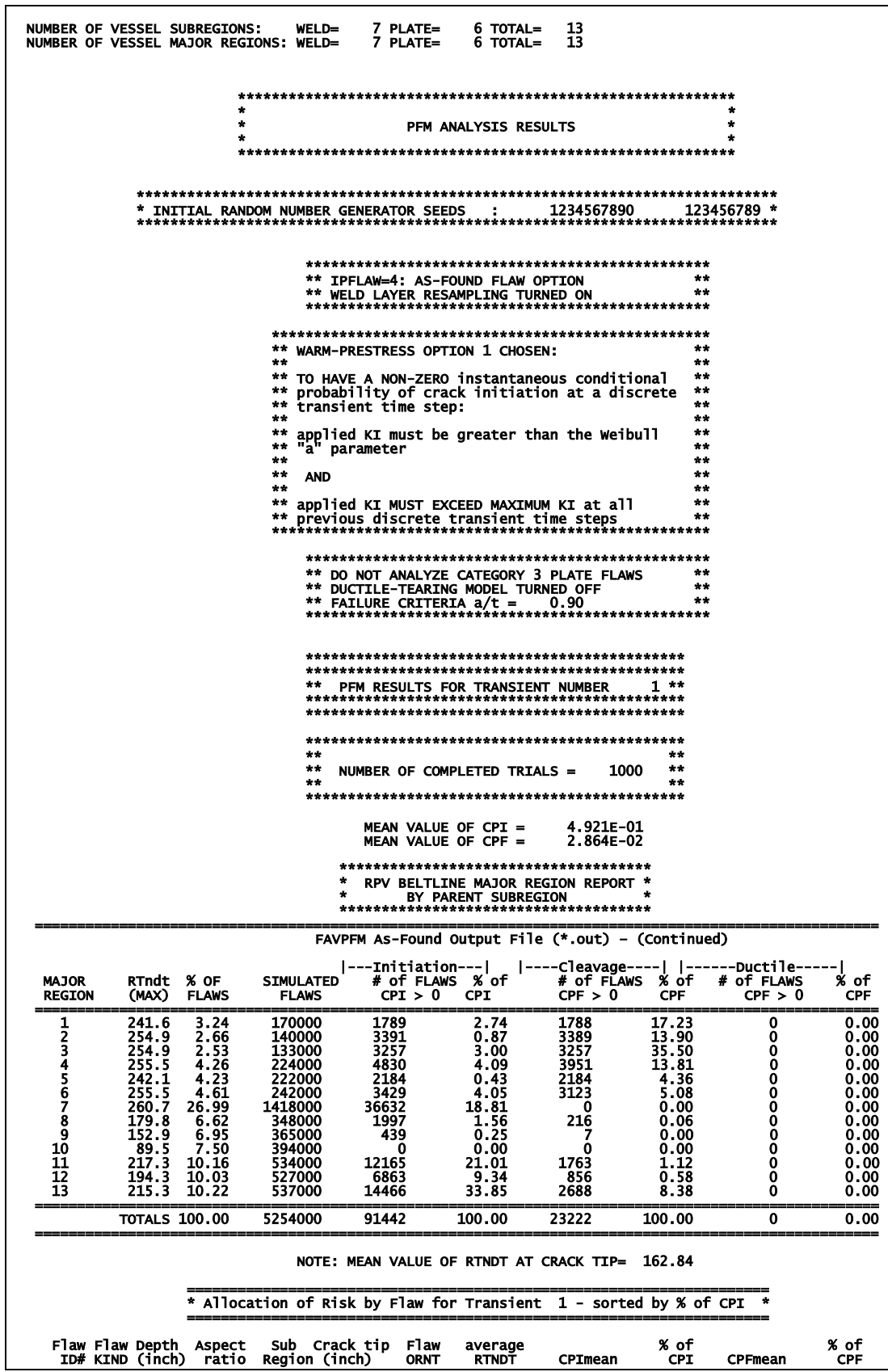

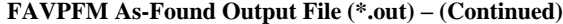

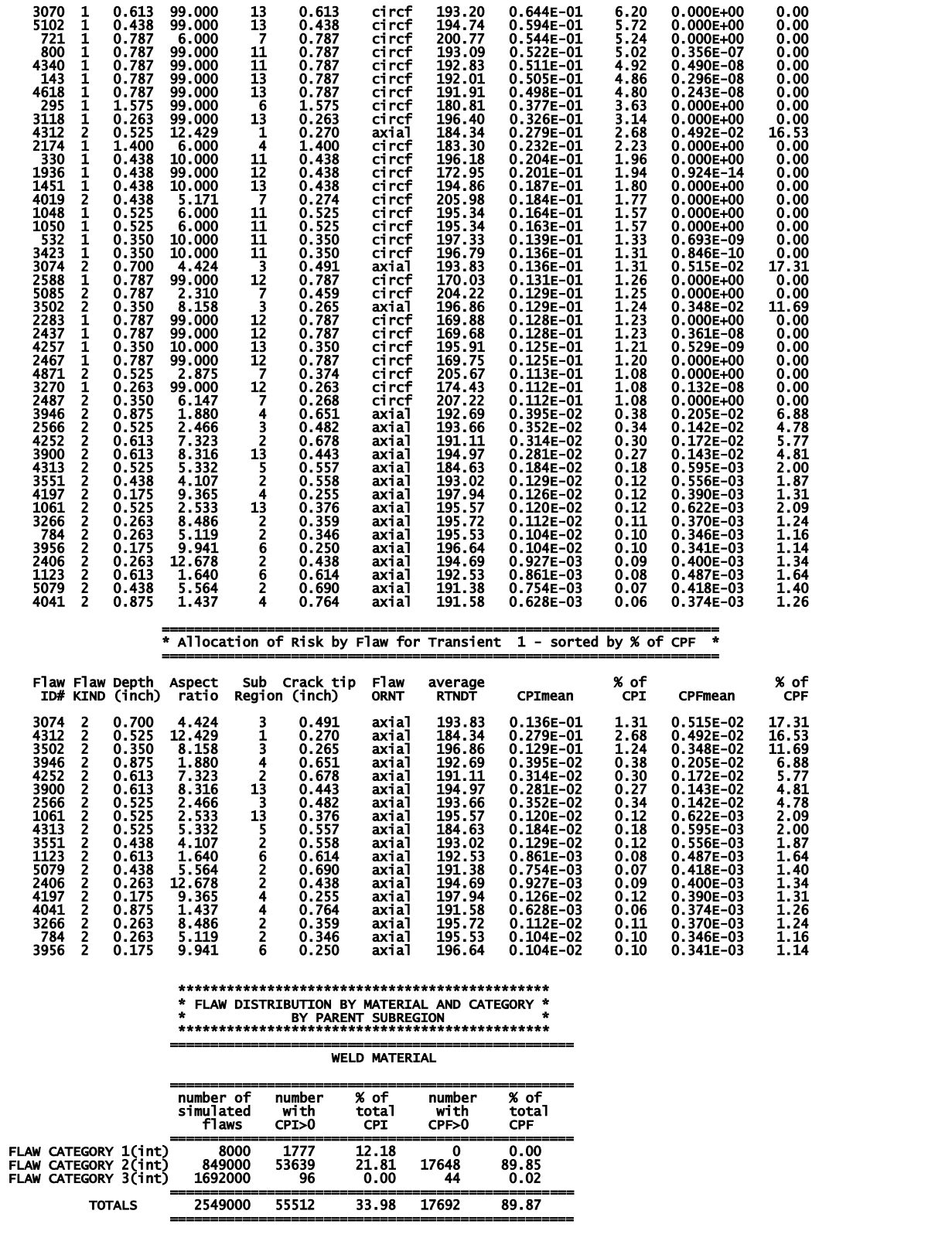

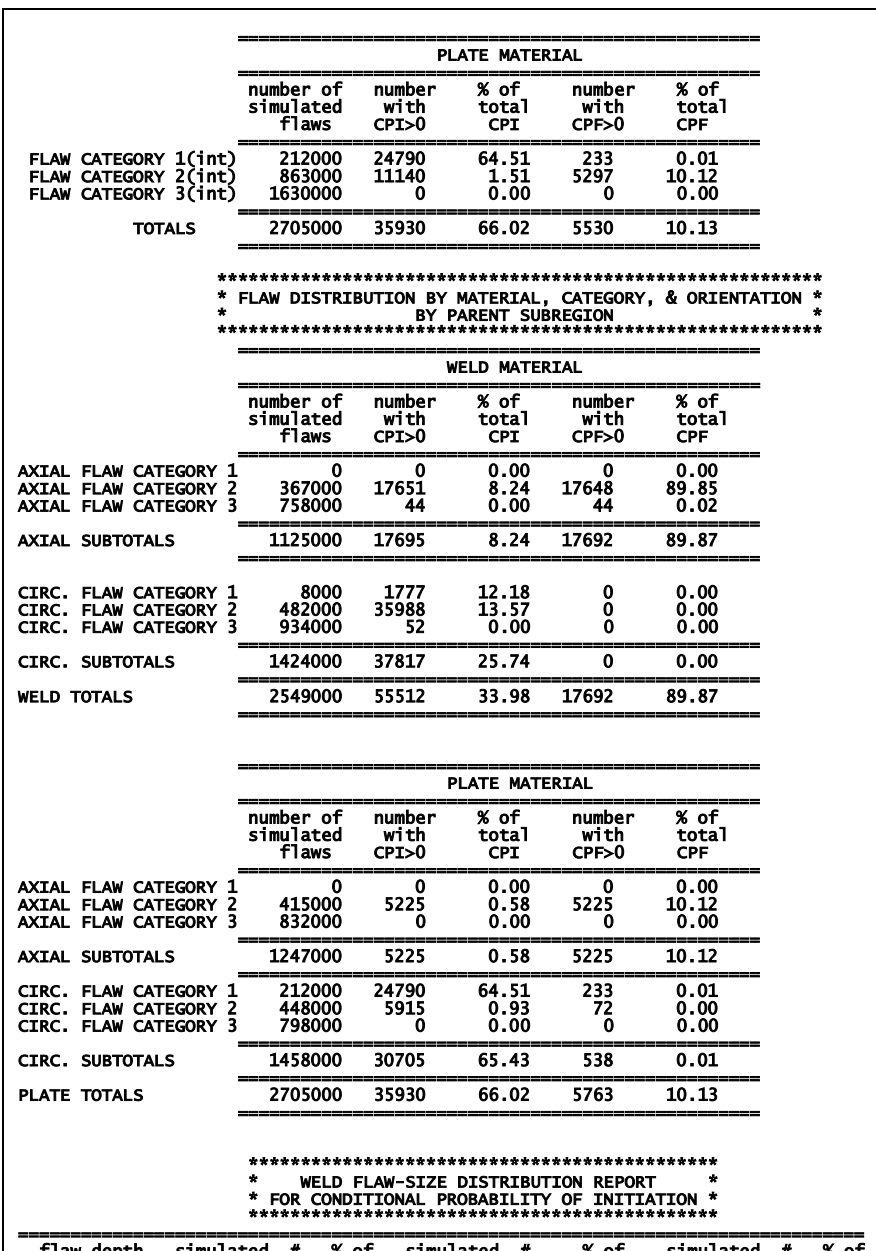

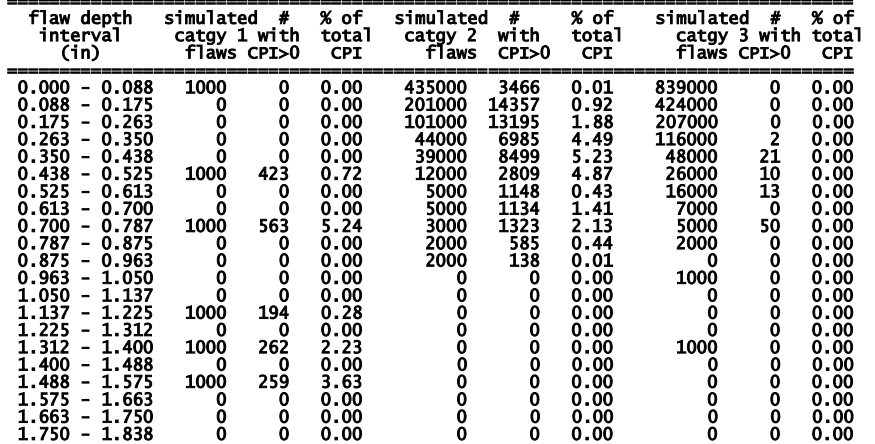

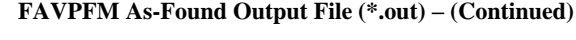

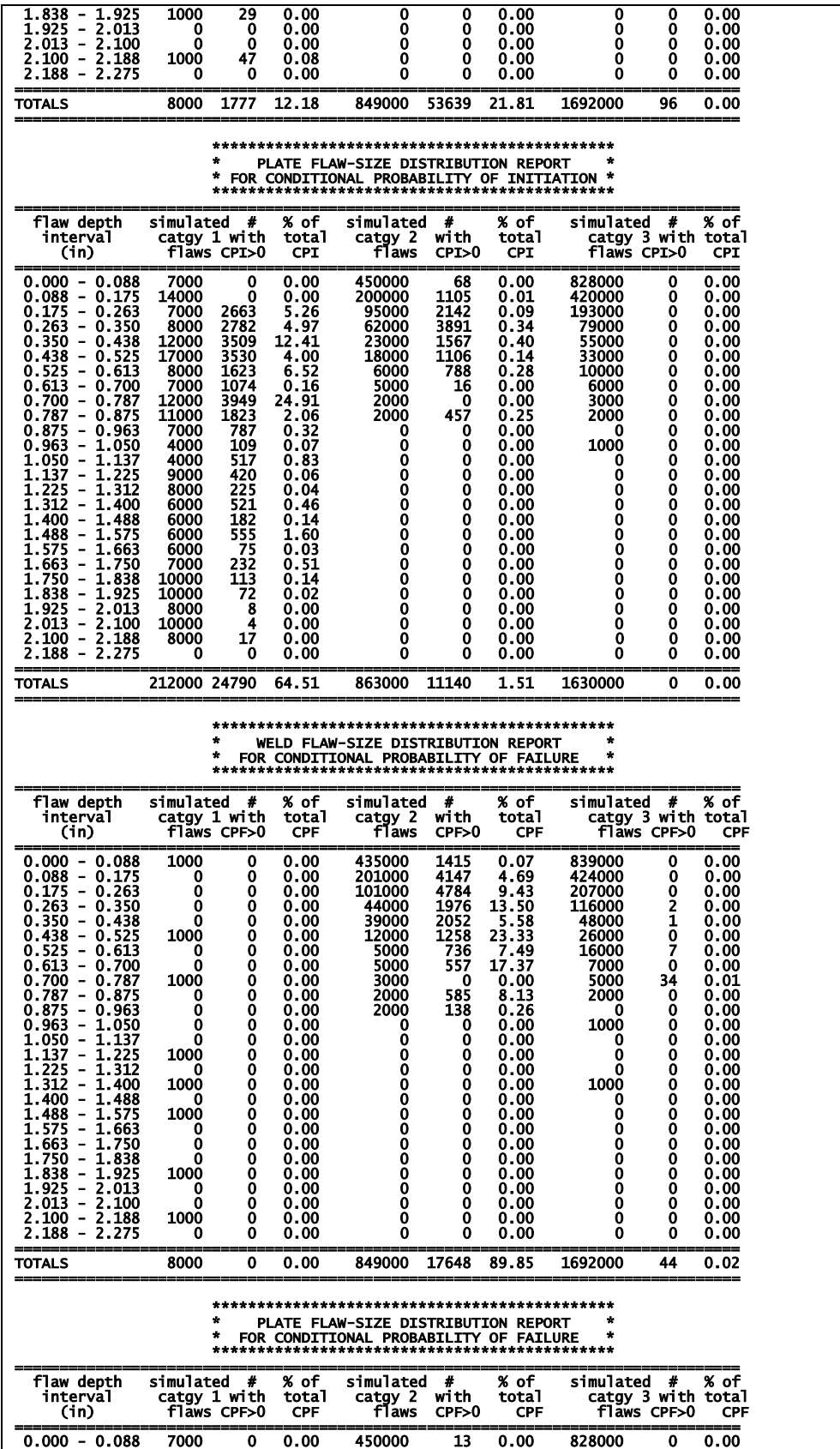

**FAVPFM As-Found Output File (\*.out) – (Continued)**

| 0.088 - 0.175<br>$-0.263$<br>0.175<br>0.263 - 0.350<br>0.350 - 0.438<br>0.438 - 0.525<br>0.525<br>$-0.613$<br>0.613<br>$-0.700$<br>$-0.787$<br>- 0.875<br>0.700<br>0.787<br>0.875<br>- 0.963<br>0.963 -<br>1.050 -<br>1.137 -<br>1.050<br>1.137<br>1.225<br>1.225<br>$\blacksquare$<br>1.312<br>1.312 - 1.400<br>1.400 - 1.488<br>1.488 - 1.575<br>1.575<br>$-1.663$<br>1.663 - 1.750<br>1.750 - 1.838<br>1.838<br>$-1.925$<br>1.925 - 2.013<br>2.013 -<br>2.100<br>2.100 - 2.188<br>2.188 - 2.275 | 14000<br>7000<br>8000<br>12000<br>17000<br>8000<br>7000<br>12000<br><b>11000</b><br>7000<br>4000<br>4000<br>9000<br>8000<br>6000<br>6000<br>6000<br>6000<br>7000<br>10000<br>10000<br>8000<br>10000<br>8000<br>0                                                                    | 0.00<br>0<br>7<br>0.00<br>15<br>0.00<br>5<br>0.00<br>12<br>0.00<br>2<br>0.00<br>6<br>0.00<br>19<br>0.00<br>28<br>0.00<br>19<br>0.00<br>1<br>0.00<br>28<br>0.00<br>ī3<br>0.00<br>12<br>0.00<br>18<br>0.00<br>5<br>0.00<br>20<br>0.00<br>1<br>0.00<br>20<br>0.01<br>0.00<br>0<br>2<br>0.00<br>0<br>0.00<br>0<br>0.00<br>0<br>0.00<br>0<br>0.00 | 200000<br>95000<br>62000<br>23000<br>18000<br>6000<br>5000<br>2000<br>2000                                                                                                    | 750<br>1047<br>1766<br>615<br>573<br>521<br>11<br>0<br>1<br>0<br>0<br>0<br>0<br>0<br>0<br>0<br>0<br>0<br>0<br>0<br>0<br>0<br>0<br>0<br>0<br>0<br>0<br>0<br>0<br>0<br>0<br>0<br>0<br>0<br>0<br>0<br>0<br>0<br>0<br>0<br>0 | 0.23<br>0.89<br>1.40<br>0.60<br>2.18<br>4.82<br>0.00<br>0.00<br>0.00<br>0.00<br>0.00<br>0.00<br>0.00<br>0.00<br>0.00<br>0.00<br>0.00<br>0.00<br>0.00<br>0.00<br>0.00<br>0.00<br>0.00<br>0.00<br>0.00                                                                                                    | 420000<br>193000<br>79000<br>55000<br>33000<br>10000<br>6000<br>3000<br>2000<br>0<br>1000<br>0<br>0<br>0<br>0<br>$\ddot{\mathbf{0}}$<br>0<br>0<br>0<br>0<br>0<br>0<br>0<br>0<br>0 | 0<br>0<br>0<br>0<br>0<br>0<br>0<br>0<br>0<br>0<br>0<br>0<br>0<br>0<br>0<br>0<br>0<br>0<br>0<br>0<br>0<br>0<br>0<br>0<br>0 | 0.00<br>0.00<br>0.00<br>0.00<br>0.00<br>0.00<br>0.00<br>0.00<br>0.00<br>0.00<br>0.00<br>0.00<br>0.00<br>0.00<br>0.00<br>0.00<br>0.00<br>0.00<br>0.00<br>0.00<br>0.00<br>0.00<br>0.00<br>0.00<br>0.00 |
|----------------------------------------------------------------------------------------------------|----------------------------------------------------------------------------------------------------|----------------------------------------------------------------------------------------------------|----------------------------------------------------------------------------------------------------|----------------------------------------------------------------------------------------------------|----------------------------------------------------------------------------------------------------|----------------------------------------------------------------------------------------------------|----------------------------------------------------------------------------------------------------|----------------------------------------------------------------------------------------------------|
| <b>TOTALS</b>                                                                                                    | 212000                                                                                                    | 233<br>0.01                                                                                                    | 863000                                                                                                    | 5297                                                                                                    | 10.12                                                                                                    | 1630000                                                                                                    | 0                                                                                                    | 0.00                                                                                                    |
|                                                                                                    | ÷<br>÷                                                                                                    |                                                                                                    | for transient sequence                                                                                                    | TRANSIENT TIME DISTRIBUTION REPORT *<br>1                                                                                                    | $\bullet$                                                                                                    |                                                                                                    |                                                                                                    |                                                                                                    |
|                                                                                                    | TIME<br><b>TIME</b><br><b>STEP</b><br>(min)                                                                                                    | % of<br>total<br><b>CDCPI</b>                                                                                                    | CDF of<br>total<br><b>CDCPI</b>                                                                                                    | % of<br>total<br><b>CDCPF</b>                                                                                                    | CDF of<br>total<br><b>CDCPF</b>                                                                                                    |                                                                                                    |                                                                                                    |                                                                                                    |
| 8<br>9<br>10<br>11<br>12<br>13<br>14<br>15<br>16<br>17<br>18<br>20                                                                                                    | 7.0<br>8.0<br>9.0<br>10.0<br>11.0<br>12.0<br>13.0<br>14.0<br>15.0<br>16.0<br>17.0<br>19.0                                                                                                    | 0.0002<br>0.0015<br>0.0217<br>0.3590<br>3.6030<br>13.2302<br>34.3807<br>41.4308<br>6.9072<br>0.0652                                                                                                    | 0.0002<br>0.0017<br>0.0235<br>0.3824<br>3.9855<br>17.2157<br>51.5964<br>93.0272<br>99.9345<br>99.9997<br>0.0003 100.0000<br>0.0000 100.0000                                                                                                    | 0.0000<br>0.0000<br>0.0009<br>0.0077<br>2.0058<br>13.8663<br>46.6605<br>27.4302<br>$9.8435$<br>0.1774<br>0.0073                                                                                                    | 0.0000<br>0.0000<br>0.0009<br>0.0086<br>2.0144<br>15.8807<br>62.5412<br>89.9714<br>99.8149<br>99.9922<br>99.9996<br>0.0004 100.0000                                                                                                    |                                                                                                    |                                                                                                    |                                                                                                    |
| ÷                                                                                                    | PROBABILITY DISTRIBUTION FUNCTION (HISTOGRAM)                                                                                                    |                                                                                                    |                                                                                                    |                                                                                                    |                                                                                                    | ÷                                                                                                    |                                                                                                    |                                                                                                    |
| ÷                                                                                                    |                                                                                                    |                                                                                                    | FOR TRANSIENT SEQUENCE                                                                                                    | FOR THE INITIATING DRIVING FORCES<br>1                                                                                                    |                                                                                                    | ÷                                                                                                    |                                                                                                    |                                                                                                    |
|                                                                                                    | KI(ksi-in^1/2)<br>(bin midpoint)                                                                                                    |                                                                                                    | <b>RELATIVE</b><br><b>DENSITY</b><br>OS)                                                                                                    | <b>CUMULATIVE</b><br><b>DISTRIBUTION</b><br>OS)                                                                                                    |                                                                                                    |                                                                                                    |                                                                                                    |                                                                                                    |
|                                                                                                    | 21.00<br>23.00<br>25.00<br>27.00<br>29.00<br>31.00<br>33.00<br>35.00<br>37.00<br>39.00<br>41.00<br>43.00<br>45.00<br>47.00<br>49.00<br>51.00<br>53.00<br>55.00<br>57.00<br>59.00<br>61.00<br>63.00<br>65.00<br>67.00<br>69.00<br>71.00<br>75.00<br>83.00<br>85.00<br>87.00<br>89.00 |                                                                                                    | 0.0295<br>0.3675<br>1.3835<br>3.6386<br>2.7560<br>4.7607<br>4.8909<br>7.7398<br>6.3728<br>7.7726<br>6.4099<br>4.8427<br>2.9321<br>4.6098<br>5.5919<br>4.7531<br>3.0294<br>2.7407<br>1.7695<br>2.3798<br>0.7404<br>2.4553<br>0.0317<br>2.0911<br>1.5814<br>1.8199<br>0.2592<br>1.7761<br>1.3988<br>0.2537<br>0.6999 | 91.8785                                                                                                    | 0.0295<br>0.3970<br>1.7805<br>5.4191<br>8.1751<br>12.9358<br>17.8267<br>25.5665<br>31.9393<br>39.7119<br>46.1219<br>50.9646<br>53.8967<br>58.5065<br>64.0984<br>68.8514<br>71.8809<br>74.6216<br>76.3911<br>78.7709<br>79.5114<br>81.9666<br>81.9983<br>84.0894<br>85.6709<br>87.4907<br>87.7499<br>89.5260<br>90.9248<br>91.1785 |                                                                                                    |                                                                                                    |                                                                                                    |

|                                                                                                    |                                                                                                    |                                                                                                    |                                                                                                    |                                                                                                    |                                                                                                    | $F_{\rm A}$ , i.e. $F_{\rm A}$ as Found Output Fire ( $\rm .out$ ) – (Continued )                                             |                                                                                                    |                                                                                                    |                                                                                                    |
|----------------------------------------------------------------------------------------------------|----------------------------------------------------------------------------------------------------|----------------------------------------------------------------------------------------------------|----------------------------------------------------------------------------------------------------|----------------------------------------------------------------------------------------------------|----------------------------------------------------------------------------------------------------|----------------------------------------------------------------------------------------------------|----------------------------------------------------------------------------------------------------|----------------------------------------------------------------------------------------------------|----------------------------------------------------------------------------------------------------|
|                                                                                                    |                                                                                                    | 91.00<br>0.5654<br>95.00<br>1.4021<br>97.00<br>0.2209<br>99.00<br>0.2078<br>103.00<br>4.6174<br>105.00<br>0.0536<br>107.00<br>0.0339<br>109.00<br>0.0306<br>113.00<br>0.0350<br>125.00<br>0.4320<br>127.00<br>0.0022<br>129.00<br>0.2373<br>135.00<br>0.2833 |                                                                                                    |                                                                                                    | 92.4439<br>93.8460<br>94.0669<br>94.2747<br>98.8921<br>98.9457<br>98.9796<br>99.0102<br>99.0452<br>99.4772<br>99.4794<br>99.7167<br>100.0000 |                                                                                                    |                                                                                                    |                                                                                                    |                                                                                                    |
|                                                                                                    |                                                                                                    | <b>RELATIVE</b><br>$KI(ksi-in1/2)$<br><b>DENSITY</b><br>(bin midpoint)<br>OS)                                                                                                    |                                                                                                    |                                                                                                    | <b>CUMULATIVE</b><br><b>DISTRIBUTION</b><br>OO)                                                                                              |                                                                                                    |                                                                                                    |                                                                                                    |                                                                                                    |
|                                                                                                    |                                                                                                    |                                                                                                    |                                                                                                    |                                                                                                    | FAILURE MECHANISM REPORT FOR TRANSIENT SEQUENCE                                                                                              |                                                                                                    | 1                                                                                                    |                                                                                                    |                                                                                                    |
|                                                                                                    |                                                                                                    |                                                                                                    |                                                                                                    |                                                                                                    |                                                                                                    | NUMBER OF<br><b>FAILURE</b><br><b>TRIALS</b>                                                                                  | <b>% OF TOTAL</b>                                                                                       | <b>FAILURE</b><br><b>TRIALS</b>                                                                                                    |                                                                                                    |
|                                                                                                    | CLEAVAGE PROPAGATION TO PLASTIC INSTABILITY                                                                      |                                                                                                    |                                                                                                    | CLEAVAGE PROPAGATION EXCEEDS WALL DEPTH FAILURE CRITERIA                                                                                                    |                                                                                                    | 0<br>1742999                                                                                                    |                                                                                                    | 0.00<br>100.00                                                                                                    |                                                                                                    |
|                                                                                                    |                                                                                                    |                                                                                                    |                                                                                                    |                                                                                                    | PFM RESULTS FOR TRANSIENT NUMBER                                                                                                    |                                                                                                    | $2***$                                                                                                  |                                                                                                    |                                                                                                    |
|                                                                                                    |                                                                                                    |                                                                                                    | $+ +$<br>青青<br>安全                                                                                                    |                                                                                                    | NUMBER OF COMPLETED TRIALS =                                                                                                    | 1000                                                                                                    | $**$<br>$+ +$<br>安全                                                                                     |                                                                                                    |                                                                                                    |
|                                                                                                    |                                                                                                    |                                                                                                    |                                                                                                    |                                                                                                    | MEAN VALUE OF CPI =<br>MEAN VALUE OF CPF =                                                                                                   | 2.183E-01<br>1.858E-01                                                                                                    |                                                                                                    |                                                                                                    |                                                                                                    |
|                                                                                                    |                                                                                                    |                                                                                                    |                                                                                                    |                                                                                                    | BY PARENT SUBREGION                                                                                                    | ***********************************<br>RPV BELTLINE MAJOR REGION REPORT *<br>***********                                      | $\pm$                                                                                                   |                                                                                                    |                                                                                                    |
| <b>MAJOR</b><br><b>REGION</b>                                                                                                    | RTndt % OF<br>(MAX) FLAWS                                                                                        |                                                                                                    | <b>SIMULATED</b><br><b>FLAWS</b>                                                                                                | CPI > 0                                                                                                    | ---Initiation--- <br># of FLAWS % of<br><b>CPI</b>                                                                                           | # of FLAWS % of<br>CPF > 0                                                                                                    | <b>CPF</b>                                                                                              | ----Cleavage----   ------Ductile-----<br># of FLAWS<br>CPF > 0                                                                            | % of<br>CPF                                                                                          |
| 1<br>$\frac{2}{3}$<br>$\frac{4}{5}$<br>7<br>8<br>9<br>10<br>$\frac{11}{12}$<br>13                                                                                          | 241.6<br>254.9<br>254.9<br>255.5<br>242.1<br>255.5<br>260.7<br>179.8<br>152.9<br>89.5<br>217.3<br>194.3<br>215.3 | 3.24<br>2.66<br>2.53<br>4.26<br>4.23<br>4.61<br>26.99<br>6.62<br>6.95<br>7.50<br>10.16<br>10.03<br>10.22                                                                                                    | 170000<br>140000<br>133000<br>224000<br>222000<br>242000<br>1418000<br>348000<br>365000<br>394000<br>534000<br>527000<br>537000 | 1395<br>3406<br>2195<br>4423<br>2220<br>3150<br>1085<br>2046<br>784<br>0<br>10370<br>6036<br>13070                                                                               | 0.76<br>0.69<br>1.50<br>8.86<br>0.31<br>30.64<br>2.95<br>1.39<br>0.24<br>0.00<br>22.73<br>3.32<br>26.62                                      | 1394<br>3406<br>2194<br>4423<br>2220<br>3150<br>1085<br>2046<br>784<br>0<br>10368<br>6034<br>13066                            | 0.89<br>0.81<br>1.75<br>6.76<br>0.36<br>22.55<br>2.46<br>1.65<br>0.28<br>0.00<br>26.97<br>3.94<br>31.57 | 0<br>0<br>0<br>0<br>0<br>0<br>0<br>0<br>0<br>0<br>0<br>$\mathbf 0$<br>0                                                                   | 0.00<br>0.00<br>0.00<br>0.00<br>0.00<br>0.00<br>0.00<br>0.00<br>0.00<br>0.00<br>v.vv<br>0.00<br>0.00 |
|                                                                                                    | <b>TOTALS 100.00</b>                                                                                             |                                                                                                    | 5254000                                                                                                    | 50180                                                                                                    | 100.00                                                                                                    | 50170                                                                                                    | 100.00                                                                                                  | 0                                                                                                    | 0.00                                                                                                 |
|                                                                                                    |                                                                                                    |                                                                                                    |                                                                                                    |                                                                                                    |                                                                                                    | NOTE: MEAN VALUE OF RTNDT AT CRACK TIP= 162.84<br>* Allocation of Risk by Flaw for Transient 2 - sorted by % of CPI *         |                                                                                                    |                                                                                                    |                                                                                                    |
|                                                                                                    | Flaw Flaw Depth Aspect                                                                                           |                                                                                                    |                                                                                                    | Sub Crack tip Flaw                                                                                                    | _______________<br>average                                                                                                    |                                                                                                    | % of                                                                                                    |                                                                                                    | % of                                                                                                 |
|                                                                                                    | ID# KIND (inch) ratio Region (inch)                                                                              | 99.000                                                                                                    | 6                                                                                                    | <b>ORNT</b><br>1.575<br>circf                                                                                                    | <b>RTNDT</b>                                                                                                    | CPImean                                                                                                    | <b>CPI</b>                                                                                              | CPFmean<br>0.407E-01                                                                                                    | <b>CPF</b><br>17.57                                                                                  |
| $\begin{array}{rr} 295 & 1 \\ 4100 & 1 \\ 2760 & 1 \end{array}$                                                                                                    | 1.575<br>1. <u>837</u><br>1.750                                                                                  | 99.000<br>99.000                                                                                                    | 13<br>11                                                                                                    | 1.837<br>ci rcf<br>1.750<br>circf                                                                                                    | 180.81<br>182.24<br>183.96                                                                                                    | $0.659E-01$<br>$0.217E-01$<br>$0.210E-01$<br>FAVPFM As-Found Output File (*.out) - (Continued)                                | 24.01<br>7.89<br>7.63                                                                                   | 0.217E-01<br>$0.210E-01$                                                                                                    | 9.37<br>9.05                                                                                         |
| 2174 1<br>4685<br>1<br>4223<br>3 <u>11</u> 3<br>$\mathbf{1}$<br>$\mathbf{1}$<br>$\begin{array}{rr}\n 721 & 1 \\ 13 & 1 \\ 1297 & 1\n\end{array}$<br>5167<br>1<br>1<br>1249 | 1.400<br>2.188<br>$\frac{1.575}{1.575}$<br>0.787<br>2.188<br>1.925<br>1.750<br>1.925                             | 6.000<br>6.000<br>99.000<br>99.000<br>6.000<br>6.000<br>6.000<br>6.000<br>6.000                                                                                                    | 4<br>6<br>11<br>$\frac{13}{7}$<br>13<br>11<br>11<br>13                                                                          | 1.400<br>ci rcf<br>2.188<br><b>circf</b><br>$\frac{1.575}{1.575}$<br>circf<br>ci rcf<br>0.787<br>circf<br>2.188<br>ci rcf<br>1.925<br>circf<br>1.750<br>circf<br>1.925<br>ci rcf | 183.30<br>171.74<br>185.56<br>184.31<br>200.77<br>178.53<br>182.00<br>184.04<br>181.31                                                       | $0.186E - 01$<br>$0.179E - 01$<br>$0.172E - 01$<br>$0.159E - 01$<br>0.770E-02<br>$0.461E-02$<br>$0.452E-020.411E-020.407E-02$ | 6.78<br>$6.53$<br>$6.26$<br>5.80<br>2.80<br>$\frac{1.68}{1.64}$<br>1.50<br>1.48                         | $0.101E-01$<br>$0.113E - 01$<br>$0.172E - 01$<br>$0.159E - 01$<br>$0.541E-02$<br>$0.461E-02$<br>$0.452E-02$<br>$0.411E-02$<br>$0.407E-02$ | 4.38<br>4.87<br>7.43<br>6.88<br>2.34<br>1.99<br>1.95<br>1.78<br>1.76                                 |

**FAVPFM As-Found Output File (\*.out) – (Continued)**

**FAVPFM As-Found Output File (\*.out) – (Continued)**

| 217<br>1<br>1.750<br>986<br>1.925<br>1<br>0.787<br>800<br>1<br>4340<br>1<br>0.787<br>1<br>143<br>0.787<br>1<br>4618<br>0.787<br>3074<br>2<br>0.700<br>2128<br>1<br>1.575<br>1443<br>1<br>1.663<br>3052<br>1<br>1.488<br>1<br>3282<br>1.837<br>1981<br>1<br>1.400                                                                                                    | 6.000<br>11<br>13<br>6.000<br>11<br>99.000<br>99.000<br>11<br>13<br>99.000<br>13<br>99.000<br>3<br>4.424<br>11<br>6.000<br>13<br>6.000<br>13<br>6.000<br>99.000<br>-8<br>13<br>6.000                                                                                                    | 1.750<br>1.925<br>0.787<br>0.787<br>0.787<br>0.787<br>0.491<br>1.575<br>1.663<br>1.488<br>1.837<br>1.400                                                                                                    | <b>circf</b><br>ci rcf<br>ci rcf<br>circf<br>ci rcf<br>ci rcf<br>axial<br>ci rcf<br>ci rcf<br>circf<br>ci rcf<br>ci rcf                                                                                                    | 184.03<br>181.06<br>193.09<br>192.83<br>192.01<br>191.91<br>193.83<br>185.80<br>183.68<br>185.19<br>145.06<br>186.40                                                                                                    | 0.405E-02<br>0.398E-02<br>$0.363E-02$<br>0.357E-02<br>0.342E-02<br>0.337E-02<br>0.337E-02<br>0.333E-02<br>0.317E-02<br>0.265E-02<br>0.237E-02<br>0.235E-02                                                                                                    | 1.47<br>1.45<br>1.32<br>1.30<br>1.25<br>1.23<br>1.23<br>1.21<br>1.15<br>0.96<br>0.86<br>0.86                                                                                                  | 0.405E-02<br>0.398E-02<br>$0.363E - 02$<br>0.357E-02<br>0.342E-02<br>0.337E-02<br>0.332E-02<br>0.333E-02<br>0.317E-02<br>0.265E-02<br>0.237E-02<br>0.235E-02                                                                                                    | 1.75<br>1.72<br>1.57<br>1.54<br>1.48<br>1.45<br>1.43<br>1.44<br>1.37<br>1.14<br>1.02<br>1.02                                                                                                  |  |  |  |
|----------------------------------------------------------------------------------------------------|----------------------------------------------------------------------------------------------------|----------------------------------------------------------------------------------------------------|----------------------------------------------------------------------------------------------------|----------------------------------------------------------------------------------------------------|----------------------------------------------------------------------------------------------------|----------------------------------------------------------------------------------------------------|----------------------------------------------------------------------------------------------------|----------------------------------------------------------------------------------------------------|--|--|--|
| ÷                                                                                                    | Allocation of Risk by Flaw for Transient                                                                                                    |                                                                                                    |                                                                                                    |                                                                                                    | 2 - sorted by % of CPF                                                                                                    |                                                                                                    | $\mathcal{R}$                                                                                                    |                                                                                                    |  |  |  |
| Flaw Flaw Depth<br>ID# KIND (inch)                                                                                                    | Aspect<br>ratio                                                                                                    | Sub Crack tip<br>Region (inch)                                                                                                    | Flaw<br><b>ORNT</b>                                                                                                    | average<br><b>RTNDT</b>                                                                                                    | CPImean                                                                                                    | % of<br><b>CPI</b>                                                                                                    | CPFmean                                                                                                    | % of<br>CPF                                                                                                    |  |  |  |
| 295<br>1.575<br>1<br>4100<br>1<br>1.837<br>1.750<br>2760<br>1<br>4223<br>1.575<br>1<br>3113<br>1.575<br>1<br>4685<br>2.188<br>1<br>2174<br>1<br>1.400<br>721<br>1<br>0.787<br>1<br>13<br>2.188<br>1<br>1297<br>1.925<br>5167<br>1<br>1.750<br>1249<br>1<br>1.925<br>217<br>$\mathbf{1}$<br>1.750<br>986<br>1<br>1.925<br>800<br>1<br>0.787<br>4340<br>1<br>0.787<br>143<br>1<br>0.787<br>4618<br>0.787<br>1<br>2128<br>1<br>1.575<br>3074<br>2<br>0.700<br>1<br>1443<br>1.663<br>1<br>3052<br>1.488<br>1<br>3282<br>1.837<br>1981<br>1<br>1.400 | 99.000<br>6<br>99.000<br>13<br>99.000<br>11<br>11<br>99.000<br>13<br>99.000<br>6.000<br>6<br>6.000<br>4<br>Ž<br>6.000<br>13<br>6.000<br>11<br>6.000<br>11<br>6.000<br>13<br>6.000<br>11<br>6.000<br>6.000<br>13<br>99.000<br>11<br>11<br>99.000<br>13<br>99.000<br>13<br>99.000<br>11<br>6.000<br>4.424<br>3<br>13<br>6.000<br>13<br>6.000<br>99.000<br>-8<br>13<br>6.000 | 1.575<br>1.837<br>1.750<br>1.575<br>1.575<br>2.188<br>1.400<br>0.787<br>2.188<br>1.925<br>1.750<br>1.925<br>1.750<br>1.925<br>0.787<br>0.787<br>0.787<br>0.787<br>1.575<br>0.491<br>1.663<br>1.488<br>1.837<br>1.400 | ci rcf<br>circf<br>ci rcf<br>ci rcf<br>ci rcf<br>ci rcf<br>ci rcf<br>ci rcf<br>ci rcf<br>ci rcf<br>circf<br>ci rcf<br>ci rcf<br>circf<br>ci rcf<br>ci rcf<br>ci rcf<br>ci rcf<br>ci rcf<br>axial<br>ci rcf<br>ci rcf<br>circf<br>ci rcf | 180.81<br>182.24<br>183.96<br>185.56<br>184.31<br>171.74<br>183.30<br>200.77<br>178.53<br>182.00<br>184.04<br>181.31<br>184.03<br>181.06<br>193.09<br>192.83<br>192.01<br>191.91<br>185.80<br>193.83<br>183.68<br>185.19<br>145.06<br>186.40 | 0.659E-01<br>0.217E-01<br>0.210E-01<br><b>0.172E-01</b><br>0.159E-01<br>0.179E-01<br>0.186E-01<br>0.770E-02<br>0.461E-02<br>0.452E-02<br>0.411E-02<br>0.407E-02<br>0.405E-02<br>0.398E-02<br>0.363E-02<br>0.357E-02<br>0.342E-02<br>0.337E-02<br>0.333E-02<br>0.337E-02<br>0.317E-02<br>0.265E-02<br>0.237E-02<br>0.235E-02 | 24.01<br>7.89<br>7.63<br>6.26<br>5.80<br>6.53<br>6.78<br>2.80<br>1.68<br>1.64<br>1.50<br>1.48<br>1.47<br>1.45<br>1.32<br>1.30<br>1.25<br>1.23<br>1.21<br>1.23<br>1.15<br>0.96<br>0.86<br>0.86 | 0.407E-01<br>0.217E-01<br>0.210E-01<br><b>0.172E-01</b><br>0.159E-01<br>0.113E-01<br><b>0.101E-01</b><br>0.541E-02<br>0.461E-02<br>0.452E-02<br>0.411E-02<br>$0.407E-02$<br>0.405E-02<br>0.398E-02<br>$0.363E - 02$<br>0.357E-02<br>0.342E-02<br>0.337E-02<br>0.333E-02<br>$0.332E-02$<br>$0.317E-02$<br>0.265E-02<br>0.237E-02<br>0.235E-02 | 17.57<br>9.37<br>9.05<br>7.43<br>6.88<br>4.87<br>4.38<br>2.34<br>1.99<br>1.95<br>1.78<br>1.76<br>1.75<br>1.72<br>1.57<br>1.54<br>1.48<br>1.45<br>1.44<br>1.43<br>1.37<br>1.14<br>1.02<br>1.02 |  |  |  |
| FLAW DISTRIBUTION BY MATERIAL AND CATEGORY<br>BY PARENT SUBREGION                                                                                                    |                                                                                                    |                                                                                                    |                                                                                                    |                                                                                                    |                                                                                                    |                                                                                                    |                                                                                                    |                                                                                                    |  |  |  |
|                                                                                                    | <b>WELD MATERIAL</b>                                                                                                    |                                                                                                    |                                                                                                    |                                                                                                    |                                                                                                    |                                                                                                    |                                                                                                    |                                                                                                    |  |  |  |
|                                                                                                    | number of<br>simulated<br>flaws                                                                                                    | number<br>with<br>CPI>0                                                                                                    | % of<br>total<br><b>CPI</b>                                                                                                    | number<br>with<br>CPF>0                                                                                                    | % of<br>total<br>CPF                                                                                                    |                                                                                                    |                                                                                                    |                                                                                                    |  |  |  |
| FLAW CATEGORY 1(int)<br>FLAW CATEGORY 2(int)<br>FLAW CATEGORY 3(int)                                                                                                    | 8000<br>849000<br>1692000                                                                                                    | 3146<br>13271<br>1457                                                                                                    | 40.45<br>5.07<br>0.19                                                                                                    | 3146<br>13269<br>1457                                                                                                    | 29.42<br>5.95<br>0.22                                                                                                    |                                                                                                    |                                                                                                    |                                                                                                    |  |  |  |
| <b>TOTALS</b>                                                                                                    | 2549000                                                                                                    | 17874                                                                                                    | 45.70                                                                                                    | 17872                                                                                                    | 35.59                                                                                                    |                                                                                                    |                                                                                                    |                                                                                                    |  |  |  |
|                                                                                                    |                                                                                                    |                                                                                                    | PLATE MATERIAL                                                                                                    |                                                                                                    |                                                                                                    |                                                                                                    |                                                                                                    |                                                                                                    |  |  |  |
|                                                                                                    | number of<br>simulated<br>flaws                                                                                                    | number<br>with<br>CPI>0                                                                                                    | % of<br>total<br><b>CPI</b>                                                                                                    | number<br>with<br>CPF>0                                                                                                    | % of<br>total<br>CPF                                                                                                    |                                                                                                    |                                                                                                    |                                                                                                    |  |  |  |
| FLAW CATEGORY 1(int)<br>FLAW CATEGORY 2(int)<br>FLAW CATEGORY 3(int)                                                                                                    | 212000<br>863000<br>1630000                                                                                                    | 30083<br>2223<br>0                                                                                                    | 54.20<br>0.09<br>0.00                                                                                                    | 30075<br>2223<br>0                                                                                                    | 64.30<br>0.11<br>0.00                                                                                                    |                                                                                                    |                                                                                                    |                                                                                                    |  |  |  |
| <b>TOTALS</b>                                                                                                    | 2705000                                                                                                    | 32306                                                                                                    | 54.30                                                                                                    | 32298                                                                                                    | 64.41                                                                                                    |                                                                                                    |                                                                                                    |                                                                                                    |  |  |  |
| FLAW DISTRIBUTION BY MATERIAL, CATEGORY, & ORIENTATION *<br>BY PARENT SUBREGION                                                                                                    |                                                                                                    |                                                                                                    |                                                                                                    |                                                                                                    |                                                                                                    |                                                                                                    |                                                                                                    |                                                                                                    |  |  |  |
| <b>WELD MATERIAL</b>                                                                                                    |                                                                                                    |                                                                                                    |                                                                                                    |                                                                                                    |                                                                                                    |                                                                                                    |                                                                                                    |                                                                                                    |  |  |  |
|                                                                                                    | number of<br>simulated<br>flaws                                                                                                    | number<br>with<br>CPI>0                                                                                                    | % of<br>total<br><b>CPI</b>                                                                                                    | number<br>with<br>CPF>0                                                                                                    | % of<br>total<br>CPF                                                                                                    |                                                                                                    |                                                                                                    |                                                                                                    |  |  |  |
| AXIAL FLAW CATEGORY 1<br>AXIAL FLAW CATEGORY 2<br>AXIAL FLAW CATEGORY 3                                                                                                    | 0<br>367000<br>758000                                                                                                    | 0<br>13156<br>1456                                                                                                    | 0.00<br>5.07<br>0.19                                                                                                    | 0<br>13154<br>1456                                                                                                    | 0.00<br>5.95<br>0.22                                                                                                    |                                                                                                    |                                                                                                    |                                                                                                    |  |  |  |
| <b>AXIAL SUBTOTALS</b>                                                                                                    | 1125000                                                                                                    | 14612                                                                                                    | 5.26                                                                                                    | 14610                                                                                                    | 6.17                                                                                                    |                                                                                                    |                                                                                                    |                                                                                                    |  |  |  |

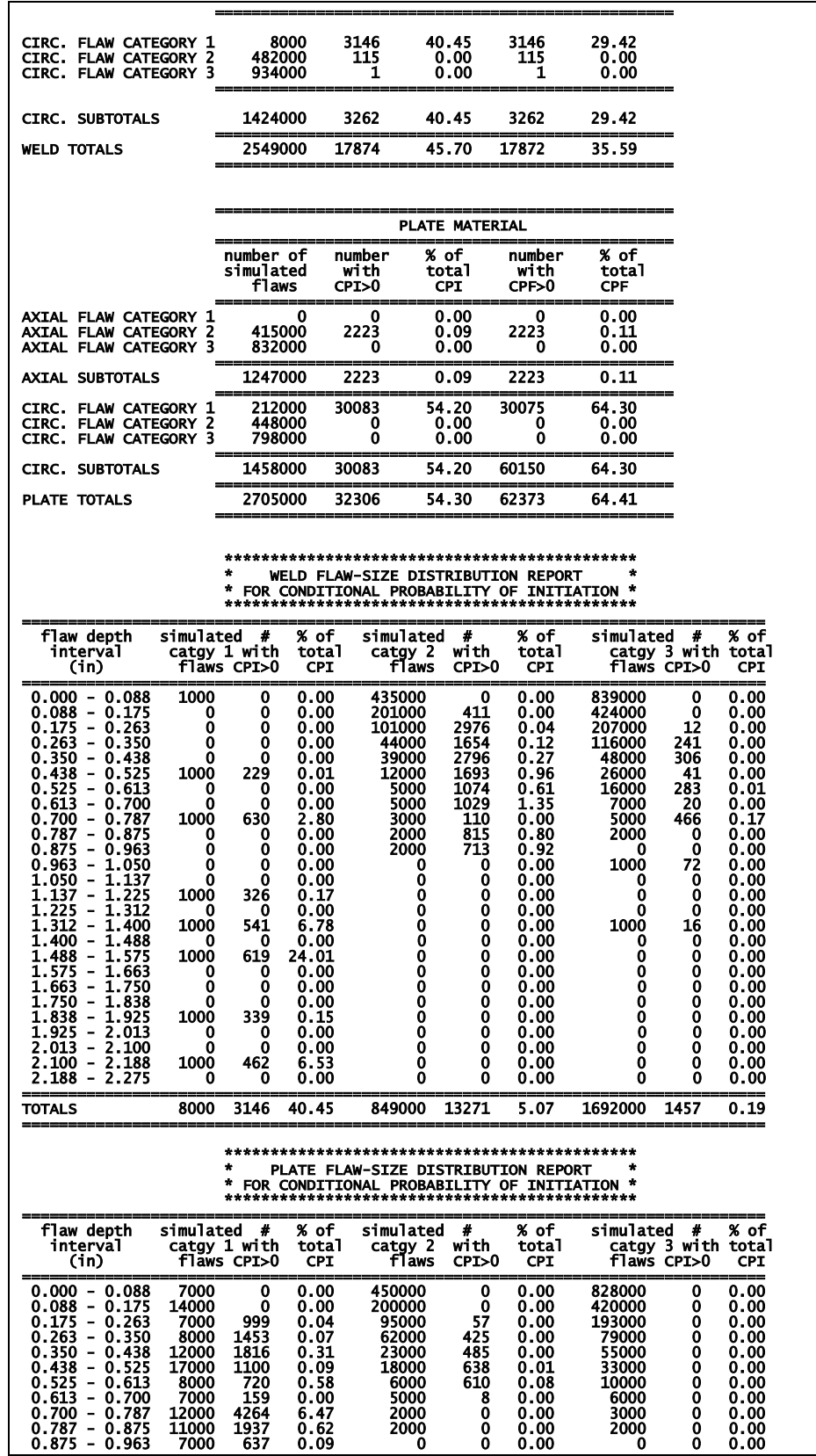

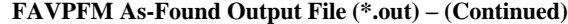

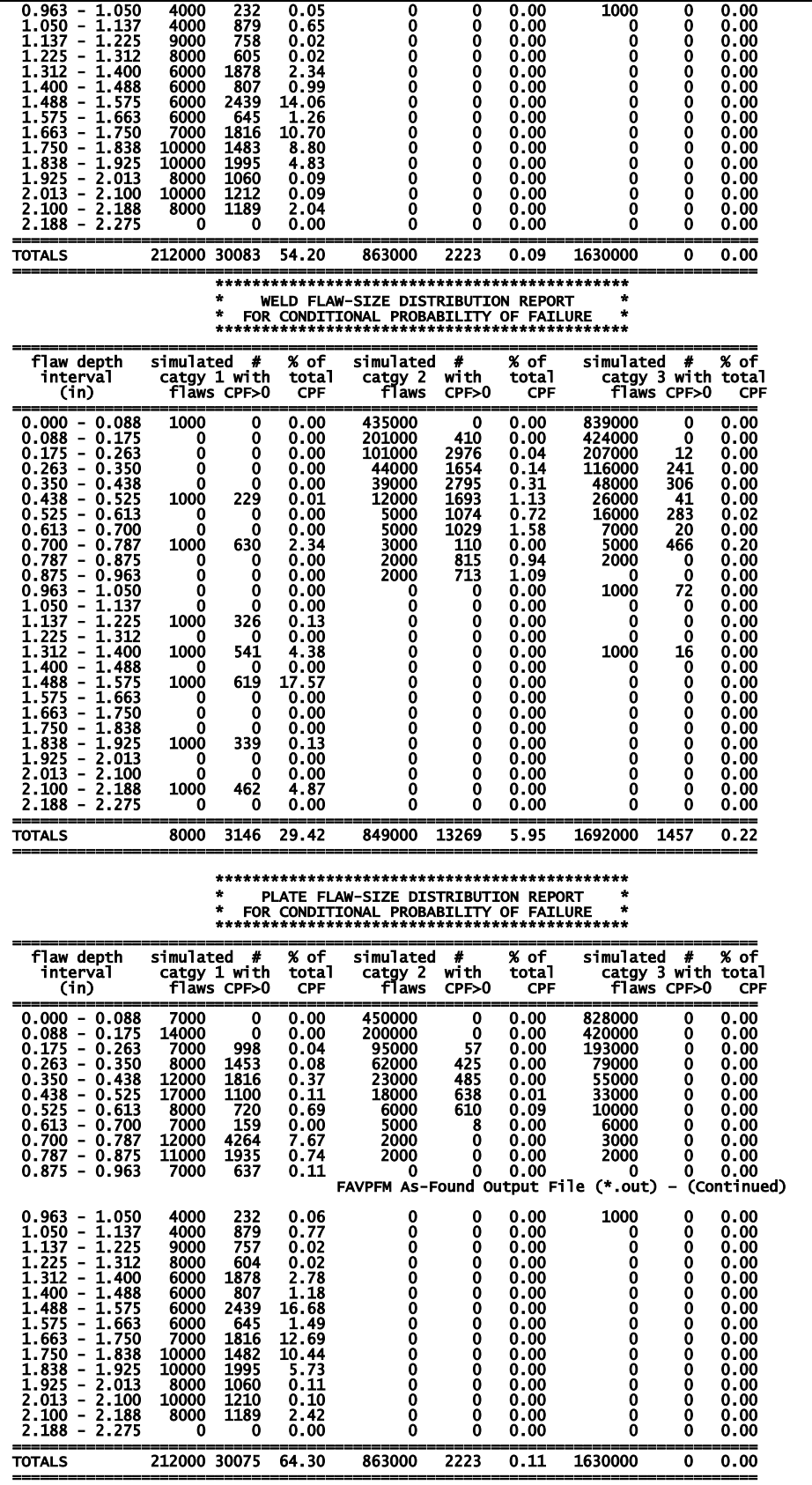

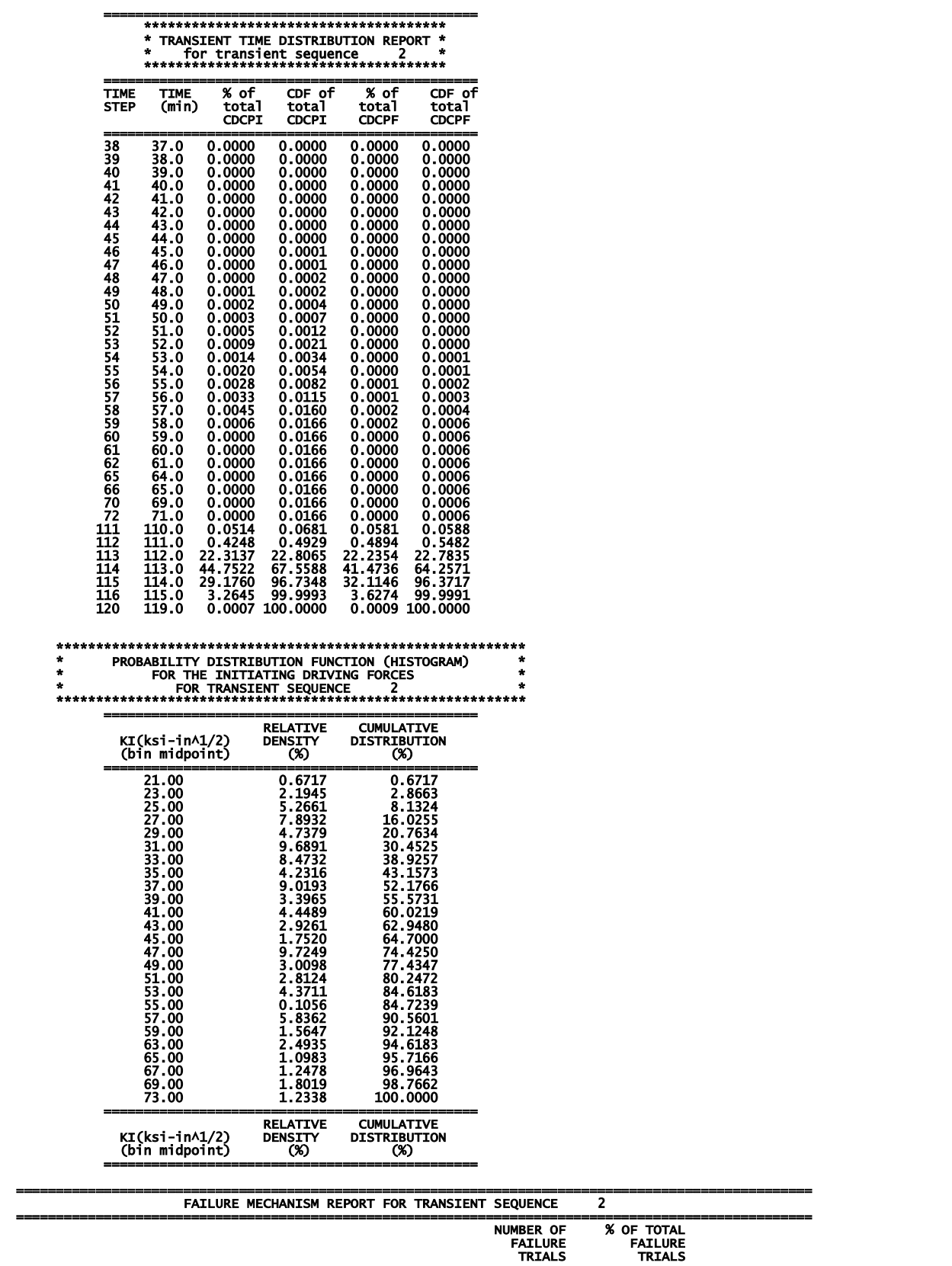

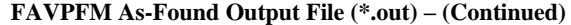

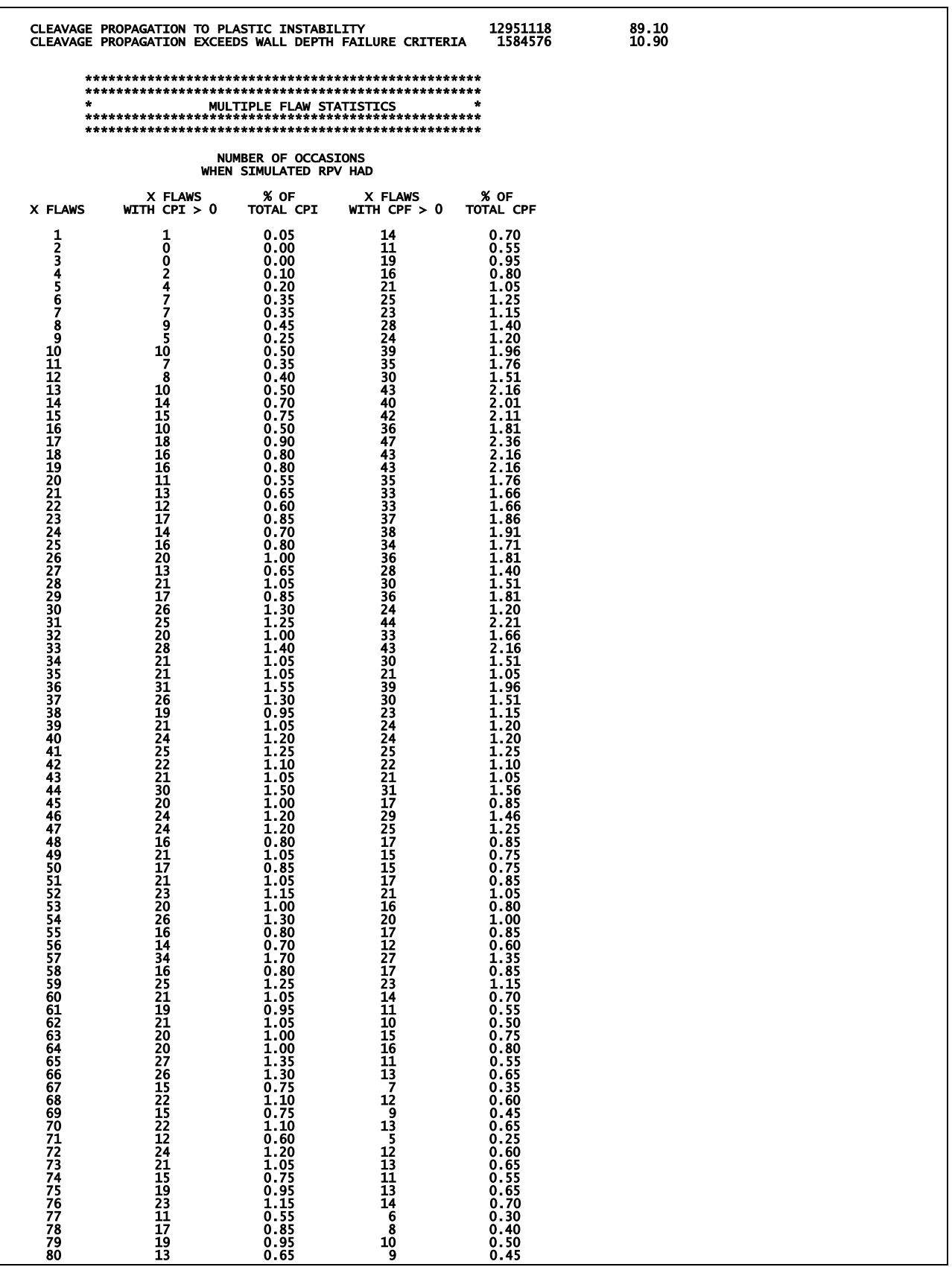

#### **FAVPFM As-Found Output File (\*.out) – (Continued)**

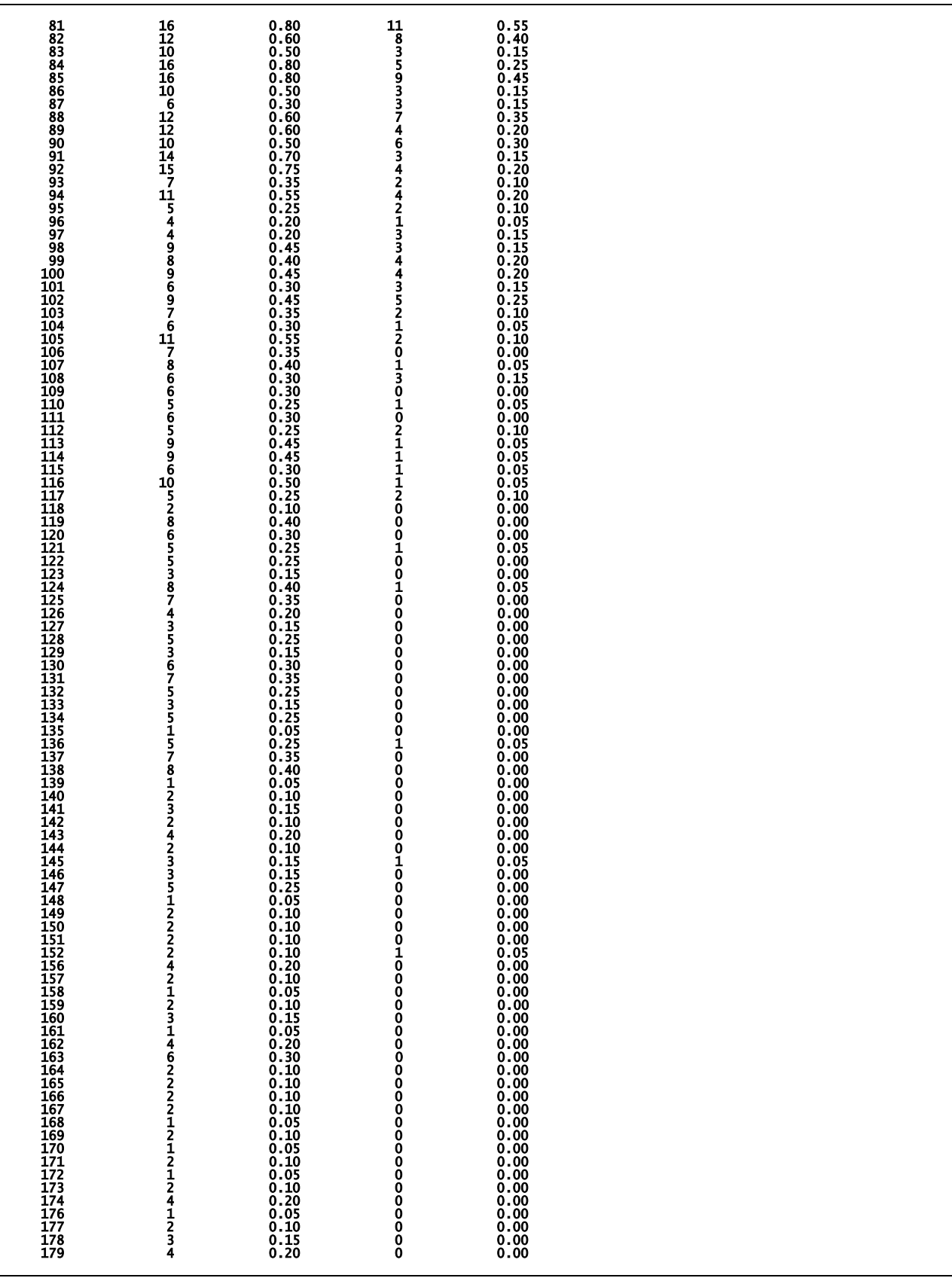

#### **FAVPFM As-Found Output File (\*.out) – (Continued)**

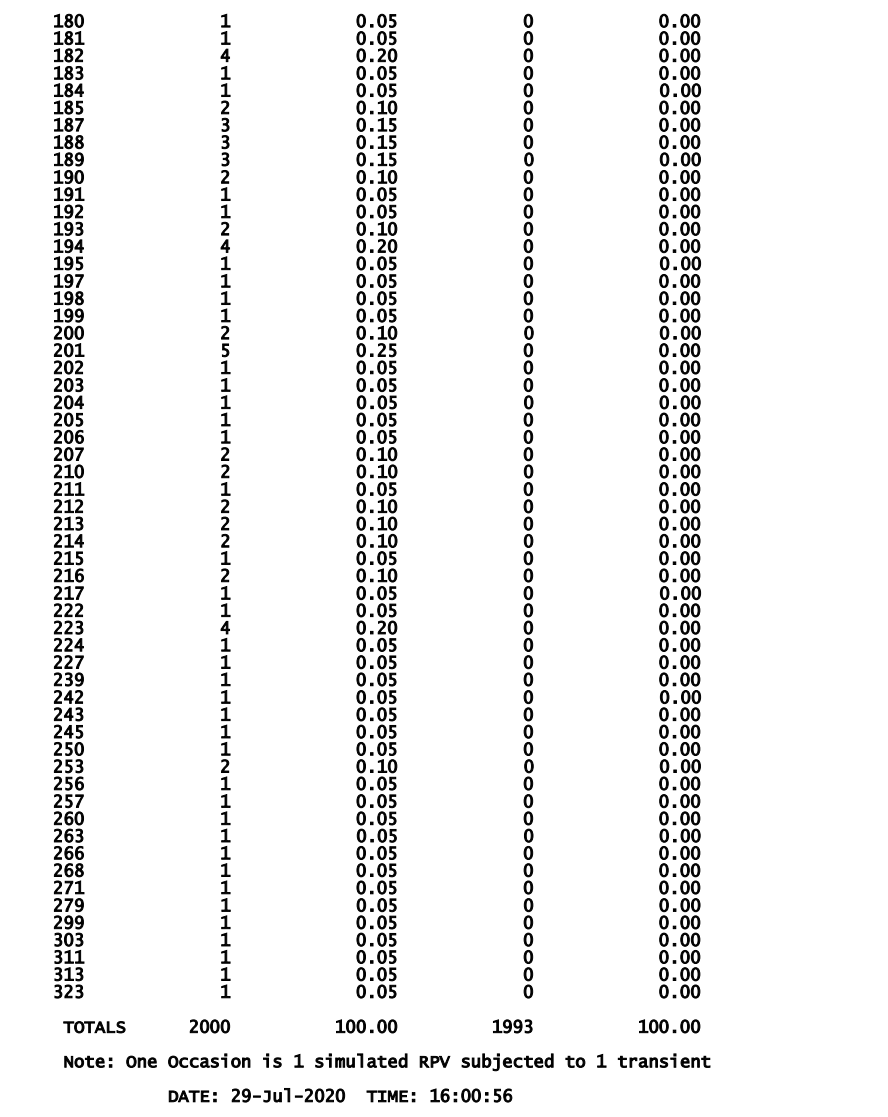

- [1] G. J. Schuster, S. R. Doctor, S. L. Crawford and A. F. Pardini, "Characterization of Flaws in U.S. Reactor Pressure Vessels: Density and Distribution of Flaw Indications in PVRUF, USNRC Report NUREG/CR-6471, Vol. 1," U.S. Nuclear Regulatory Commission, Washington, DC, 1998.
- [2] G. J. Schuster, S. R. Doctor and P. G. Heasler, "Characterization of Flaws in U.S. Reactor Pressure Vessels: Validation of Flaw Density and Distribution in the Weld Metal of the PVRUF Vessel, USNRC Report NUREG/CR-6471, Vol. 2," U.S. Nuclear Regulatory Commission, Washington, DC, 2000.
- [3] G. J. Schuster, S. R. Doctor, S. L. Crawford and A. F. Pardini, "Characterization of Flaws in U.S. Reactor Pressure Vessels: Density and Distribution of Flaw Indications in the Shoreham Vessel, USNRC Report NUREG/CR-6471, Vol. 3," U.S. Nuclear Regulatory Commission, Washington, DC, 1999.
- [4] F. A. Simonen, S. R. Doctor, G. J. Schuster and P. G. Heasler, "A Generalized Procedure for Generating Flaw-Related Inputs for the FAVOR Code, USNRC Report NUREG/CR-6817, Rev. 1," U.S. Nuclear Regulatory Commission, Washington, D.C., 2013.
- [5] B. R. Bass, T. L. Dickson, S. B. Gorti, H. B. Klasky, R. K. Nanstad, M. A. Sokolov and P. T. WIlliams, "ORNL Evaluation of Electrabel Safety Cases for Doel 3 / Tihange 2: Final Report (R1)," Oak Ridge National Laboratory (ORNL), Oak Ridge, TN, 2015.
- [6] American Society of Mechanical Engineers (ASME), ASME Boiler and Pressure Vessel Code Section XI Rules for Inservice Inspection of Nuclear Power Plant Components, Two Park Avenue, New York, New York, USA.: ASME, 2017.
- [7] American Society of Mechanical Engineers (ASME), Alternative Characterization Rules for Quasi-Laminar Flaws," ASME Boiler and Pressure Vessel Code, Case N-848, Section XI, Division 1, April 30, 2015, New York, New York: ASME, 2015.
- [8] V. Lacroix, P. Dulieu and D. Couplet, "Alternative Characterization Rules for Quasi-Laminar Flaws," in *Proceedings of ASME 2014 Pressure Vessels and Piping Division Conference, July 20-24, 2014*, Anaheim, CA, 2014.
- [9] V. Lacroix, P. Dulieu and A. S. Bogaert, "Alternative Characterization Rules for Quasi-Laminar Flaws Based on 3-D X-FEM Calculations," in *Proceedings of ASME 2015 Pressure Vessels and Piping Division Conference, July 19-23, 2015*, Boston, MA., 2015.

## **. Appendix D – FAVOR Error Codes**

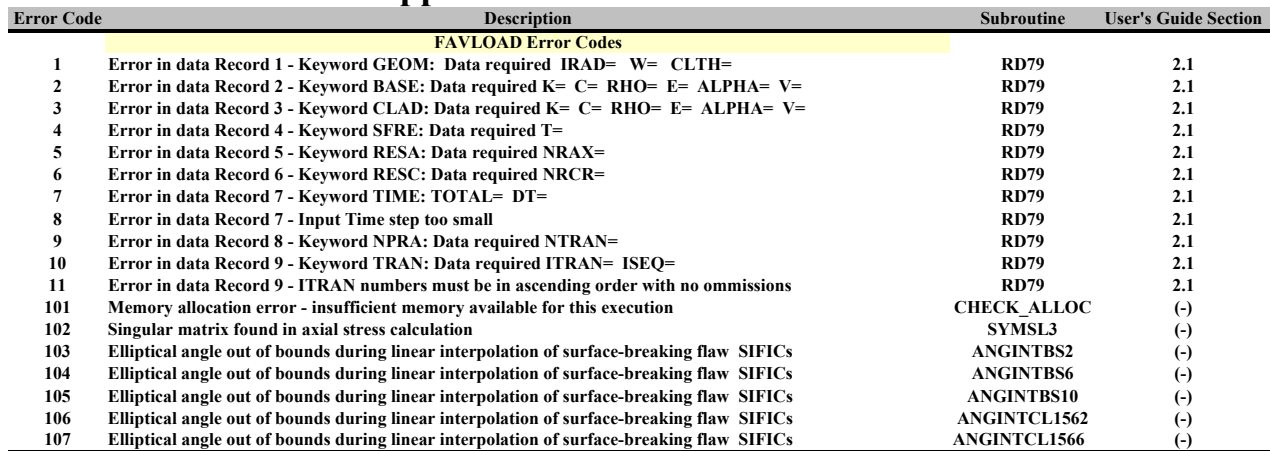

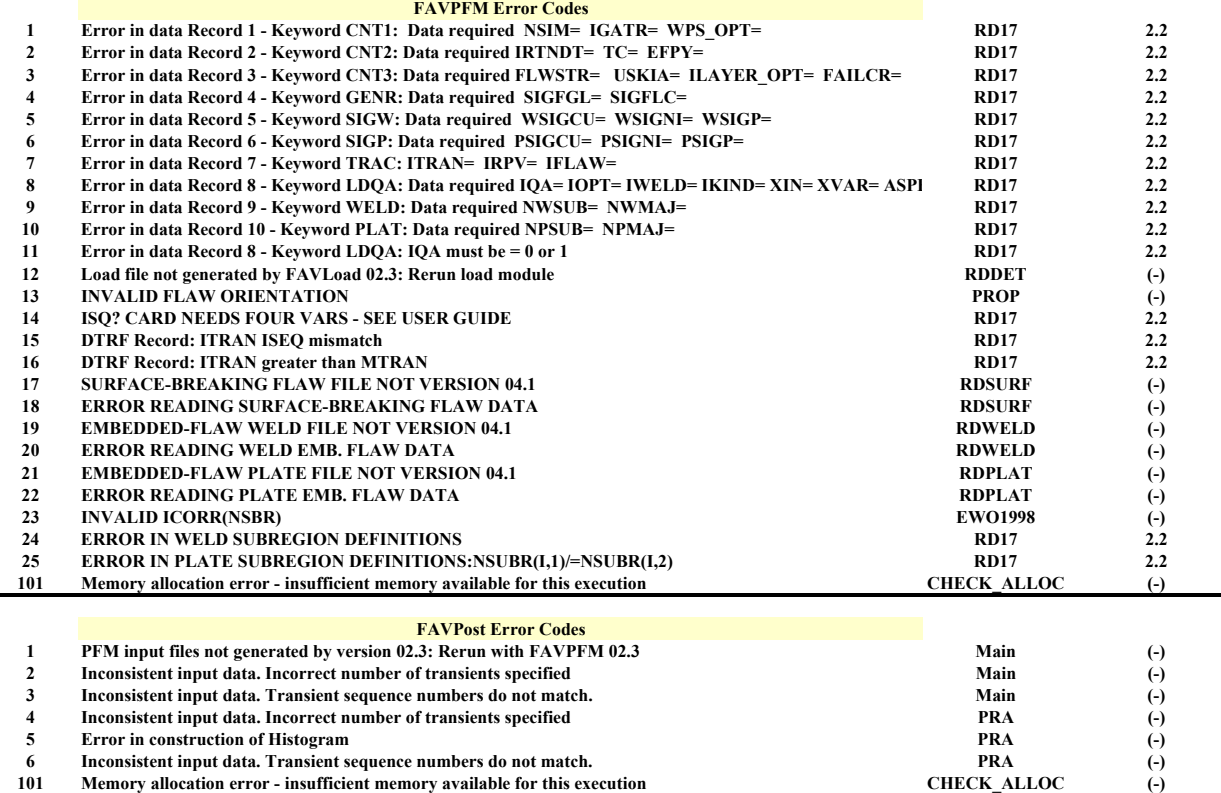

 $\overline{\phantom{0}}$